# **Solutions Companion**

# **PHP**

# **AND ALGORITHMIC THINKING FOR THE COMPLETE BEGINNER**

**3rd Revised Edition**

**Aristides S. Bouras**

**Copyright ©**

Copyright © by Aristides S. Bouras https://www.bouraspage.com

RCode: 240301

All rights reserved. No part of this book may be reproduced or transmitted in any form or by any means, mechanical or electronic, including photocopying, recording, or by any information storage and retrieval system, without written permission from the authors.

#### **Warning and Disclaimer**

This book is designed to provide the answers to all of the review questions, as well as the solutions to all review exercises of the book "PHP AND ALGORITHMIC THINKING FOR THE COMPLETE BEGINNER – Third Edition". Every effort has been taken to make this book compatible with all releases of PHP, and it is almost certain to be compatible with any future releases of it.

The information is provided on an "as is" basis. The authors shall have neither liability nor responsibility to any person or entity with respect to any loss or damages arising from the information contained in this book or from the use of the files that may accompany it.

# **Table of Contents**

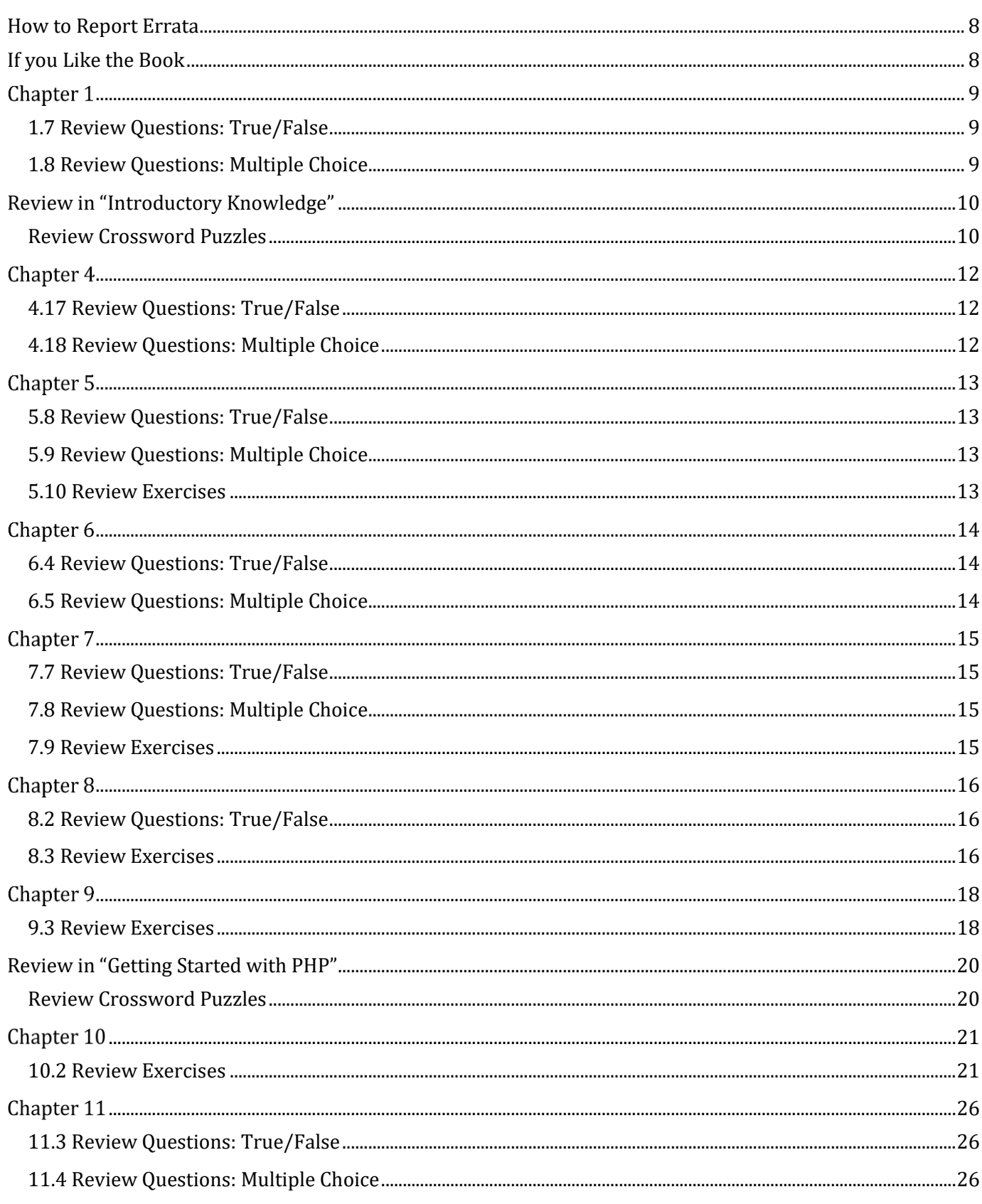

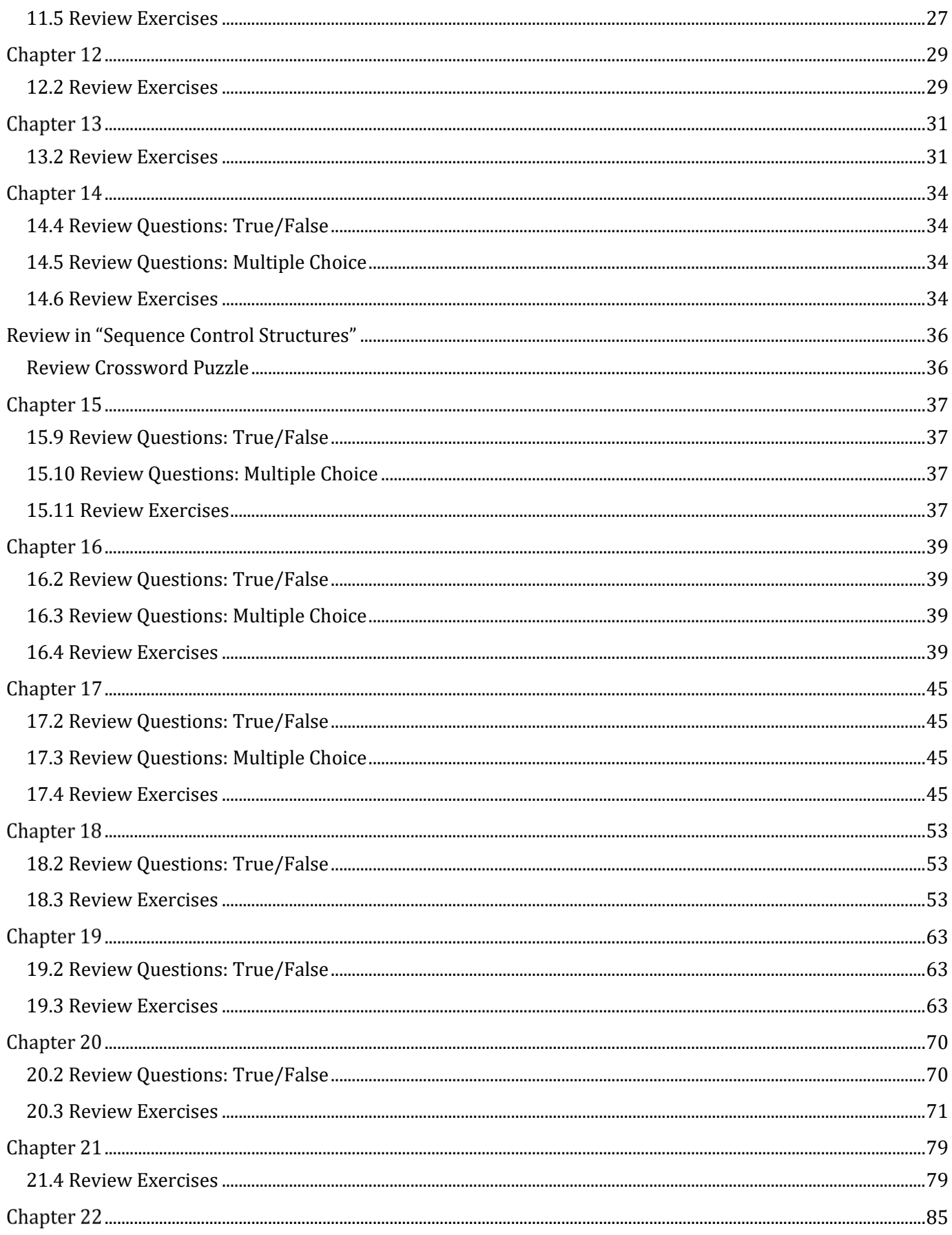

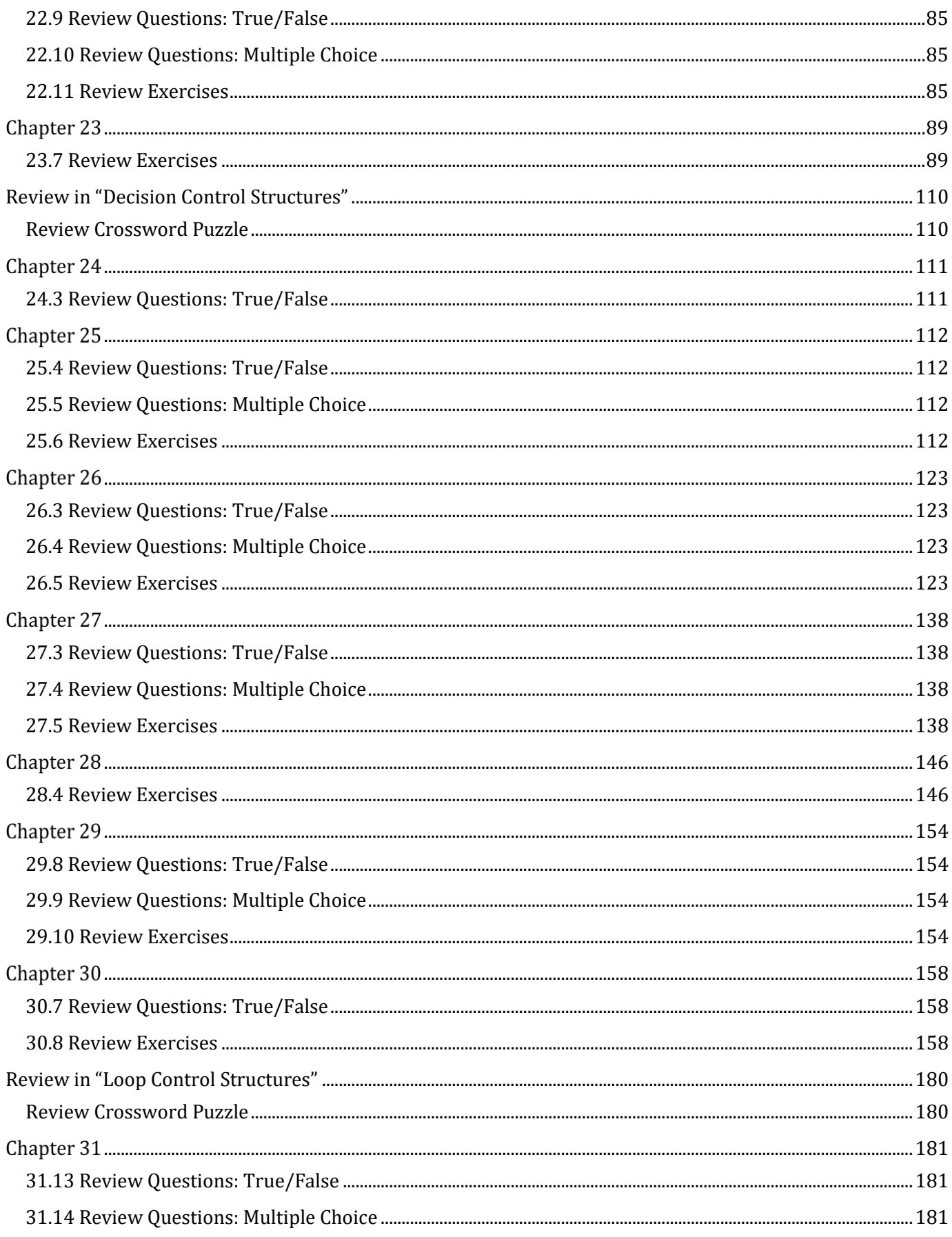

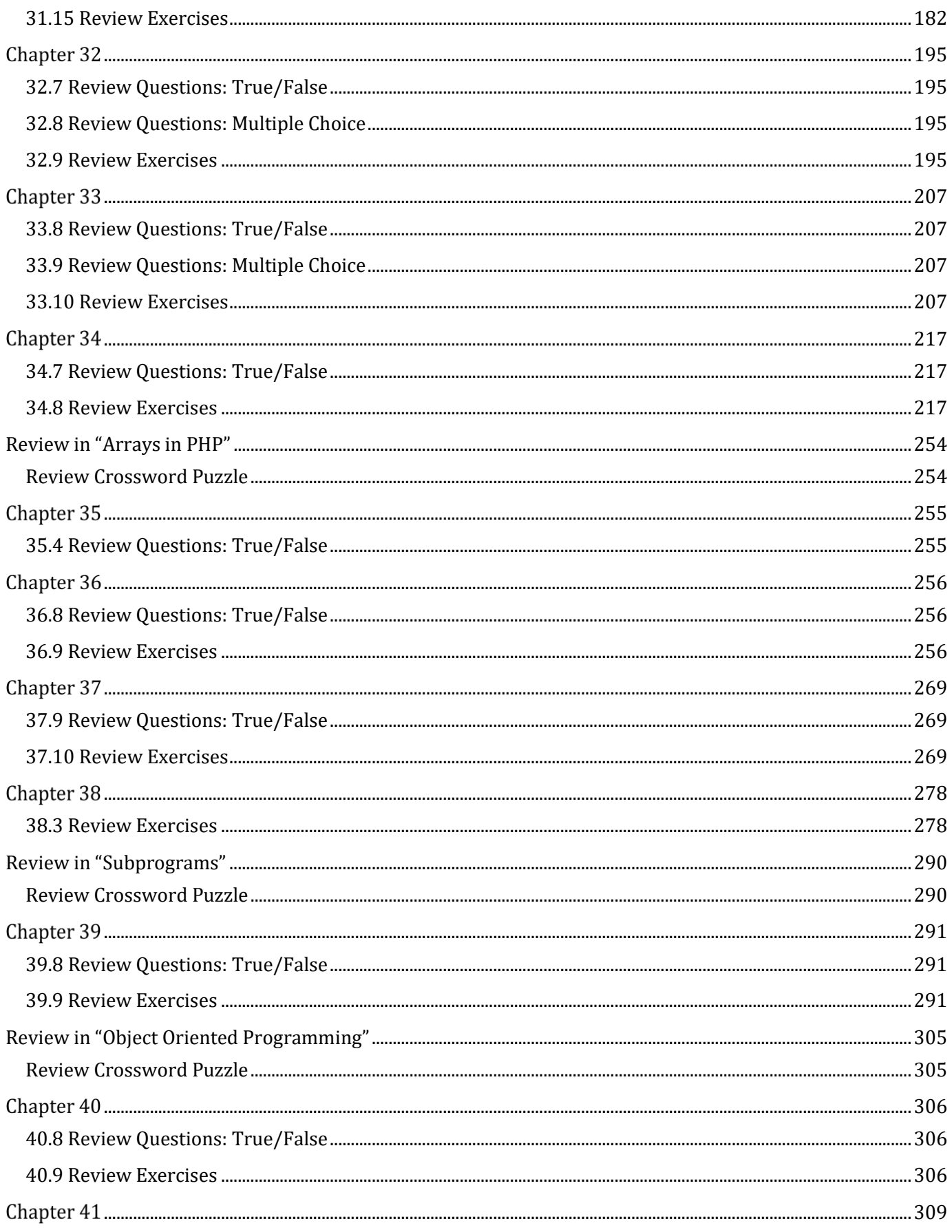

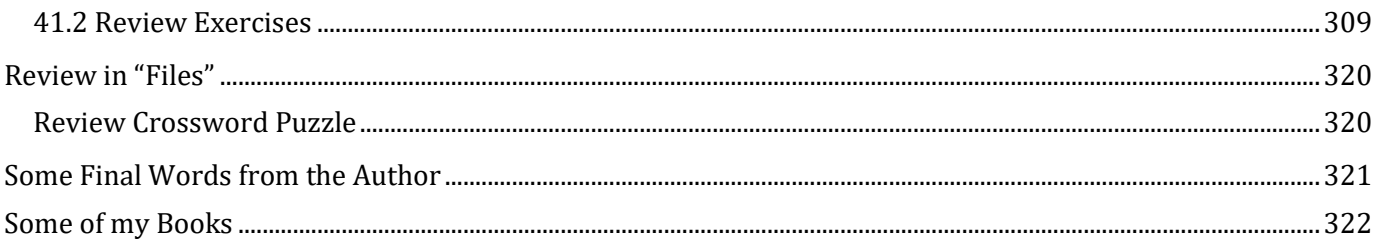

### <span id="page-7-0"></span>**How to Report Errata**

Although I have taken great care to ensure the accuracy of the content in this book, mistakes can still occur. If you come across any errors, either in the text or the code, I highly encourage you to report them to me. By doing so, you'll not only assist in saving other readers from potential confusion and frustration but also contribute to enhancing the quality of the next release. If you discover any errors, please report them by visiting one of the following addresses:

- ➢ https://tinyurl.com/28nwh2nf
- ➢ https://www.bouraspage.com/report-errata

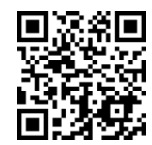

Once I verify your reported error(s), your submission will be accepted. The errata will then be uploaded to my website and added to any existing list of corrections.

### <span id="page-7-1"></span>**If you Like the Book**

If you find the book valuable, please consider visiting the web store where you purchased it, as well as goodreads.com, to show your appreciation by writing a positive review and awarding as many stars as you think appropriate. By doing so, you will motivate me to keep writing and, of course, you'll be assisting other readers in discovering my work.

### <span id="page-8-1"></span>**1.7 Review Questions: True/False**

<span id="page-8-0"></span>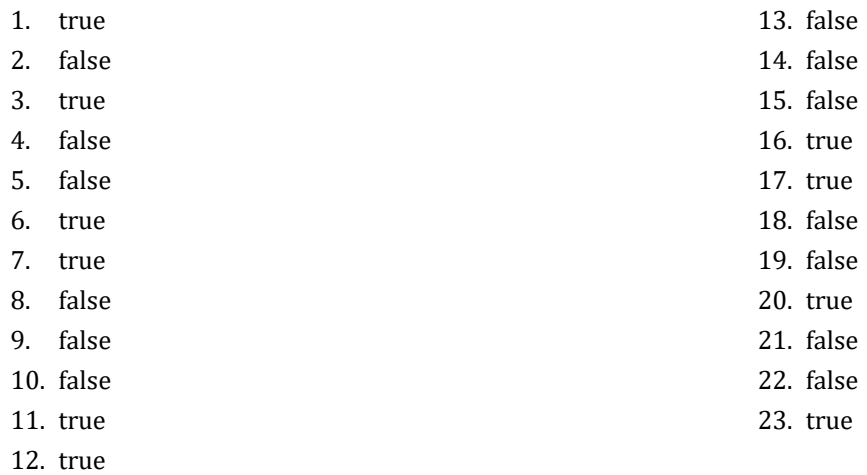

### <span id="page-8-2"></span>**1.8 Review Questions: Multiple Choice**

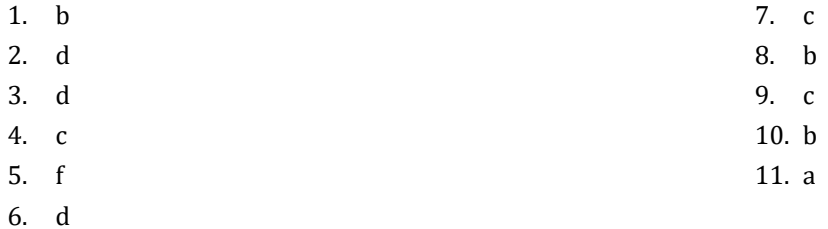

### <span id="page-9-0"></span>**Review in "Introductory Knowledge"**

#### <span id="page-9-1"></span>**Review Crossword Puzzles**

1.

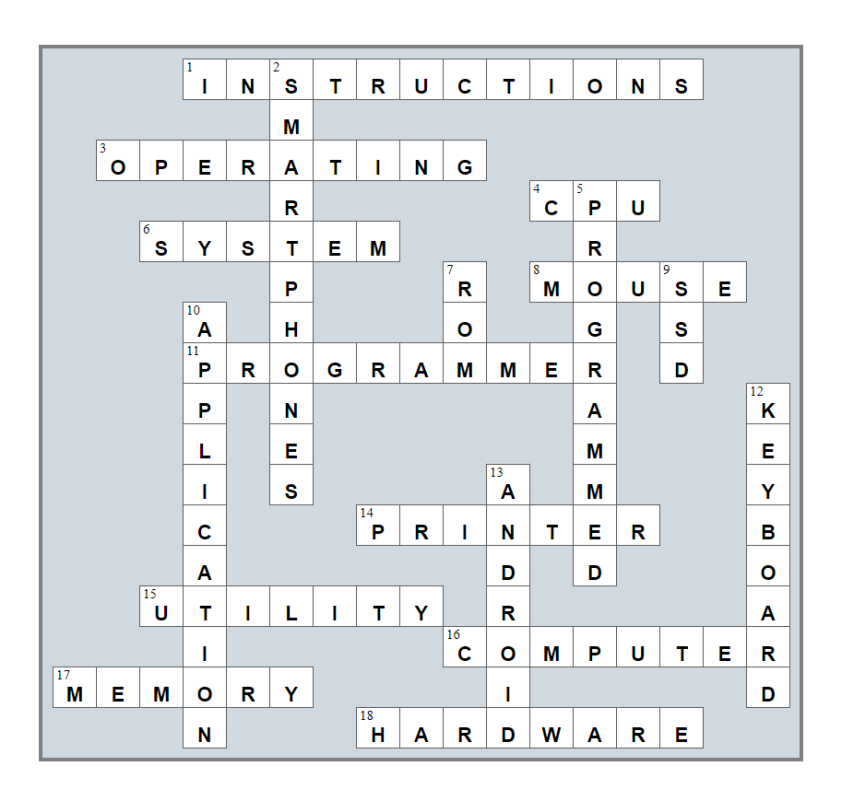

2.

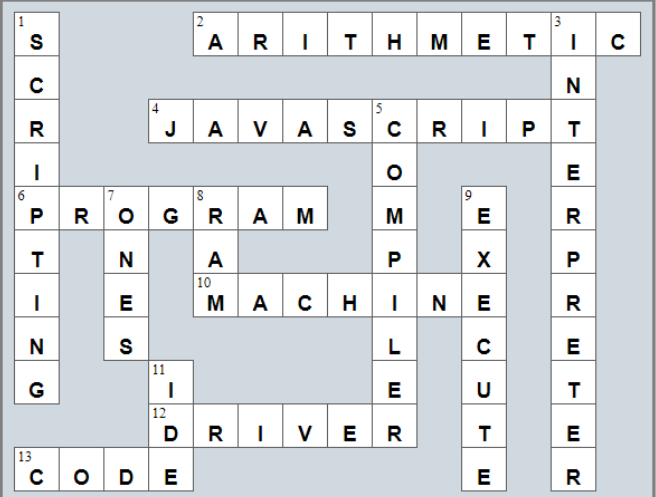

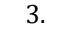

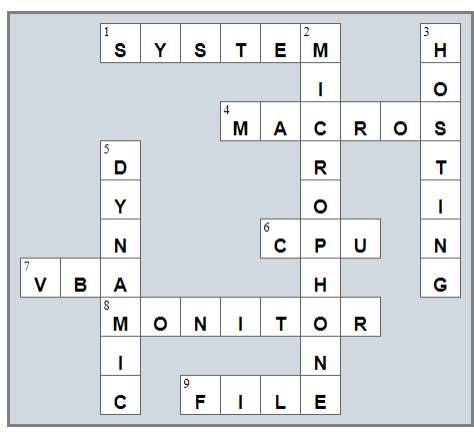

### <span id="page-11-1"></span>**4.17 Review Questions: True/False**

<span id="page-11-0"></span>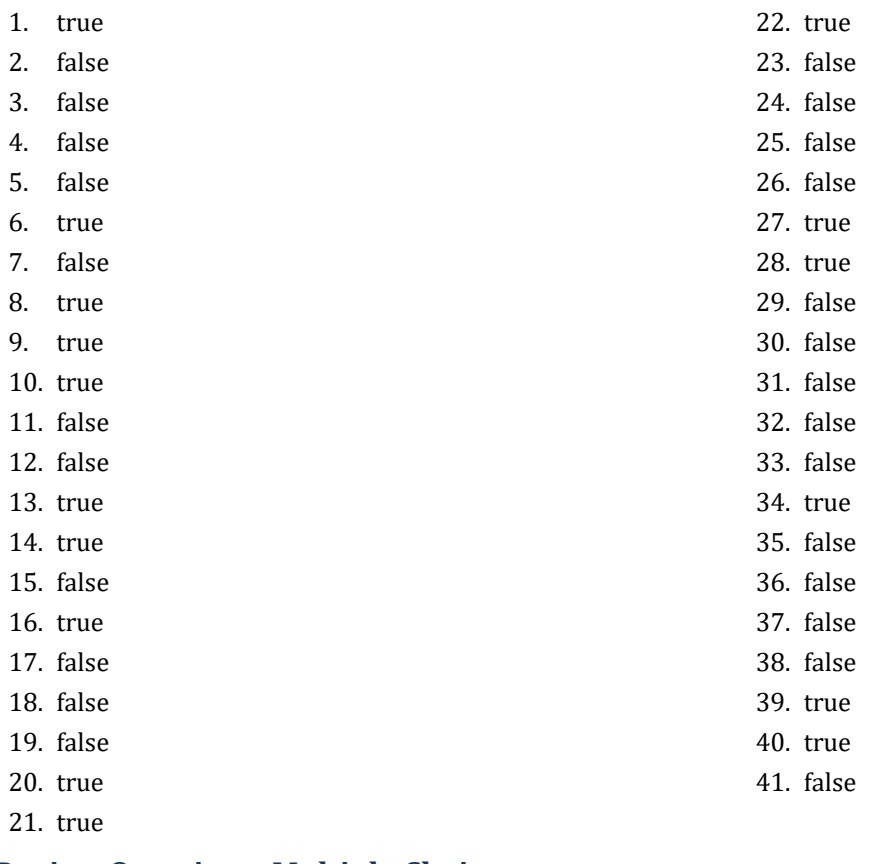

#### <span id="page-11-2"></span>**4.18 Review Questions: Multiple Choice**  $\overline{1}$

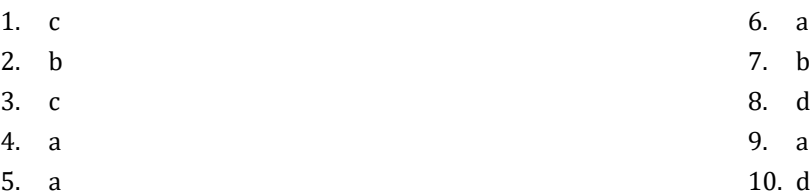

### <span id="page-12-1"></span>**5.8 Review Questions: True/False**

<span id="page-12-0"></span>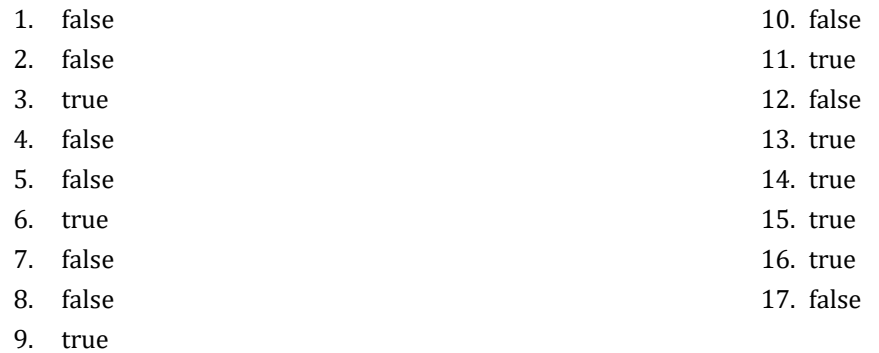

#### <span id="page-12-2"></span>**5.9 Review Questions: Multiple Choice**

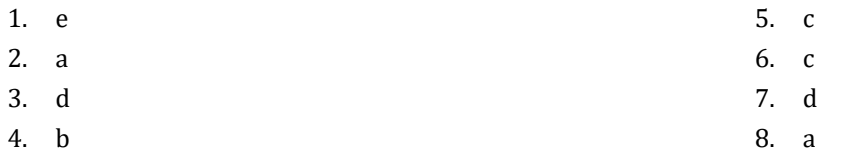

#### <span id="page-12-3"></span>**5.10 Review Exercises**

- 1.  $1 c$ ,  $2 d$ ,  $3 a$ ,  $4 b$
- 2.  $1 d$ ,  $2 c$ ,  $3 b$ ,  $4 a$
- 3.

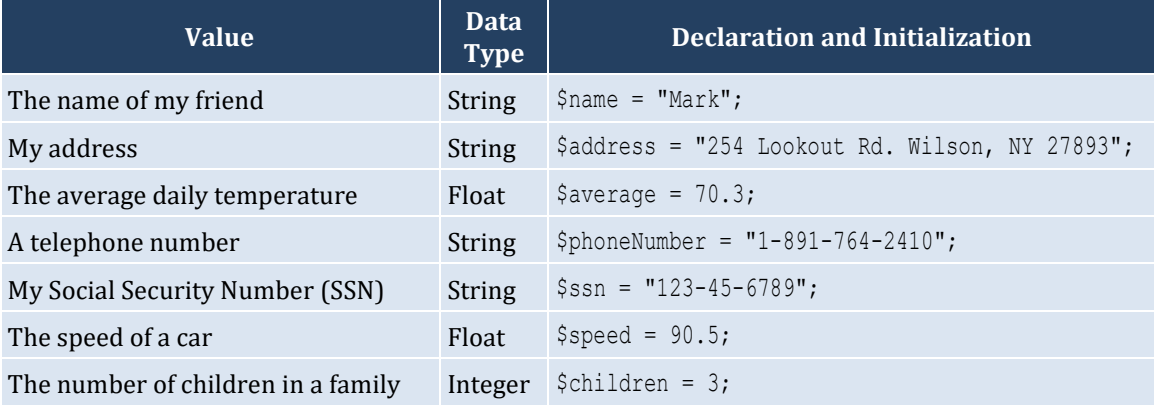

### <span id="page-13-1"></span>**6.4 Review Questions: True/False**

- <span id="page-13-0"></span>1. true
- 2. true
- 3. true
- 4. false
- 5. false

#### <span id="page-13-2"></span>**6.5 Review Questions: Multiple Choice**

- 1. c
- 2. a
- 3. b
- 4. b

#### <span id="page-14-1"></span>**7.7 Review Questions: True/False**

<span id="page-14-0"></span>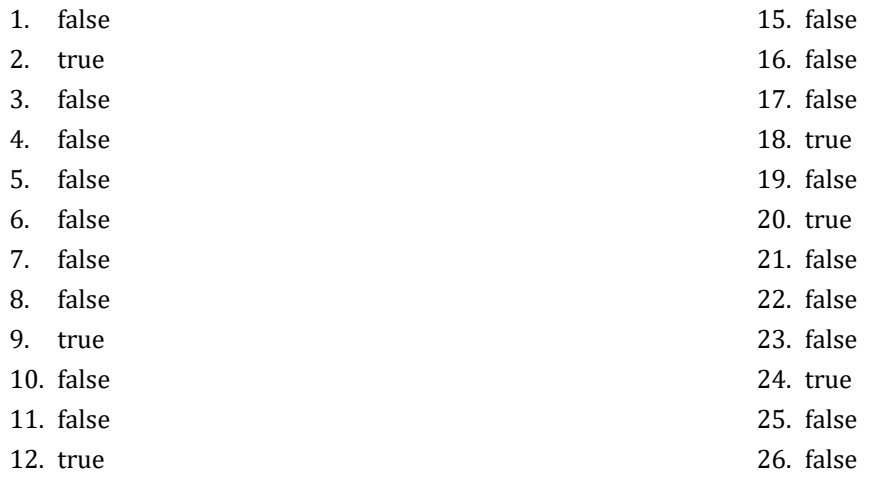

- 13. false
- 14. false

#### <span id="page-14-2"></span>**7.8 Review Questions: Multiple Choice**

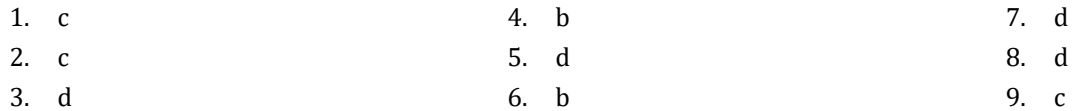

#### <span id="page-14-3"></span>**7.9 Review Exercises**

- 1. ii, iv, v, ix, x
- 2. i. String, ii. Boolean, iii. String, iv. String, v. Float, vi. Integer
- 3. i. d, ii. f, iii. c, iv. e
- 4. i. 26, ii. 28
- 5. i. 5, ii. 6
- 6. i. 1, ii. 0, iii. 1, iv. 1, v. 0, vi. 1
- 7. i. 2 \* 3, ii. 4
- 8. i. 2, ii. 0, iii. 1, iv. 0, v. 0, vi. 0
- 9. i. 2, ii. 5
- 10. My name is George Malkovich
- 11. i. (−3), ii. 1
- 12. California California California

#### <span id="page-15-1"></span>**8.2 Review Questions: True/False**

- <span id="page-15-0"></span>1. false 3. false 4. false
- 2. true

#### <span id="page-15-2"></span>**8.3 Review Exercises**

*1. Solution*

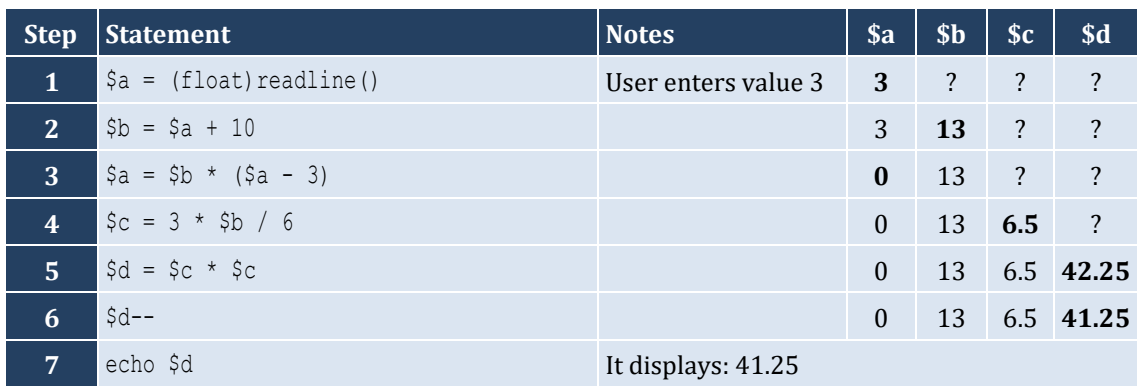

#### *2. Solution*

For the input value of 3

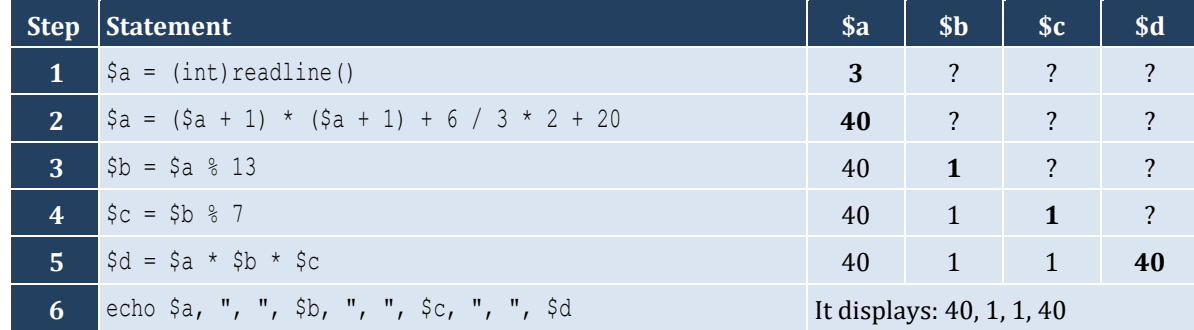

For the input value of 4

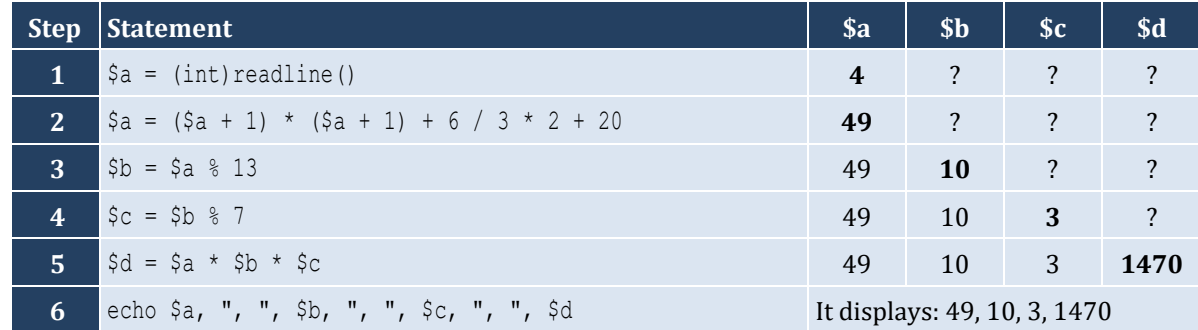

For the input value of 1

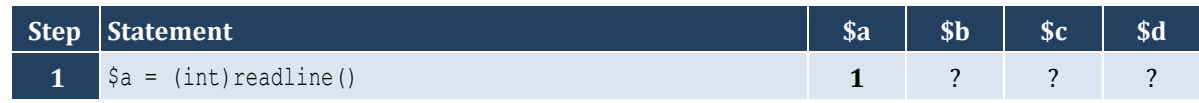

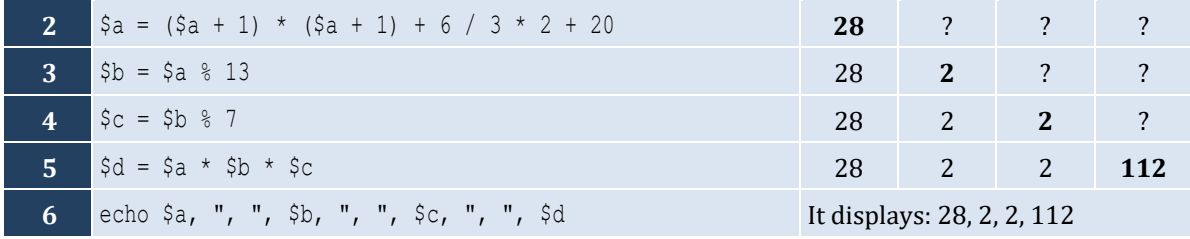

For the input values of 8, 4

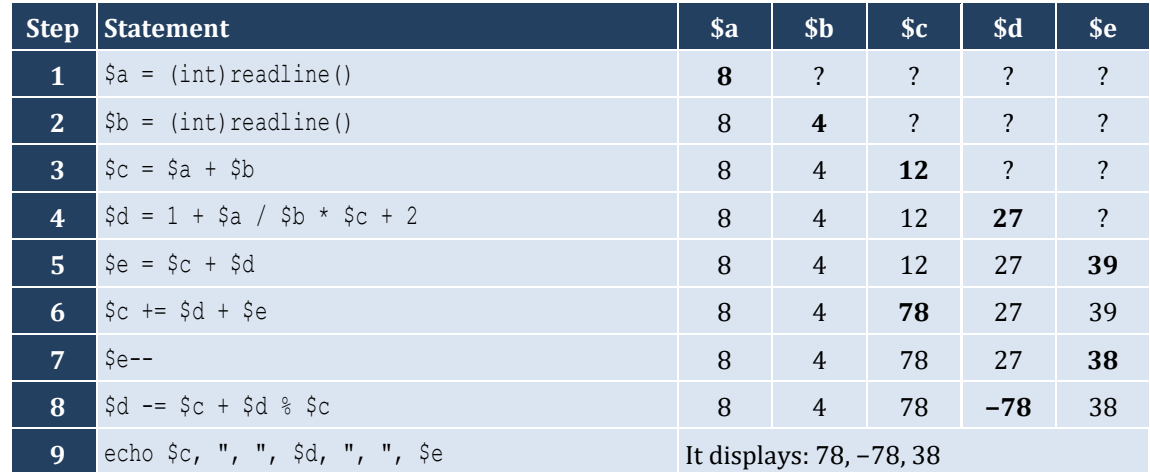

For the input values of 4, 4

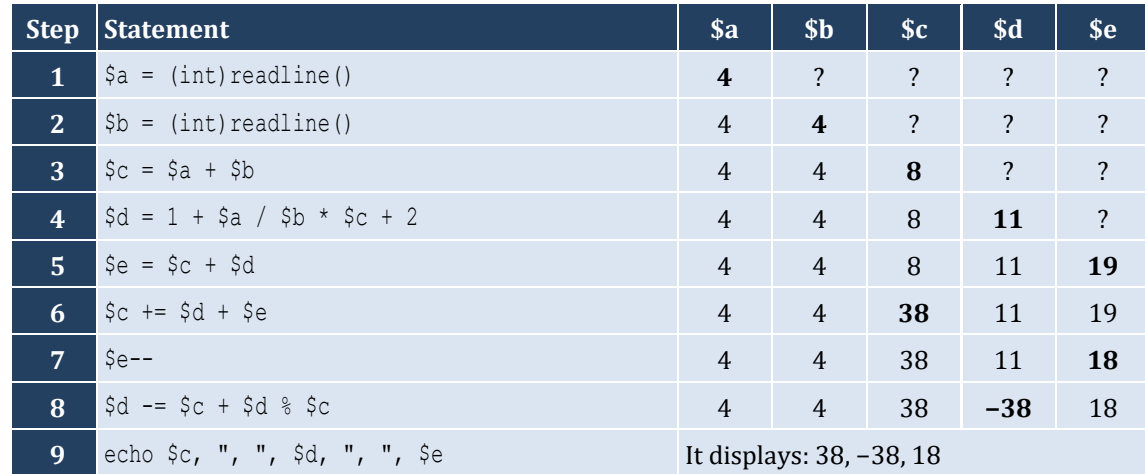

#### <span id="page-17-1"></span><span id="page-17-0"></span>**9.3 Review Exercises**

#### *1. Solution*

The statement  $$s = $s1 + $s3 + $ss$  is wrong. It must be  $$s = $s1 + $s3 + $s5$ 

#### *2. Solution*

For the input values of 5, 5

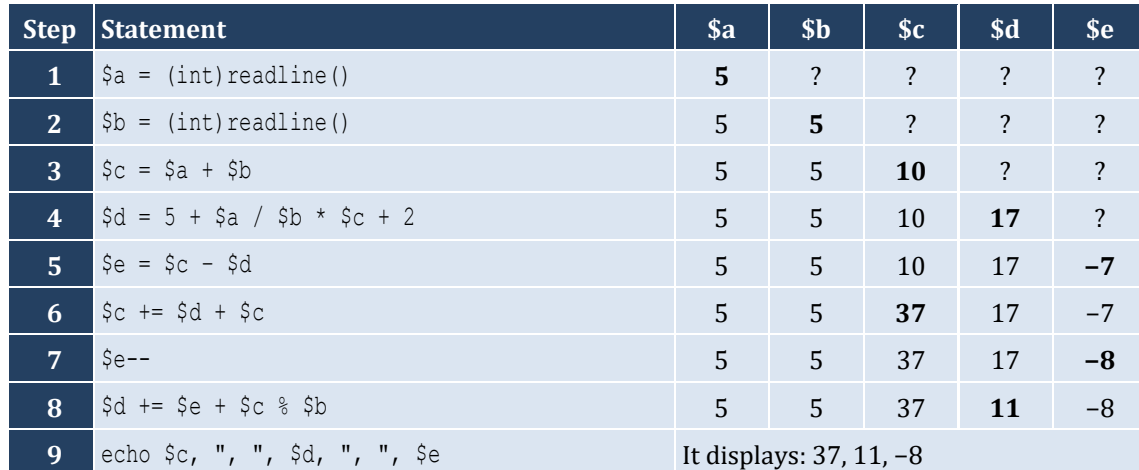

#### For the input values of 4, 2

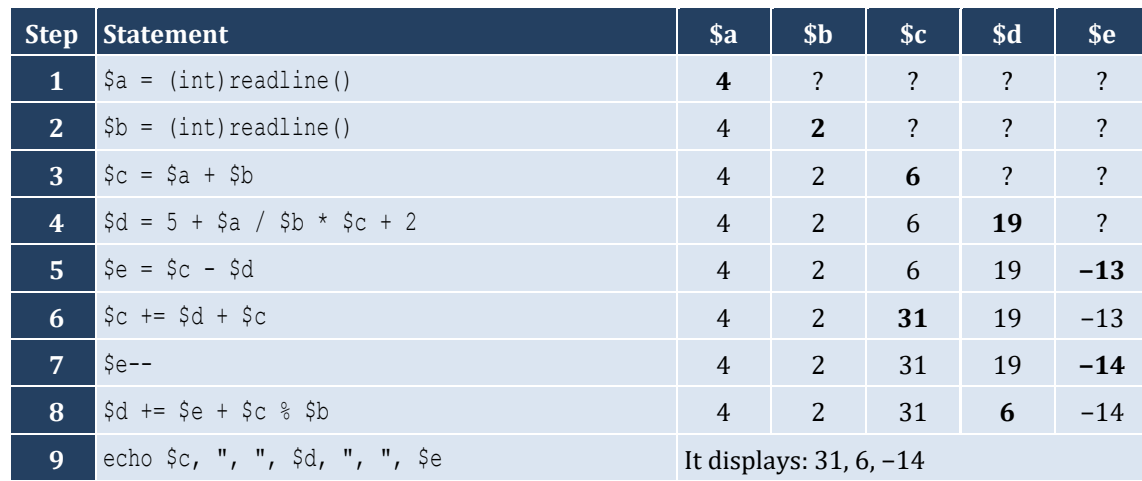

#### *3. Solution*

For the input value of 5

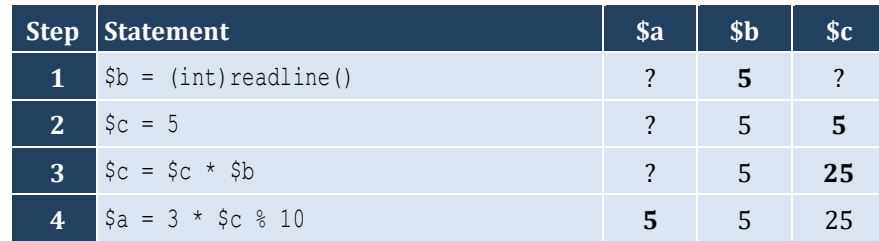

**5** echo \$a It displays: 5

For the input value of 4

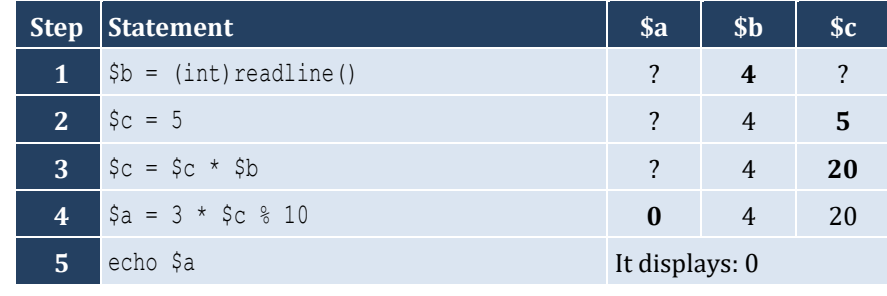

For the input value of 15

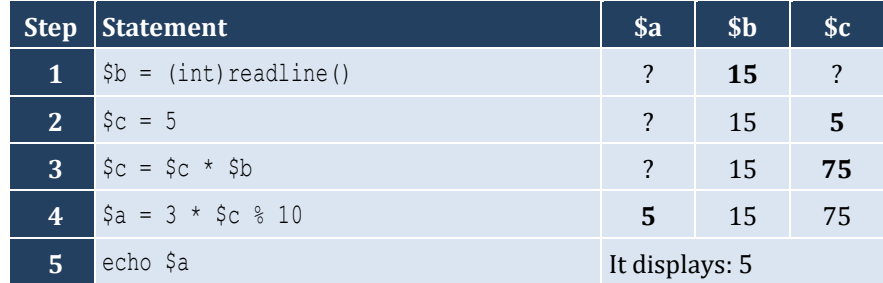

### <span id="page-19-0"></span>**Review in "Getting Started with PHP"**

#### <span id="page-19-1"></span>**Review Crossword Puzzles**

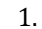

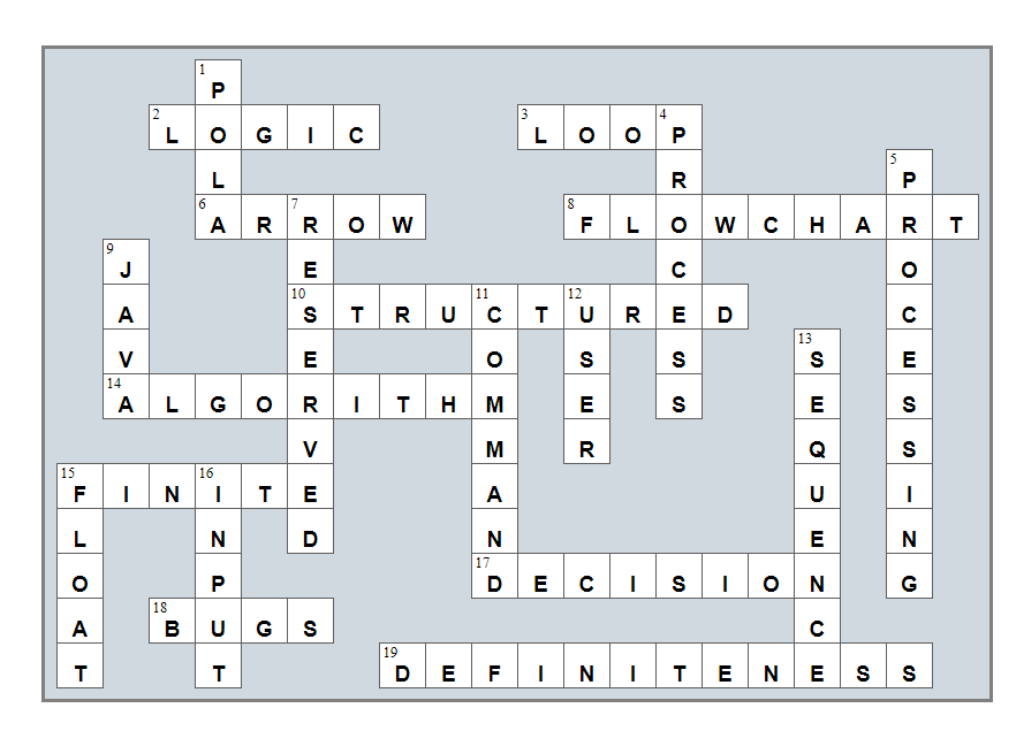

2.

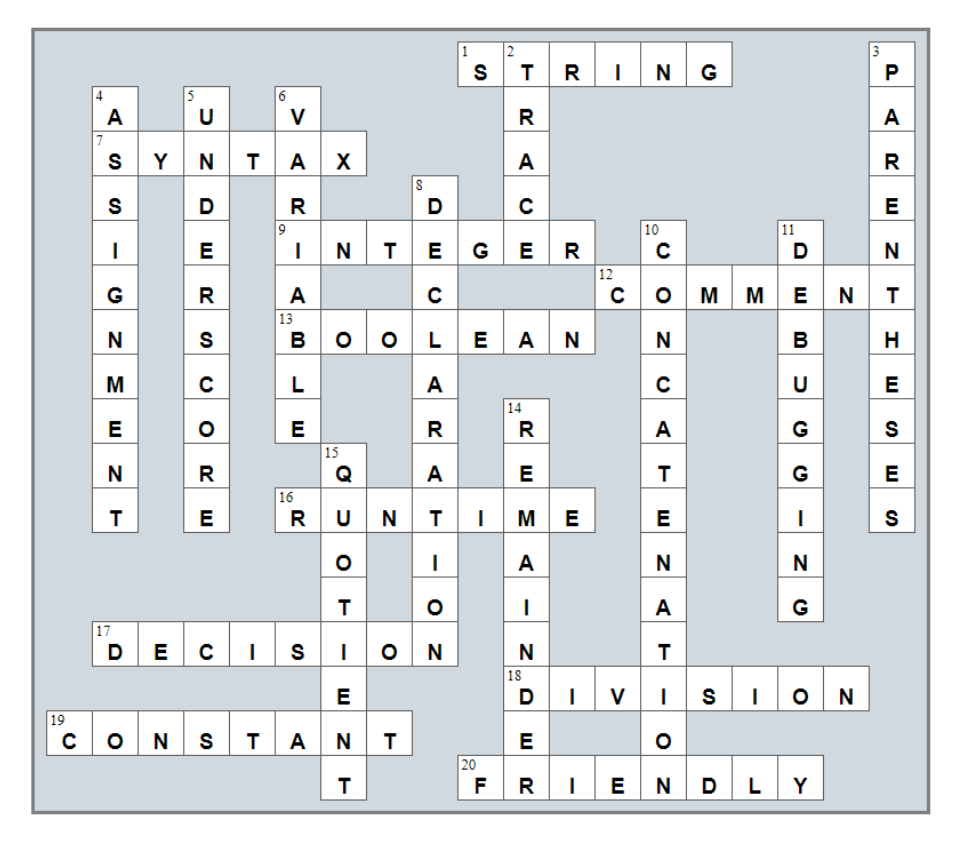

#### <span id="page-20-1"></span>**10.2 Review Exercises**

#### *1. Solution*

```
<?php
   $milesDriven = (float)readline("Enter miles driven: ");
   $gallons = (float)readline("Enter gallons of gas used: ");
   $mpg = $milesDriven / $gallons;
   echo "Your car's MPG is: ", $mpg, "\n";
|?
```
#### *2. Solution*

```
\vert <?php
    $b = (float)readline("Enter base: ");
   $h = (float)readline("Enter height: ");
   \text{Sarea} = 0.5 * \text{Sb} * \text{Sh}; echo $area, "\n";
?>
```
#### *3. Solution*

```
<?php
   $angle1 = (float)readline("Enter 1st angle: ");
   $angle2 = (float)readline("Enter 2nd angle: ");
  \text{Sangle3} = 180 - \text{Sangle1} - \text{Sangle2};
   echo $angle3, "\n";
?>
```
#### *4. Solution*

```
\mathsf{l} <?php
   $g1 = (int)readline("Enter 1st grade: ");
   $g2 = (int)readline("Enter 2nd grade: ");
   $g3 = (int)readline("Enter 3rd grade: ");
   $g4 = (int)readline("Enter 4th grade: ");
  $average = ($g1 + $g2 + $g3 + $g4) / 4.0; echo $average, "\n";
?>
```
#### *5. Solution*

 $\vert$  <?php

```
 $r = (float)readline("Enter radius: ");
  $perimeter = 2 * pi() * $r; echo $perimeter, "\n";
?>
```

```
\vert <?php
   $d = (float)readline("Enter diameter (in meters): ");
  $radians = $d / 2; $volume = 4 / 3 * pi() * $radius ** 3;
   echo $volume, "\n";
?>
```
#### *7. Solution*

Only a), e) and g) are syntactically correct. The latter is more user friendly.

#### *8. Solution*

```
<?php
   $firstName = readline("First name: ");
   $middleName = readline("Middle name: ");
   $lastName = readline("Last name: ");
   $title = readline("Title: ");
   echo $title, " ", $firstName, " ", $middleName, " ", $lastName, "\n";
   echo $firstName, " ", $middleName, " ", $lastName, "\n";
   echo $lastName, ", ", $firstName, "\n";
   echo $lastName, ", ", $firstName, " ", $middleName, "\n";
   echo $lastName, ", ", $firstName, " ", $middleName, ", ", $title, "\n";
   echo $firstName, " ", $lastName, "\n";
|?
```
#### *9. Solution*

```
<?php
   $d = (float)readline("Enter diameter: ");
 $radians = $d / 2;$perimeter = 2 * pi() * $radius;\text{Since} = \text{PI} * \text{$radius} * * 2;$volume = 4 / 3 * pi() * $radius * * 3; echo $radius, " ", $perimeter, " ", $area, " ", $volume, "\n";
?>
```
#### *10. Solution*

 $\vert$  <?php

```
 $charge = (float)readline("Enter charge for a meal: ");
 $tip = $charge * 10 / 100;$tax = $charge * 7 / 100; $total = $charge + $tip + $tax;
  echo $total, "\n";
?>
```

```
<?php
   echo "Enter the distance traveled (in meters): ";
   $s = (float)readline();
   echo "Enter the minutes traveled: ";
   $minutes = (int)readline();
   echo "Enter the seconds traveled: ";
  $seconds = (int)readline();
 $totalSeconds = $minutes * 60 + $seconds;\alpha = 2 * \sin / \thetatotalSeconds ** 2;
   echo $a, "\n";
?>
```
#### *12. Solution*

```
\vert <?php
    $f = (float)readline("Enter temperature in Fahrenheit: ");
   \zeta_c = 5 / 9 * (\zeta_f - 32);
   echo $c, "\n";
|?
```
#### *13. Solution*

```
\vert <?php
   $w = (int)readline("Enter weight in pounds: ");
   $h = (int)readline("Enter height in inches: ");
  $bmi = $w * 703.0 / $h * * 2; echo $bmi, "\n";
?>
```

```
<?php
  $sTotal = (float)readline("Enter subtotal: ");
  $gRate = (int)readline("Enter gratuity rate (0 - 100): ");
  $tip = $sTotal * $gRate / 100;
```

```
$total = $sTotal + $tip; echo "Tip is $", $tip, " and total is $", $total, "\n";
?>
```

```
<?php
   define("VAT", 0.20);
  $btaxPrice1 = (float)readline("Enter before-tax price 1: ");
   $btaxPrice2 = (float)readline("Enter before-tax price 2: ");
   $btaxPrice3 = (float)readline("Enter before-tax price 3: ");
  $ataxPrice1 = $btaxPrice1 + $btaxPrice1 * VAT;
  $ataxPrice2 = $btaxPrice2 + $btaxPrice2 * VAT;
   $ataxPrice3 = $btaxPrice3 + $btaxPrice3 * VAT;
  \text{Savg} = (\text{SataxPrice1} + \text{SataxPrice2} + \text{SataxPrice3}) / 3; echo $avg, "\n";
?>
```
*16. Solution*

```
<?php
  define("VAT", 0.20);
  $ataxPrice = (float)readline("Enter after-tax price: ");
 $btaxPrice = $ataxPrice / (1 + VAT); echo $btaxPrice, "\n";
?>
```
*17. Solution*

```
<?php
  $iPrice = (float)readline("Enter price: ");
   $discount = (int)readline("Enter discount (0 – 100): ");
  $fPrice = $iPrice - $iPrice * $discount / 100;
  $saved = $iPrice - $fPrice;
  echo $fPrice, " ", $saved, "\n";
?>
```

```
<?php
  define("VAT", 0.20);
  $iKWh = (int)readline("Enter kWh at the beginning of the month: ");
  $fKWh = (int)readline("Enter kWh at the end of the month: ");
```

```
$kWhConsumed = $fKWh - $iKWh; $cost = $kWhConsumed * 0.06;
  %cost += %cost * <br> <math>YAT</math> echo $kWhConsumed, " ", $cost, "\n";
?>
```

```
\vert <?php
   echo "Enter number of yachts sold: ";
   $soldYachts = (int)readline();
   $yachtsCost = $soldYachts * 1000000;
  $insuranceCost = 250000 * 12; $totalCost = $yachtsCost + $insuranceCost;
   $totalEarnings = $soldYachts * 1500000;
   echo $totalEarnings - $totalCost, "\n";
?>
```
*20. Solution*

```
\vert <?php
   $month = (int)readline("Enter current month: ");
   $day = (int)readline("Enter current day: ");
  $daysPassed = ($month - 1) * 30 + $day; echo $daysPassed, "\n";
?>
```

```
<?php
   $month = (int)readline("Enter current month: ");
   $day = (int)readline("Enter current day: ");
  \daggerdaysPassed = (\text{\$month} - 1) * 30 + \text{\$day}; $daysLeft = 360 - $daysPassed;
  echo $daysLeft, "\n";
?>
```
#### <span id="page-25-1"></span>**11.3 Review Questions: True/False**

<span id="page-25-0"></span>1. true

#### 7. false

8. true

- 2. false
	-
- 3. false
- 9. false
- 4. false 10. false 11. true
- 5. false
- 6. true 12. true

#### <span id="page-25-2"></span>**11.4 Review Questions: Multiple Choice**

- 1. d
- 2. b
- 3. c
- 4. a
- 5. b
- 13. true
- 14. true
- 15. false
- 16. false

#### <span id="page-26-0"></span>**11.5 Review Exercises**

#### *1. Solution*

For the input value of 9

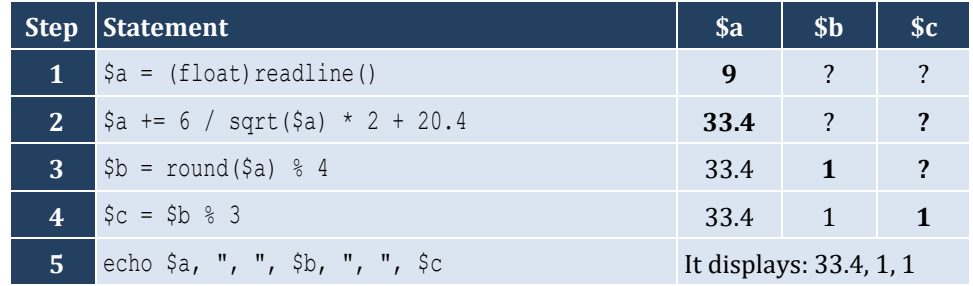

For the input value of 4

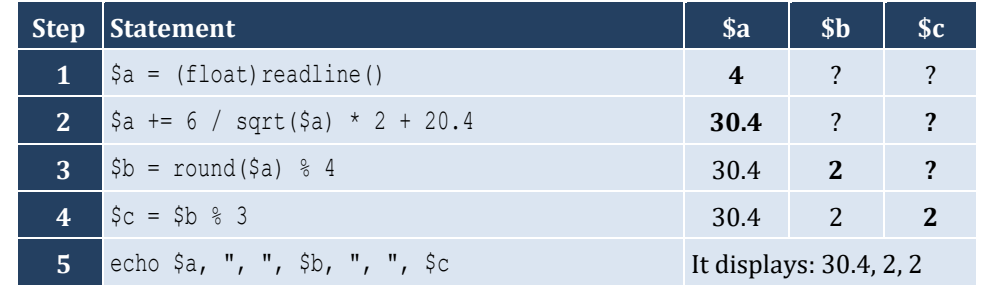

#### *2. Solution*

For the input value of −2

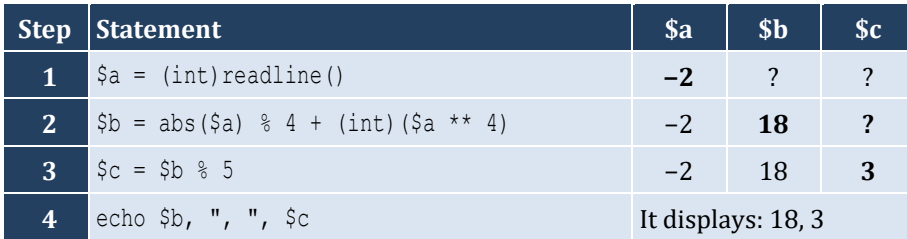

For the input value of −3

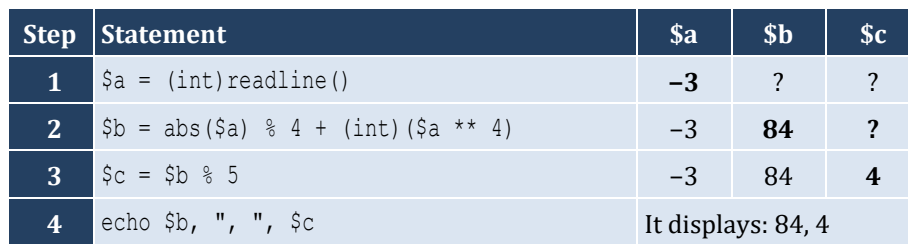

*3. Solution*

```
\vert <?php
   $radians = (float)readline("Enter angle in radians: ");
   $degrees = $radians * 180 / pi();
   echo $degrees, "\n";
?>
```
*4. Solution*

```
\vert <?php
   $a = (float)readline("Enter right angle side A of a right-angled triangle: ");
   $b = (float)readline("Enter right angle side B of a right-angled triangle: ");
   $hypotenuse = sqrt($a ** 2 + $b ** 2);
   echo $hypotenuse, "\n";
|?
```

```
\vert <?php
   $th = (float)readline("Enter angle θ (in degrees) of a right-angled triangle: ");
   $adjacent = (float)readline("Enter length of adjacent side: ");
   $opposite = tan($th * pi() / 180) * $adjacent;
   echo $opposite, "\n";
|?
```
#### <span id="page-28-1"></span><span id="page-28-0"></span>**12.2 Review Exercises**

#### 1. Solution

i.  $a, e, g, h$ ii.  $c, f$ 

#### 2. Solution

```
i. \zeta y = (\zeta x + 3) * * (5 * \zeta w) / (7 * (\zeta x - 4))ii. \zeta y = (3 * \zeta x * 2 - \zeta x * 3 / 4) * (1 / 5)iii. \text{Sy} = \text{sqrt}(\text{Sx} \cdot \text{*} 4 - 2 \cdot \text{Sx} \cdot \text{*} 3 - 7 \cdot \text{Sx} \cdot \text{*} 2 + \text{Sx}) / (4 \cdot (7 \cdot \text{Sx} \cdot \text{*} 4 - 3 / 4 \cdot \text{Sx} \cdot \text{*} 3) \cdot (7 \cdot \text{Sx} \cdot \text{Sx} 3)** 2 + \zetax) ) ** (1 / 3)
iv. \frac{5}{7}y = \frac{5x}{13x} - \frac{5x}{13x} - \frac{3x}{13x} + \frac{5x}{13x} - \frac{5x}{13x} + \frac{5x}{13x} - \frac{5x}{13x} - \frac{5x}{13x} - \frac{5x}{13x} - \frac{5x}{13x} - \frac{5x}{13x} - \frac{5x}{13x} - \frac{5x}{13x} - \frac{5x}{13x} - \frac{5x}{13x} - \frac{5x}{13x} - \frac{5x}{13x} - \frac{5x}{13x} - \frac{5x}{13xv. \zeta y = (\sin(\pi i)) / 3 - \cos(\pi i)) / 2 * \zeta w) * 2vi. \sin xy = (\sin(pi)) / 2 * \sin y + \cos(3 * pi)) / 2 * \sin y + 3 / (\tan(2 * pi)) / 3 * \sin(pi) / 2 *(x) ** 0.5 + 6
```
3. Solution

```
\vert <?php
    \frac{1}{2}x = (float) readline("Enter value for x: ");\frac{1}{2}y = \sqrt{\sqrt{2}x^2 + 2 + 1} * (\frac{5}{2}x \cdot x + 3 + \frac{5}{2}x \cdot x + 2);
    echo \gamma, "\n";
?
```
4. Solution

```
\vert <?php
    \frac{1}{2}x = (float) readline("Enter value for x: ");\frac{1}{2}y = 7 * \frac{1}{2}x / (2 * \frac{1}{2}x + 4 * (\frac{1}{2}x * \frac{1}{2}x + 4));
   echo \gamma, "\n";
\rightarrow
```

```
\vert <?php
   \frac{1}{2}x = (float) readline("Enter value for x: ");\forall w = (float) readline("Enter value for w: ");\zeta y = \zeta x * * (\zeta x + 1) / (\tan(2 * \zeta w / 3 + 5) + \tan(\zeta x / 2 + 1)) * * 3;echo \gamma, "\ln";
|?
```

```
\vert <?php
       $x = (float)readline("Enter value for x: ");
       $w = (float)readline("Enter value for w: ");
     \begin{array}{l} \n\text{Sy = (3 + $w)} \quad \text{/} \quad \text{(6 * $x + 7 * ($x + 4)$) + $x * ($3 * $w + 1$) ** ($1 / 5$) * ($5 * $x + 4$) \quad \text{/} \quad \text{(($x ** 3 + 1) ** = 1)} \quad \text{((a)} \quad \text{and} \quad \text{(b)} \quad \text{(b)} \quad \text{(c)} \quad \text{(c)} \quad \text{(c)} \quad \text{(c)} \quad \text{(c)} \quad \text{(c)} \quad \text{(c)} \quad \text{(c)} \quad \text{(c)} \quad \text{(c)} \quad \text{(c)} \quad \text{3) * (SX - 1) ** 6);
       echo $y, "\n";
|?
```
*7. Solution*

```
\vert <?php
   $x = (float)readline("Enter value for x: ");
   $w = (float)readline("Enter value for w: ");
   $y = $x ** $x / (sin(2 * $w / 3 + 5) – $x) ** 2 + (sin(3 * $x) + $w) ** ($x + 1) / sqrt(7 * $w) ** (3 
/2;
   echo $y, "\n";
|?
```

```
\vert <?php
   $a = (float)readline("Enter length A: ");
   $b = (float)readline("Enter length B: ");
   $c = (float)readline("Enter length C: ");
  $semi = (§a + $b + $c) / 2; $area = sqrt($semi * ($semi - $a) * ($semi - $b) * ($semi - $c));
   echo $area, "\n";
?>
```
#### <span id="page-30-1"></span>**13.2 Review Exercises**

#### *1. Solution*

```
\vert <?php
   $n = (int)readline("Enter an integer: ");
  $lastDigit = $n $ 10; $result = $lastDigit * 8;
   echo $result, "\n";
?>
```
*2. Solution*

```
<?php
   $number = (int)readline("Enter a five-digit integer: ");
  \text{Sdigit5} = \text{Snumber } \text{\&} 10; $r = (int)($number / 10);
  $digit4 = $r % 10;\zetar = (int)(\zetar / 10);
  \deltadigit3 = \deltar % 10;
  \zetar = (int)(\zetar / 10);
  $digit2 = $r % 10; $digit1 = (int)($r / 10);
  $reversedNumber = $digit5 * 10000 + $digit4 * 1000 + $digit3 * 100 + $digit2 * 10 + $digit1;
   echo $number, " + ", $reversedNumber, " = ", $number + $reversedNumber, "\n";
|2\rangle
```
*3. Solution*

```
<?php
   $n = (int)readline("Enter an integer: ");
 $result = $n % 2; echo $result, "\n";
?>
```

```
<?php
  $n = (int)readline("Enter an integer: ");
 $result = 1 - $n % 2; echo $result, "\n";
```
#### $\parallel$  ?>

#### *5. Solution*

```
<?php
   $number = (int)readline("Enter an elapsed time in seconds: ");
   $weeks = (int)($number / 604800); // 60 * 60 * 24 * 7 = 604800
  \text{Sr} = \text{Snumber} % 604800;
   $days = (int)($r / 86400); // 60 * 60 * 24 = 86400
  \text{Sr} = \text{Sr} % 86400;
   $hours = (int)($r / 3600);
  \frac{1}{2}r = \frac{1}{2}r % 3600;
  $minutes = (int) ($r / 60);$seconds = $r % 60; echo $weeks, " week(s) ", $days, " day(s) ", $hours, " hour(s) ";
   echo $minutes, " minute(s) and ", $seconds, " second(s)\n";
?>
```
*6. Solution*

```
<?php
   $amount = (int)readline("Enter amount of money to withdraw: ");
  $usd20 = (int)($amount / 20);
 Sr = $amount % 20;
  $usd10 = (int)( f r / 10);\frac{1}{2}r = \frac{1}{2}r + 10;$usd5 = (int)( $r / 5);$usd1 = $r % 5; echo $usd20, " note(s) of $20 ", $usd10, " note(s) of $10 ";
   echo $usd5, " note(s) of $5 and ", $usd1, " note(s) of $1\n";
?>
```

```
<?php
   $steps = (int)readline("Enter number of steps: ");
 \dots $distance = $steps * 25;
   $miles = (int)($distance / 63360);
  \frac{1}{2} = $distance % 63360;
   $yards = (int)($r / 36);
  \text{Sr} = \text{Sr} % 36;
  $feet = (int) ($r / 12);
```

```
$i\node{n} \frac{1}{2};
   echo $miles, " mile(s) ", $yards, " yard(s) ";
  echo $feet, " foot/feet and ", $inches, " inch(es)\n";
\mid ?>
```
#### <span id="page-33-1"></span><span id="page-33-0"></span>**14.4 Review Questions: True/False**

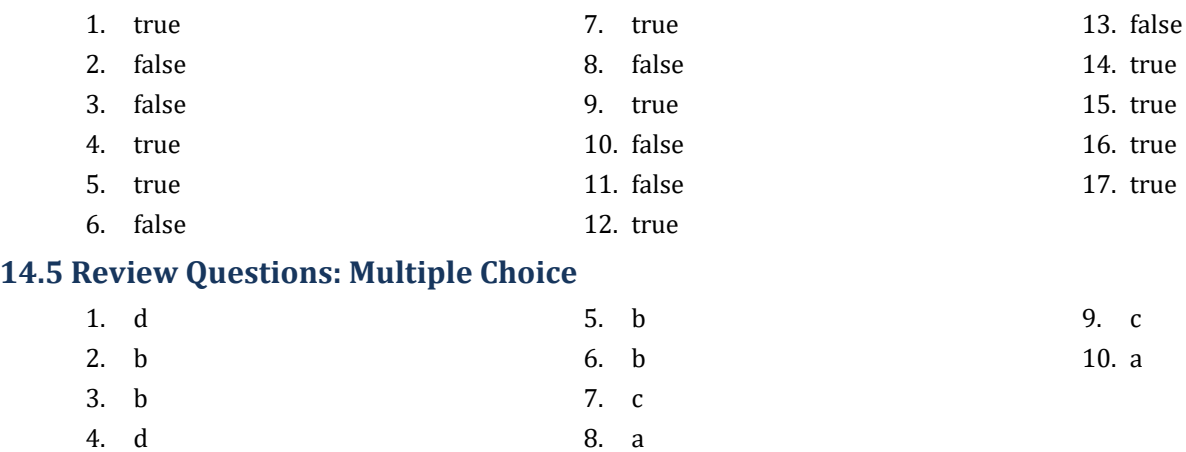

#### <span id="page-33-3"></span><span id="page-33-2"></span>**14.6 Review Exercises**

*1. Solution*

```
<?php
   $alphabet = "abcdefghijklmnopqrstuvwxyz";
   $randomWord = strtoupper($alphabet[rand(0, 25)]) .
                             $alphabet[rand(0, 25)] .
                             $alphabet[rand(0, 25)] .
                             $alphabet[rand(0, 25)] .
                             $alphabet[rand(0, 25)];
   echo $randomWord, "\n";
?>
```

```
2. Solution
```

```
<?php
   $name = readline("Enter name: ");
   $x = str_replace(" ", "", strtolower($name));
  $secretPassword = $x[rand(0, strlen(math display="inline">$x) - 1)].
                           \frac{1}{2}x[rand(0, strlen(\frac{5}{2}x) - 1)].
                           \frac{5x}{\pi}rand(0, strlen(\frac{5x}{\pi}) - 1)].
                            rand(1000, 9999);
   echo $secretPassword, "\n";
?>
```
#### *3. Solution*

**First approach**

 $\vert$  <?php

```
 $number = (int)readline("Enter a three-digit integer: ");
   $sNumber = (string)$number;
  $digit1 = $sNumber[0]; $digit2 = $sNumber[1];
  $digit3 = $sNumber[2]; $reversedNumber = 100 * (int)$digit3 + 10 * (int)$digit2 + (int)$digit1;
   echo $reversedNumber, "\n";
?>
```
#### **Second approach**

```
\vert <?php
    $number = (int)readline("Enter a three-digit integer: ");
   $sNumber = (string)$number;
   $reversedNumber = (int)($sNumber[2] . $sNumber[1] . $sNumber[0]);
   echo $reversedNumber, "\n";
|?
```
*4. Solution*

#### <?php

```
 $firstName = readline("First name: ");
   $middleName = readline("Middle name: ");
  $lastName = readline("Last name: ");
  $firstName = strtoupper($firstName[0]) . strtolower(substr($firstName, 1));
   $middleName = strtoupper($middleName[0]) . strtolower(substr($middleName, 1));
  $lastName = strtoupper($lastName[0]) . strtolower(substr($lastName, 1));
  echo $firstName, " ", $middleName, " ", $lastName, "\n";
 echo $firstName, " ", $middleName[0], ". ", $lastName, "\n";
 echo $lastName, " ", $firstName[0], ".\n";
?>
```

```
<?php
   echo "Enter a long word: ";
   $word = readline();
   $abbreviation = $word[0] . strlen($word) . $word[-1];
   echo $abbreviation, "\n";
|?
```
### <span id="page-35-0"></span>**Review in "Sequence Control Structures"**

#### <span id="page-35-1"></span>**Review Crossword Puzzle**

1.

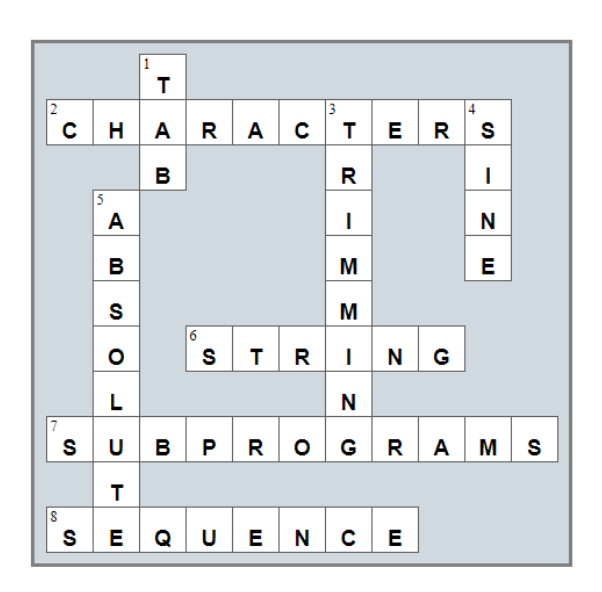
# Chapter 15

# **15.9 Review Questions: True/False**

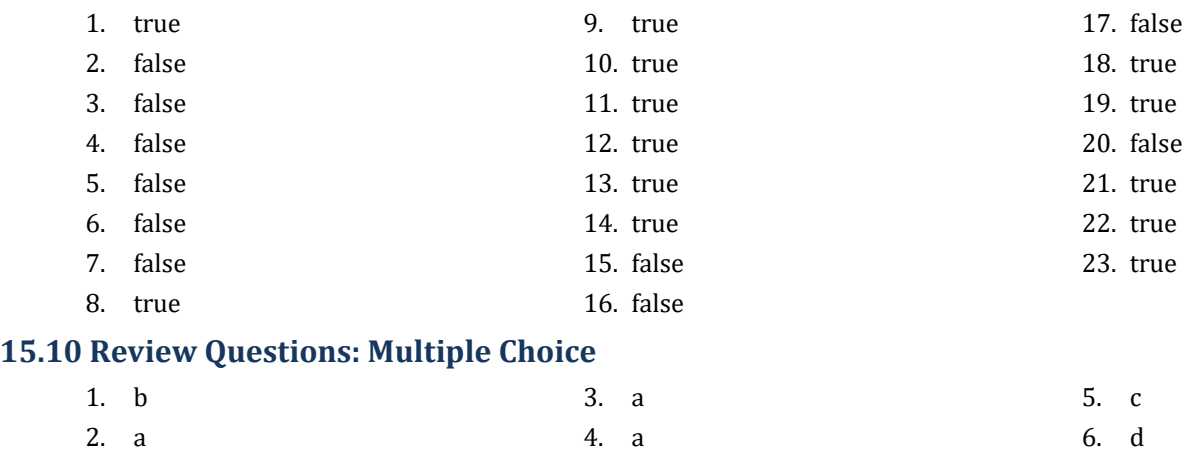

# **15.11 Review Exercises**

- *1. Solution*
	- i. c, e, g
	- ii. a, j
	- iii. d, f
	- iv. b, h, i

# *2. Solution*

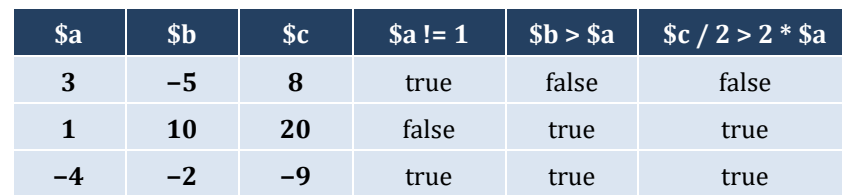

# *3. Solution*

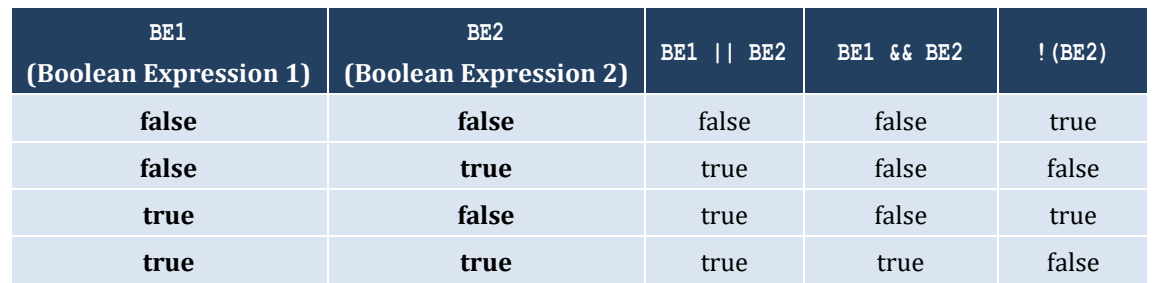

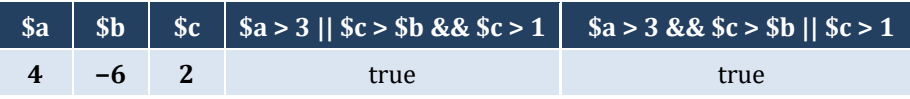

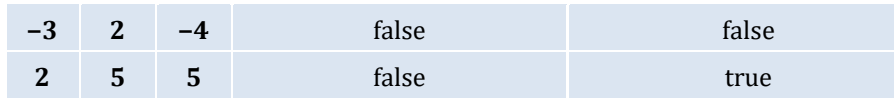

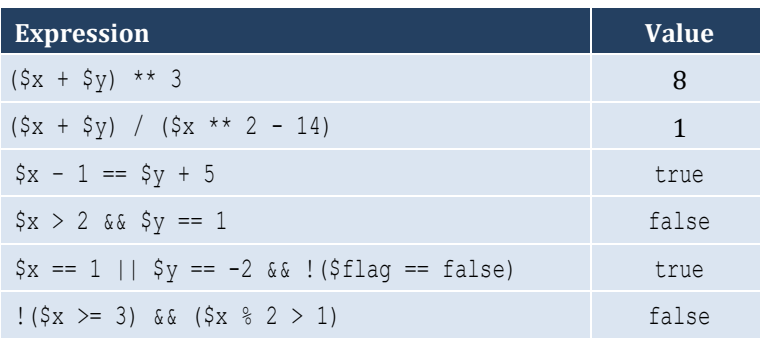

#### *6. Solution*

## i. false

ii. true

#### *7. Solution*

```
i. $age < 12 && $age != 8
ii. \text{Page} \geq 6 && \text{Page} \leq 9 || \text{Page} == 11iii. $age > 7 && $age != 10 && $age != 12
iv. $age == 6 || $age == 9 || $age == 11
v. $age >= 6 && $age <= 12 && $age != 8
vi. $age != 7 && $age != 10
```
#### *8. Solution*

```
i. $x := 4 | | $y == 3ii. $x + 4 > 0iii. ! (\$x \le 5) & & $y := 4iv. \zeta_X == falsev. \frac{1}{5x} < 4 & \frac{2}{5x} < 4)
vi. $x == 2 | | $x < -5
```

```
i. |(5x < 4 |) |5y == 10|ii. ! (5x - 2 < 9)iii. ! ( ! ({\frac{5x}{6}} \times 2) & {\frac{5y}{2}} == 4)iv. \forall (\forallx = false && \forall != 3)
v. First approach: ! (! (\frac{5}{8} \times 2)| \frac{5}{8} \times 2) )Second approach: \forall x \leq 2 \mid \exists y \leq 2vi. \left| \begin{array}{c} 1 \\ 5 \end{array} \right| = -2 \left| \begin{array}{c} 5 \\ 5 \end{array} \right| > 2
```
# Chapter 16

# **16.2 Review Questions: True/False**

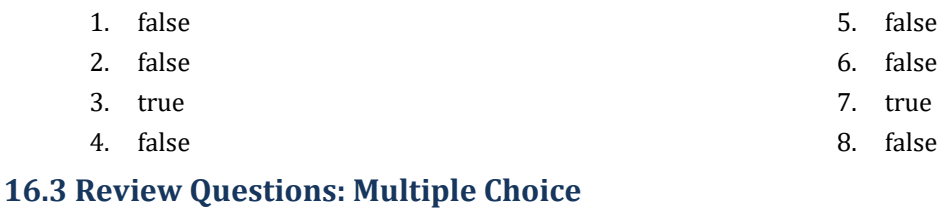

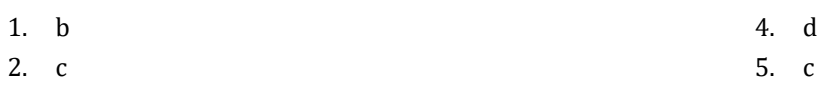

3. d

# **16.4 Review Exercises**

*1. Solution*

The corrections/additions are in red

```
\vert <?php
    $x = (float)readline();
   \frac{1}{2}y = -5; if ($x * $y / 2 > 20) {
     $y *= 2;
      $x += 4 * $x ** 2;
   }
   echo $x, $y;
|?
```
# *2. Solution*

For the input value of 10

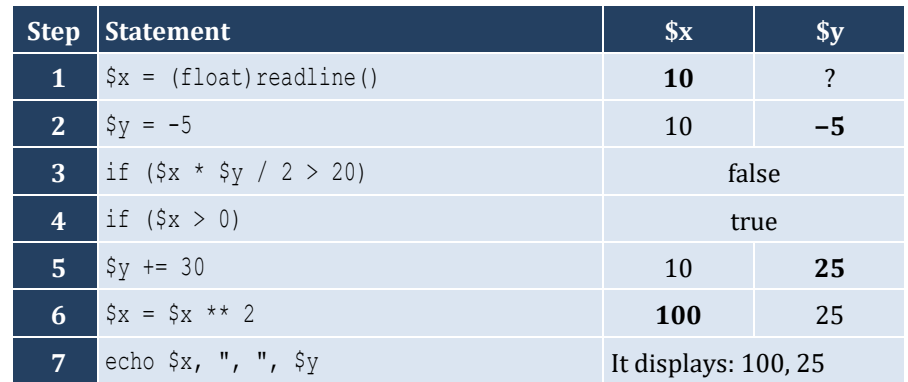

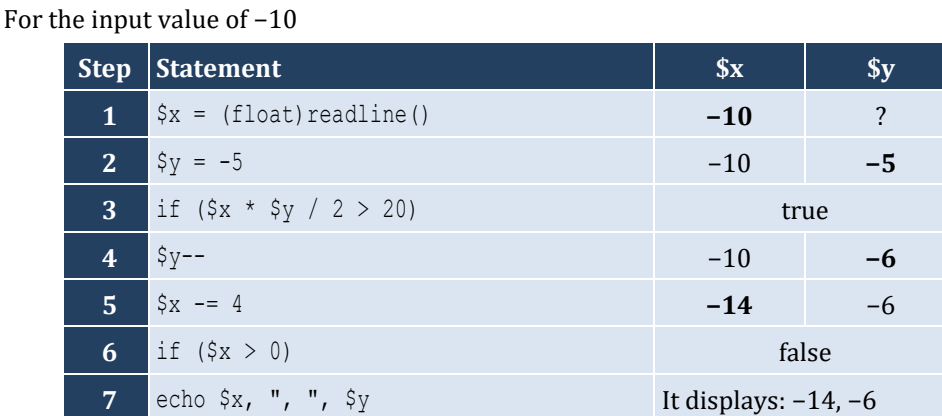

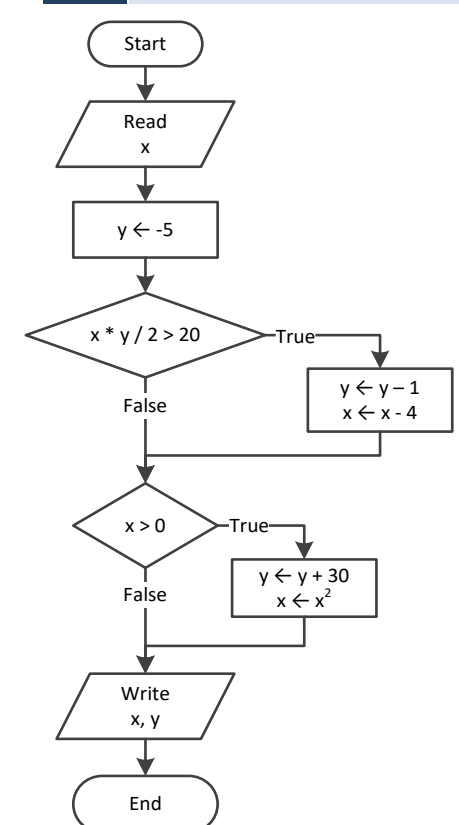

For the input value of −11

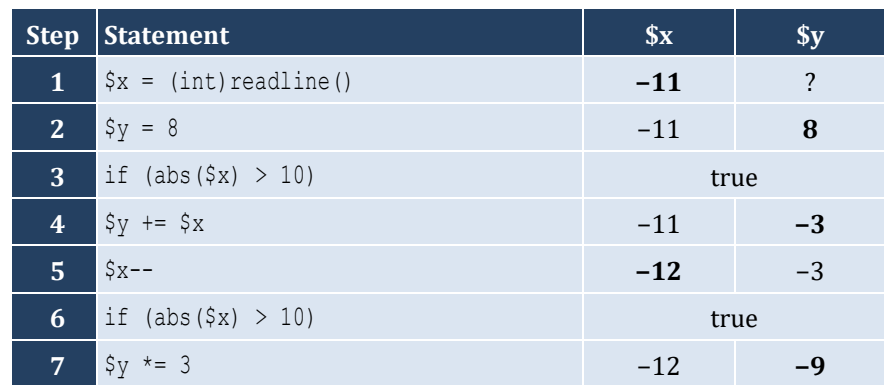

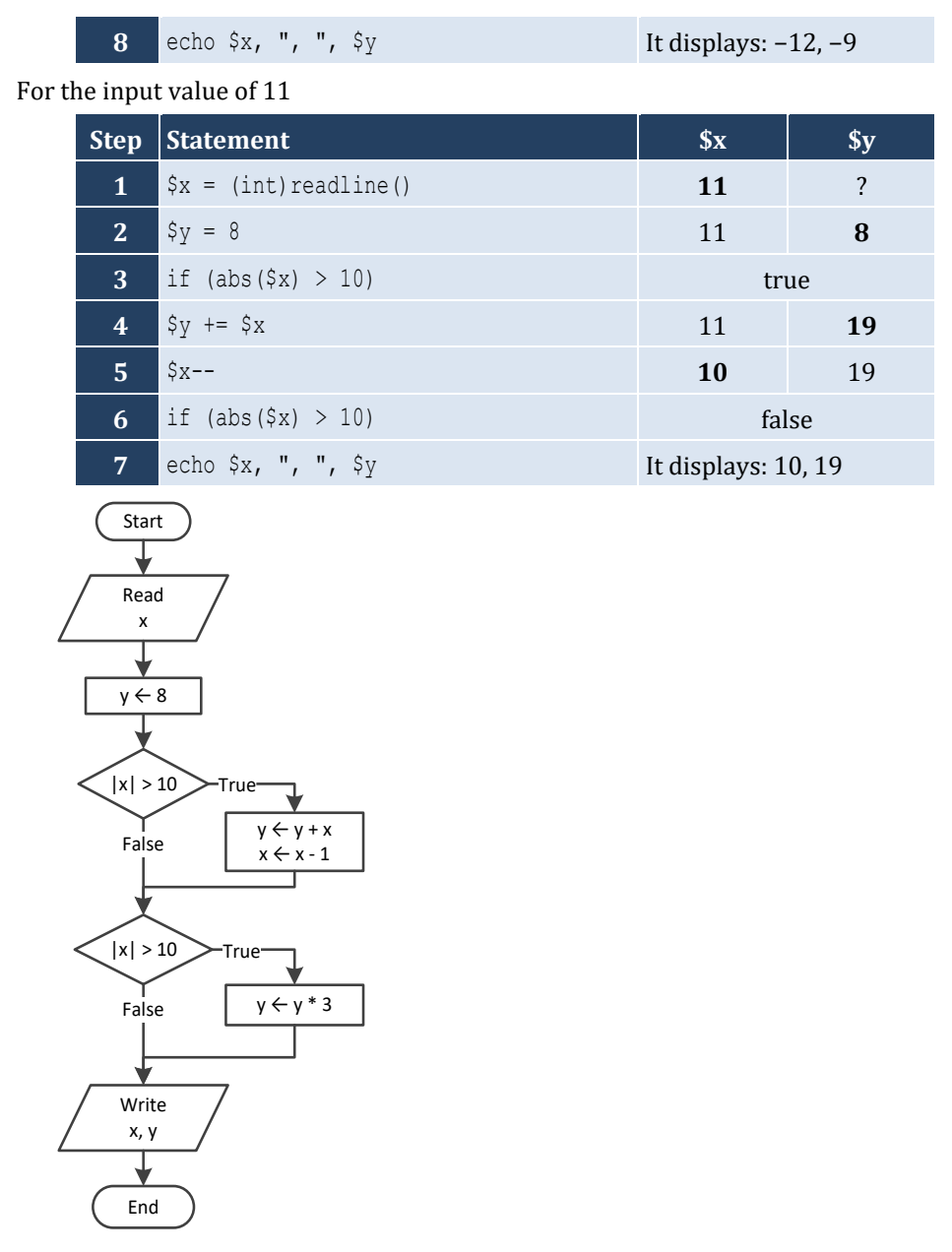

For input values of 1, 2 and 3

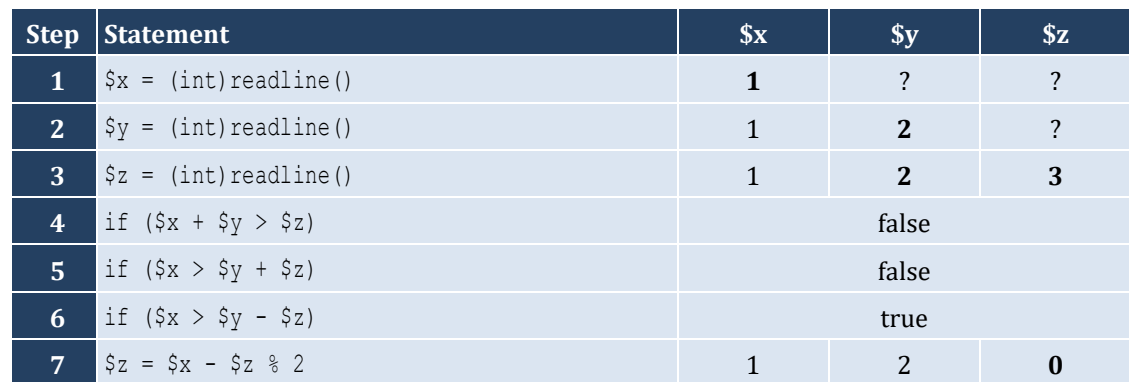

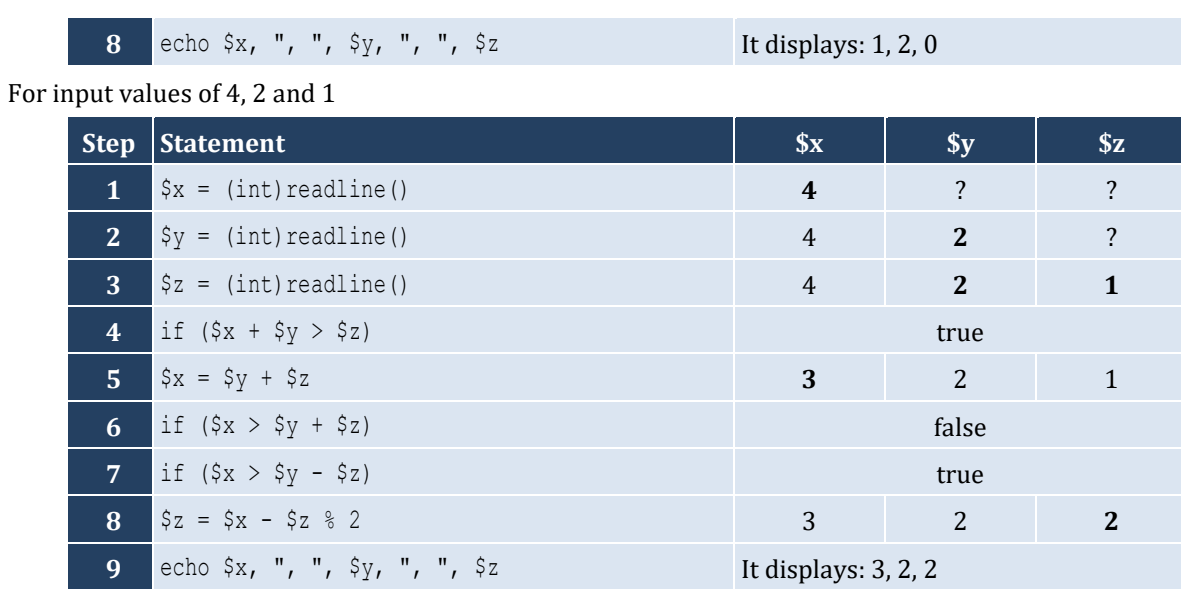

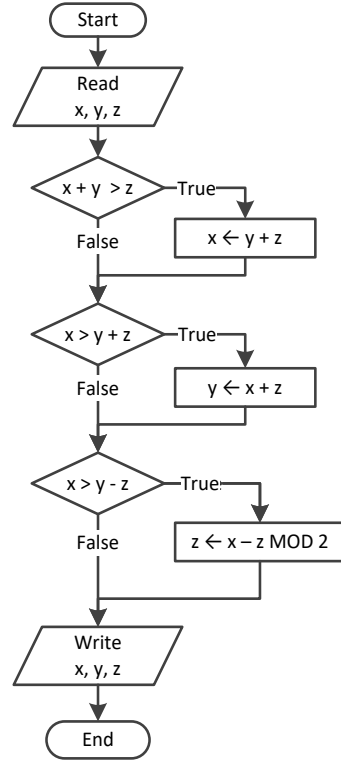

```
\vert <?php
   $x = (float)readline("Enter a number: ");
   if ($x > 0) {
      echo "Positive\n";
   }
|?
```

```
\vert <?php
   $x = (float)readline("Enter a number: ");
   $y = (float)readline("Enter a second number");
  if (\$x > 0 \$x \$y > 0) {
      echo "Both Positives\n";
   }
?>
```
*7. Solution*

```
\vert <?php
   $x = (int)readline("Enter your age: ");
   if ($x > 14) {
     echo "You can drive a car in Kansas (USA)\n";
   }
|?
```
*8. Solution*

```
\vert <?php
    $str = readline("Enter a string: ");
   if (\frac{5}{5}str == strtoupper(\frac{5}{5}str)) {
       echo "Uppercase\n";
    }
?>
```
*9. Solution*

```
<?php
   $str = readline("Enter a string: ");
   if (strlen($str) > 20) {
     echo "Many characters\n";
   }
?>
```

```
<?php
   $n1 = (float)readline("Enter 1st number: ");
   $n2 = (float)readline("Enter 2nd number: ");
   $n3 = (float)readline("Enter 3rd number: ");
   $n4 = (float)readline("Enter 4th number: ");
  if (\frac{5}{11} < 0 | \frac{5}{12} < 0 | \frac{5}{13} < 0 | \frac{5}{14} < 0) echo "Among the provided numbers, there is a negative one!\n";
   }
|?
```

```
\vert <?php
   $a = (float)readline("Enter 1st number: ");
   $b = (float)readline("Enter 2nd number: ");
   if ($a > $b) {
     \zeta_c = \zeta_a;\zetaa = \zetab;
     $b = $c; }
   echo $a, ", ", $b, "\n";
|?
```

```
\mathsf{l} <?php
   $t1 = (float)readline("Enter 1st temperature: ");
   $t2 = (float)readline("Enter 2nd temperature: ");
   $t3 = (float)readline("Enter 3rd temperature: ");
  $average = ($t1 + $t2 + $t3) / 3; if ($average > 60) {
     echo "Heat Wave\n";
   }
\mid ?>
```
# Chapter 17

# **17.2 Review Questions: True/False**

- 1. false
- 2. true
- 3. true

# **17.3 Review Questions: Multiple Choice**

- 1. b
- 2. c
- 3. c

# **17.4 Review Exercises**

*1. Solution*

For input value of 3

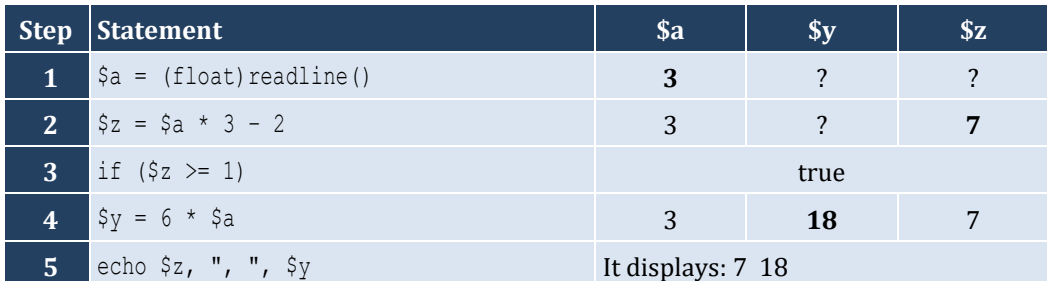

For input value of 0.5

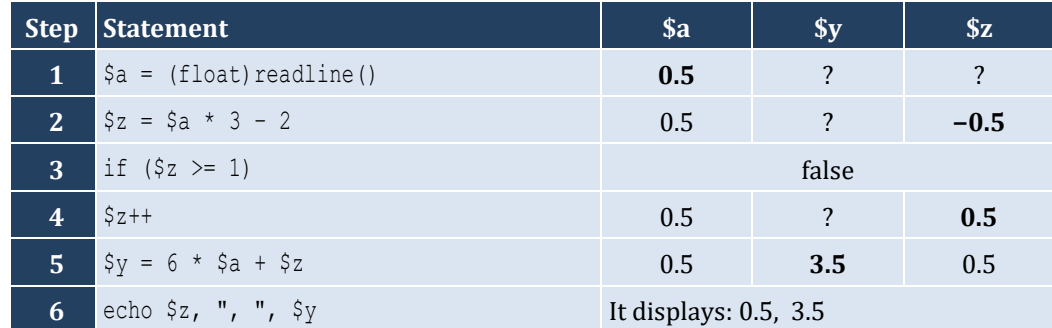

- 4. false
- 5. false
- 6. false

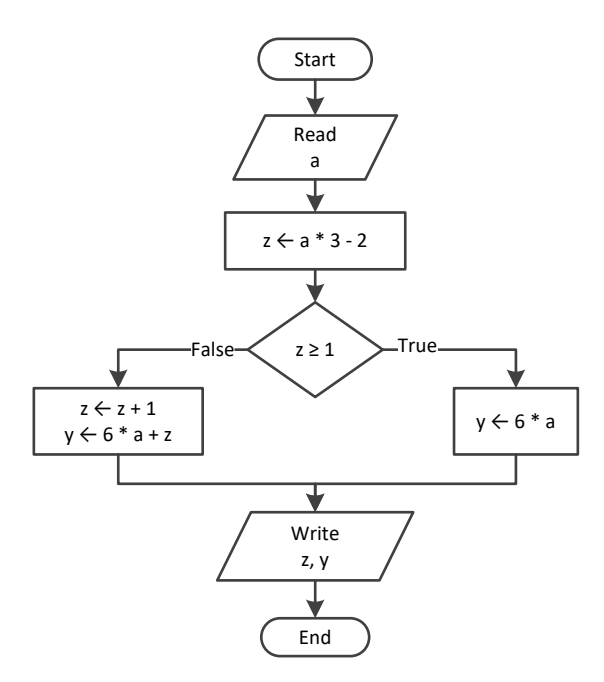

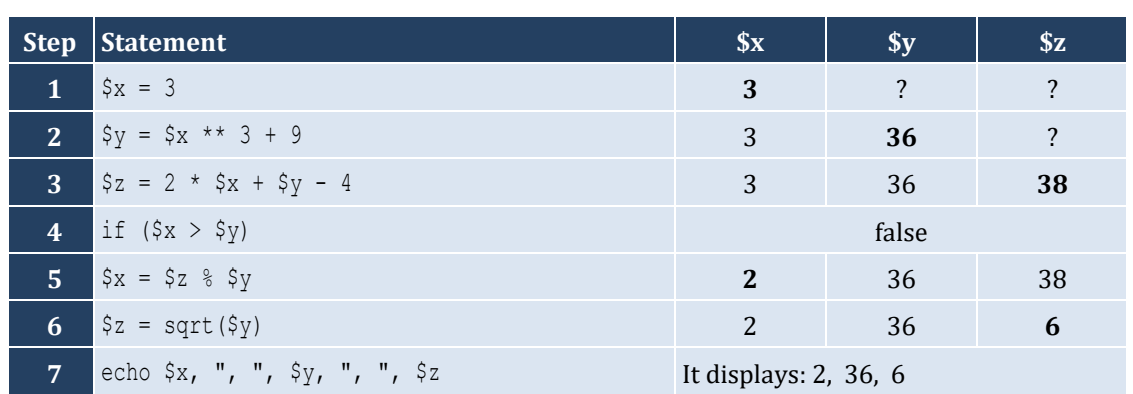

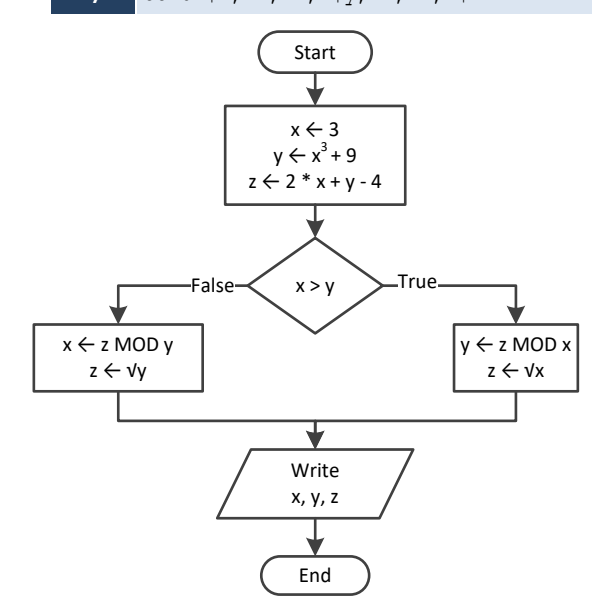

```
\vert <?php
   $x = (float)readline();
  $w = $x * 3 - 15;$z = ($w + 7) * ($x + 4) - 10; if ($w > $x && $z > $x) {
    $x++;$y = $x / 2 + 4; }
   else {
    $y = $x / 4 + 2; }
   echo $y;
?>
```
For input value of 10

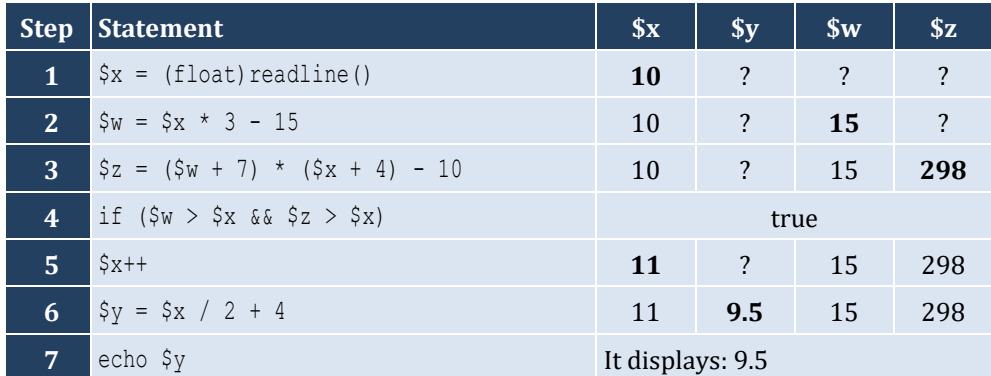

For input value of 2

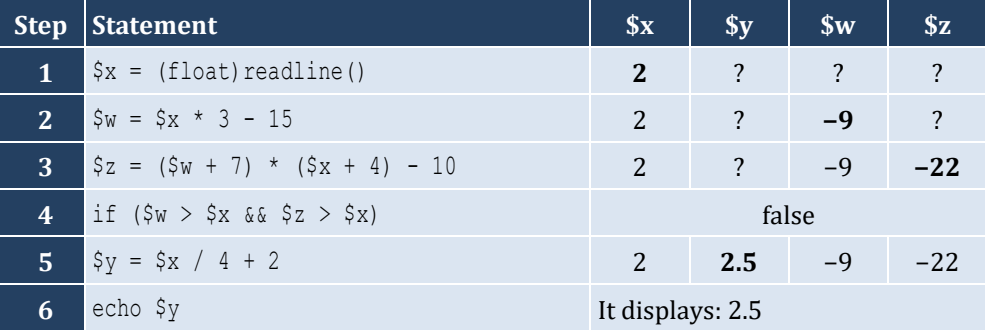

```
<?php
   $num = (float)readline("Enter a number: ");
   if ($num > 100) {
     echo "Provided number is greater than 100\n";
   } 
   else {
     echo "Provided number is less than or equal to 100\n";
   }
|?
```

```
\vert <?php
   $num = (float)readline("Enter a number: ");
   if ($num >= 0 && $num <= 100) {
     echo "Provided number is between 0 and 100\n";
   }
   else {
     echo "Provided number is not between 0 and 100\n";
   }
?>
```
*6. Solution*

```
\vert <?php
      $name1 = readline("Enter team name 1: ");
      $name2 = readline("Enter team name 2: ");
      $goals1 = (int)readline("Enter goals " . $name1 . " scored: ");
      $goals2 = (int)readline("Enter goals " . $name2 . " scored: ");
    if (\frac{2}{3}q^{3} \cdot \frac{1}{3}q^{3} \cdot \frac{1}{3} echo "Winner: ", $name1, "\n";
     }
     else {
          echo "Winner: ", $name2, "\n";
      }
 ?>
```

```
\vert <?php
    $x = (int)readline();
  if (\frac{5}{8} \times \frac{6}{6}) = 0 {
      echo $x, " is a multiple of 6\n";
   }
   else {
      echo $x, " is not a multiple of 6\n";
   }
?>
```

```
8. Solution
```

```
\vert <?php
  \zetax = (int)readline();
  if (\frac{5}{8} \times \frac{8}{6}) = 0 \mid \frac{5}{8} \times \frac{8}{7} = 0 echo $x, " is a multiple of 6 or a multiple of 7\n";
   }
   else {
      echo $x, " is neither a multiple of 6 nor a multiple of 7\n";
    }
```
## $\parallel$  ?>

#### *9. Solution*

```
<?php
   $x = (int)readline();
  $y = $x $ 4;if (\frac{5}{7}) = 0 {
     echo $x, " is a multiple of 4\n";
   }
   else {
      echo $x, " is not a multiple of 4\n";
   }
  echo "The structure is: ", \frac{5}{x}, " = ", (int)(\frac{5}{x} / 4), " x 4 + ", \frac{5}{y}, "\ln";
|?
```
#### *10. Solution*

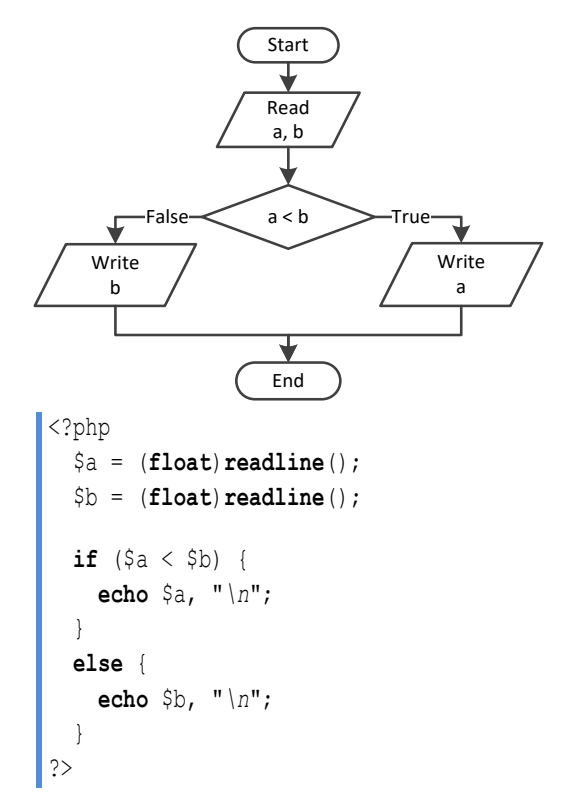

```
\vert <?php
    $a = (float)readline();
    $b = (float)readline();
    $c = (float)readline();
   if (\frac{5}{6}a \leq \frac{5}{6}b + \frac{5}{6}c \leq \frac{5}{6}b \leq \frac{5}{6}a + \frac{5}{6}c \leq \frac{5}{6}a \leq \frac{5}{6}a + \frac{5}{6}b) echo "Provided numbers can be lengths of the three sides of a triangle\n";
    }
```

```
 else {
     echo "Provided numbers cannot be lengths of the three sides of a triangle\n";
   }
?>
```

```
\vert <?php
      $a = (float)readline();
     $b = (float)readline();
     $c = (float)readline();
    if (\frac{5a}{x} \times x) = (\frac{5b}{x} \times x) + (\frac{5c}{x} \times x) + (\frac{5c}{x} \times x) = \frac{5a}{x} \times x + (\frac{5c}{x} \times x) + (\frac{5c}{x} \times x) = \frac{5a}{x} \times x + (\frac{5c}{x} \times x) + (\frac{5c}{x} \times x) + (\frac{5c}{x} \times x) = \frac{5c}{x} \times x + (\frac{5c}{x} \times x) + (\frac{5c}{x} \times x) + (\frac{5c}{x} \times x) + (\frac{5c}{x} \times x) + (\frac{5c}{x} \times echo "Provided numbers can be lengths of the three sides of a right triangle\n";
     }
     else {
         echo "Provided numbers cannot be lengths of the three sides of a right triangle\n";
     }
 ?>
```

```
\vert <?php
   $a = (float)readline("Enter 1st jump in meters: ");
   $b = (float)readline("Enter 2nd jump in meters: ");
   $c = (float)readline("Enter 3rd jump in meters: ");
  $average = ($a + $b + $c) / 3;if (\text{Saverage} > = 8) {
     echo "Qualified\n";
   }
   else {
     echo "Disqualified\n";
   }
?>
```
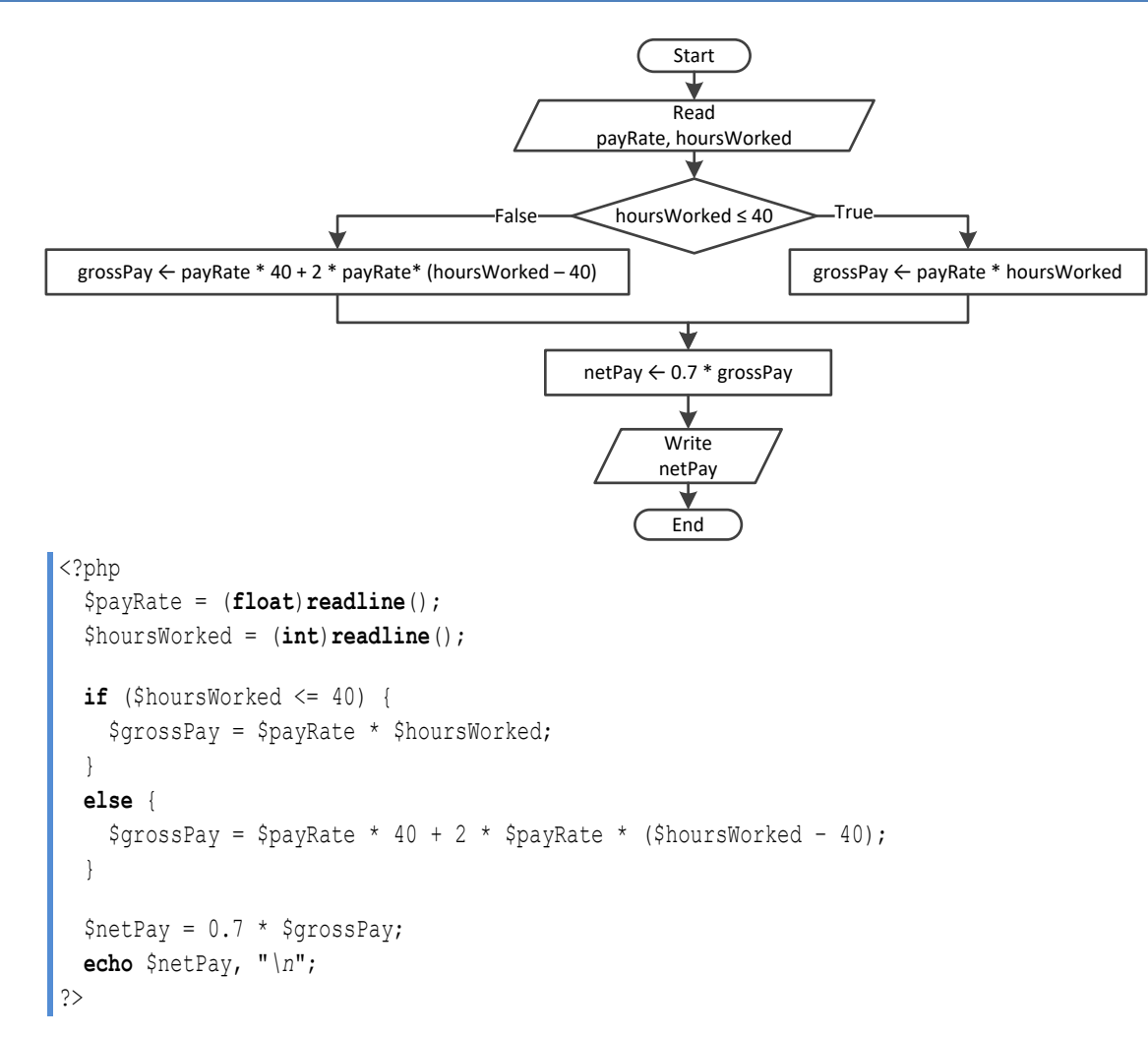

# *15. Solution*

```
<?php
   $miles = (int)readline("Enter miles traveled: ");
 \text{Sr} = \text{Smiles } 8 12000;
 if (\frac{5}{1}) \times 6000 {
    $milesLeft = 12000 - $r; echo "Your car needs a major service in ", $milesLeft, " miles\n"; 
  }
  else {
    $milesLeft = 6000 - $r; echo "Your car needs a minor service in ", $milesLeft, " miles\n"; 
  }
?>
```

```
 $t = (float)readline("Enter the time the two cars traveled: ");
   $a1 = (float)readline("Enter the accelaration for car A: ");
   $a2 = (float)readline("Enter the accelaration for car B: ");
  $sl = 0.5 * $al * $t * * 2;$s2 = 0.5 * $a2 * $t ** 2; echo "Distance between them: ", abs($s1 - $s2), " meters";
  if (\$s1 > \$s2) {
    echo "Car A is first\n"; 
   }
  else {
    echo "Car B is first\n"; 
   }
|?
```
# Chapter 18

# **18.2 Review Questions: True/False**

- 1. true
- 2. false
- 3. false
- 4. false

## **18.3 Review Exercises**

*1. Solution*

For input value of 5

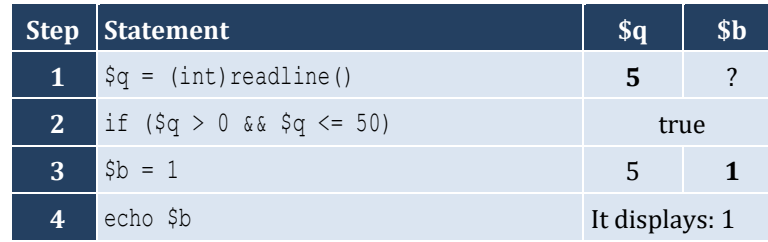

#### For input value of 150

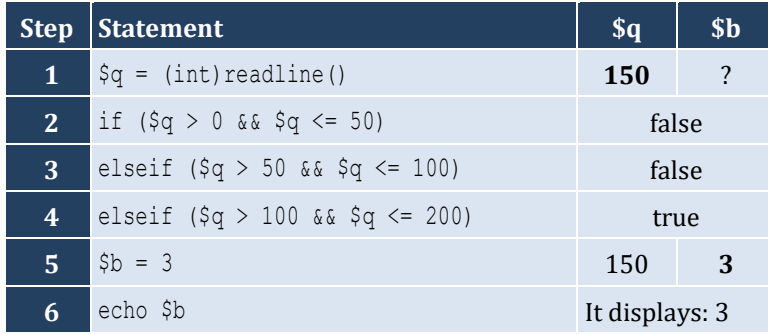

For input value of 250

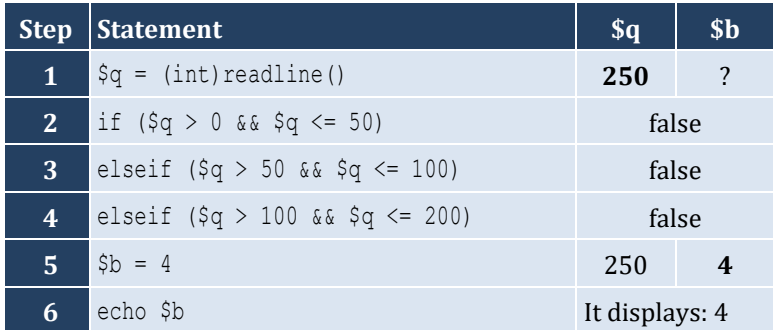

#### For input value of −1

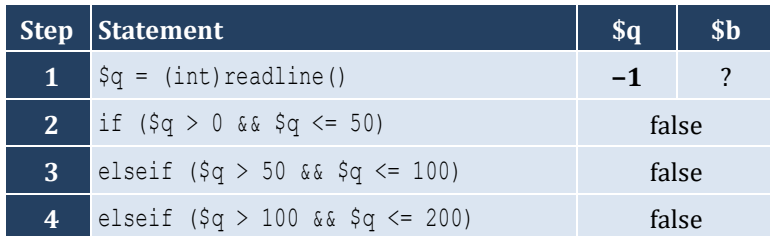

- 5. false
- 6. true
- 7. false
- 8. true

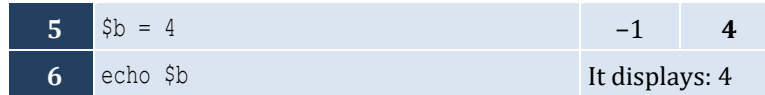

For input value of 5

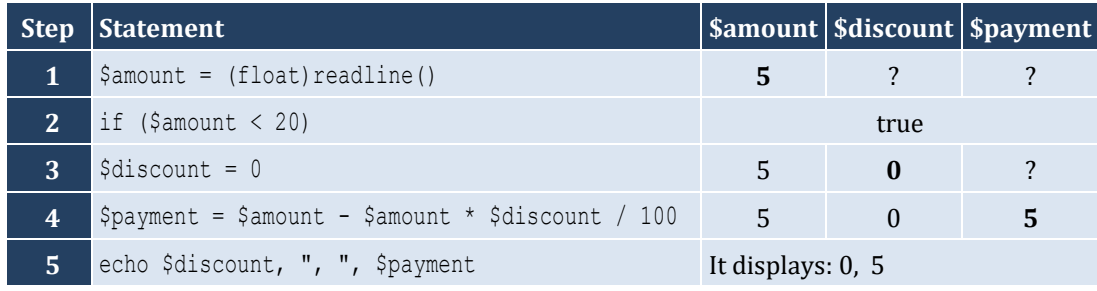

For input value of 150

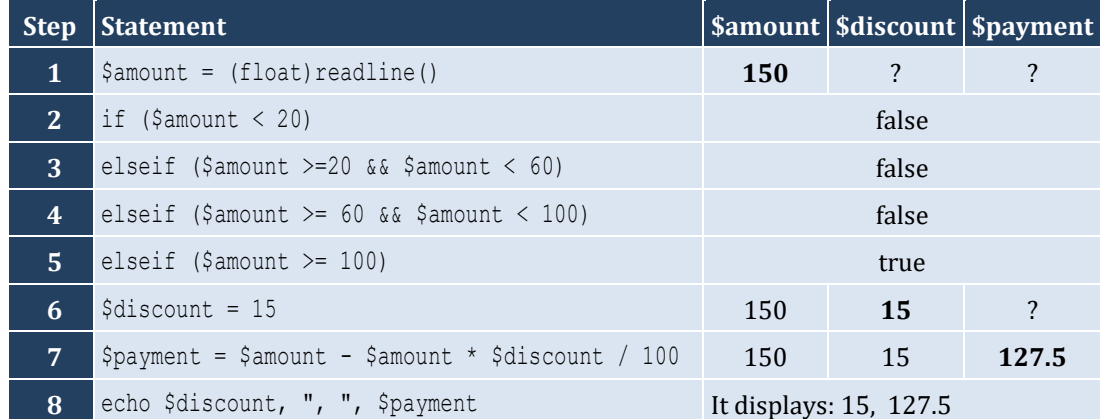

For input value of −1

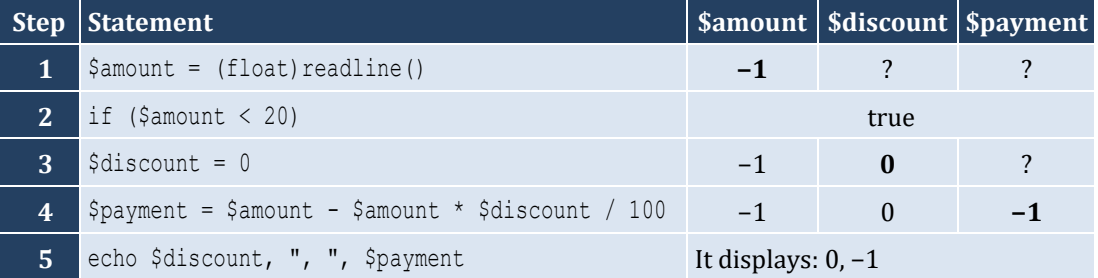

```
<?php
  $a = (float)readline();
  if ($a < 1) {
   $y = 5 + $a; echo $y;
  }
  elseif ($a < 5) {
   $y = 23 / $a; echo $y;
```

```
 }
   elseif ($a < 10) {
    $y = 5 * $a; echo $y;
  }
  else {
     echo "Error! ";
   }
?>
```

```
4. Solution
```

```
\vert <?php
   $n1 = (int)readline("Enter an integer: ");
   $n2 = (int)readline("Enter a second integer: ");
   if ($n1 % 2 == 0 && $n2 % 2 == 0) {
     echo "Both numbers are evens\n";
   }
   elseif ($n1 % 2 != 0 && $n2 % 2 != 0) {
     echo "Both numbers are odds\n";
   }
   else {
     echo "Nothing special!\n";
   }
|?
```

```
5. Solution
```

```
\vert <?php
   $name1 = readline("Enter team name 1: ");
   $name2 = readline("Enter team name 2: ");
   $goals1 = (int)readline("Enter goals " . $name1 . " scored: ");
   $goals2 = (float)readline("Enter goals " . $name2 . " scored: ");
   if ($goals1 > $goals2) {
     echo "Winner: ", $name1, "\n";
   }
   elseif ($goals2 > $goals1) {
     echo "Winner: ", $name2, "\n";
   }
   else {
     echo "It's a tie!\n";
   }
?>
```
#### **First approach**

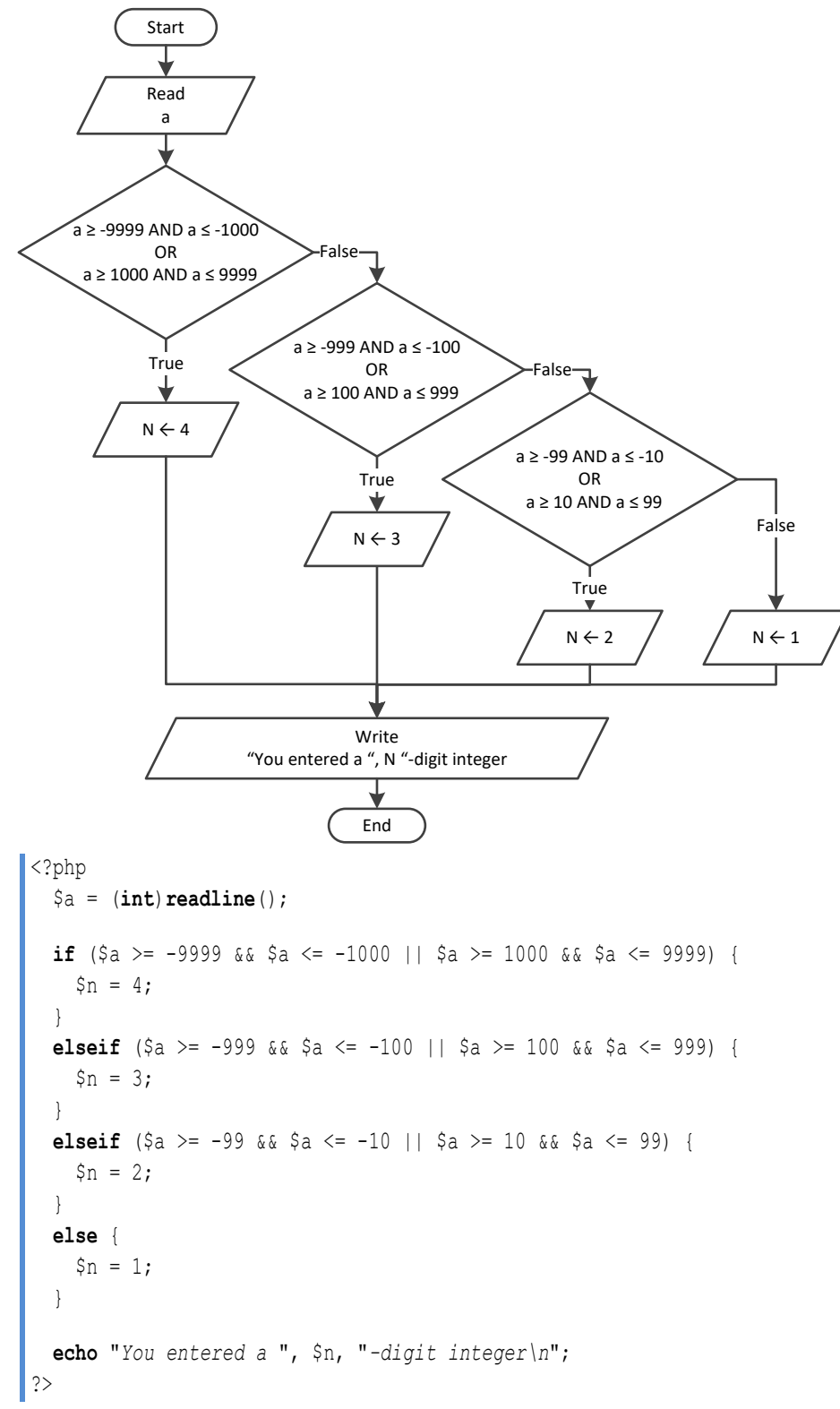

**Second approach**

 $\vert$  <?php

```
 $a = abs((int)readline());
   if ($a >= 1000 && $a <= 9999) {
    \sin = 4; }
   elseif ($a >= 100 && $a <= 999) {
    $n = 3; }
  elseif (\frac{5}{6} >= 10 && \frac{5}{6} <= 99) {
    $n = 2; }
  else {
    $n = 1; }
   echo "You entered a ", $n, "-digit integer\n";
?>
```
#### **Third approach**

```
<?php
   $a = (int)readline();
  $aString = (string)abs($a);
   echo "You entered a ", strlen($aString), "-digit integer\n";
|?
```
### *7. Solution*

#### **First approach**

```
<?php
   $a = (int)readline();
   if ($a >= -9999 && $a <= -1000 || $a >= 1000 && $a <= 9999) {
     echo "You entered a 4-digit integer\n";
   }
   elseif ($a >= -999 && $a <= -100 || $a >= 100 && $a <= 999) {
     echo "You entered a 3-digit integer\n";
   }
  elseif (\frac{5}{6}a \succ = -99 \& \frac{5}{6}a \le -10 | \frac{5}{6}a \succ = 10 \& \frac{5}{6}a \le -99 echo "You entered a 2-digit integer\n";
   }
  elseif (\frac{5}{4}) = -9 && \frac{5}{4} < 9 { //Include the value of zero
     echo "You entered a 1-digit integer\n";
   }
   else {
     echo "Error: Invalid value!\n";
   }
?>
```
#### **Second approach**

 $\vert$  <?php \$a = **abs**((**int**)**readline**()); **if** (\$a >= 1000 && \$a <= 9999) {

```
 echo "You entered a 4-digit integer\n";
   }
  elseif ($a >= 100 && $a <= 999) {
     echo "You entered a 3-digit integer\n";
   }
  elseif ($a >= 10 && $a <= 99) {
     echo "You entered a 2-digit integer\n";
   }
 elseif (\frac{5}{6}a) = 0 & \frac{5}{6}a \le 9 {
     echo "You entered a 1-digit integer\n";
  }
  else {
     echo "Error: Invalid value!\n";
  }
?>
```
#### **Third approach**

```
<?php
   $a = (int)readline();
  if (\frac{5}{9}a) = -9999 & \frac{5}{9}a \le 9999 {
     $aString = (string)abs($a);
     echo "You entered a ", strlen($aString), "-digit integer\n";
   }
   else {
     echo "Error: Invalid value!\n";
   }
?>
```

```
<?php
   echo "1. Convert USD to Euro (EUR)\n";
   echo "2. Convert USD to British Pound Sterling (GBP)\n";
   echo "3. Convert USD to Japanese Yen (JPY)\n";
   echo "4. Convert USD to Canadian Dollar (CAD)\n";
   $ch = (int)readline("Enter a choice: ");
   $usd = (float)readline("Enter an amount in US dollars: "); 
  if (\frac{5}{6}ch == 1) {
    \textrm{Seur} = \textrm{Susd} \times 0.94;
     echo "$", $usd, " = ", $eur, " EUR\n";
   }
  elseif ($ch == 2) {
    $gbp = $usd * 0.81; echo "$", $usd, " = ", $gbp, " GBP\n"; 
\Boxelseif (\frac{5}{6}ch == 3) {
    $jpy = $usd * 149.11; echo "$", $usd, " = ", $jpy, " JPY\n"; 
   }
   else {
```

```
$cad = $usd * 1.36; echo "$", $usd, " = ", $cad, " CAD\n"; 
   }
|?
```

```
\vert <?php
    $m = (int)readline("Enter the number of a month between 1 and 12: ");
  if (\text{$\text{Sm} \leq 2 | \text{ | $\text{Sm} == 12$}) {
      echo "Winter\n";
    }
   elseif ($m <= 5) {
      echo "Spring\n";
    }
   elseif ($m <= 8) {
      echo "Summer\n";
    }
   else {
      echo "Fall (Autumn)\n";
   }
?>
```

```
<?php
   $m = (int)readline("Enter the number of a month between 1 and 12: ");
  if (\frac{5}{1} \times 1 || \frac{5}{1} \times 12) echo "Error: Invalid value!\n";
  elseif (\frac{5}{10} \leq 2 | \frac{5}{10} == 12) echo "Winter\n";
   }
  elseif (\text{$\text{Sm} \leq 5$}) {
      echo "Spring\n";
   }
   elseif ($m <= 8) {
     echo "Summer\n";
   }
   else {
     echo "Fall (Autumn)\n";
   }
?>
```
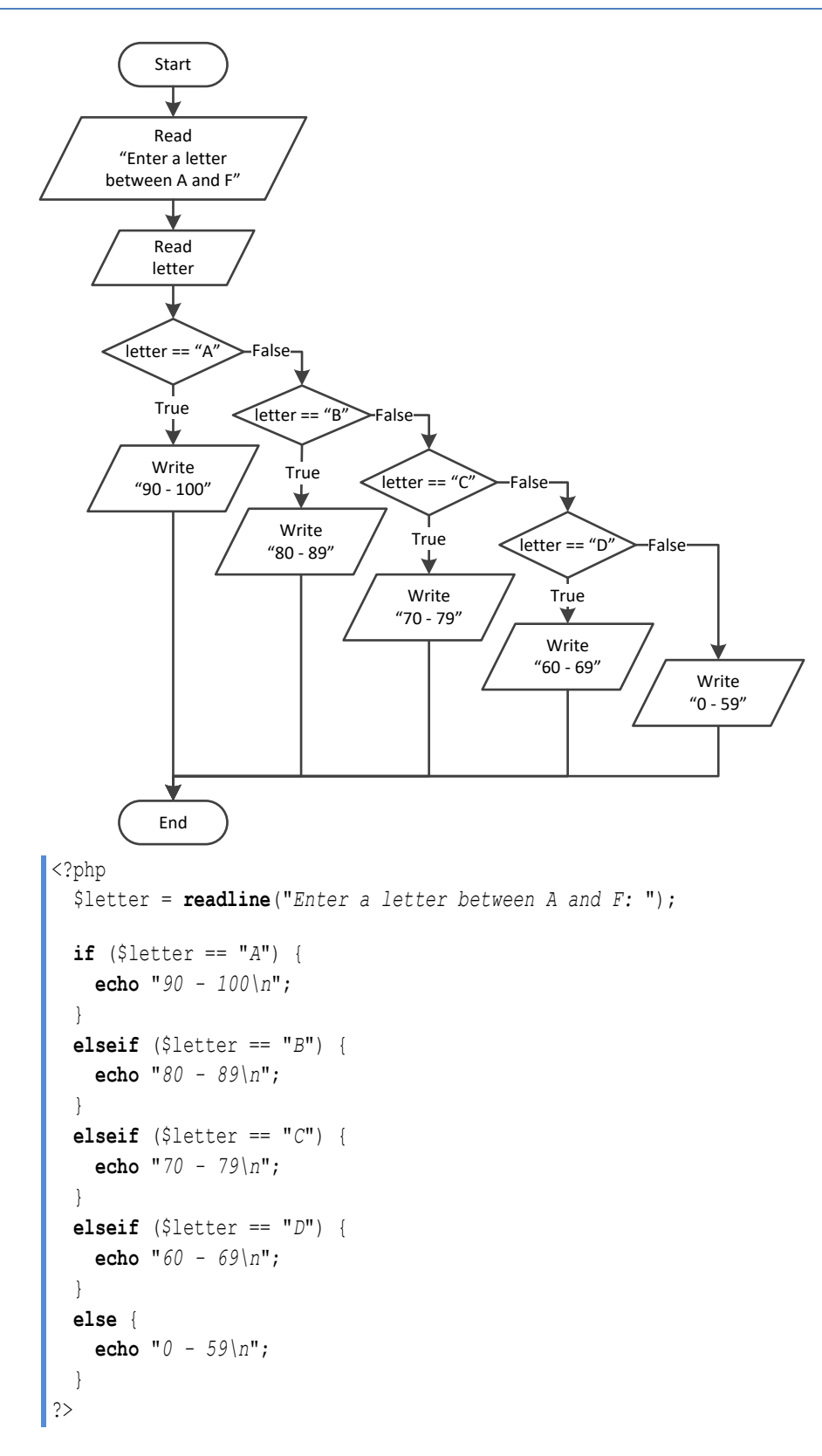

```
<?php
   $n = (float)readline("Enter a number between 0.0 and 9.9: ");
  $x = (int)($n);\$y = (int)(\$n * 10) \$10; $number = "";
  if (\$x == 1) {
     $number .= "One";
   }
  elseif (\$x == 2) {
     $number .= "Two";
   }
   elseif ($x == 3) {
     $number .= "Three";
   }
  elseif (\frac{5}{8}x == 4) {
     $number .= "Four";
   }
  elseif (S_X == 5) {
     $number .= "five";
   }
  elseif (\frac{5}{8}x == 6) {
     $number .= "six";
   }
  elseif (\frac{5}{8}x == 7) {
     $number .= "seven";
   }
  elseif (\frac{5}{8}x == 8) {
     $number .= "eight";
   }
   elseif ($x == 9) {
     $number .= "nine";
   }
   elseif ($x == 0) {
     $number .= "zero";
   }
   $number .= " point ";
  if (\frac{5}{7}) == 1 {
     $number .= "one";
   }
  elseif (\frac{5}{7}) == 2 {
     $number .= "two";
   }
  elseif (\frac{5}{7}) == 3 {
     $number .= "three";
   }
```

```
 elseif ($y == 4) {
     $number .= "four";
   } 
  elseif (\$y == 5) {
     $number .= "five";
  }
   elseif ($y == 6) {
     $number .= "six";
  }
   elseif ($y == 7) {
     $number .= "seven";
  }
   elseif ($y == 8) {
     $number .= "eight";
  }
  elseif (\$y == 9) {
     $number .= "nine";
  }
   elseif ($y == 0) {
     $number .= "zero";
  }
 echo $number
,
"
\
n";
|?
```
# Chapter 19

# **19.2 Review Questions: True/False**

- 1. true
- 2. false
- 3. true
- 4. false

# **19.3 Review Exercises**

*1. Solution*

For input value of 1

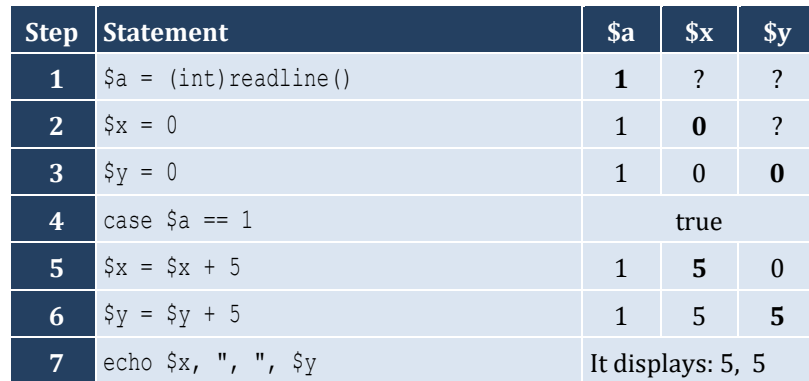

For input value of 3

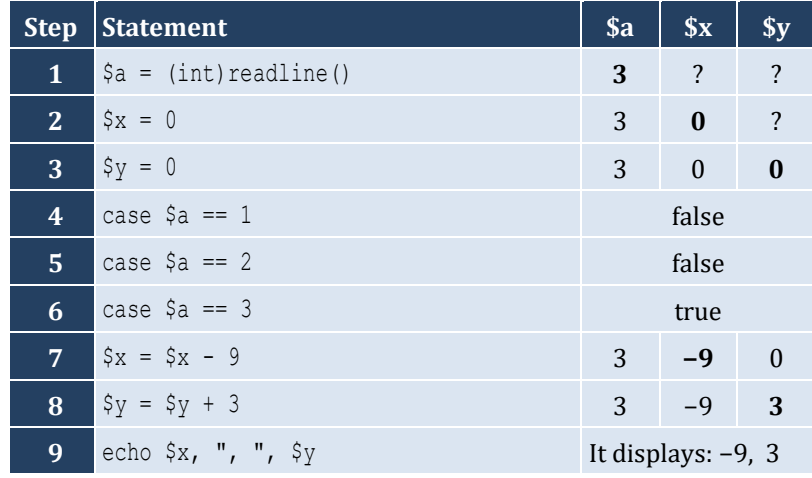

For input value of 250

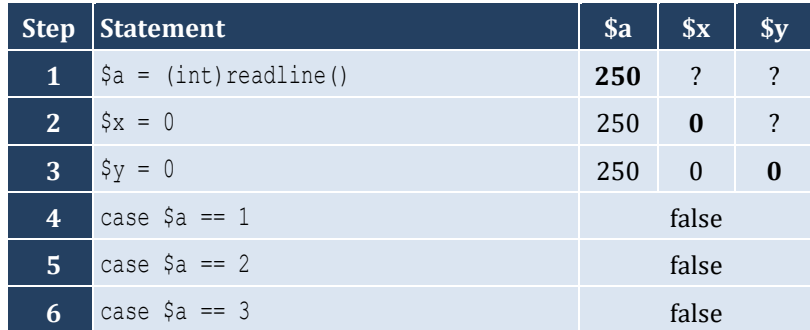

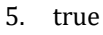

- 6. false
- 7. true

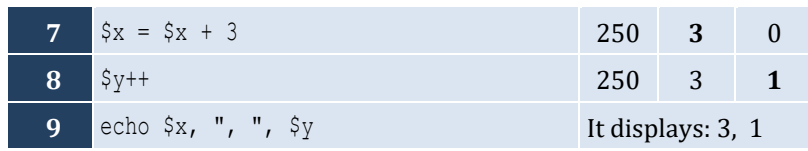

For input values of 10, 2, 5

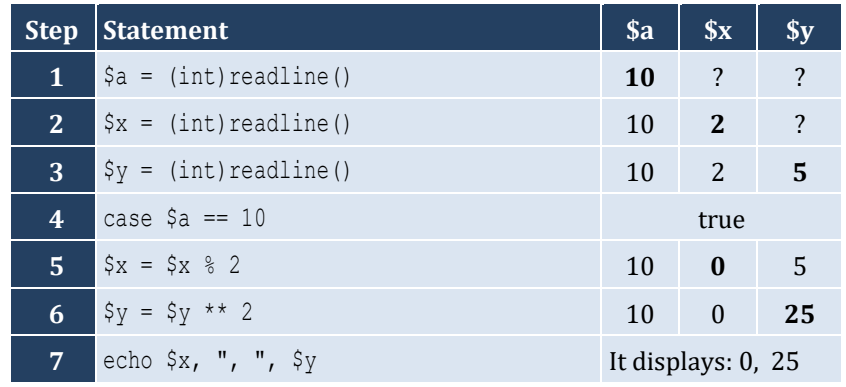

For input values of 5, 2, 3

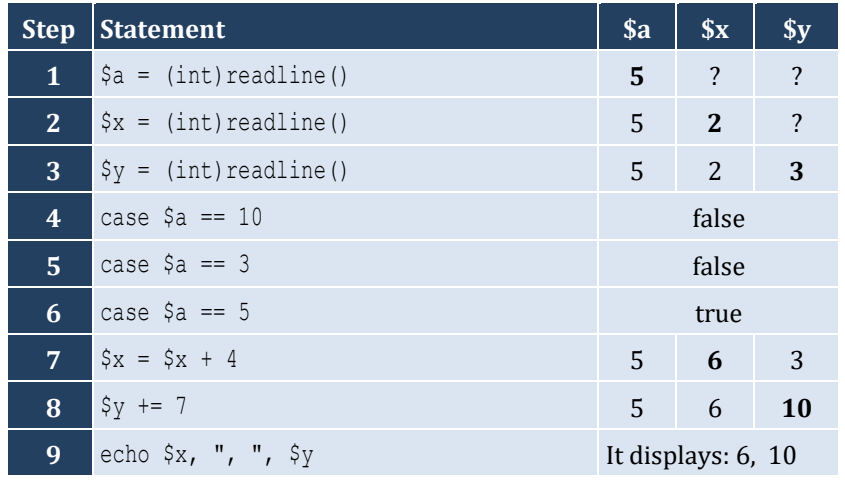

For input values of 4, 6, 2

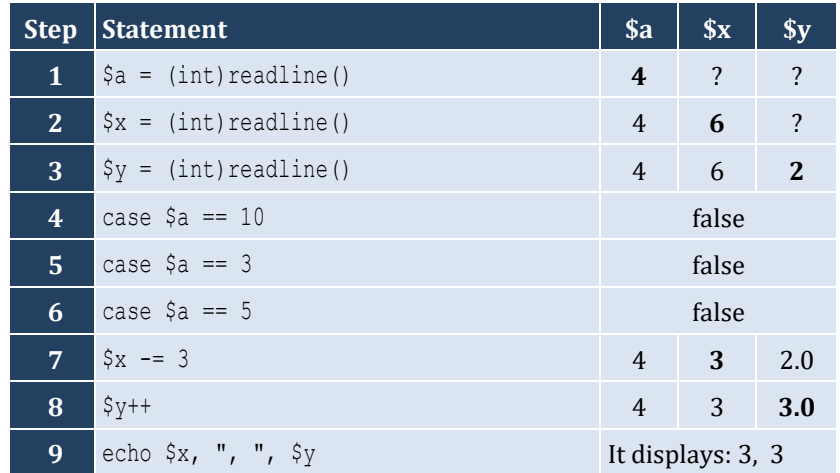

```
<?php
  $name = readline("Enter the name of a month: ");
 switch ($name)
{
 case 
"January":
 echo 
"
1
\
n";
 break
;
 case 
"February":
 echo 
"
2
\
n";
 break
;
 case 
"March":
echo "3 \nmid n";
 break
;
 case 
"April":
 echo 
"
4
\
n";
 break
;
 case 
"May":
 echo 
"
5
\
n";
 break
;
 case 
"June":
echo "\,6\,n"; break
;
 case 
"July":
 echo 
"
7
\
n";
 break
;
 case 
"August":
 echo 
"
8
\
n";
 break
;
 case 
"September":
 echo 
"
9
\
n";
 break
;
 case 
"October":
 echo 
"10
\
n";
 break
;
 case 
"November":
 echo 
"11
\
n";
 break
;
 case 
"December":
 echo 
"12
\
n";
 break
;
 default
:
 echo 
"Error
\
n";
  }
?>
```
# *4. Solution*

 $\vert$  <?php **echo**  "*1. Convert Miles to Yards \ n*";

```
 echo "2. Convert Miles to Feet\n";
   echo "3. Convert Miles to Inches\n";
   $choice = (int)readline("Enter a choice: ");
   switch ($choice) {
     case 1:
       $miles = (float)readline("Enter miles: ");
      \text{Syards} = \text{Smiles} * 1760; echo $miles, " miles = ", $yards, " yards\n";
       break;
     case 2:
       $miles = (float)readline("Enter miles: ");
      $feet = $miles * 5280; echo $miles, " miles = ", $feet, " feet\n";
       break;
     case 3:
       $miles = (float)readline("Enter miles: ");
      $inches = $miles * 63360; echo $miles, " miles = ", $inches, " inches\n";
       break;
     default:
       echo "Invalid choice!\n";
   }
?>
```

```
5. Solution
```

```
<?php
   $roman = readline("Enter a Roman numeral between I and X: ");
  switch ($roman) {
     case "I":
       echo "1\n";
       break;
     case "II":
       echo "2\n";
       break;
     case "III":
       echo "3\n";
       break;
     case "IV":
       echo "4\n";
       break;
     case "V":
       echo "5\n";
       break;
     case "VI":
       echo "6\n";
       break;
     case "VII":
       echo "7\n";
       break;
```

```
 case "VIII":
        echo "8\n";
       break;
     case "IX":
        echo "9\n";
       break;
     case "X":
        echo "10\n";
       break;
     default:
        echo "Error\n";
   }
|?
```

```
<?php
   $bottles = (int)readline("Enter the total number of wine bottles purchased in a month: ");
   switch ($bottles) {
     case 1:
       echo "You are awarded 3 points\n";
       break;
     case 2:
       echo "You are awarded 10 points\n";
       break;
     case 3:
       echo "You are awarded 20 points\n";
       break;
     default:
       echo "You are awarded 45 points\n";
   }
|?
```

```
<?php
   $name = readline("Enter your name: ");
 $i = rand(0, 2); switch ($i) {
     case 0:
       echo "Hello ", $name, "!\n";
      break;
     case 1:
       echo "Hi ", $name, "!\n";
      break;
     case 2:
       echo "What's up ", $name, "!\n";
       break;
 }
```
 $\|$  ?>

*8. Solution*

```
<?php
  $num = readline();
  switch ($num) {
 case 
"zero":
 echo 0, "
\
n";
 break
;
 case 
"one":
 echo 1, "
\
n";
 break
;
 case 
"two":
 echo 2, "
\
n";
 break
;
 case 
"three":
 echo 3, "
\
n";
 break
;
 case 
"four":
 echo 4, "
\
n";
 break
;
 case 
"five":
 echo 5, "
\
n";
 break
;
 case 
"six":
 echo 6, "
\
n";
 break
;
 case 
"seven":
 echo 7, "
\
n";
 break
;
 case 
"eight":
 echo 8, "
\
n";
 break
;
 case 
"nine":
 echo 9, "
\
n";
 break
;
 default
:
 echo 
"I don't know this number!
\
n";
 }
?>
```

```
\vert <?php
 $b = (int
)readline("Enter Beaufort number: ");
   switch ($b) {
     case 0:
 echo 
"Calm
\
n";
 break
;
```

```
 case 1:
 echo 
"Light Air
\
n";
 break
;
    case 2:
 echo 
"Light breeze
\
n";
 break
;
    case 3:
 echo 
"Gentle breeze
\
n";
 break
;
    case 4:
 echo 
"Moderate breeze
\
n";
 break
;
    case 5:
 echo 
"Fresh breeze
\
n";
 break
;
    case 6:
 echo 
"Strong breeze
\
n";
 break
;
    case 7:
 echo 
"Moderate gale
\
n";
 break
;
    case 8:
 echo 
"Gale
\
n";
 break
;
    case 9:
 echo 
"Strong gale
\
n";
 break
;
    case 10:
 echo 
"Storm
\
n";
 break
;
    case 11:
 echo 
"Violent storm
\
n";
 break
;
    case 12:
 echo 
"Hurricane force
\
n";
 break
;
 default
:
 echo 
"Invalid Beaufort number!
\
n";
 }
|?
```
# Chapter 20

# **20.2 Review Questions: True/False**

- 1. true
- 2. true
- 3. false
- 4. false

# **20 . 3 Review Exercises**

# *1. Solution*

For input values of 20, 1

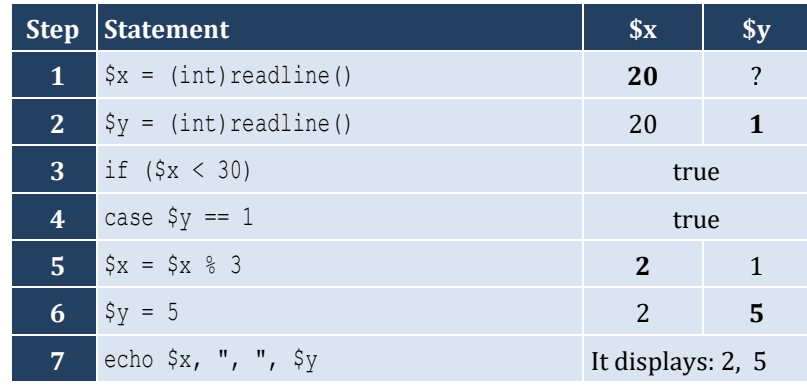

For input values of 20, 3

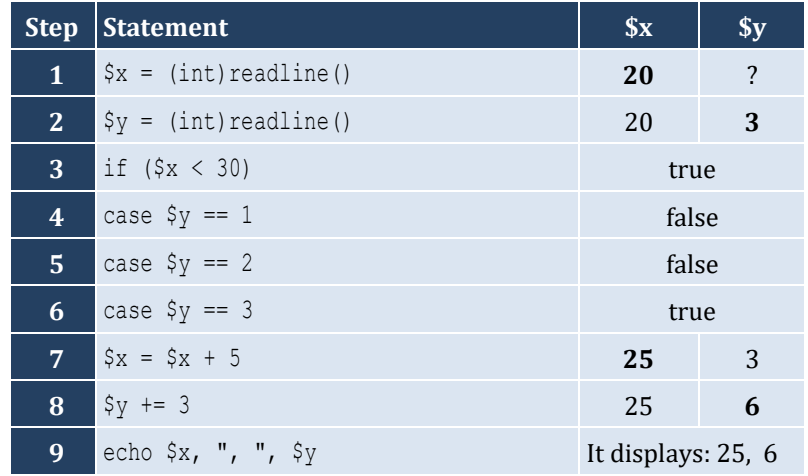

For input values of 12, 8

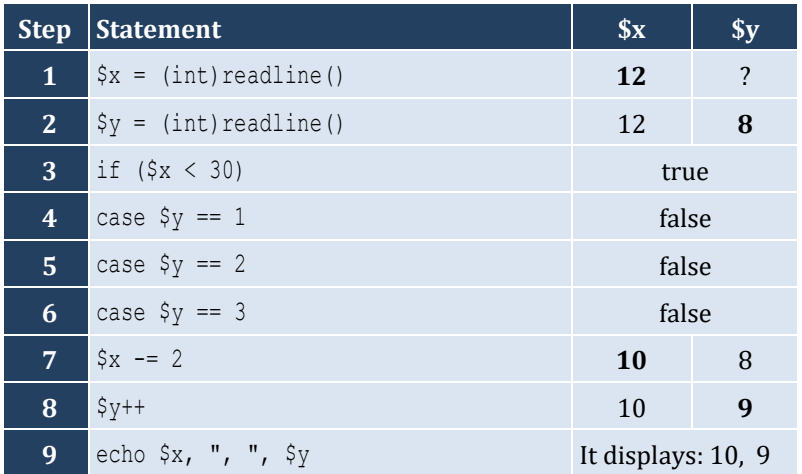

For input values of 50, 0

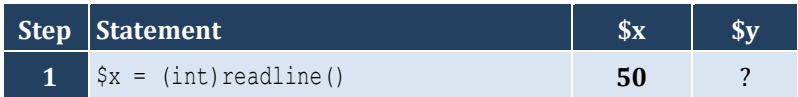

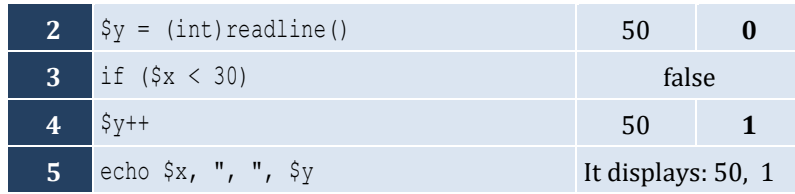

For input values of 60, 25

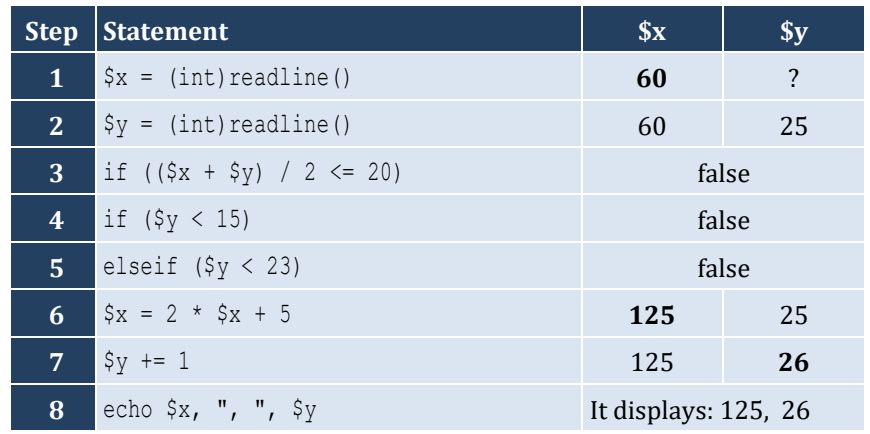

For input values of 50, 8

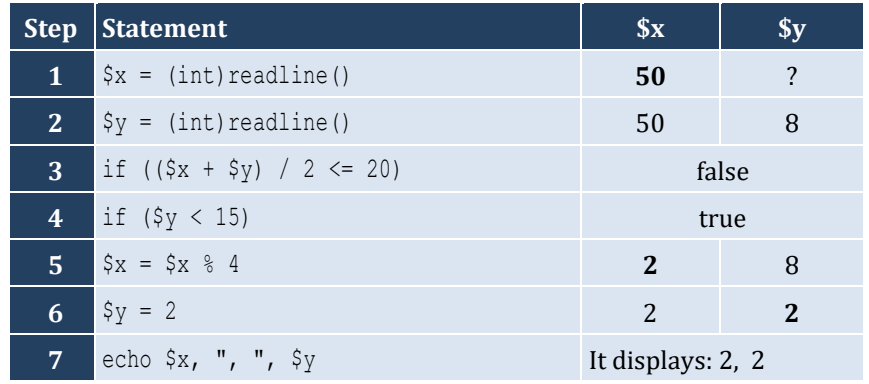

For input values of 20, 15

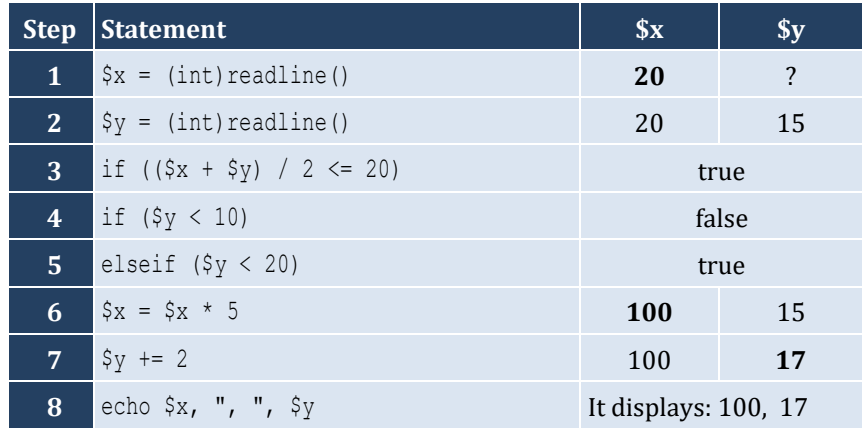

For input values of 10, 30
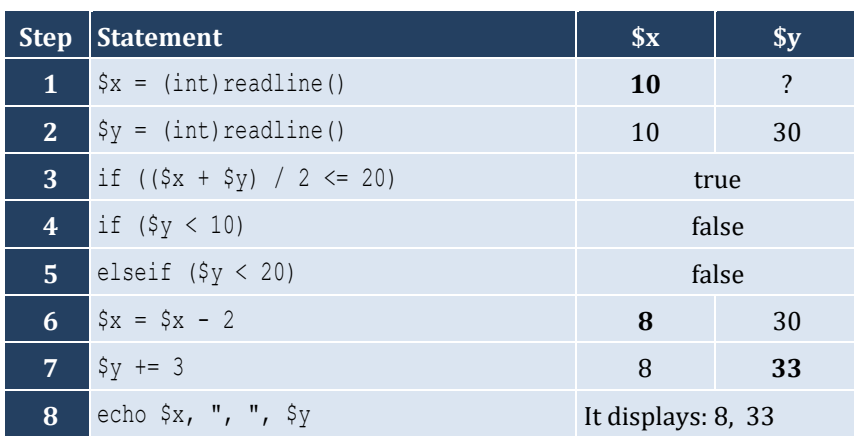

```
<?php
   $a = (int)readline();
  if (\$a > 1000) echo "Big Positive\n";
   else {
    if ({}^{\circ}\text{a} > 0) echo "Positive\n";
     else {
      if (\$a < -1000) echo "Big Negative\n";
       else {
         if (\$a < 0) echo "Negative\n";
         else
            echo "Zero\n";
}
     }
\Box|?
```
## *4. Solution*

## **First approach**

```
<?php
   $age = (int)readline("Enter your age: ");
  if ($age < 0) {
     echo "Error: Invalid age!\n";
   }
  else {
    if (\frac{2}{3}age < 16) {
       echo "You cannot drive either a small scooter or a car\n";
     }
     else {
       if ($age < 18) {
```

```
 echo "You can drive a small scooter\n";
         }
        else {
           echo "You can drive a car and a small scooter\n";
}
\left\{\begin{array}{cc} \end{array}\right\}\Box?>
```
#### **Second approach**

```
<?php
   $age = (int)readline("Enter your age: ");
   if ($age < 0) {
     echo "Error: Invalid age!\n";
   }
   else {
    if (\frac{5}{4}) echo "You cannot drive either a small scooter or a car\n";
\left\{\begin{array}{cc} \end{array}\right\} elseif ($age < 18) {
       echo "You can drive a small scooter\n";
     }
     else {
       echo "You can drive a car and a small scooter\n";
     }
\Box?>
```
## **Third approach**

```
<?php
   $age = (int)readline("Enter your age: ");
  if (\frac{2}{3}) ( echo "Error: Invalid age!\n";
   }
  elseif ($age < 16) {
     echo "You cannot drive either a small scooter or a car\n";
   }
  elseif ($age < 18) {
     echo "You can drive a small scooter\n";
  }
  else {
     echo "You can drive a car and a small scooter\n";
   }
?>
```

```
\vert <?php
   echo "Enter number of hoverboards sold: ";
   $soldHoverboards = (int)readline();
   echo "Enter number of employees: ";
```

```
 $employeesNum = (int
)readline();
 \textbf{if} ($soldHoverboards < 0 || $employeesNum <= 0) {
 echo 
"Wrong value(s) entered
\
n";
  }
 else 
{
     $hoverboardsCost = $soldHoverboards * 150;
     $insuranceCost = $employeesNum * 1000;
     $totalCost = $hoverboardsCost + $insuranceCost;
    $totalEarnings = $soldHoverboards * 250;
 $profitLoss = $totalEarnings 
- $totalCost;
    if ($profitLoss > 0) {
 echo 
"Profit
\
n";
    }
    elseif ($profitLoss < 0) {
 echo 
"Loss
\
n";
    }
 else 
{
 echo 
"Broke even
\
n";
    }
  }
?>
```
**First approach: Using nested decision structures**

```
<?php
 $name = readline
(
"Enter your name: 
");
   $hour = rand(1, 24);
 echo 
"The hour is ", $hour, ":00
\
n";
  if (\text{Show }>= 5 \&\text{Show } Shour \leq 11 {
 echo 
"Good Morning ", $name, "
!
\
n";
  }
 else 
{
    if (\text{Show }>= 12 \&\&\text{ Show }<= 18) {
 echo 
"Good Afternoon ", $name, "
!
\
n";
    }
 else 
{
      if (\text{Show } >= 19 \&amp; \text{Show } <= 22) echo 
"Good Evening ", $name, "
!
\
n";
      }
 else 
{
 echo 
"Good Night ", $name, "
!
\
n";
      }
    }
  }
?>
```

```
Second approach: Using a multiple-alternative decision structure
```

```
<?php
   $name = readline("Enter your name: ");
  $hour = rand(1, 24); echo "The hour is ", $hour, ":00\n";
  if (\text{Show } \geq 5 \&\& \text{ Show } \leq 11) {
   echo "Good Morning ", $name, "!\n";
\Box elseif ($hour >= 12 && $hour <= 18) {
     echo "Good Afternoon ", $name, "!\n";
   }
  elseif (\text{Show } >= 19 \&amp; \text{Show } <= 22) echo "Good Evening ", $name, "!\n";
   }
   else {
     echo "Good Night ", $name, "!\n";
   }
?>
```

```
7. Solution
```

```
<?php
    echo "Enter the three sides of a triangle: ";
    $a = (float)readline();
    $b = (float)readline();
    $c = (float)readline();
   if (\frac{5}{6}a) = \frac{5}{6}b + \frac{5}{6}c + \frac{5}{6}b = \frac{5}{6}a + \frac{5}{6}c + \frac{5}{6}c + \frac{5}{6}c = \frac{5}{6}a + \frac{5}{6}b + \frac{5}{6}c + \frac{5}{6}c + \frac{5}{6}c + \frac{5}{6}c + \frac{5}{6}c + \frac{5}{6}c + \frac{5}{6}c + \frac{5}{6}c + \frac{5}{6}c + \frac{5}{6}c + \frac{5}{6}c + \frac{5}{6}c + \frac{5}{6}c + \frac{5}{6} echo "Provided numbers cannot be lengths of the three sides of a triangle\n";
    }
    else {
      if (\frac{5}{6}a == 5b \& \frac{5}{6}b == 5c) {
           echo "Equilateral\n";
\left\{\begin{array}{ccc} \end{array}\right\}elseif (5a * x 2 == 5b * x 2 + 5c * x 2 || 5b * x 2 == 5a * x 2 + 5c * x 2 || 5c * x 2 == 5a * x 2 + 5b * x 2) echo "Right (or right-angled)\n";
        }
       else {
           echo "Not special\n";
        }
    }
?>
```

```
8. Solution
```

```
<?php
  $pin = (int)readline("Enter your four-digit PIN : ");
  if ($pin != 1234) {
     $pin = (int)readline("Wrong PIN. Enter your four-digit PIN : ");
    if ($pin != 1234) {
```

```
 $pin = (int)readline("Wrong PIN. Enter your four-digit PIN : "); 
     }
   }
   if ($pin != 1234) {
     echo "PIN locked!\n";
   }
   else {
     $amount = (int)readline("Enter the amount of money (an integer value) that you want to withdraw: 
");
    $usd10 = (int) (§ amount / 10);\zeta r = \zetaamount % 10;
    $usd5 = (int)($r / 5);$usd1 = $r % 5; echo $usd10, " note(s) of $10 ", $usd5, " note(s) of $5 ";
     echo "and ", $usd1, " note(s) of $1\n";
   }
|?
```
**First approach**

```
<?php
   $t = (float)readline("Enter temperature (in Fahrenheit): ");
   $w = (float)readline("Enter wind speed (in miles/hour): ");
  if (\$t > 75) {
    if (\frac{5}{8}w > 12) {
        echo "The day is hot and windy\n";
     }
     else {
        echo "The day is hot and not windy\n";
     }
   }
  else {
    if (\frac{5}{W} > 12) {
        echo "The day is cold and windy\n";
     }
     else {
        echo "The day is cold and not windy\n";
\left\{\begin{array}{cc} \end{array}\right\} }
?>
```
#### **Second approach**

```
<?php
  $t = (float)readline("Enter temperature (in Fahrenheit): ");
  $w = (float)readline("Enter wind speed (in miles/hour): ");
  if ($t > 75) {
     $message1 = "hot";
  }
```

```
 else {
     $message1 = "cold";
   }
  if (\frac{5}{8}w > 12) {
     $message2 = "windy";
   }
   else {
     $message2 = "not windy";
   }
  echo "The day is ", $message1, " and ", $message2, "\n";
\mid ?>
```
# Chapter 21

## **21.4 Review Exercises**

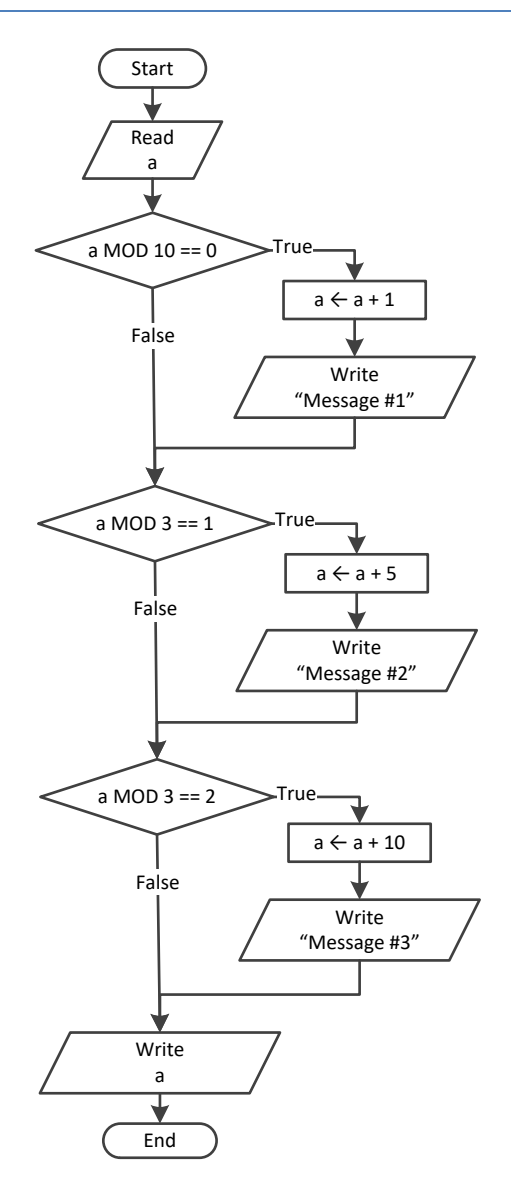

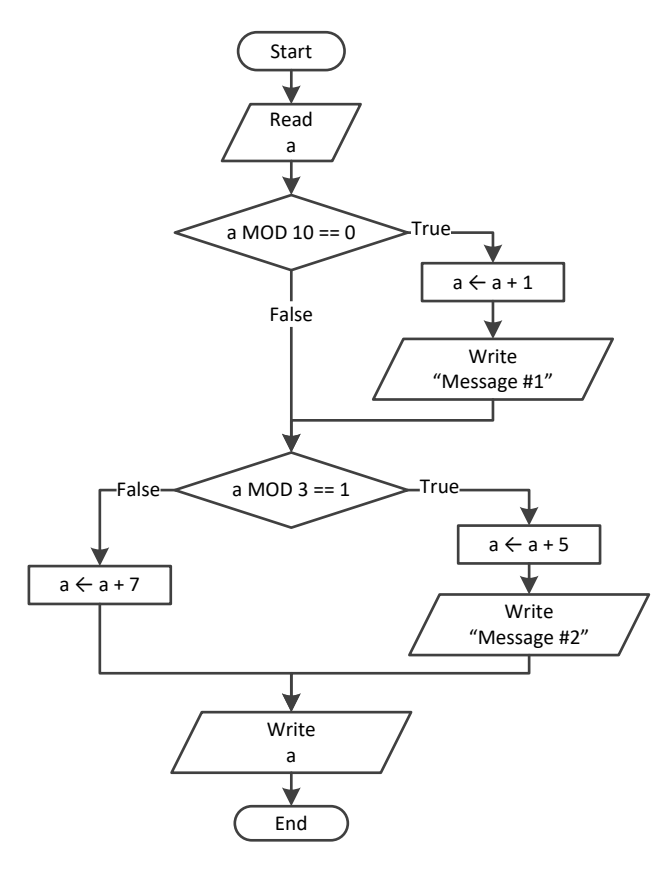

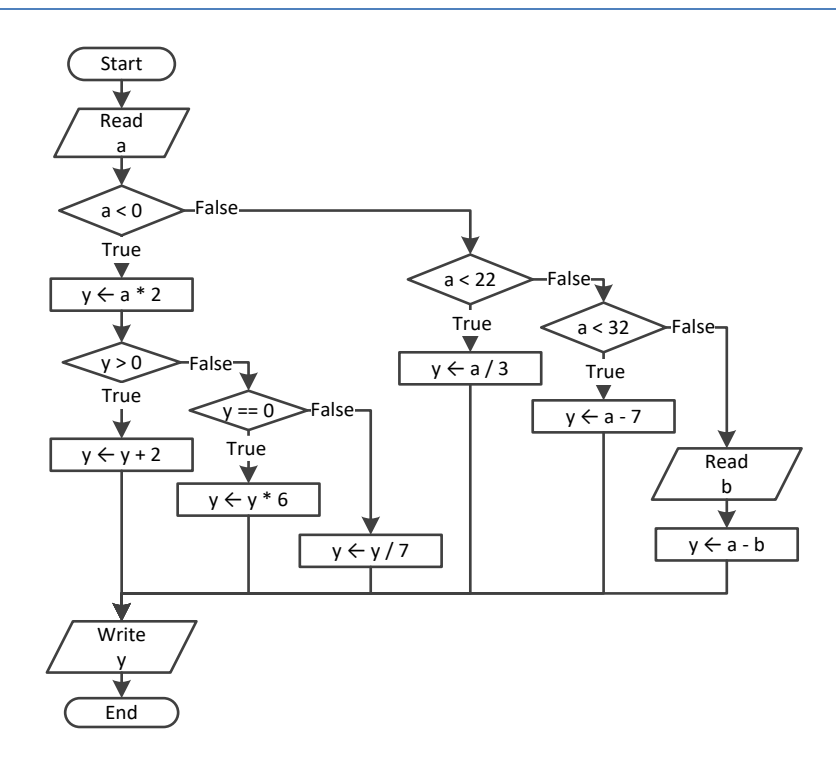

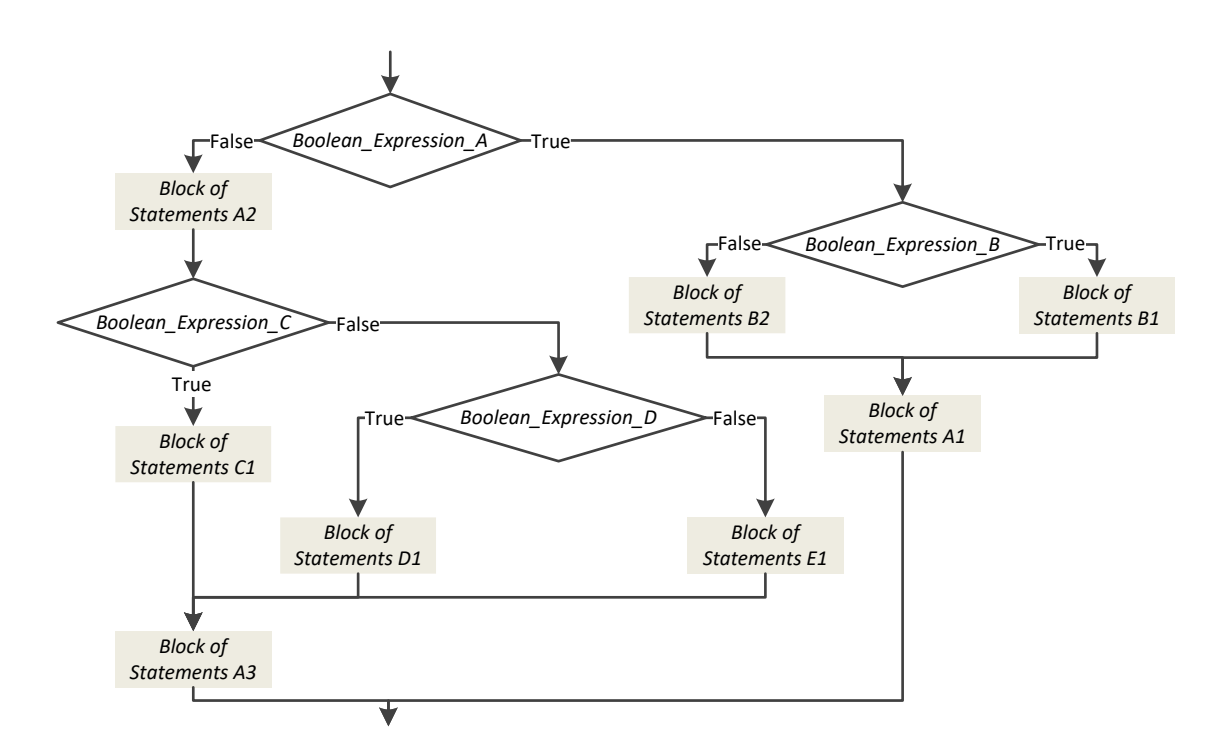

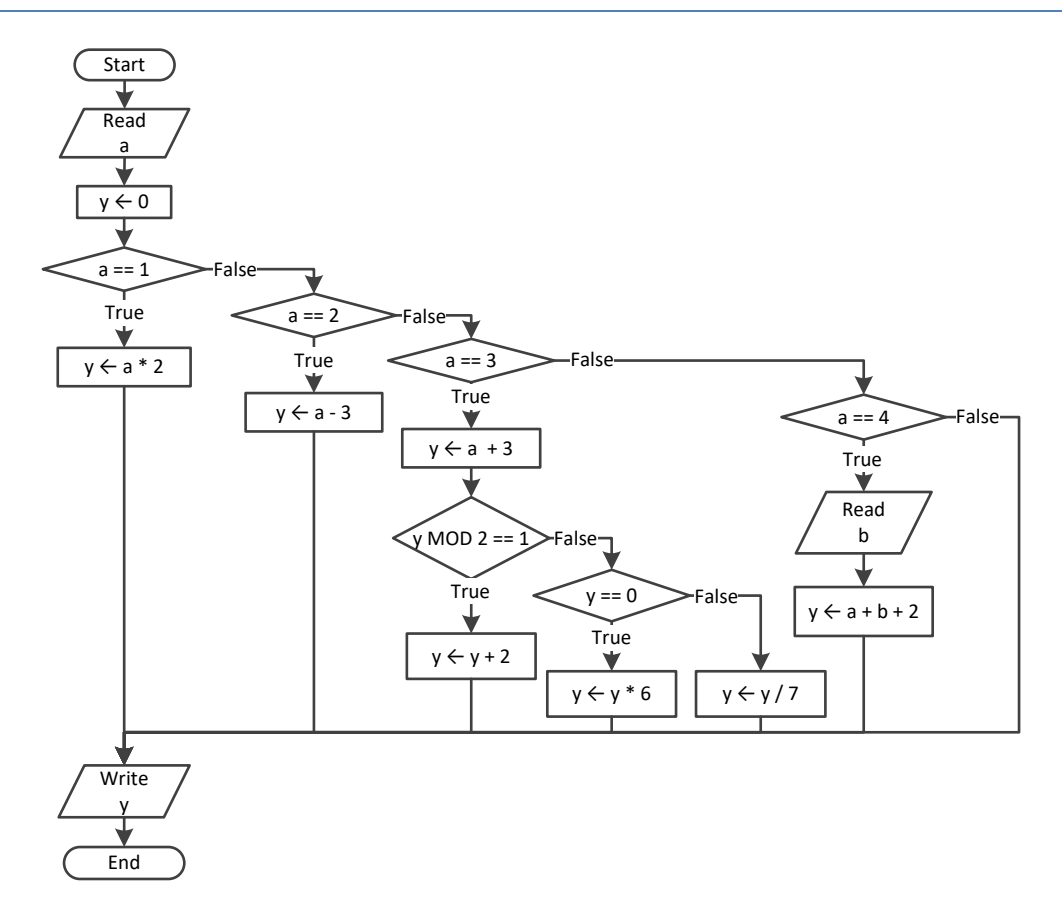

```
<?php
 $x = (float
)readline();
 $y = (float
)readline();
  if (\frac{5}{8}x \mid = 100 \mid \mid \frac{5}{9} \mid \leq 10)\zeta z = (float)readline();
    if (\$z \leq \$x + \$y) {
S_{X} -= 3;
       $y = $x + 4;}
  }
 echo $x, " ", $y
;
?>
```

```
7. Solution
```

```
\langle?php
\varsigma_X = (int) readline();
  if (\$x == 1) {
 echo 
"Good Morning
\
n";
 echo 
"How do you do?
\
n";
 echo 
"Is everything okay?
\
n";
  }
  elseif (\frac{5}{8}x == 2) {
 echo 
"Good Evening
\
n";
 echo 
"How do you do?
\
n";
 echo 
"Is everything okay?
\
n";
  }
  elseif (\$x == 3) {
 echo 
"Good Afternoon
\
n";
 echo 
"Is everything okay?
\
n";
   } 
 else 
{
 echo 
"Good Night
\
n";
  }
|?
```

```
\vert <?php
  $a = (int
)readline();
  $b = (int
)readline();
   \zeta_c = \zeta_a \zeta_2\dagger d = (\text{int}) (\xi b / 5);if (\hat{a} > = \hat{b})$y = 1;elseif (\frac{5}{4}d > \frac{5}{4}c \& \frac{5}{4}a > 2)
```

```
$y = 2; elseif ($d * $c > $a / $b) {
    if (\frac{6}{4}d * \frac{6}{5}c > 10)$y = 4; else
      $y = 3;\Box else
    $y = 5; echo $y
;
|?
```

```
\vert <?php
 \varsigma_X = (int) readline();
  if ({\S x > 0}) {
     if (\frac{5}{8} \times \frac{8}{8} 10 == 0) {
  echo 
"Last digit equal to 0";
     }
     elseif (\frac{5}{8} \times \frac{8}{8} 10 == 1) {
  echo 
"Last digit equal to 1";
     }
  else 
{
  echo 
"None";
     }
   }
  else 
{
 if (\frac{5}{8}x == -1) {
  echo 
"Bye";
    }
  else 
{
  echo 
"Invalid Number";
     }
   }
|?
```

```
\mathsf{I} <?php
  $a = (float
)readline();
  $b = (float
)readline();
   \gamma = \frac{1}{2}a * \frac{1}{2}b; if ($y > 0) {
 \varsigma_{y--};
     $y /= 2;
   }
  else 
{
```

```
$y +=10;
     if ($y > 0) {
     $y /= 2;
    }
 else 
{
     $y *= 2;}
  }
|?
```

```
\vert <?php
  $a = (float
)readline();
  $b = (float
)readline();
  $c = (float
)readline();
  \$c = $a * $b + $c;if (\frac{6}{5}c > 0) {
    \zeta_c /= 2;
     if (\$a > \$b) {
       $a * = 2;$b *= 2;}
  else 
{
      \zeta_c /= 20;
      if (\frac{5}{6}c \le 10) {
         $b * = 2;}
     }
  }
  else 
{
    \frac{1}{2}c /= 3;
     \zeta_c /= 20;
    if (\frac{6}{5}c \le 10) {
       $b * = 2;}
   }
  echo $a, " ", $b , " ", $c
;
|?
```
## **Chapter 22**

## **22.9 Review Questions: True/False**

- 1. false
- 2. false
- 3. false
- 4. true

## **22.10 Review Questions: Multiple Choice**

- 1. a
- 2. b
- 3. a
- 4. c

## **22.11 Review Exercises**

*1. Solution*

<?php \$y = (**int**)**readline**(); \$x = (**int**)**readline**(); **if**  $({\rm Sy > 0})$  {  $\uparrow a = \uparrow x * 4 * \uparrow y + 1;$  } **else** {  $$a = $x * 2 * $y + 6;$  } **echo** \$y; **echo** \$a; ?>

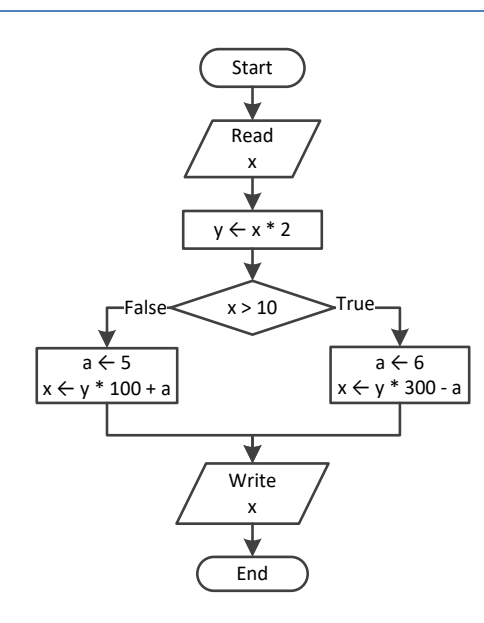

- 5. true
- 6. false
- 7. false

```
<?php
   $a = (float)readline();
  if (\$a \>= 10) {
     echo "Error!"; 
   }
  else {
    if (\$a < 1) {
      $y = 5 + $a; }
     elseif ($a < 5) {
      $y = 23 / $a; }
     else {
      $y = 5 * $a; }
     echo $y;
   }
?>
```
### *4. Solution*

```
<?php
   $day = (int)readline();
   $month = (int)readline();
  $name = readline();
   if ($day == 16 && $month == 2 && $name == "Loukia") {
     echo "Happy Birthday!!!";
   }
  else {
     echo "No match!";
   }
?>
```
## *5. Solution*

It does not operate the same way when variable  $\frac{2}{3}$  is less than or equal to 10. The correct program is

```
<?php
   $a = (float)readline();
   $b = (float)readline();
   $c = (float)readline();
  if (\$a > 10) {
    if (\frac{5}{6}c < 2000) {
       \daggerd = (\daggera + \daggerb + \daggerc) / 12;
        echo "The result is: ", $d;
     }
     else {
        echo "Error!";
```

```
}
  }
 else 
{
 echo 
"Error!";
\Box|?
```

```
\vert <?php
  $a = (float
)readline();
  $b = (float
)readline();
  $c = (float
)readline();
   if ($a > 10 && $b < 2000 && $c != 10) {
    $d = (§a + $b + $c) / 12; echo 
"The result is: ", $d
;
  }
  if (\$a \le 10) {
  echo 
"Error!";
  }
|?
```

```
\vert <?php
  $a = (int
)readline();
  $b = (int
)readline();
  $y = 3; if ($a > 0) {
    sy = sy * sa; echo 
"Hello Zeus";
  }
   echo $y, " ", $b;
|2\rangle
```

```
8. Solution
```

```
\vert <?php
  $a = (float
)readline();
  $b = (float
)readline();
  $y = 0;if (\$a > 0) {
    $y = $y + 7;\Box else 
{
  echo 
"Hello Zeus";
     echo abs($a);
  }
```
 **echo** \$y;  $\left| \cdot \right\rangle$ 

```
\vert <?php
   $os = readline("What is your tablet's OS? ");
   if ($os == "iOS") {
  echo 
"Apple";
  }
   elseif ($os == "Android") {
  echo 
"Google";
 \Box elseif ($os == "Windows") {
  echo 
"Microsoft";
 \Box\mid ?>
```
# **Chapter 23**

## **23.7 Review Exercises**

*1. Solution*

```
\vert <?php
   $x = (float)readline("Enter a non-negative number: ");
   if ($x < 0) {
     echo "Error! You entered a negative value\n";
   }
   else {
     echo "The square root of ", $x, " is ", sqrt($x), "\n";
   }
|?
```
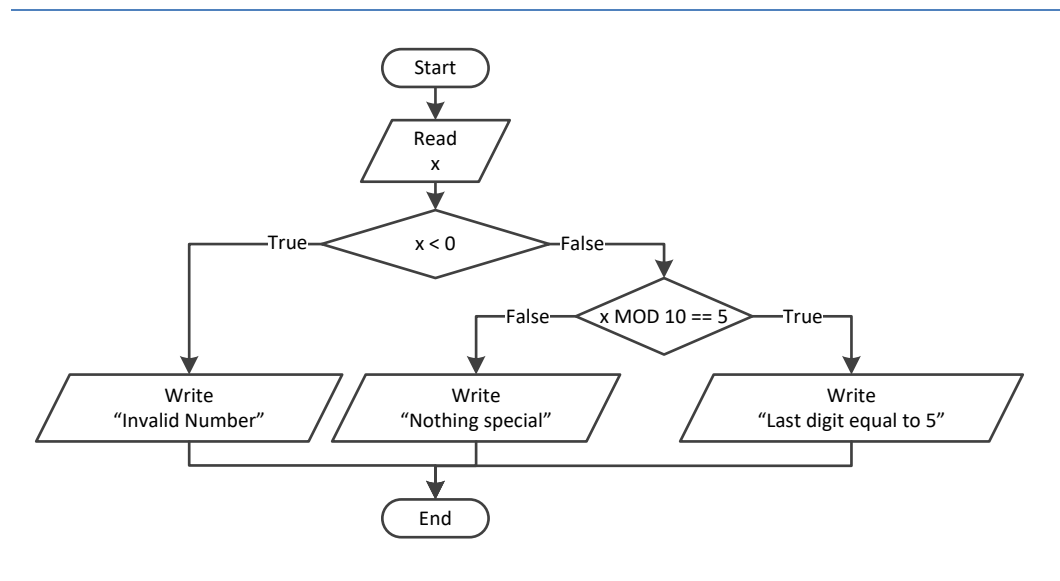

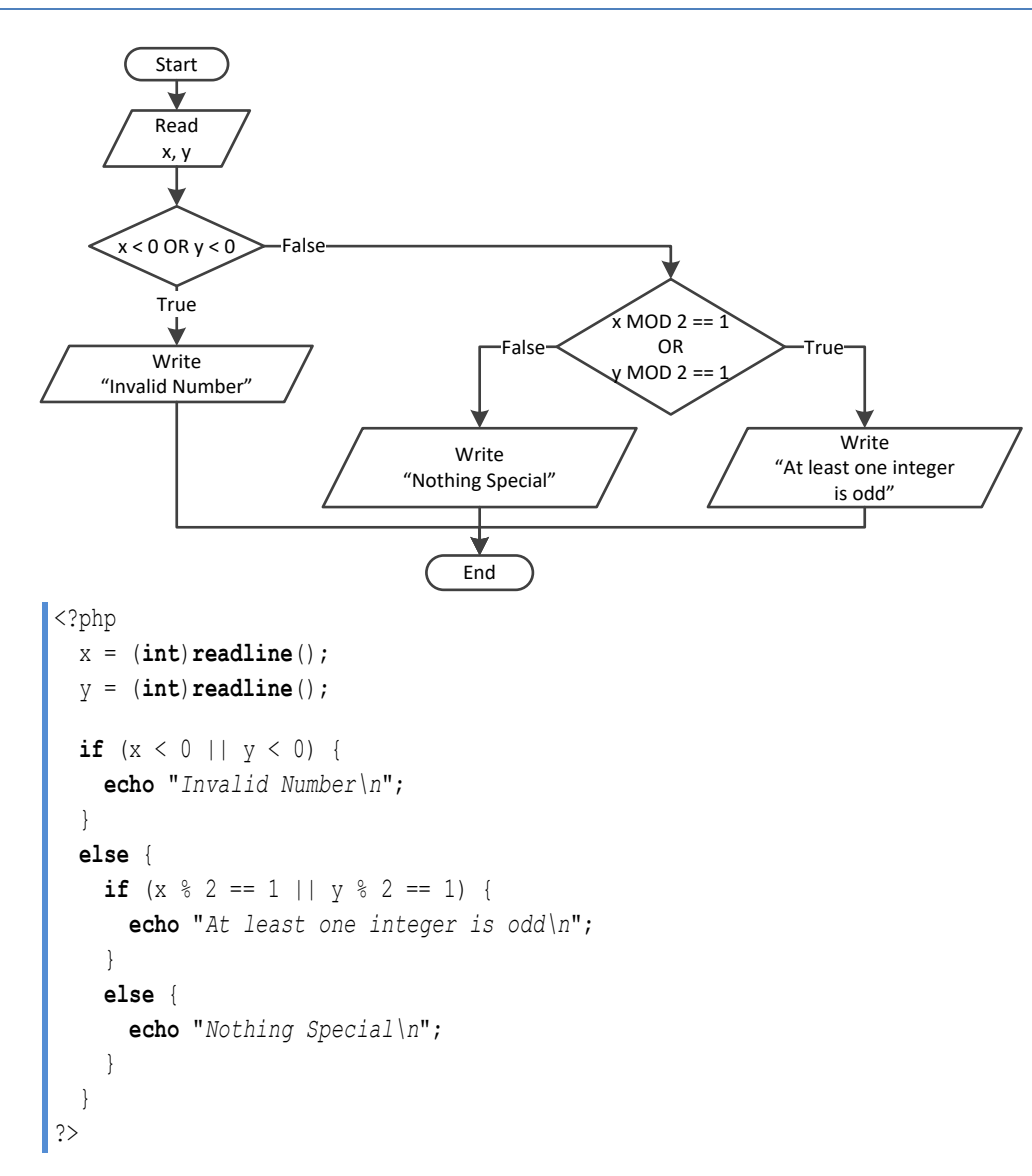

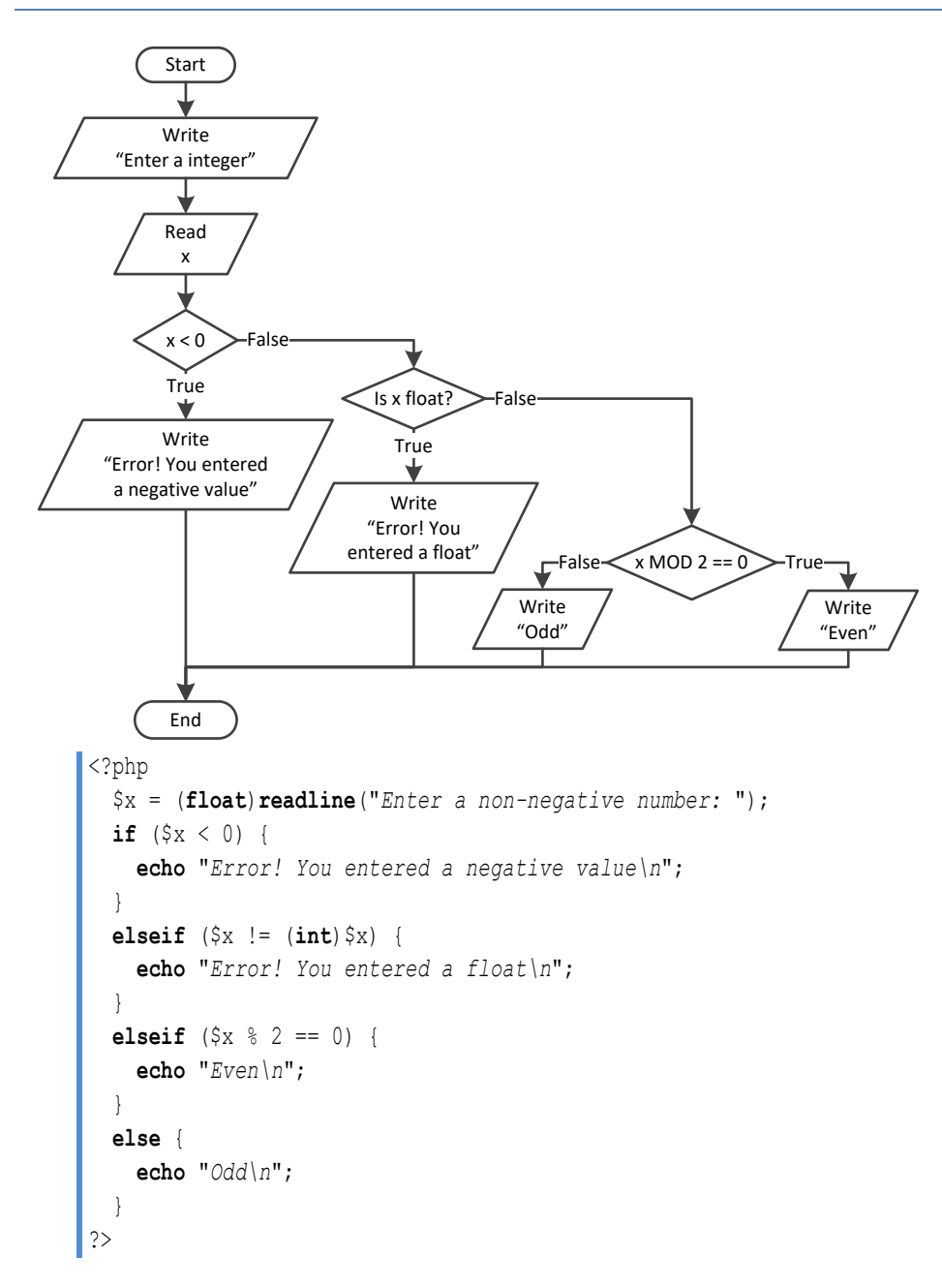

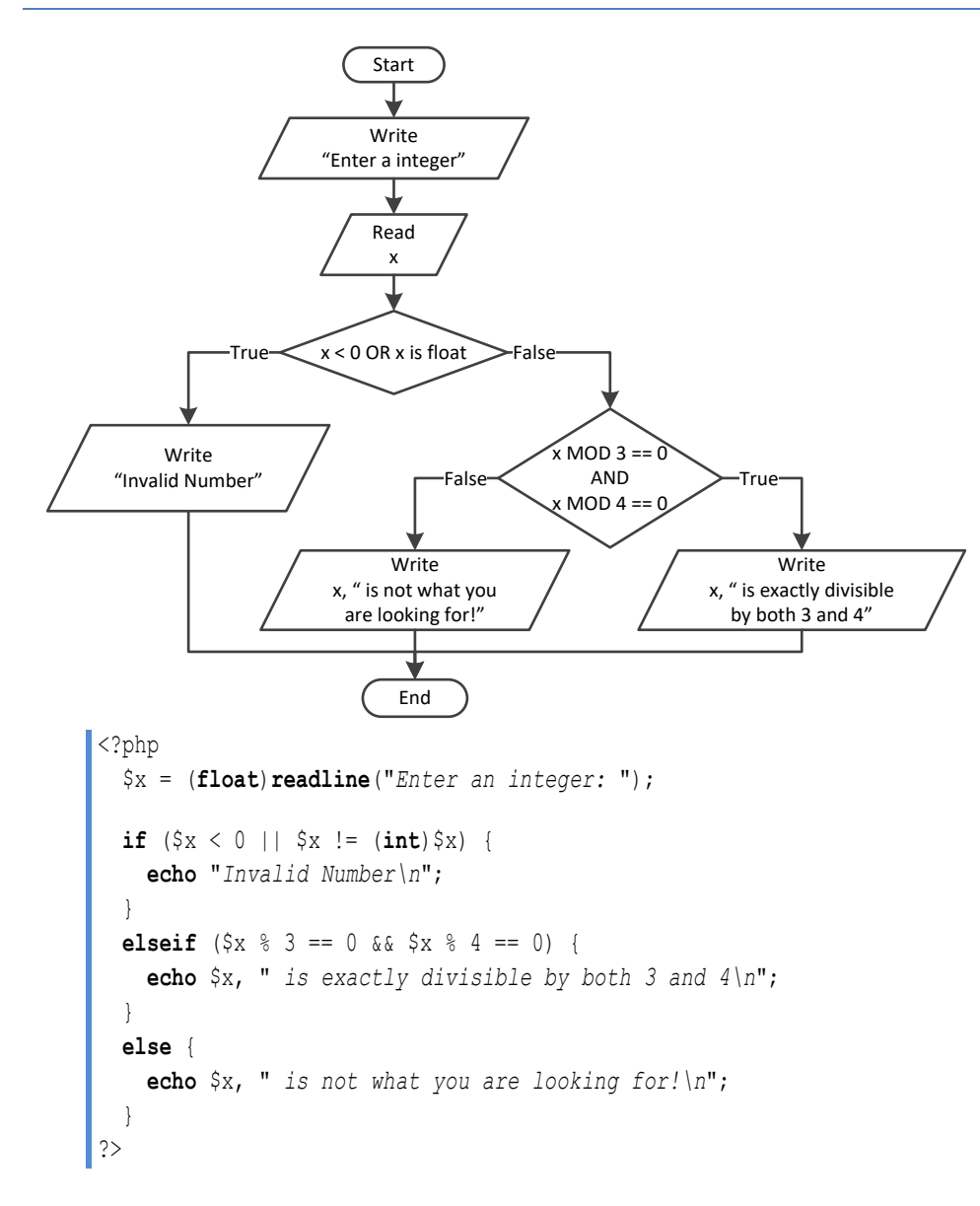

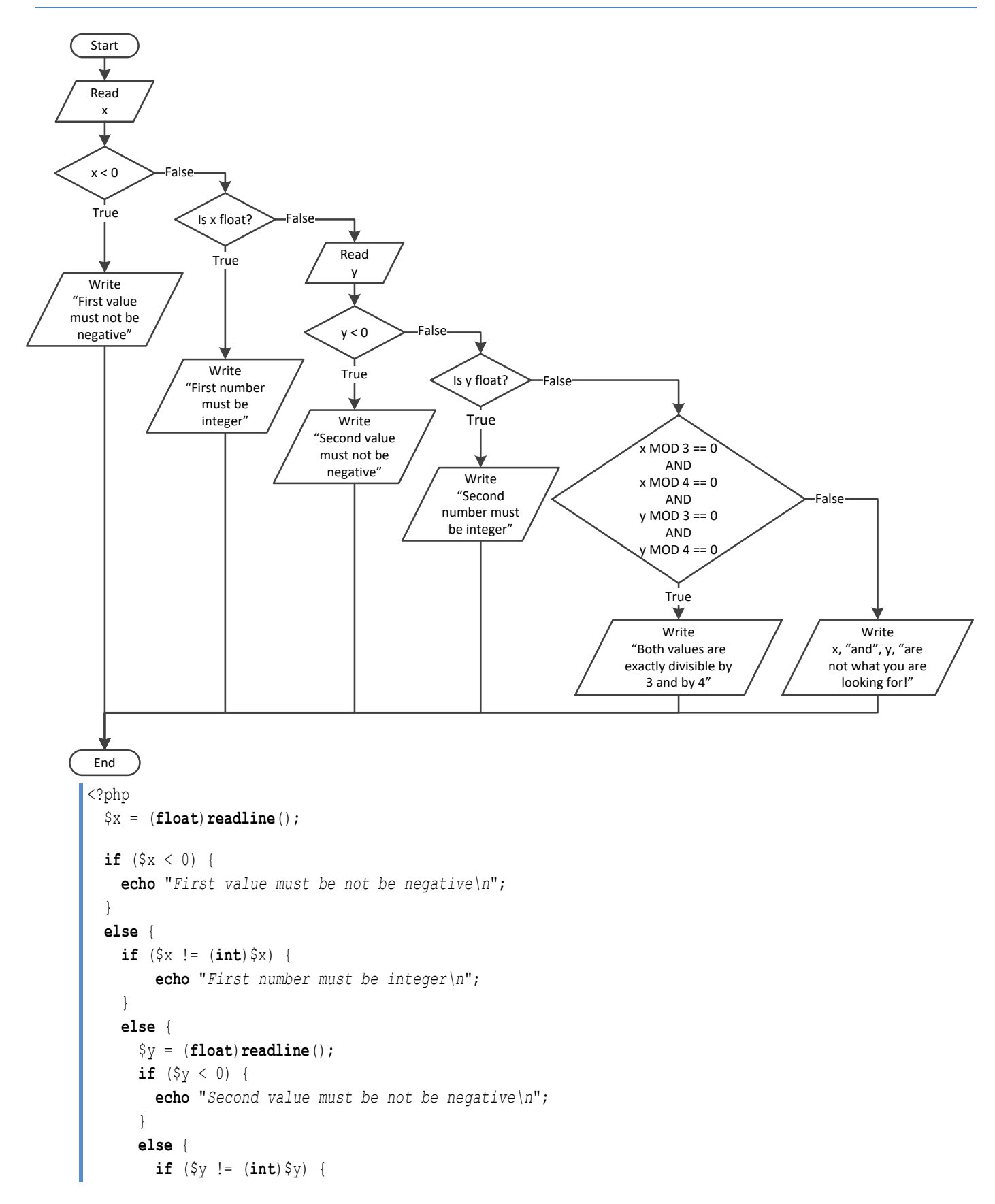

```
 echo "Second number must be integer\n";
             }
            else {
              if (\frac{5}{8} \times \frac{8}{3}) = 0 & \frac{5}{8} \times \frac{8}{4} = 0 & \frac{5}{8} \times \frac{8}{3} = 0 & \frac{5}{8} \times \frac{8}{4} = 0 | {
                  echo "Both values are exactly divisible by 3 and by 4\n";
 }
               else {
                  echo "Nothing Special\n";
                }
 }
 }
\left\{\begin{array}{ccc} \end{array}\right\} }
?>
```

```
7. Solution
```

```
<?php
  echo "1. Convert Kelvin to Fahrenheit\n";
   echo "2. Convert Fahrenheit to Kelvin\n";
  echo "3. Convert Fahrenheit to Celsius\n";
  echo "4. Convert Celsius to Fahrenheit\n";
  $choice = (int)readline("Enter a choice: ");
  $t = (float)readline("Enter a temperature: ");
 if (\frac{2}{\pi}) (\frac{2}{\pi} ) \frac{2}{\pi} (\frac{2}{\pi}) \frac{2}{\pi} echo "Wrong choice\n";
   }
  else {
     switch ($choice) {
       case 1:
         if ($t < 0) { //Absolute zero in Kelvin
            echo "Wrong temperature\n";
         }
         else {
            echo 1.8 * $t - 459.67, "\n";
         }
         break;
       case 2:
         if ($t < -459.67) { //Absolute zero in Fahrenheit
            echo "Wrong temperature\n";
         }
         else {
            echo ($t + 459.57) / 1.8, "\n";
         }
         break;
       case 3:
         if ($t < -459.67) { //Absolute zero in Fahrenheit
            echo "Wrong temperature\n";
         }
         else {
```

```
 echo 5 / 9 * ($t - 32), "\n";
         }
         break;
       case 4:
         if ($t < -273.15) { //Absolute zero in Celcius
            echo "Wrong temperature\n";
         }
         else { 
            echo 9 / 5 * $t + 32, "\n";
         }
         break;
     }
   }
?>
```

```
8. Solution
```

```
<?php
  echo "Enter 1st integer: ";
  $a = (int)readline();
  echo "Enter type of operation: ";
  $op = strtoupper(readline());
  echo "Enter 2nd integer: ";
  $b = (int)readline();
   $message = "The result of " . $a . " " . $op . " " . $b . " equals ";
  switch ($op) {
     case "+":
       $message .= $a + $b; //Concatenate
      break;
     case "-":
       $message .= $a - $b; //Concatenate
      break;
     case "*":
       $message .= $a * $b; //Concatenate
      break;
     case "/":
      if (\$b == 0) {
         $message = "Infinite"; //Replace
       }
       else {
         $message .= $a / $b; //Concatenate
       }
      break;
     case "DIV":
      if (\$b == 0) {
         $message = "Infinite"; //Replace
       }
       else {
         $message .= (int)($a / $b); //Concatenate
       }
```

```
 break;
     case "MOD":
      if (\$b == 0) {
         $message = "Infinite"; //Replace
       }
       else {
         $message .= $a % $b; //Concatenate
       }
       break;
     case "POWER":
       $message .= $a ** $b; //Concatenate
       break;
   }
  echo $message, "\n";
?>
```

```
9. Solution
```

```
<?php
   echo "Enter 1st integer: ";
   $a = (int)readline();
  echo "Enter type of operation: ";
   $op = strtoupper(readline());
  echo "Enter 2nd integer: ";
  $b = (int)readline();
   $message = "The result of " . $a . " " . $op . " " . $b . " equals ";
  switch ($op) {
     case "+":
       $message .= $a + $b; //Concatenate
      break;
     case "-":
       $message .= $a - $b; //Concatenate
       break;
     case "*":
       $message .= $a * $b; //Concatenate
      break;
     case "/":
      if (\$b == 0) {
         $message = "Infinite"; //Replace
       }
       else {
         $message .= $a / $b; //Concatenate
       }
      break;
     case "DIV":
      if (\$b == 0) {
         $message = "Infinite"; //Replace
       }
       else {
         $message .= (int)($a / $b); //Concatenate
```

```
 }
       break;
     case "MOD":
      if (\$b == 0) {
         $message = "Infinite"; //Replace
       }
      else {
         $message .= $a % $b; //Concatenate
       }
       break;
     case "POWER":
       $message .= $a ** $b; //Concatenate
      break;
     default:
       $message = "Error: Invalid operator"; //Replace
\Box echo $message, "\n";
?>
```

```
<?php
   $a1 = (int)readline("Enter the age of the first person: ");
  $n1 = readline("Enter the name of the first person: ");
  $a2 = (int)readline("Enter the age of the second person: ");
  $n2 = readline("Enter the name of the second person: "); 
  $a3 = (int)readline("Enter the age of the third person: ");
  $n3 = readline("Enter the name of the third person: ");
 $minimum = $a1;$minName = $n1; if ($a2 < $minimum) {
     $minimum = $a2;
     $minName = $n2;
  }
  if ($a3 < $minimum) {
    $minimum = $a3;
     $minName = $n3;
   }
 $maximum = $a1;$maxName = $n1;if (\frac{5}{4}a^2) > \frac{5}{4}ma^2 {
    $maximum = $a2;$maxName = $n2; }
  if ($a3 > $maximum) {
     $maximum = $a3;
    $maxName = $n3; }
   echo $minName, " ", $maxName, "\n";
```
## $\parallel$  ?>

*11. Solution*

```
<?php
   $artistName = readline("Enter artist's name: ");
  $score1 = (int)readline("Enter score No 1: ");
  $score2 = (int)readline("Enter score No 2: ");
  $score3 = (int)readline("Enter score No 3: ");
   $score4 = (int)readline("Enter score No 4: ");
  $score5 = (int)readline("Enter score No 5: ");
  $minimum = $score1;
  if ($score2 < $minimum) {
     $minimum = $score2;
  }
  if ($score3 < $minimum) {
     $minimum = $score3;
\Box if ($score4 < $minimum) {
     $minimum = $score4;
   }
  if ($score5 < $minimum) {
     $minimum = $score5;
  }
  $maximum = $score1;
  if ($score2 > $maximum) {
     $minimum = $score2;
  }
  if ($score3 > $maximum) {
     $minimum = $score3;
\Box if ($score4 > $maximum) {
     $minimum = $score4;
   }
  if ($score5 > $maximum) {
     $minimum = $score5 ;
   }
  $totalScore = $score1 + $score2 + $score3 + $score4 + $score5 - $minimum - $maximum;
  echo $artistName, " received ", $totalScore, " points\n";
?>
```
*12. Solution*

<?php \$age1 = (**int**)**readline**("*Enter age for person No1:*"); \$age2 = (**int**)**readline**("*Enter age for person No2:*"); \$age3 = (**int**)**readline**("*Enter age for person No3:*"); \$minimum = \$age1;

```
 if ($age2 < $minimum) {
     $minimum = $age2;
   }
   if ($age3 < $minimum) {
     $minimum = $age3;
   }
   $maximum = $age1;
   if ($age2 > $maximum) {
     $maximum = $age2;
\Box if ($age3 > $maximum) {
     $maximum = $age3;
   }
   $middle = $age1 + $age2 + $age3 - $minimum - $maximum;
   echo $middle, "\n";
?>
```

```
13. Solution
```

```
<?php
   $a1 = (int)readline("Enter the age of the first person: ");
  $n1 = readline("Enter the name of the first person: ");
  $a2 = (int)readline("Enter the age of the second person: ");
  $n2 = readline("Enter the name of the second person: "); 
  $a3 = (int)readline("Enter the age of the third person: ");
  $n3 = readline("Enter the name of the third person: ");
 $minimum = $a1; $minName = $n1;
 if (\frac{5a2}{6a}) \leq \frac{5m}{10m} \leq$minimum = $a2;$minName = $n2; }
  if ($a3 < $minimum) {
     $minimum = $a3;
     $minName = $n3;
  }
  $maximum = $a1;$maxName = $n1; if ($a2 > $maximum) {
    $maximum = $a2;$maxName = $n2; }
  if ($a3 > $maximum) {
     $maximum = $a3;
    $maxName = $n3; }
  $middle = $a1 + $a2 + $a3 - $minimum - $maximum;
```

```
 if (abs($maximum - $middle) < abs($minimum - $middle)) {
     echo $maxName, "\n";
   }
  else {
     echo $minName, "\n";
  }
?>
```

```
<?php
   $price1 = (float)readline();
   $title1 = readline();
   $price2 = (float)readline();
  $title2 = readline();
   $price3 = (float)readline();
   $title3 = readline();
   $minimum = $price1;
   $minName = $title1;
  if ($price2 < $minimum) {
     $minimum = $price2;
     $minName = $title2;
   }
  if ($price3 < $minimum) {
     $minimum = $price3;
     $minName = $title3;
   }
   $amount = $price1 + $price2 + $price3 - $minimum;
   echo "You need to pay: $", $amount, "\n";
   echo "Title provided for free: ", $minName, "\n";
   echo "You saved: $", $minimum, "\n";
?>
```
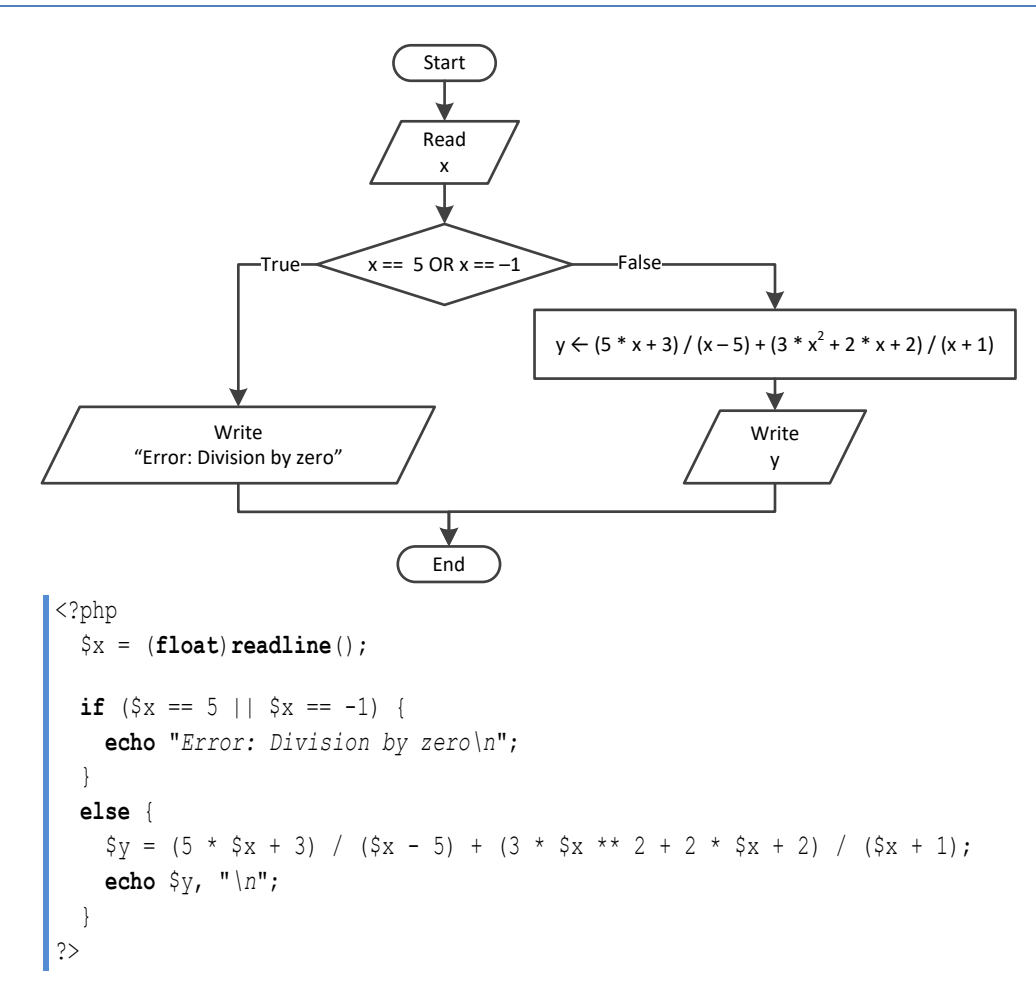

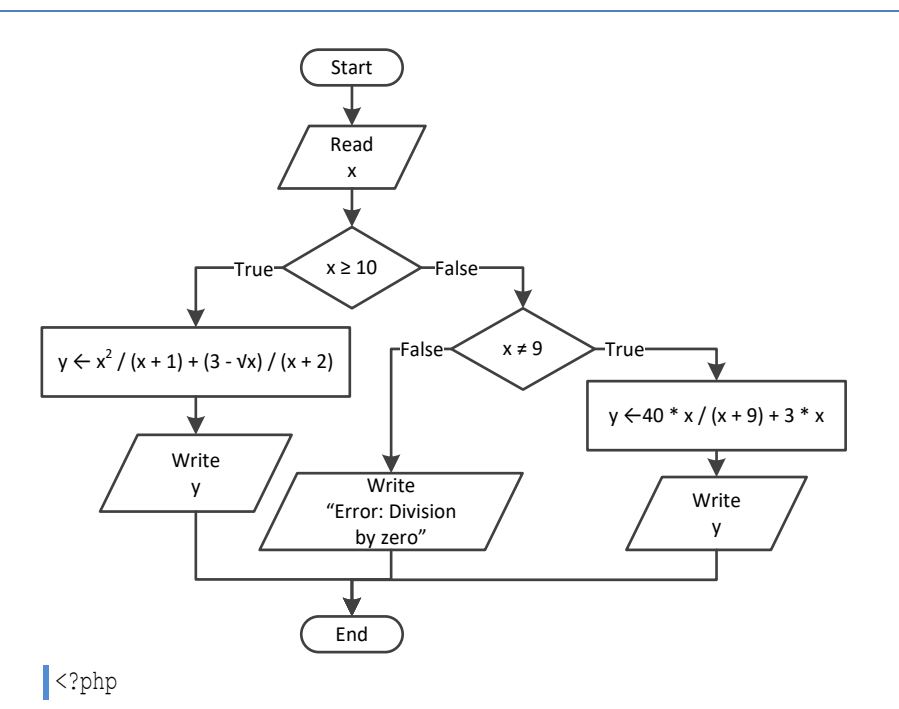

```
 $x = (float)readline();
  if (\frac{5}{8}x \succ 10) {
     \text{Sy} = \text{Sx} * x 2 / (\text{Sx} + 1) + (3 - \text{sqrt}(\text{Sx})) / (\text{Sx} + 2); echo $y, "\n";
   }
   elseif ($x != 9) {
     \$y = 40 \times \$x / (\$x + 9) + 3 \times \$x; echo $y, "\n";
   }
   else {
      echo "Error: Division by zero\n";
    }
|?
```

```
<?php
   $x = (float)readline();
  if (\$x < 0) {
     \$y = 40 \times \$x / (\$x - 5) + 3; echo $y, "\n";
   }
  elseif (\frac{5}{x}) = 0 | \frac{5}{x} = 3 echo "Error: Division by zero!\n";
   }
   else {
     \frac{1}{2}y = (7 + \frac{1}{2}x) / (\frac{5}{x} - 3) + (3 - \frac{5}{x}) / \frac{5}{x}; echo $y, "\n";
   }
?>
```

```
<?php
  \oint x = (float) readline();
  if (\frac{5}{8}x \le -15 \mid \mid \frac{5}{8}x > 25)\$y = $x - 1; echo $y, "\n";
   }
  elseif (\frac{5}{x} \leq -10) {
     \frac{1}{2}y = \frac{5x}{x} sqrt(\frac{5x + 30}{x + 30} + (\frac{8 + 5x}{x + 2} / (\frac{5x + 1}{x + 30});
      echo $y, "\n";
   }
   elseif ($x <= 0) {
     \$y = abs(40 * $x) / ( $x - 8); echo $y, "\n";
   }
   else {
     if (\$x == 9) {
        echo "Error: Division by zero\n";
      }
```

```
 elseif ($x < 9) {
       echo "Error: Invalid square root\n";
     }
     else {
      \$y = 3 * $x / sqrt(\$x - 9); echo $y, "\n";
     }
   }
?>
```

```
<?php
   $x = (int)readline("Enter a three-digit integer: ");
   if ($x != (int)$x) {
     echo "Error! You must enter an integer\n";
   } 
   elseif ($x < 100 || $x > 999) {
     echo "Entered integer is not a three-digit integer\n";
   } 
   else {
     $digit1 = (int)($x / 100);
    \zeta r = (\text{int}) \zeta x \, \hat{z} \, 100; $digit2 = (int)($r / 10);
    $digit3 = $r % 10; $total = (int)($digit1 ** 3 + $digit2 ** 3 + $digit3 ** 3);
    if (\text{Stotal} == \text{S}_X) {
       echo "You entered an Armstrong number!\n";
     } 
     else {
       echo "You entered a non-Armstrong number!\n";
     }
   }
?>
```

```
<?php
   $d = (int)readline("Enter day 1 - 31: "); 
   $m = (int)readline("Enter month 1 - 12: ");
   $y = (int)readline("Enter year: ");
 if (\frac{5}{10} == 2) {
    if (\frac{5}{7} \times 4 == 0 \& \frac{5}{7} \times 100 != 0 | \frac{5}{7} \times 400 == 0) echo 29 - $d, "\n";
     }
     else {
        echo 28 - $d, "\n";
      }
```

```
 }
   elseif (\frac{5}{10} \text{ m} = 4 \text{ m}) \frac{5}{10} \text{ m} = 6 \text{ m} \frac{5}{10} \text{ m} = 9 \text{ m} \frac{5}{10} \text{ m} = 11 echo 30 - $d, "\n";
    }
    else {
        echo 31 - $d, "\n";
    }
?>
```
**First approach**

```
<?php
   $word = readline();
   $word1 = strtoupper(substr($word, 0, 1)) .
            strtolower(substr($word, 1, 1)) .
            strtoupper(substr($word, 2, 1)) .
            strtolower(substr($word, 3, 1)) .
            strtoupper(substr($word, 4, 1)) .
            strtolower(substr($word, 5, 1));
   $word2 = strtolower(substr($word, 0, 1)) .
            strtoupper(substr($word, 1, 1)) .
            strtolower(substr($word, 2, 1)) .
            strtoupper(substr($word, 3, 1)) .
            strtolower(substr($word, 4, 1)) .
            strtoupper(substr($word, 5, 1));
 if (\frac{5}{2} word == 5word1 || 5word == 5word2) echo "Word is okay!\n";
   }
  else {
     echo "Word is not okay\n";
  }
?>
```
#### **Second approach**

```
<?php
   $word = readline();
   $word1 = strtoupper($word[0]) .
            strtolower($word[1]) .
            strtoupper($word[2]) .
            strtolower($word[3]) .
            strtoupper($word[4]) .
            strtolower($word[5]);
   $word2 = strtolower($word[0]) .
            strtoupper($word[1]) .
            strtolower($word[2]) .
            strtoupper($word[3]) .
            strtolower($word[4]) .
```

```
 strtoupper($word[5]);
  if (\text{Sword} == \text{Sword}] \mid \text{Sword} == \text{Sword}) echo "Word is okay!\n";
   }
   else {
     echo "Word is not okay\n";
   }
?>
```

```
<?php
  $q = (int)readline("Enter quantity: ");
  if ($q < 3) {
   \dots $discount = 0;
   }
  elseif ($q < 6) {
   \dots $discount = 10;
  }
  elseif ($q < 10) {
   $discount = 15; }
  elseif ($q < 14) {
   \dots }
  elseif ($q < 20) {
   \dots }
  else {
    $discount = 30;
  }
 $payment = 6q * 10 - 6q * 10 * 5discount / 100.0; echo "You got a discount of ", $discount, "%\n";
  echo "You must pay $", $payment, "\n";
?>
```

```
<?php
   define("VAT", 0.19);
   $amount = (float)readline("Enter a before-tax amount: ");
  if (\text{Samount} < 0) {
     echo "Error! You entered a negative value\n";
   }
   else {
    if (\text{Samount} < 50) {
      \dots $discount = 0;
```

```
}
     elseif ($amount < 100) {
      \dots $discount = 1;
    }
     elseif ($amount < 250) {
      \dots $discount = 2;
    }
 else 
{
      \dots $discount = 3;
    }
 $amount = $amount 
- $amount * $discount / 100;
    $payment = $amount + $amount * VAT; echo 
"You got a discount of ", $discount, "
%
\
n";
 echo 
"You must pay $", $payment, "
\
n";
  }
?>
```

```
<?php
 $a = (int
)readline("Enter age: ");
  if ($a < 18) {
 echo 
"Invalid age
\
n";
 }
 else 
{
 $w = (int
)readline("Enter weight in pounds: ");
 $h = (int
)readline("Enter height in inches: ");
   $bmi = $w * 703 / $h * * 2;if (\text{5bmi} < 15) {
 echo 
"Very severely underweight
\
n";
    }
    elseif ($bmi < 16) {
 echo 
"Severely underweight
\
n";
    }
    elseif ($bmi < 18.5) {
 echo 
"Underweight
\
n";
    }
    elseif ($bmi < 25) {
 echo 
"Normal
\
n";
    }
    elseif ($bmi < 30) {
 echo 
"Overweight
\
n";
    }
    elseif ($bmi < 35) {
 echo 
"Severely overweight
\
n";
     } 
 else 
{
 echo 
"Very severely overweight
\
n";
```
 $\left\{\begin{array}{ccc} \end{array}\right\}$  $\Box$ ?>

#### *25. Solution*

```
<?php
   define("TAX_RATE", 0.10);
   $water = (int)readline("Enter water consumption (in cubic feet): ");
 if (\text{\$water} < 0) {
     echo "Error! You entered a negative value\n";
   }
  else {
    if (\text{\$water} \leq 10) {
      $total = $water * 3;\left\{\begin{array}{cc} \end{array}\right\} elseif ($water <= 20) {
      $total = 10 * 3 + ($water - 10) * 5; }
     elseif ($water <= 35) {
      $total = 10 * 3 + 10 * 5 + ($water - 20) * 7; }
     else {
      $total = 10 * 3 + 10 * 5 + 15 * 7 + ($water - 35) * 9; }
    $total = $total + $total * TAX RATE; echo "Total amount to pay (taxes included): ", $total, "\n";
  }
?>
```

```
<?php
  $income = (float)readline("Enter taxable income: ");
  $children = (float)readline("Enter number of children: ");
 if (\$in \, 000) {
   \text{*} = \text{*} income * 0.10;
  }
  elseif ($income <= 30000) {
   $tax = 8000 * 0.10 + ($income - 8000) * 0.15; }
  elseif ($income <= 70000) {
    $tax = 8000 * 0.10 + 22000 * 0.15 + ($income - 30000) * 0.25; }
  else {
   $tax = 8000 * 0.10 + 22000 * 0.15 + 40000 * 0.25 + ($income - 70000) * 0.30; }
  if ($children > 0) {
```

```
$tax = $tax - $tax * 0.02; }
  echo "Tax: ", $tax, "\n";
?>
```

```
<?php
   $wind = (float)readline("Enter wind speed (in miles/hour): ");
  if (\text{Swind} < 0) {
     echo "Error! You entered a negative value\n";
   }
   else {
     if ($wind < 1) {
       echo "Beaufort: 0\nCalm\n";
     }
     elseif ($wind < 4) {
       echo "Beaufort: 1\nLight air\n";
     }
    elseif (\text{Swind} < 8) {
       echo "Beaufort: 2\nLight breeze\n";
     }
    elseif (\text{Swind} < 13) {
       echo "Beaufort: 3\nGentle breeze\n";
     }
     elseif ($wind < 18) {
       echo "Beaufort: 4\nModerate breeze\n";
     }
     elseif ($wind < 25) {
       echo "Beaufort: 5\nFresh breeze\n";
     }
     elseif ($wind < 31) {
       echo "Beaufort: 6\nStrong breeze\n";
     }
     elseif ($wind < 39) {
       echo "Beaufort: 7\nModerate gale\n";
     }
    elseif (\text{Swind} < 47) {
       echo "Beaufort: 8\nGale\n";
     }
    elseif (\text{Swind} < 55) {
       echo "Beaufort: 9\nStrong gale\n";
     }
    elseif (\text{Swind} < 64) {
       echo "Beaufort: 10\nStorm\n";
\left\{\begin{array}{cc} \end{array}\right\} elseif ($wind < 74) {
       echo "Beaufort: 11\nViolent storm\n";
     }
     else {
```
```
 echo 
"Beaufort: 12
\nHurricane force
\
n";
     }
  if ($wind < 13) {
  echo 
"It's Fishing Day!!!
\
n";
     }
 \Box\left| \right. ?>
```
# **Review in "Decision Control Structures"**

# **Review Crossword Puzzle**

1.

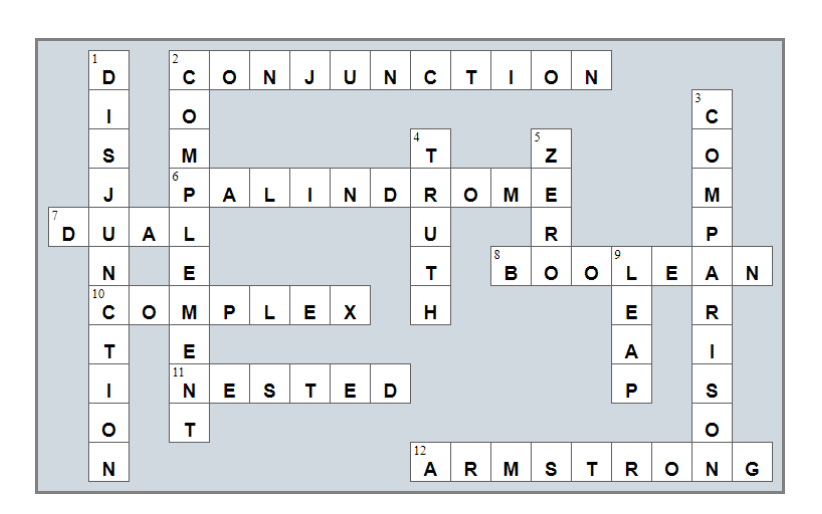

# Chapter 24

# **24.3 Review Questions: True/False**

- 1. true
- 2. true
- 3. false
- 4. false
- 5. true

# **Chapter 25**

# **25.4 Review Questions: True/False**

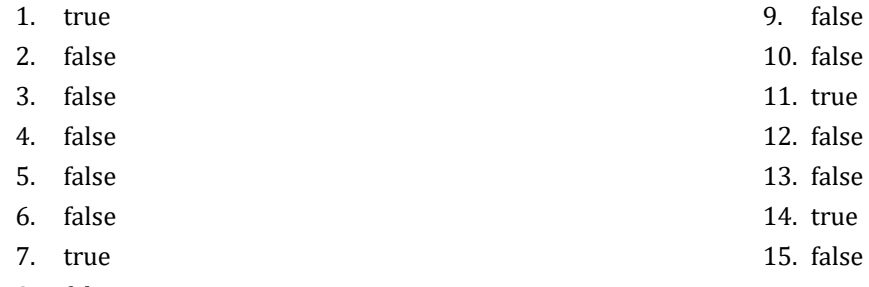

8. false

# **25.5 Review Questions: Multiple Choice**

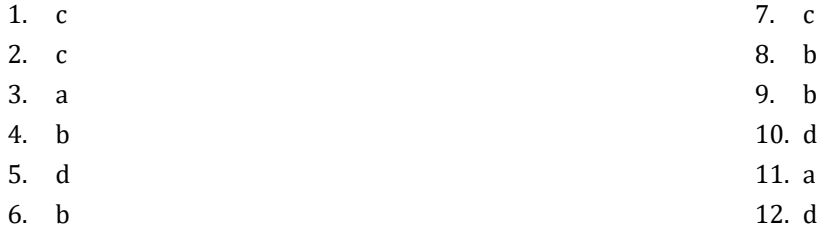

# **25.6 Review Exercises**

#### *1. Solution*

```
\vert <?php
  $i = 3; do {
     echo $i;
    $i--; } while ($i >= 0); //Alternatively you can use the logical operator !=
   echo "The end";
| ?>
```
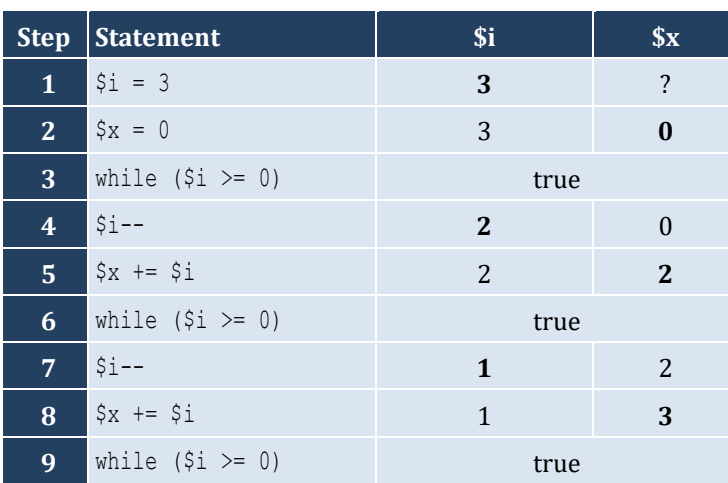

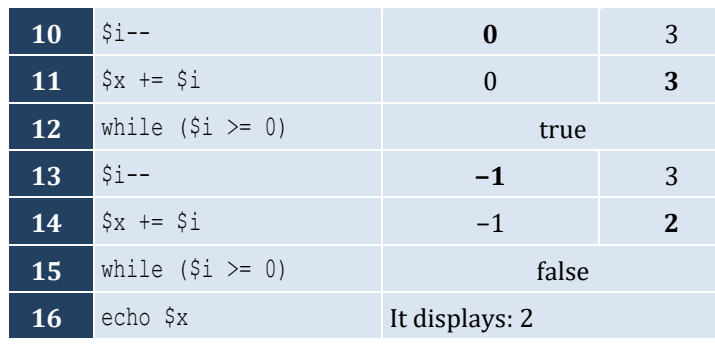

It performs 4 iterations

*3. Solution*

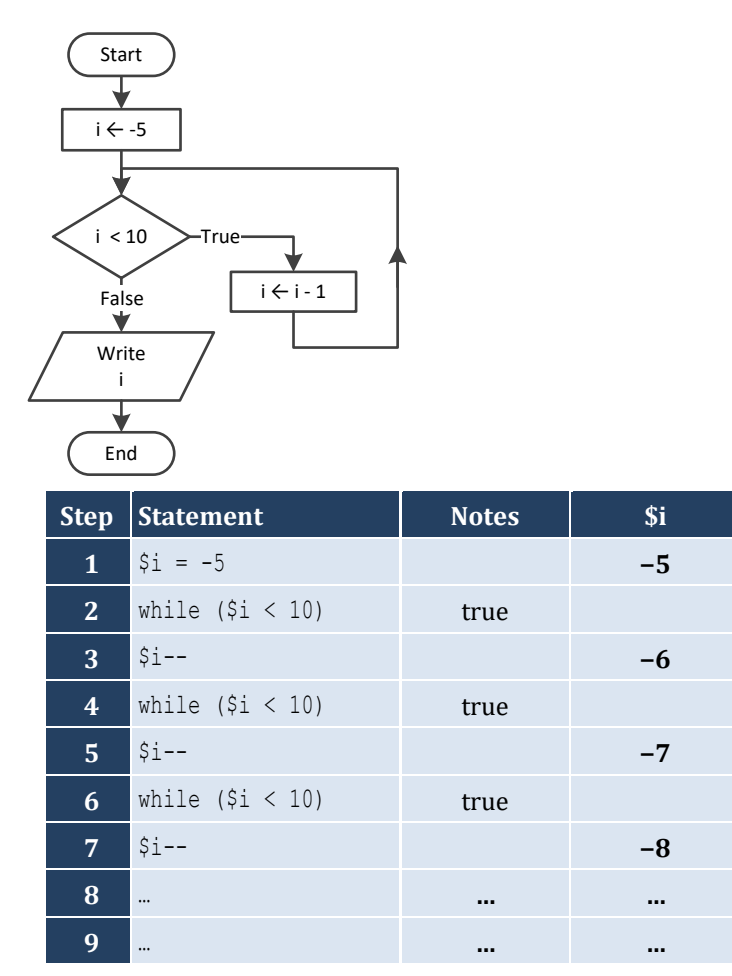

It performs an infinite number of iterations

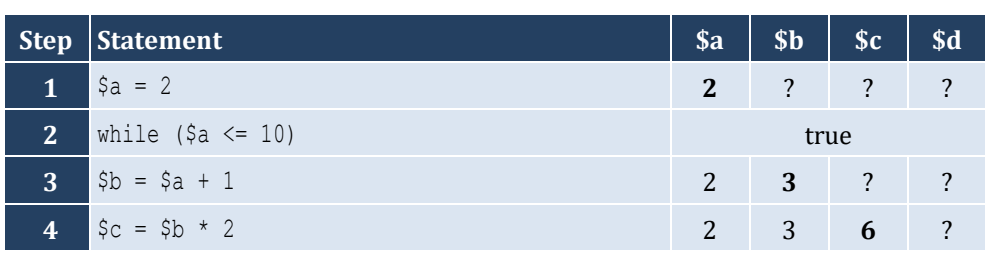

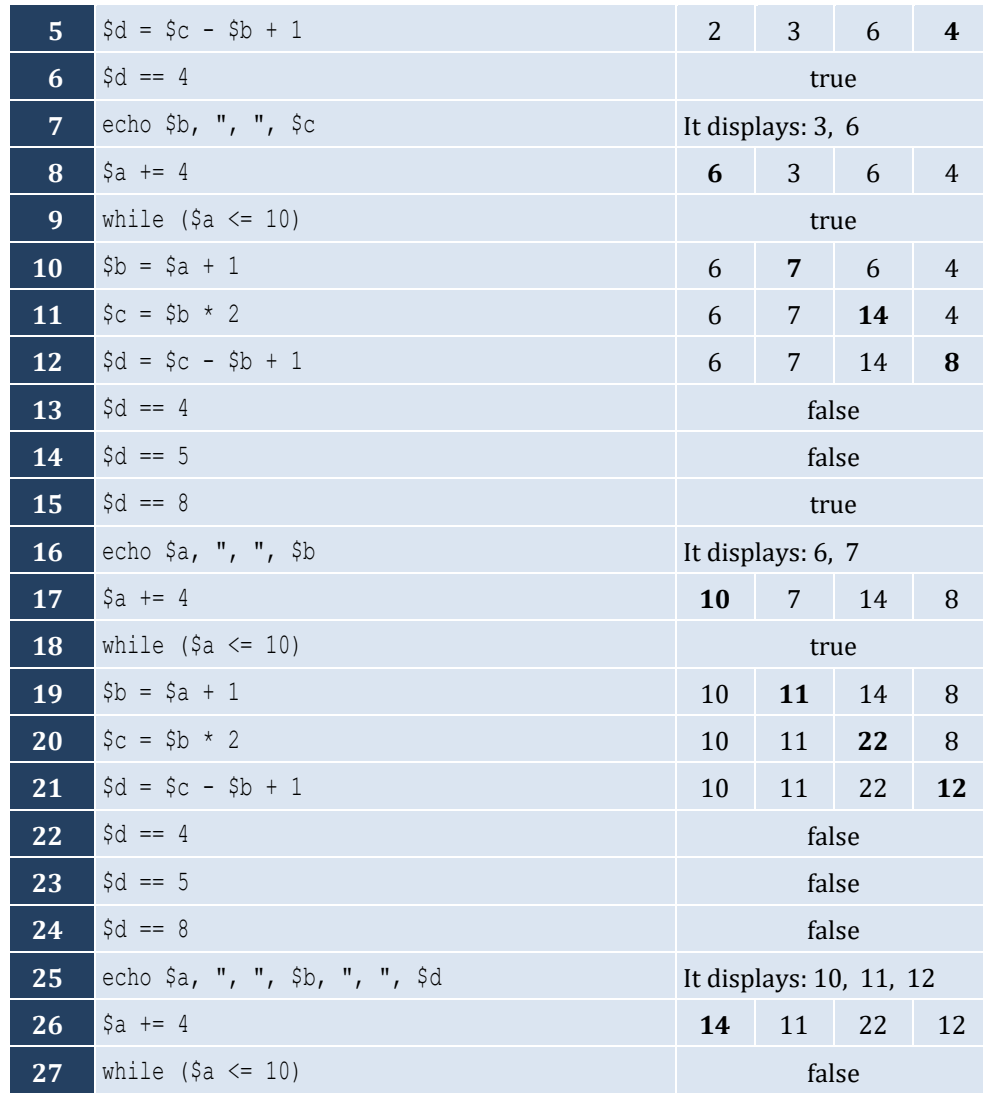

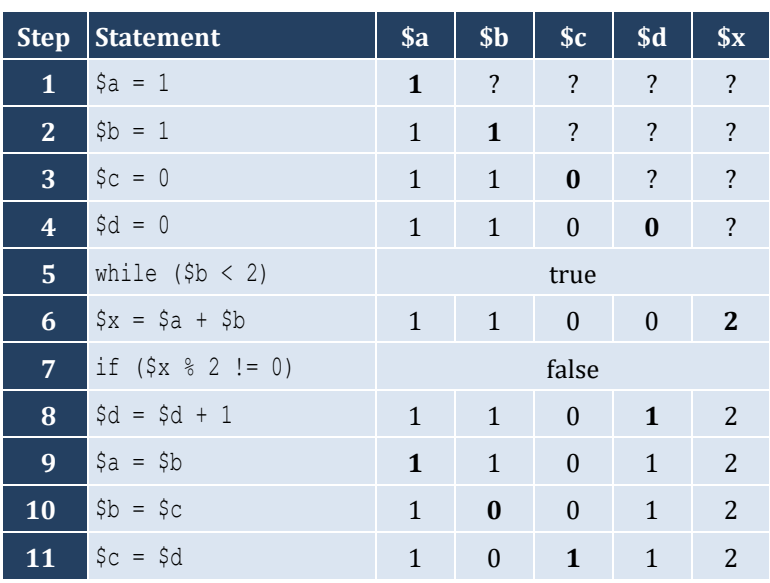

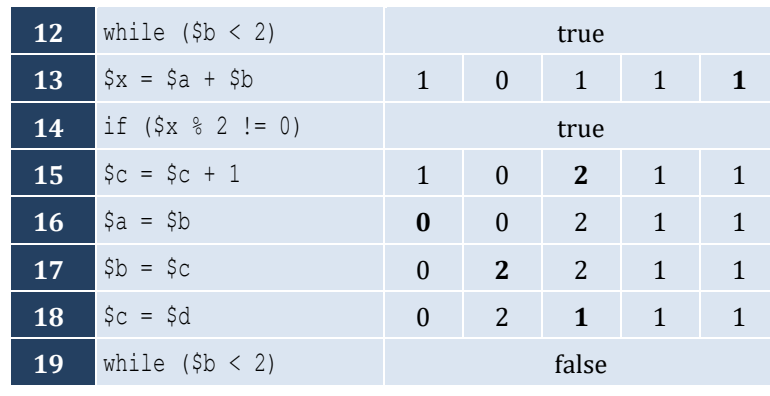

- *6. Solution*
	- i. −1
	- ii. 9
	- iii. 0.25
	- iv. −7
	- v. Any value between 17 and 32
	- vi. 1.4
- *7. Solution*

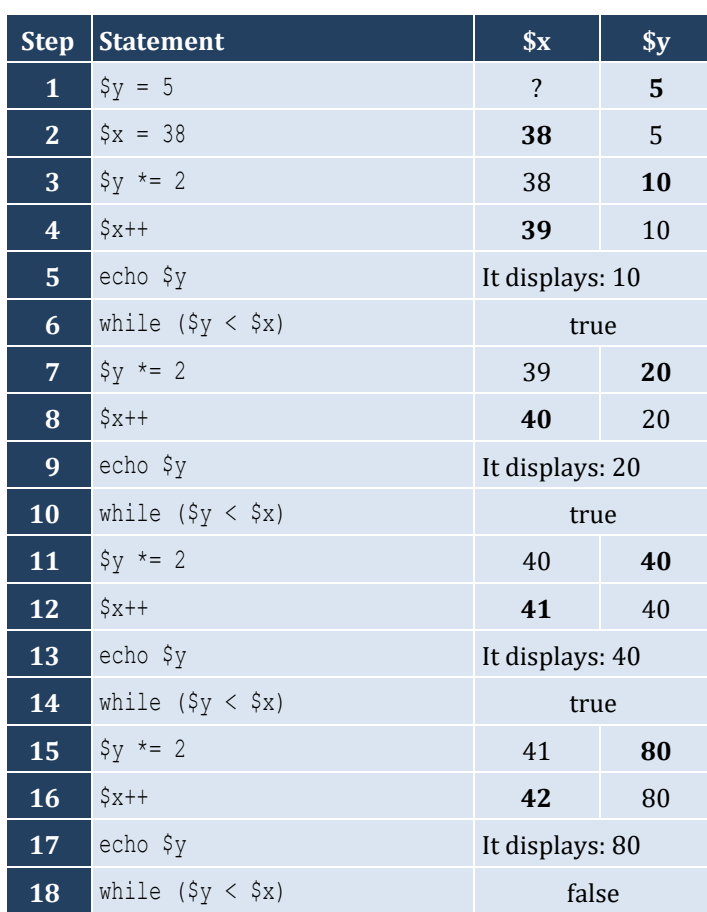

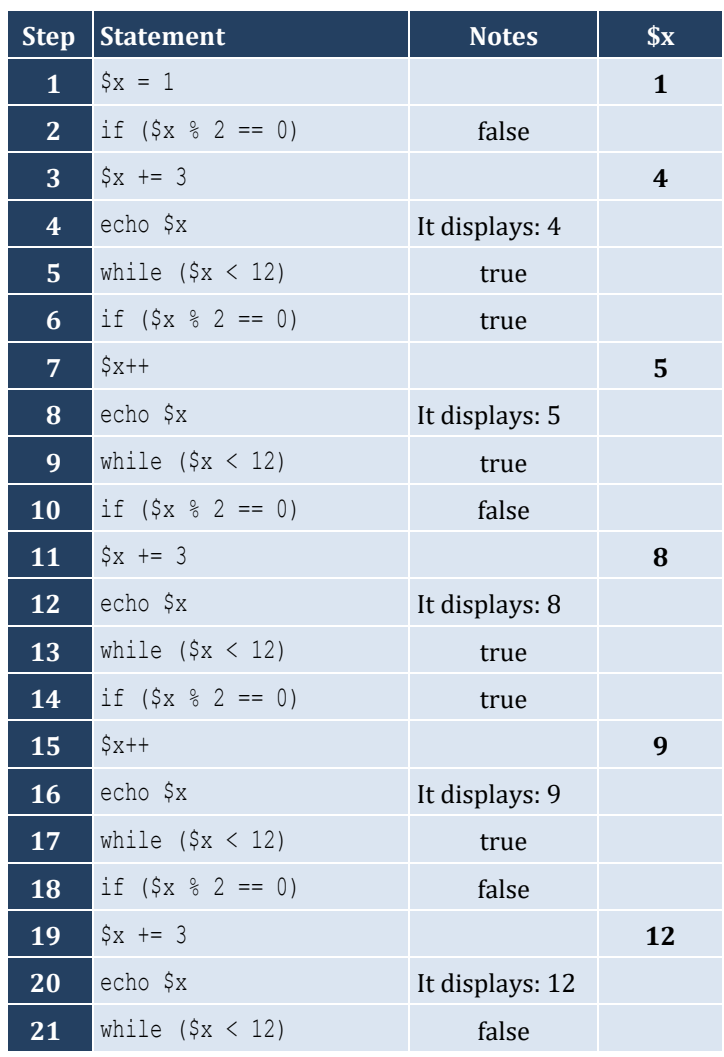

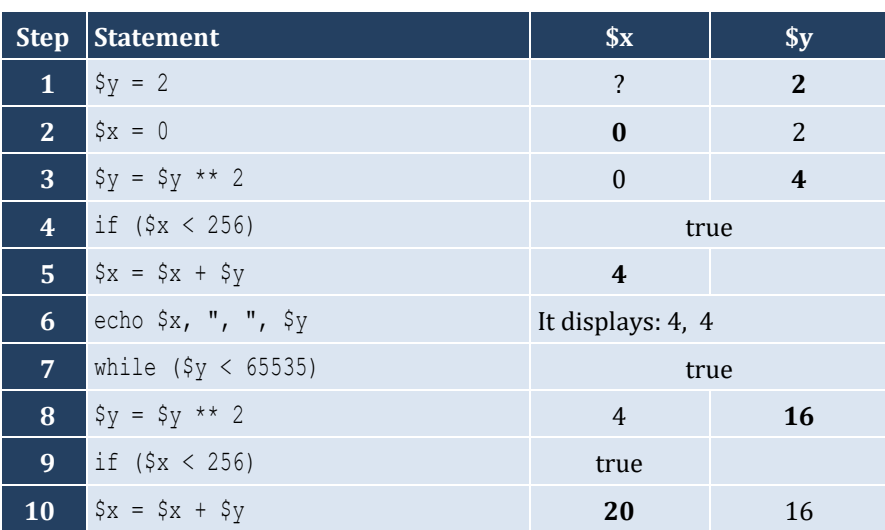

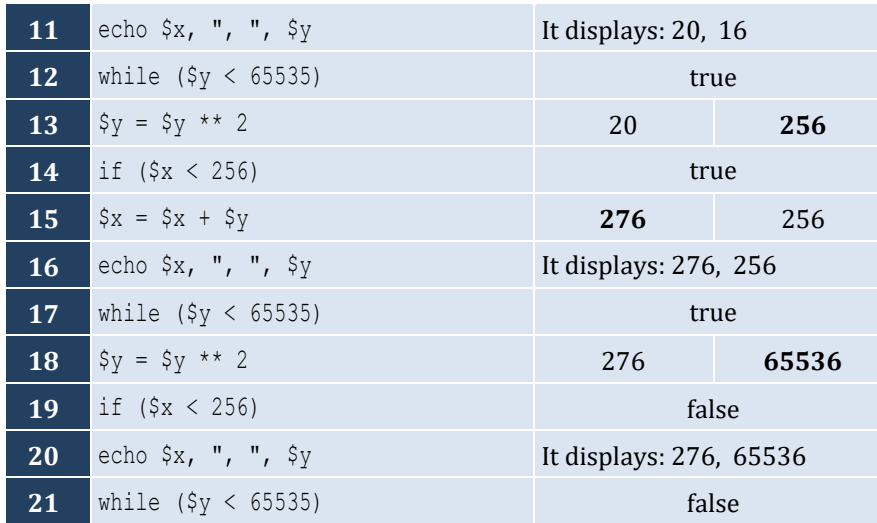

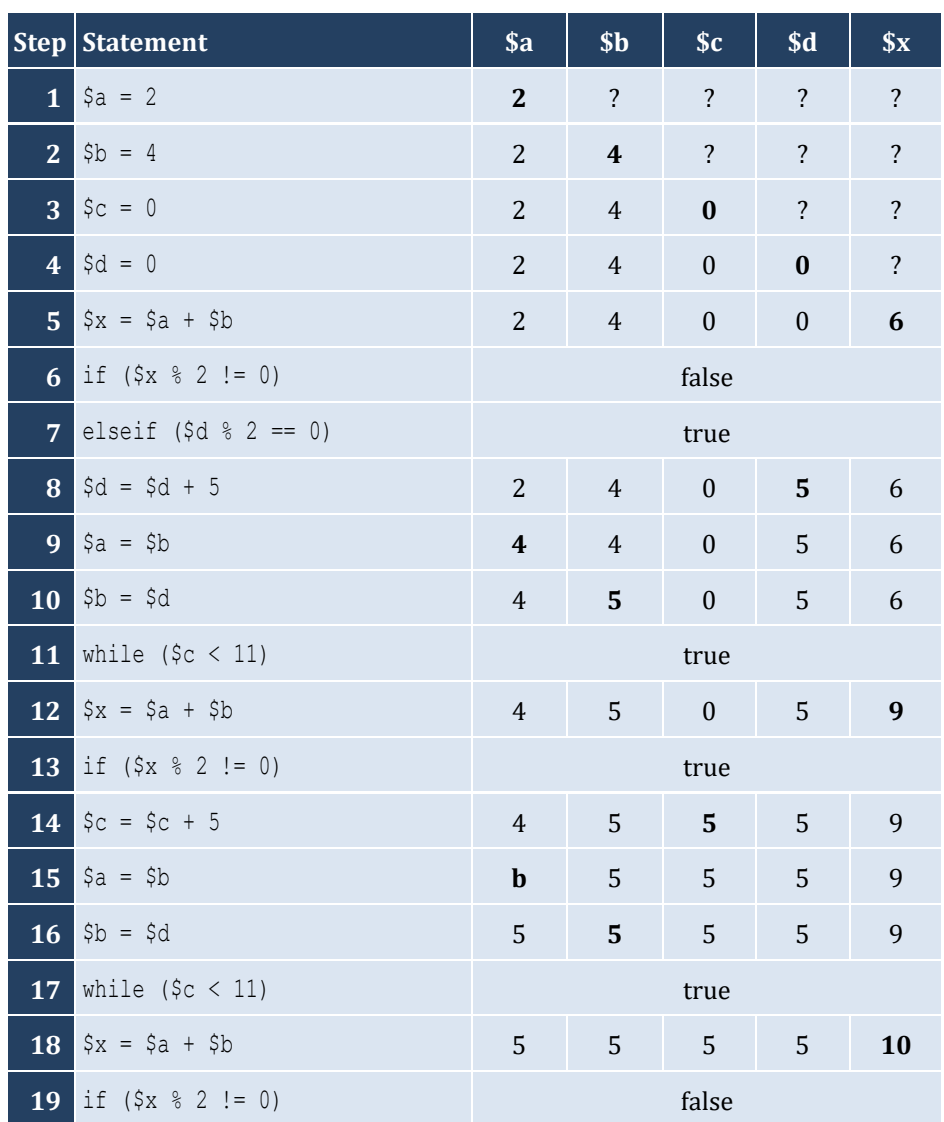

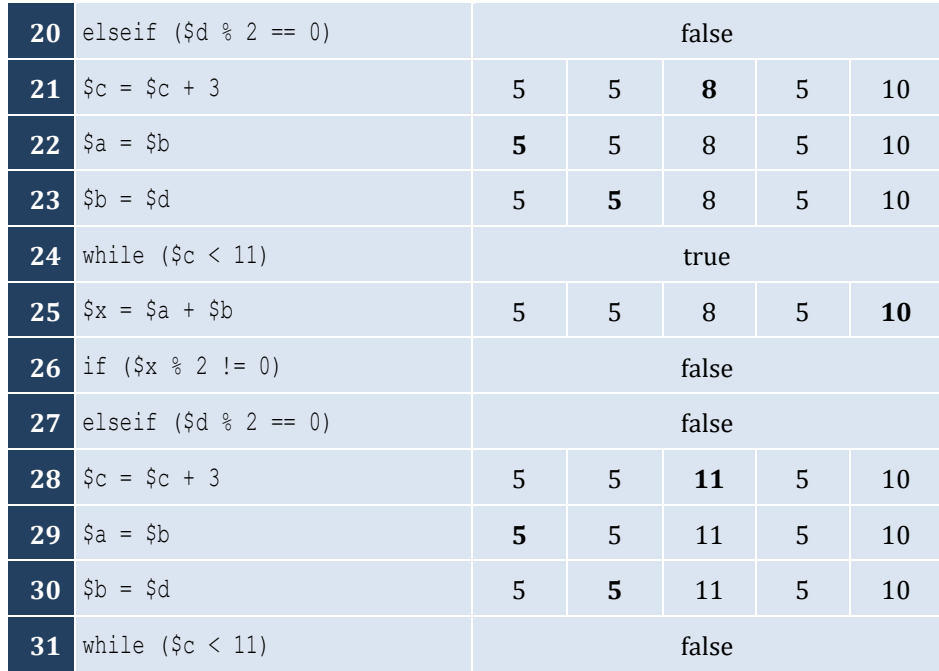

- i. −1
- ii. 18
- iii. 0.5
- iv. −20
- v. 128
- vi. 11.25

*12. Solution*

i. 4

ii. −2

iii. 2

iv. 10

```
<?php
  $n = (int)readline();
 $total = 0$i = 1; while ($i <= $n) {
    $a = (float)readline(); 
   $total = $total + $a;$i++; }
  echo $total, "\n";
  if ($n > 0) {
```

```
 echo $total / $n, "
\
n";
   }
\parallel ?>
```

```
<?php
  \text{South} = 0; $n = (int
)readline();
  $p = 1;$i = 1;while (\xi i \leq \xi n) {
 $a = (int
)readline(); 
    if (\frac{5}{6}a \frac{9}{6}2 == 0) {
      $p = $p * $a; $count++;
    }
    $i++;}
  if ($count > 0) {
 echo $p, "
\
n";
 }
 else 
{
 echo 
"You entered no even integers
\
n";
 }
?>
```
### *15. Solution*

```
<?php
  $total = 0;$i = 1; while ($i <= 100) {
 $a = (int
)readline(); 
    if ($a % 10 == 0) {
     $total = $total + $a;}
    $i++;}
 echo $total, "
\
n";
|?
```

```
<?php
 $total = 0;$i = 1; while ($i <= 20) {
```

```
 $a = (int)readline(); 
      if ($a >= 100 && $a <= 999) {
      $total = $total + $a; }
     $i++; }
   echo $total, "\n";
\mid ?>
```
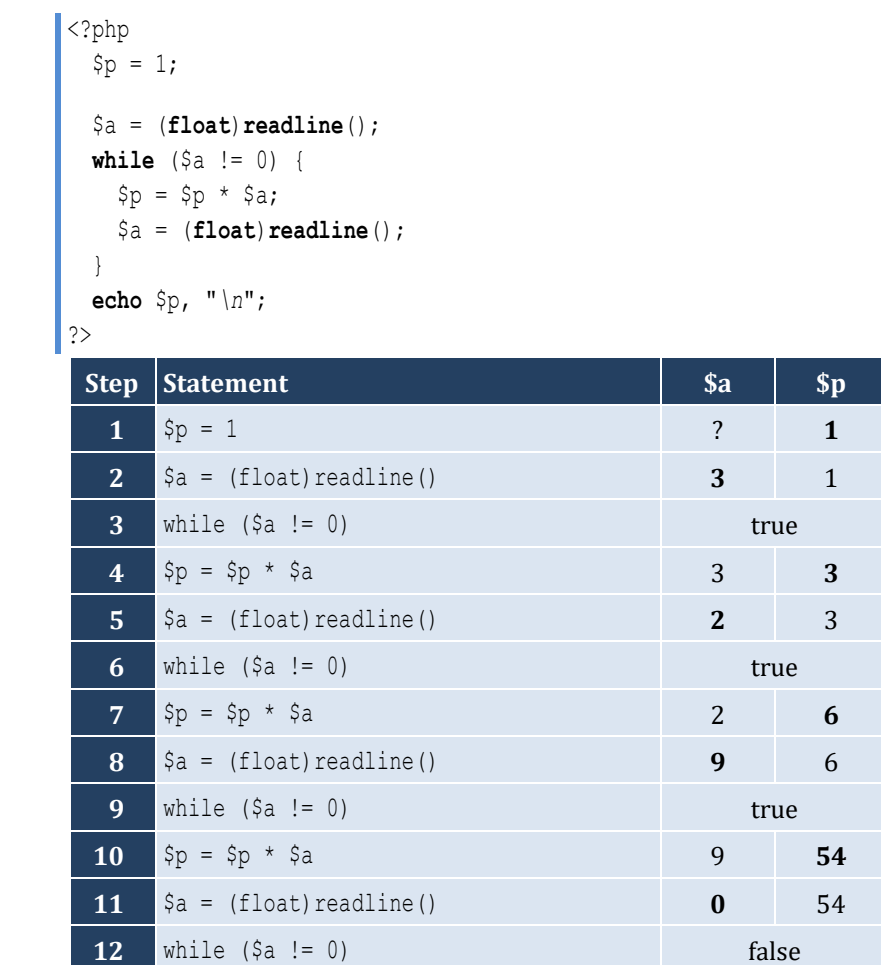

**13** echo \$p, "\n" It displays: 54

```
<?php
   $population = 30000;
  $years = 0;
  while ($population <= 100000) {
    $population += $population * 0.03;
    $years++;
  }
  echo $years, "\n";
```
# $\mid$  ?> *19. Solution*

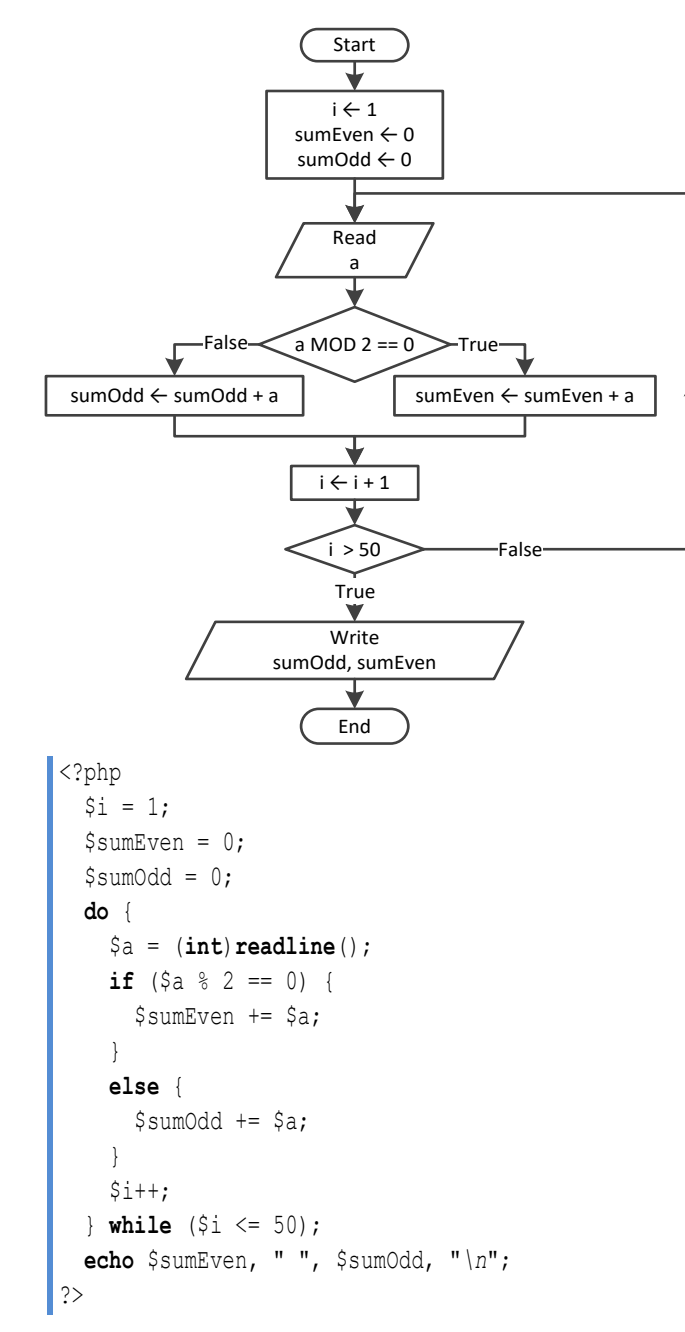

```
<?php
  $n = (int)readline();
 $i = 1;$p = 1; do {
    $a = (int)readline();
    if ($a < 0) {
```

```
$p * = $a;}
    $i++; } while ($i <= $n);
  echo abs($p), "
\
n";
| ?>
```

```
<?php
  $i = 1;$p = 1; do 
{
 $a = (int
)readline("Enter an integer: ");
     if ($a >= 500 && $a <= 599) {
      $p * = $a;}
    $i++; } while ($i <= 5);
 echo $p, "
\
n";
|?
```

```
<?php
   $population = 50000;
  $years = 0; do 
{
 $population 
-= $population * 0.10;
     $years++;
  } while ($population >= 20000);
 echo $years, "
\
n";
|?
```
**26.4 Review Questions: Multiple Choice**

# Chapter 26

# **26.3 Review Questions: True/False**

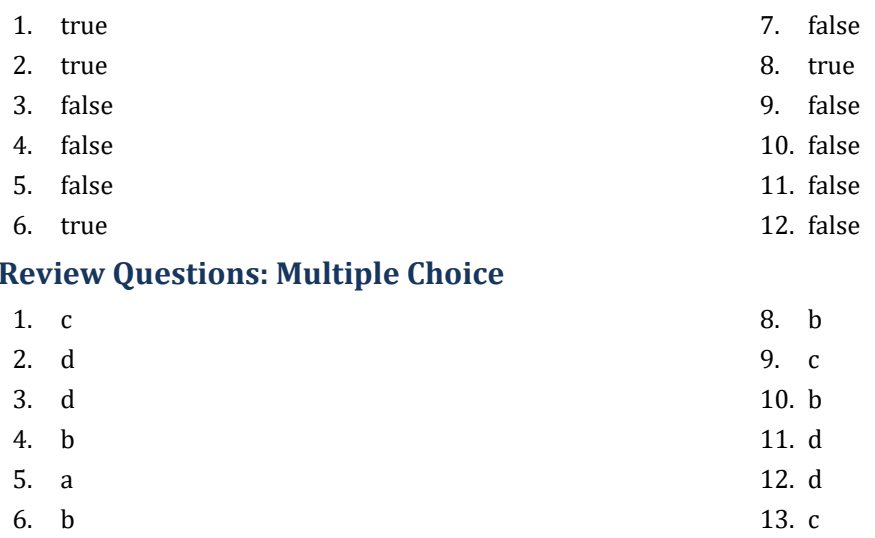

14. c

7. a

### **26.5 Review Exercises**

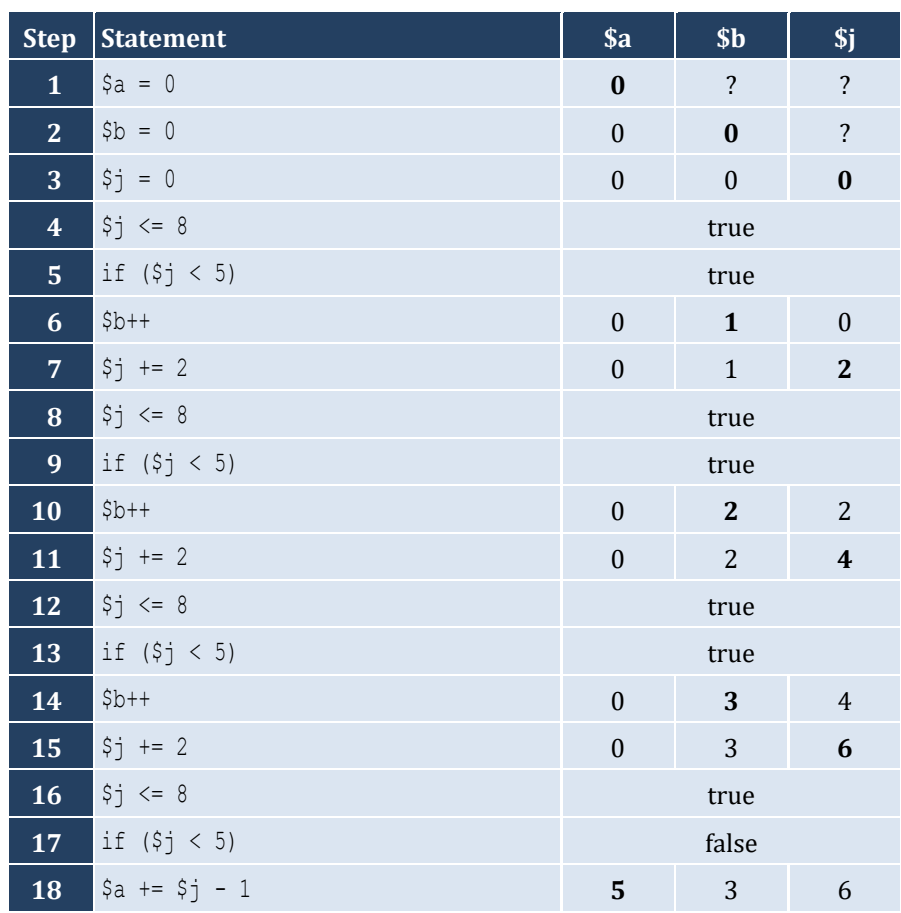

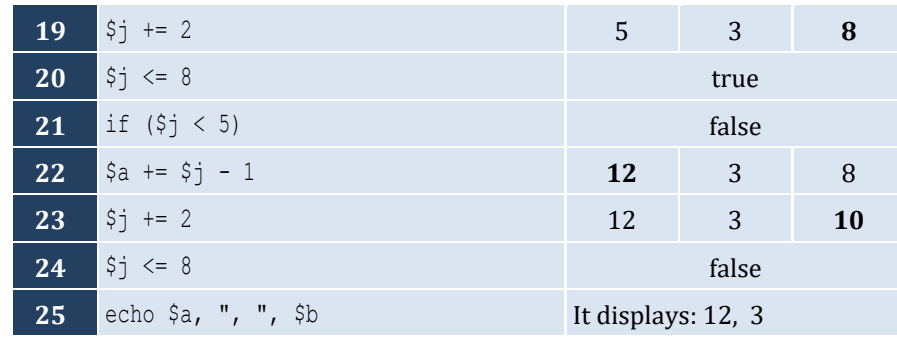

For input value of 10

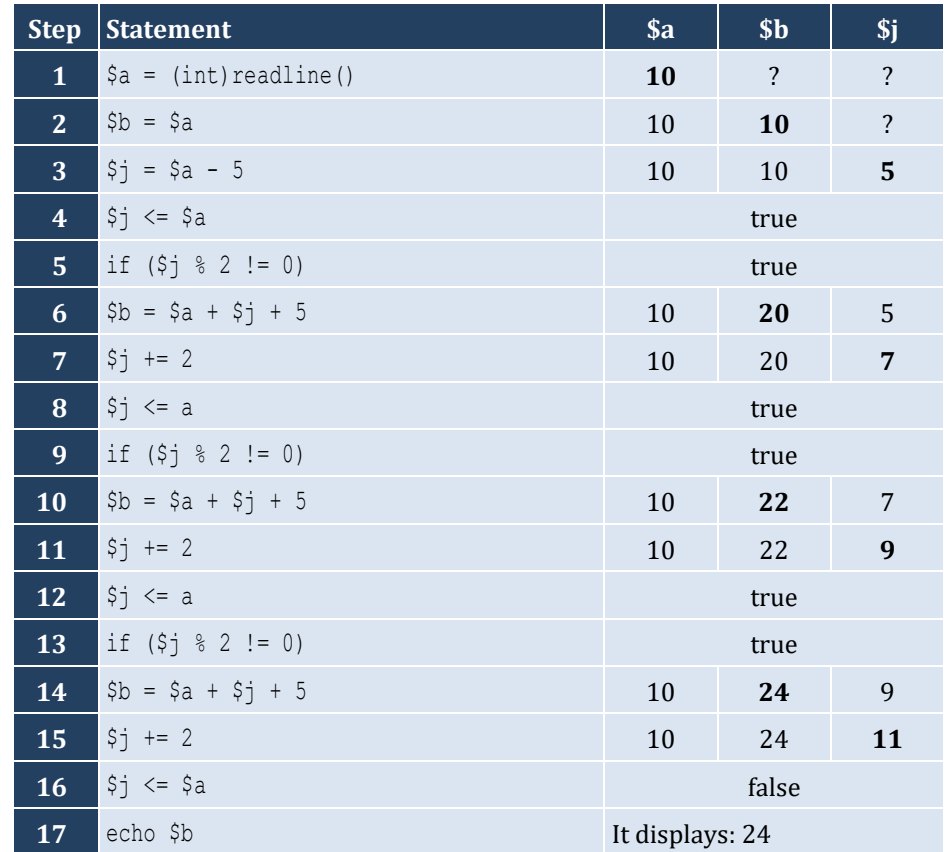

For input value of 21

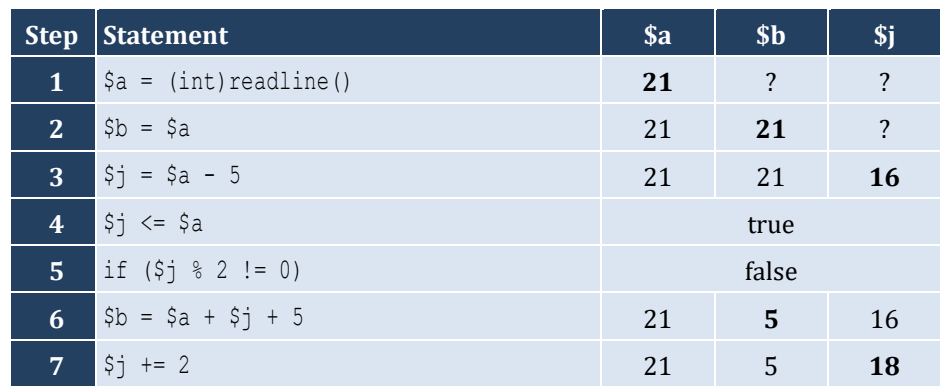

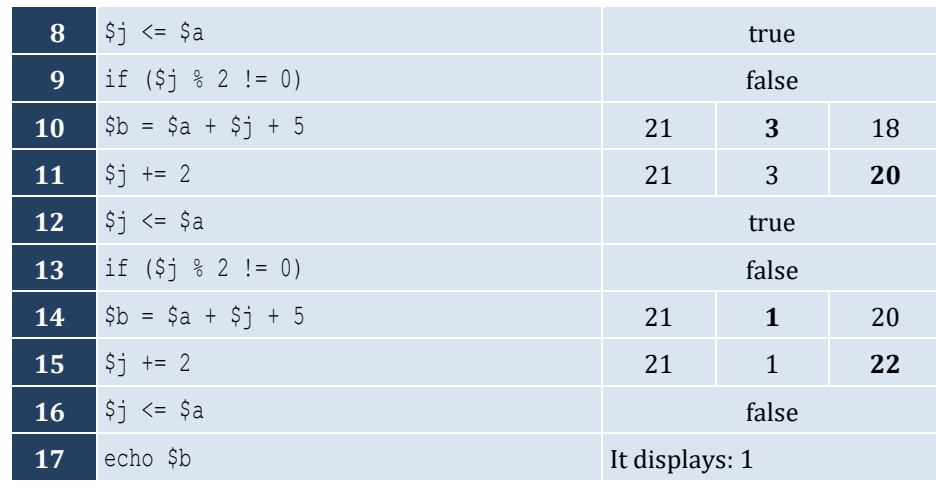

For input value of 12

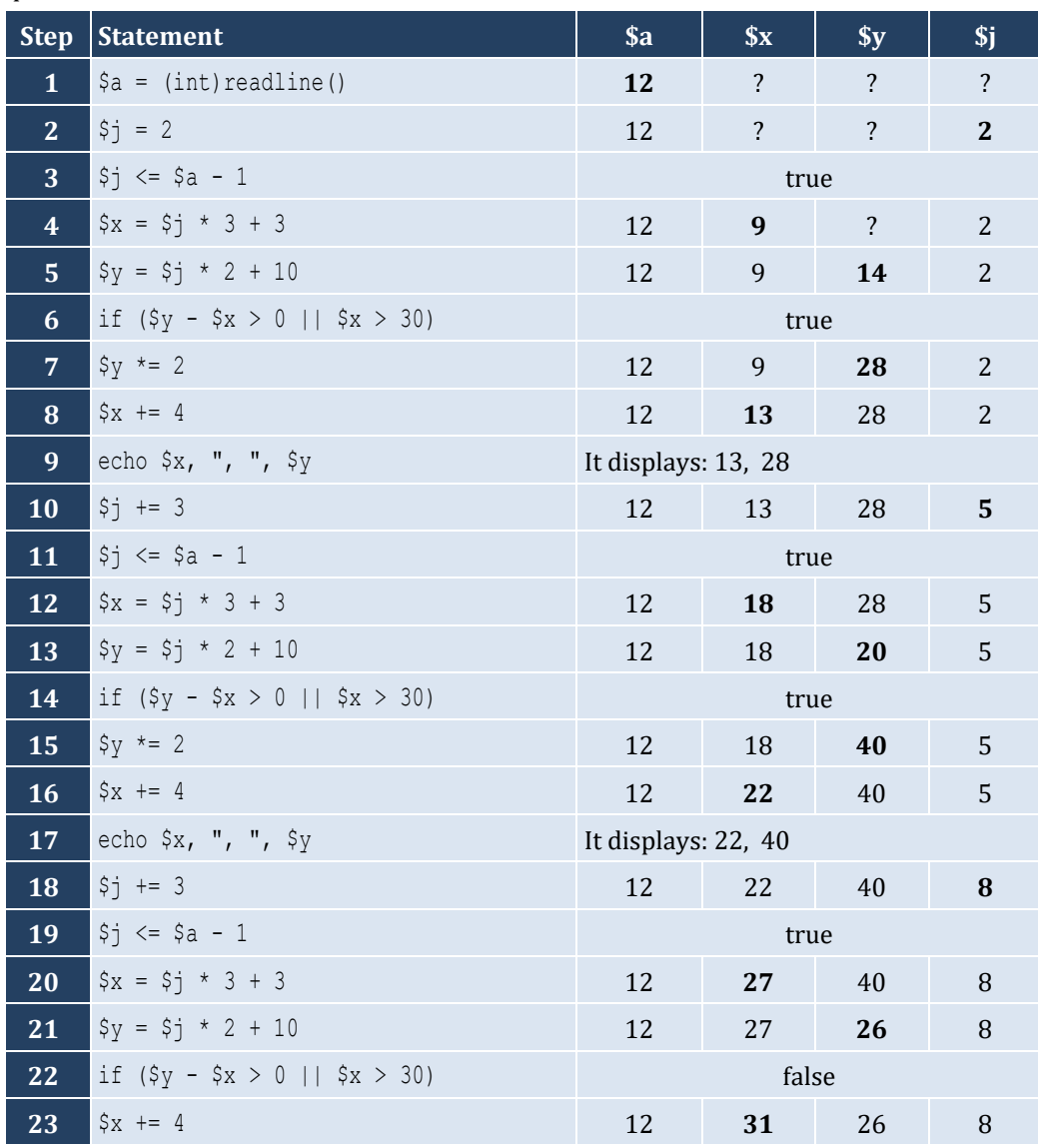

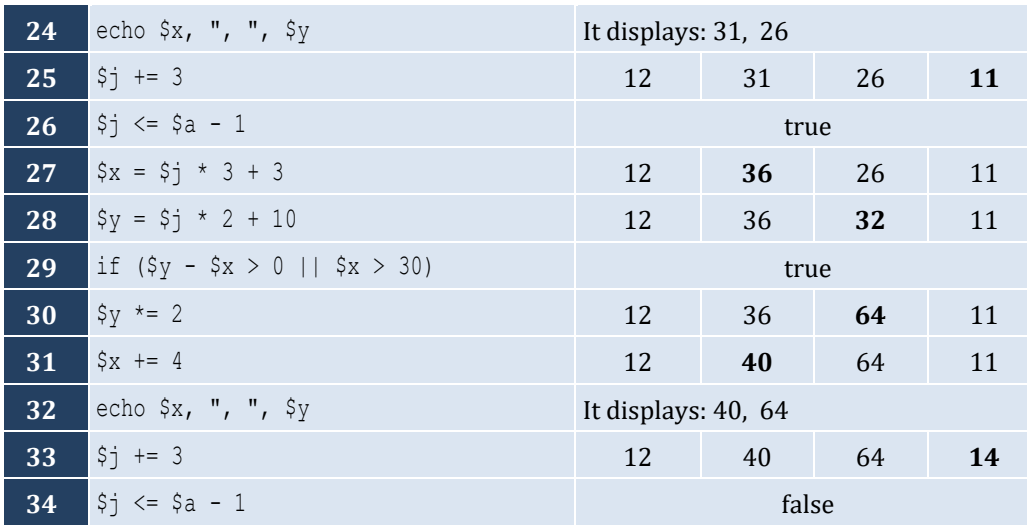

- i. 9
- ii. Any value greater than or equal to 2 and less than 2.5 ( $2 \le x < 2.5$ )
- iii. −7 (or −6)
- iv. −1

# *5. Solution*

It displays: sueZ

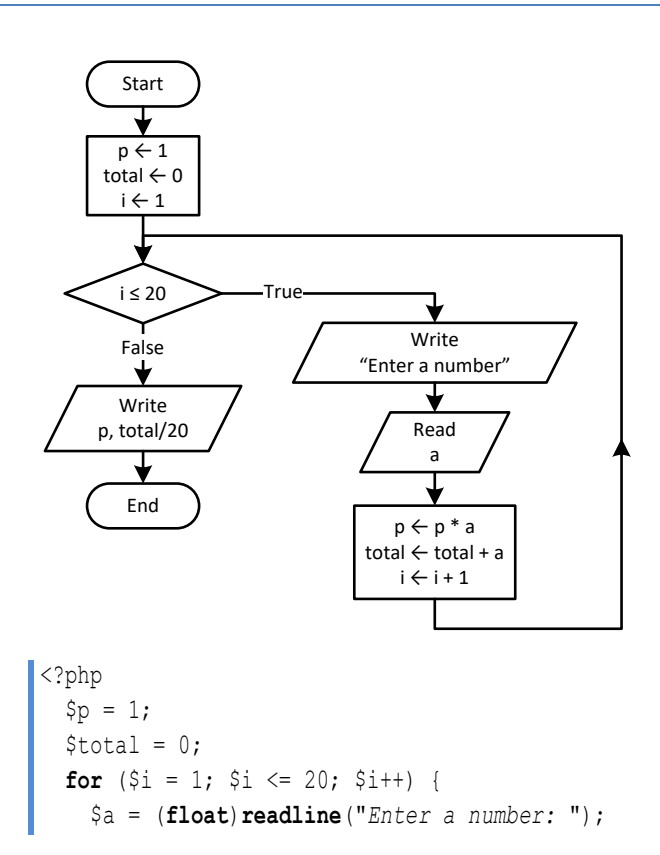

```
$p = $p * $a;$total = $total + $a;}
 echo $p, "
\
n";
 echo $total / 20, "
\
n";
|?
```

```
\vert <?php
   for (\frac{5}{1} = 0 ; \frac{5}{1} \le 360; \frac{5}{1} = 0.5) echo sin($i * pi() / 180), "
\
n";
 \Box?>
```
*8. Solution*

```
\vert <?php
  $deg = (int
)readline("Enter degrees: ");
   for (\frac{5}{1} = 0; \frac{5}{1} < = \frac{6}{9} \deg; \frac{5}{1} + \frac{1}{1}) {
  echo cos($i * pi() / 180), "
\
n";
 \Box| ?>
```
*9. Solution*

```
\vert <?php
  $s = 0;for (\frac{5}{1} = 1; \frac{5}{1} \le 99; \frac{5}{1} = 2)$s += $i;}
  echo $s, "
\
n";
?>
```
*10. Solution*

```
\vert <?php
  $n = (int
)readline();
   $p = 1;for (\hat{S}i = 2; \hat{S}i \le 2 * \hat{S}n; \hat{S}i += 2) {
 \text{Sp} \; \text{*}= \; \text{Si} \; \; \text{*} \; \; \; (\text{Si} \; - \; 1);
   }
  echo $p, "
\
n";
?>
```

```
<?php
 $s = 0;$i = 1;\$offset = 0; while ($i <= 191) {
```

```
$s += $i; $offset++;
     $i += $offset;
   }
  echo $s, "\n";
?>
```
?>

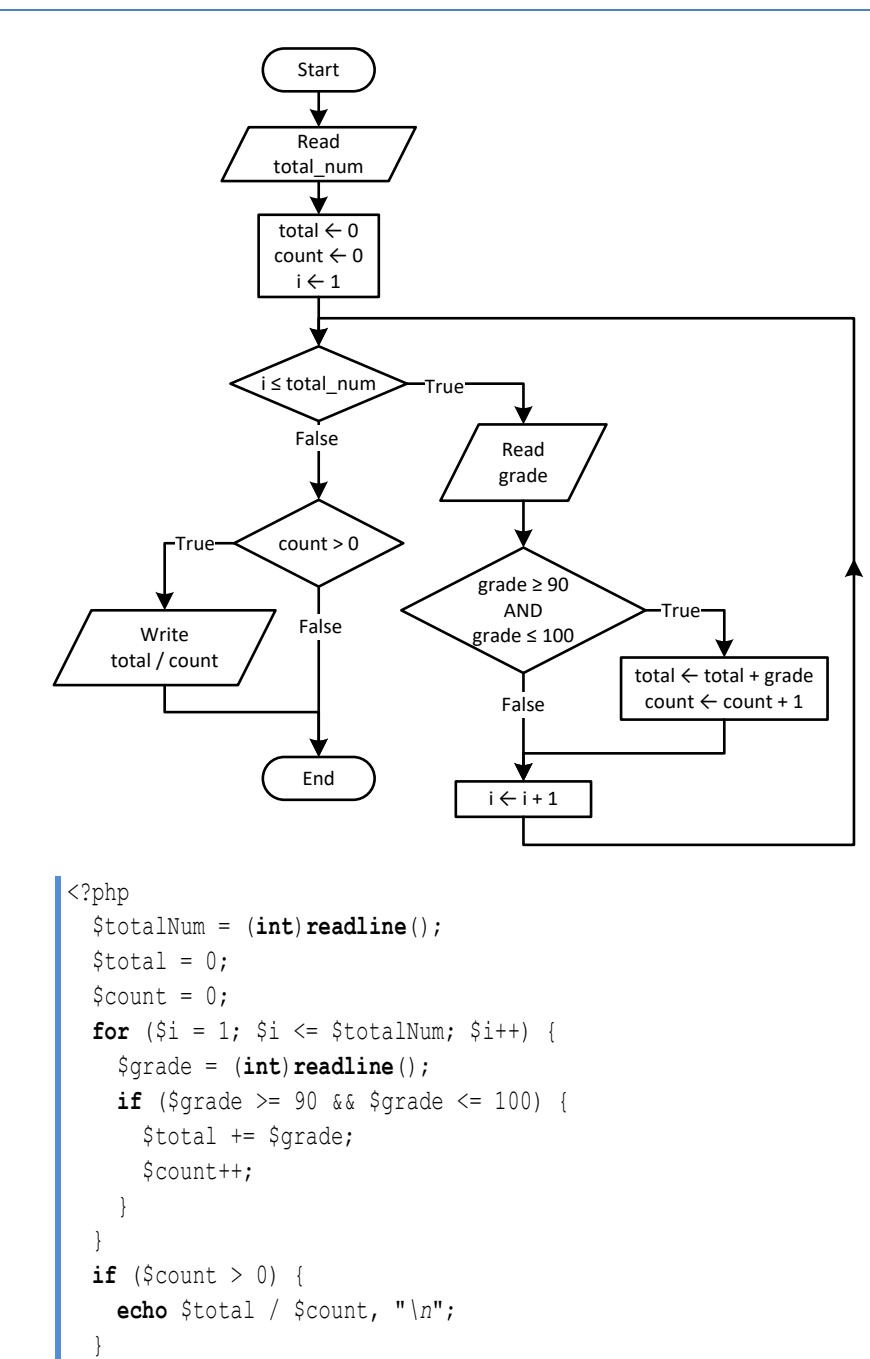

#### **First approach**

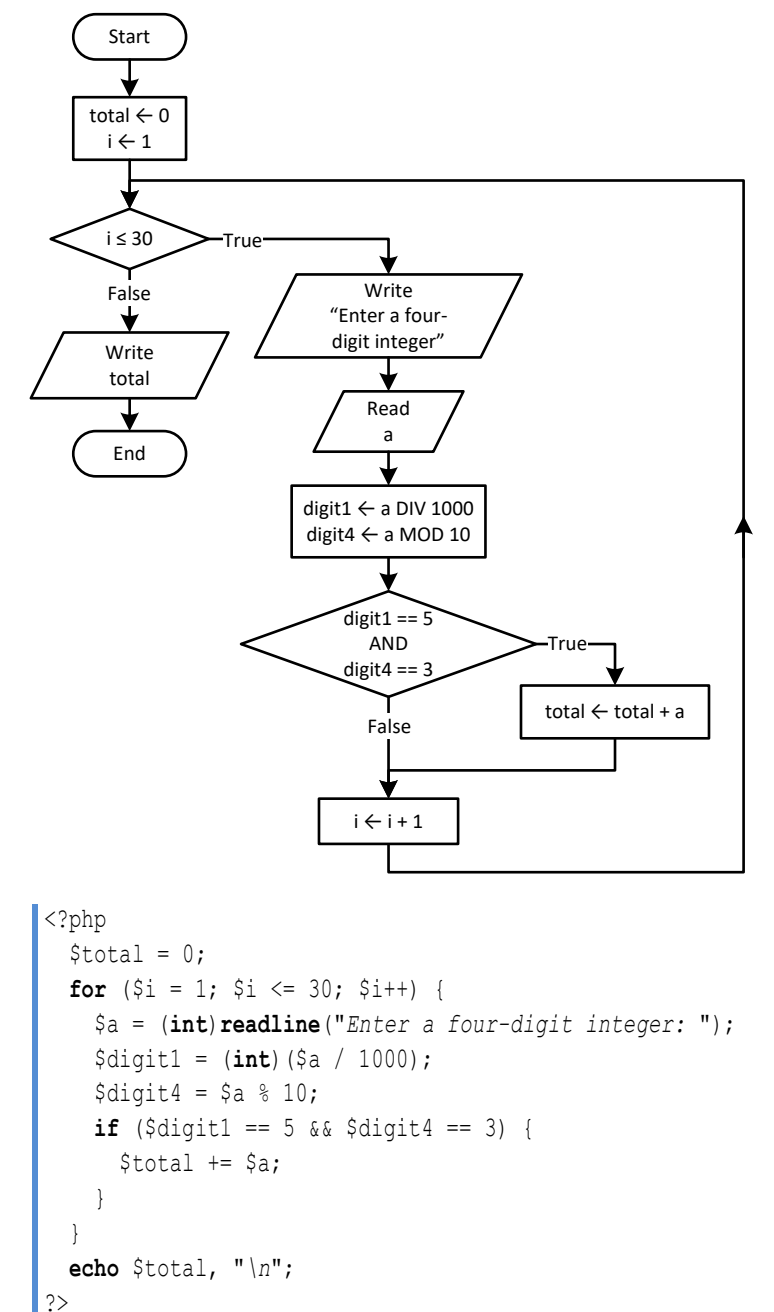

**Second approach**

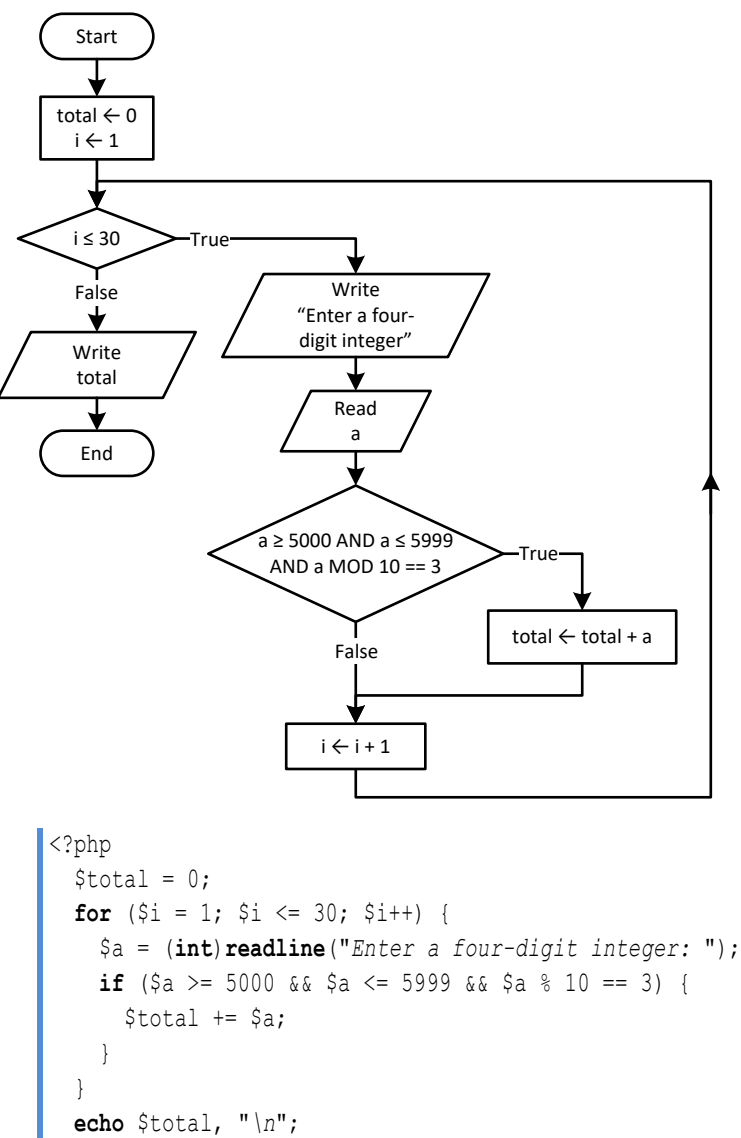

?>

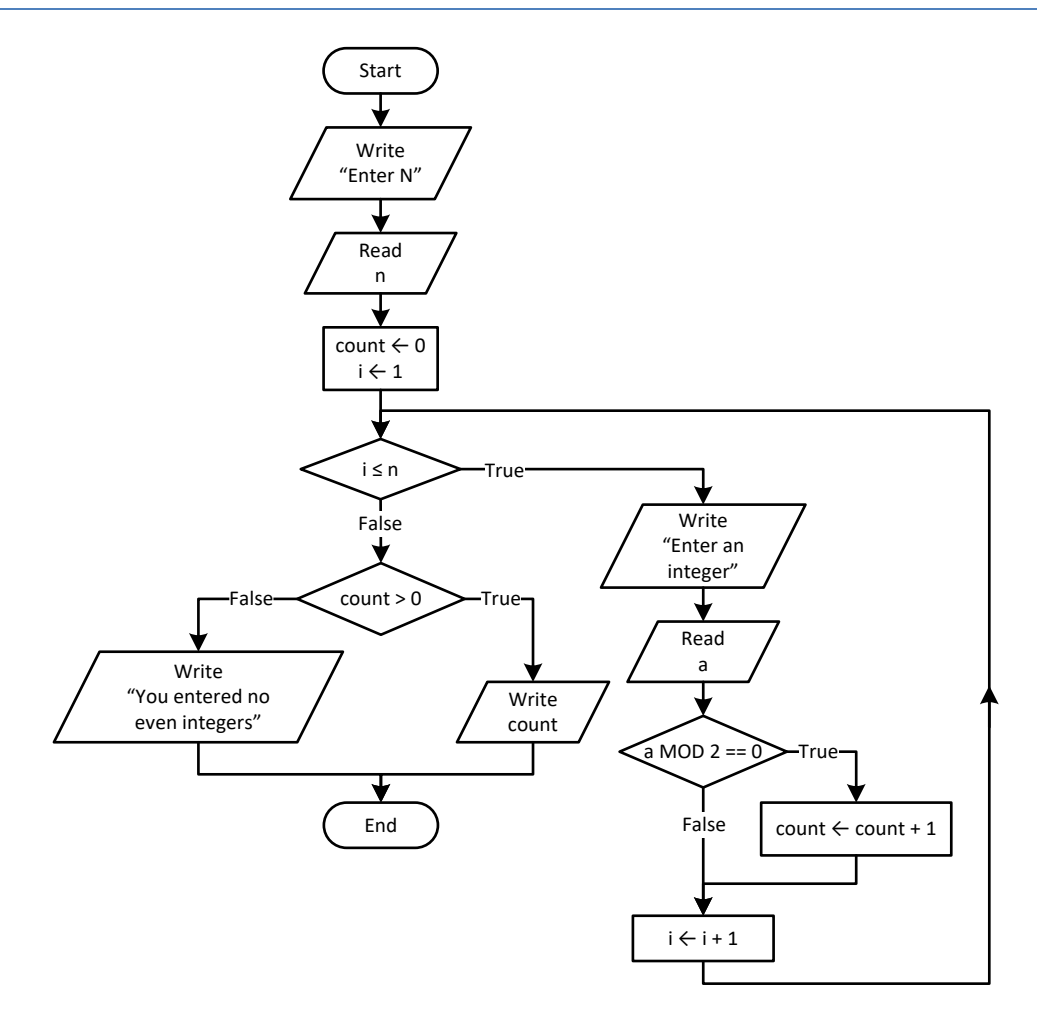

```
<?php
   $n = (int)readline("Enter N: ");
  \text{South} = 0; for ($i = 1; $i <= $n; $i++) {
     $a = (int)readline("Enter an integer: ");
    if (\hat{a} \cdot \hat{b} \cdot 2 == 0) {
        $count++;
     }
   }
  if (\text{Scount} > 0) {
     echo $count, "\n";
   }
   else {
     echo "You entered no even integers\n";
   }
|?
```
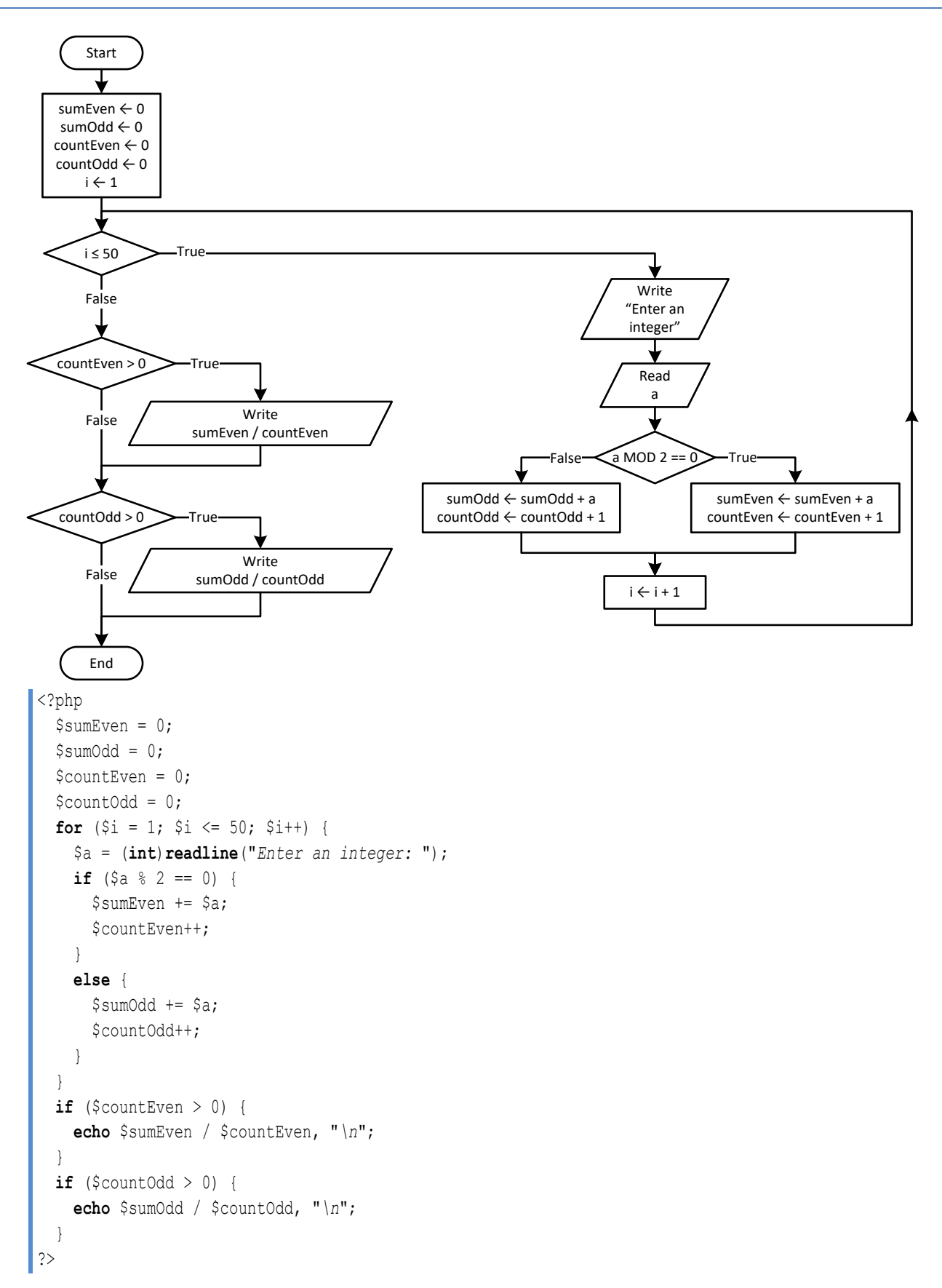

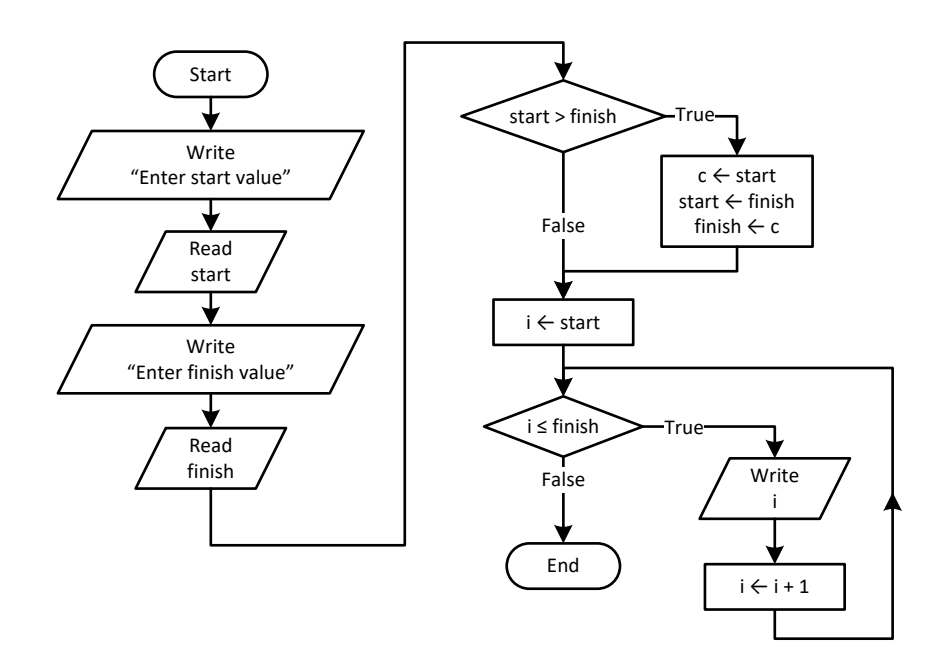

```
\vert <?php
    $start = (int)readline("Enter start value: ");
   $finish = (int)readline("Enter finish value: ");
   if ($start > $finish) {
     \zeta_c = \zetastart;
      $start = $finish;
     $finish = $c; }
  for (\hat{s}i = \hat{s}start; \hat{s}i \leq \hat{s}final; \hat{s}i++) {
      echo $i, "\n";
   }
|?
```
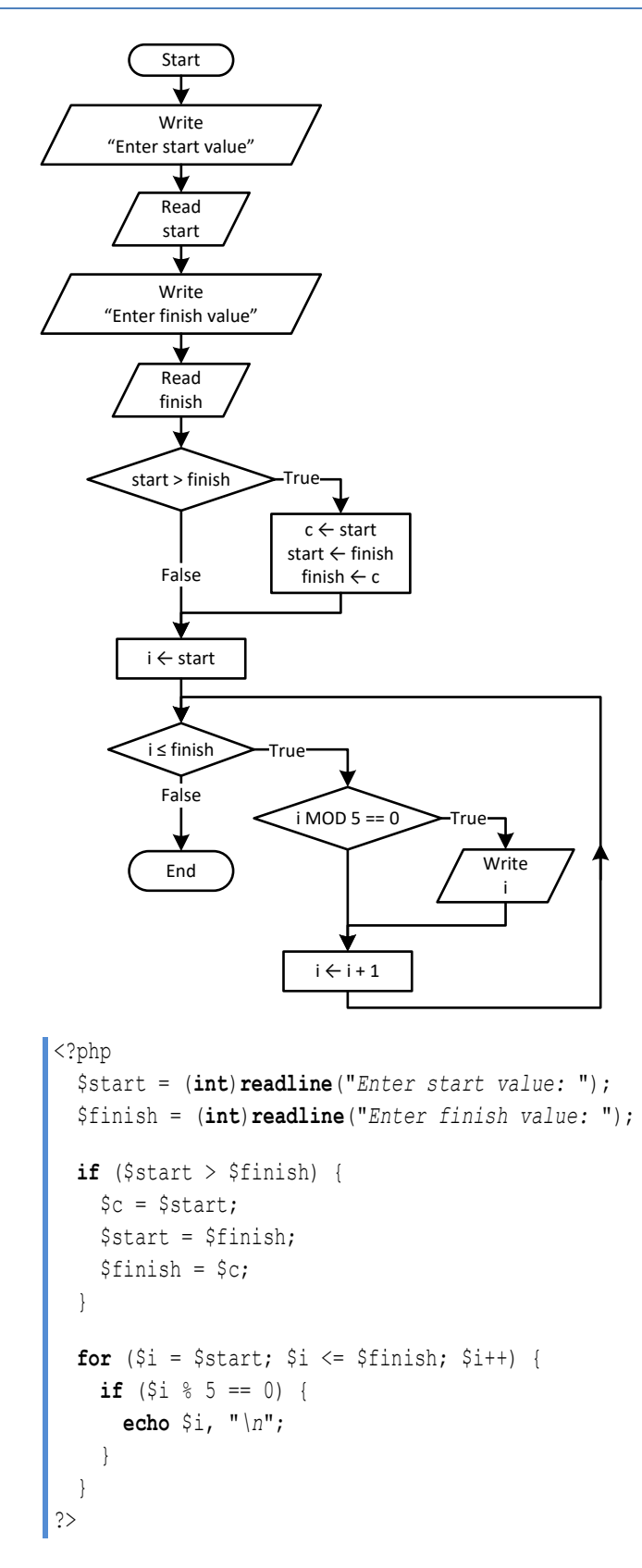

#### **First approach**

```
<?php
    $b = (float)readline("Enter a value for base: ");
    $exp = (int)readline("Enter an integer for exponent: ");
  $p = 1;if (\frac{5}{2}e^{x} - e^{x}) = 0for (\frac{5}{1} = 1; \frac{5}{1} < = \frac{5}{1}; \frac{5}{1} + \frac{1}{1})$p \leftarrow $b; }
   }
   else {
     for (\frac{5}{1} = 1; \frac{5}{1} < = -\frac{5}{1}; \frac{5}{1} + \frac{1}{1})$p *= 1 / $b; } 
    }
   echo $p, "\n";
?>
```
# **Second approach**

```
<?php
   $b = (float)readline("Enter a value for base: ");
   $exp = (int)readline("Enter an integer for exponent: ");
  $p = 1;for (\hat{S}i = 1; \hat{S}i \leq abs(\hat{S}exp); \hat{S}i++) {
    $p * = $b; }
  if (\frac{5}{2}e^{x} - 0) {
    $p = 1 / $p; }
   echo $p, "\n";
?>
```

```
<?php
   $msg = readline("Enter a message: ");
  \text{South} = 0;for (\hat{S}i = 0; \hat{S}i \leq <b>strlen</b>(\hat{S}msg) - 1; \hat{S}i++) $character = $msg[$i];
    if (\frac{5}{6}character == " ") {
        $count++;
     }
   }
  $words = $count + 1; echo "The message entered contains ", $words, " words\n";
?>
```

```
<?php
   $msg = readline("Enter a message: ");
   $characters = strlen($msg);
  \text{\$count} = 0;
  for (\hat{S}i = 0; \hat{S}i \leq \hat{S}charcters - 1; \hat{S}i++) {
    $character = $msg[$i];if ($character == " ") {
       $count++;
     }
   }
  $words = $count + 1; echo "The average number of letters in each word is ";
   echo ($characters - $count) / $words, "\n";
?>
```
*21. Solution*

```
<?php
   $consonants = "BCDFGHJKLMNPQRSTVWZYX";
   $message = strtoupper(readline("Enter an English message: "));
  \text{South} = 0;for (\hat{S}i = 0; \hat{S}i \leq strlen(\hat{S}message) - 1; \hat{S}i++) {
     $character = $message[$i]; 
     if (strpos($consonants, $character) !== false) { //If character is found in consonants
        $count++;
     }
   } 
   echo "Consonants: ", $count, "\n";
?>
```

```
<?php
   $vowels = "AEIOU";
   $consonants = "BCDFGHJKLMNPQRSTVWZYX";
   $digits = "0123456789";
   $message = strtoupper(readline("Enter an English message: "));
  \text{Scountv} = \text{Scountc} = \text{Scountd} = 0;for (\frac{5}{1} = 0; \frac{5}{1} \leq \text{strain}(\frac{5}{1} \leq \text{cm}) - 1; \frac{5}{1} + \text{cm})$character = $message[$i]; if (strpos($vowels, $character) !== false) { //If character is found in vowels
         $countv++;
\begin{array}{ccc} \end{array}
```

```
 elseif (strpos($consonants, $character) !== false) { //If character is found in consonants
        $countc++;
      }
     elseif (strpos($digits, $character) !== false) { //If character is found in digits
        $countd++;
      } 
   } 
   echo "Vowels: ", $countv, "\n";
   echo "Consonants: ", $countc, "\n";
   echo "Digits: ", $countd, "\n";
\parallel ?>
```
# **Chapter 27**

# **27.3 Review Questions: True/False**

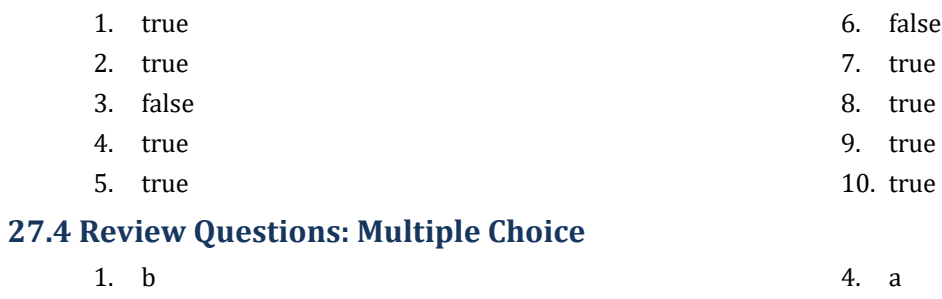

- 2. a 5. b
- 3. c

# **27.5 Review Exercises**

# *1. Solution*

- i. 10
- ii. A value greater than or equal to 4.5 and less than 5.0  $(4.5 \le x < 5.0)$
- iii. −7 (or −8)
- iv. 138 (or 139)

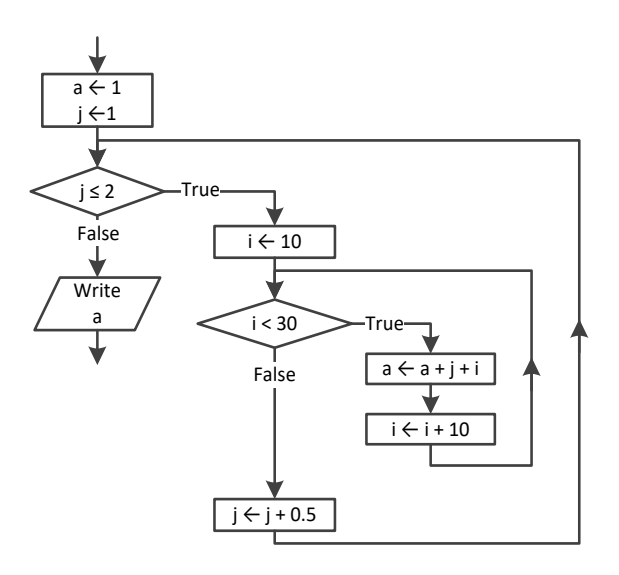

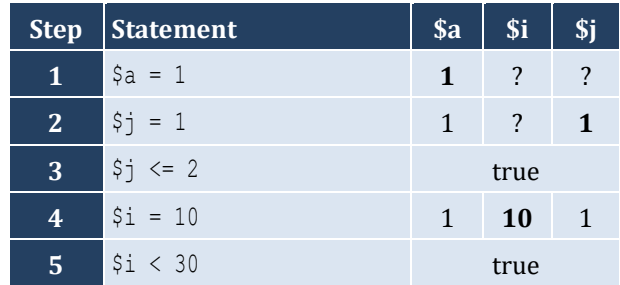

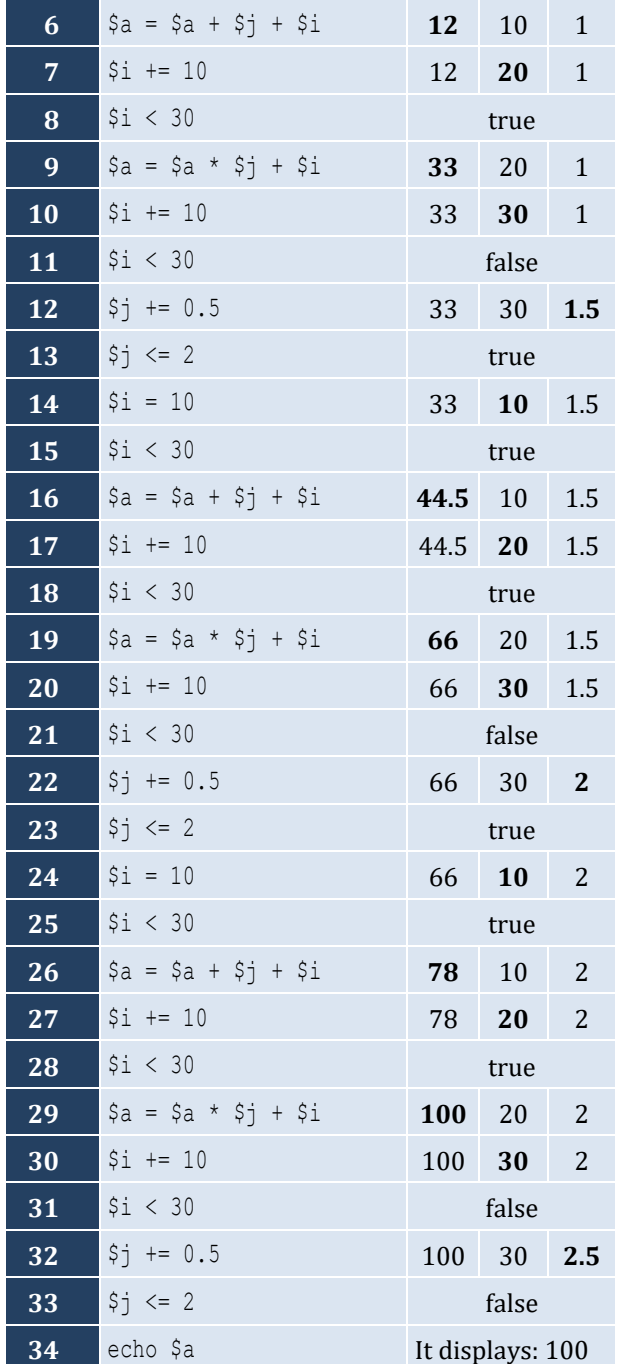

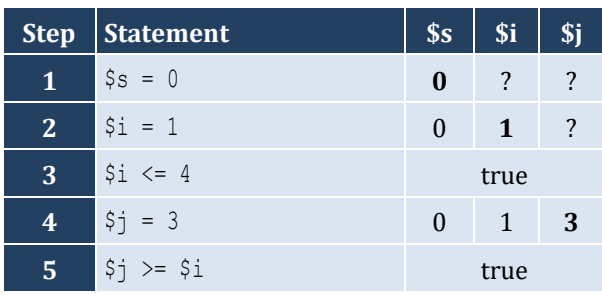

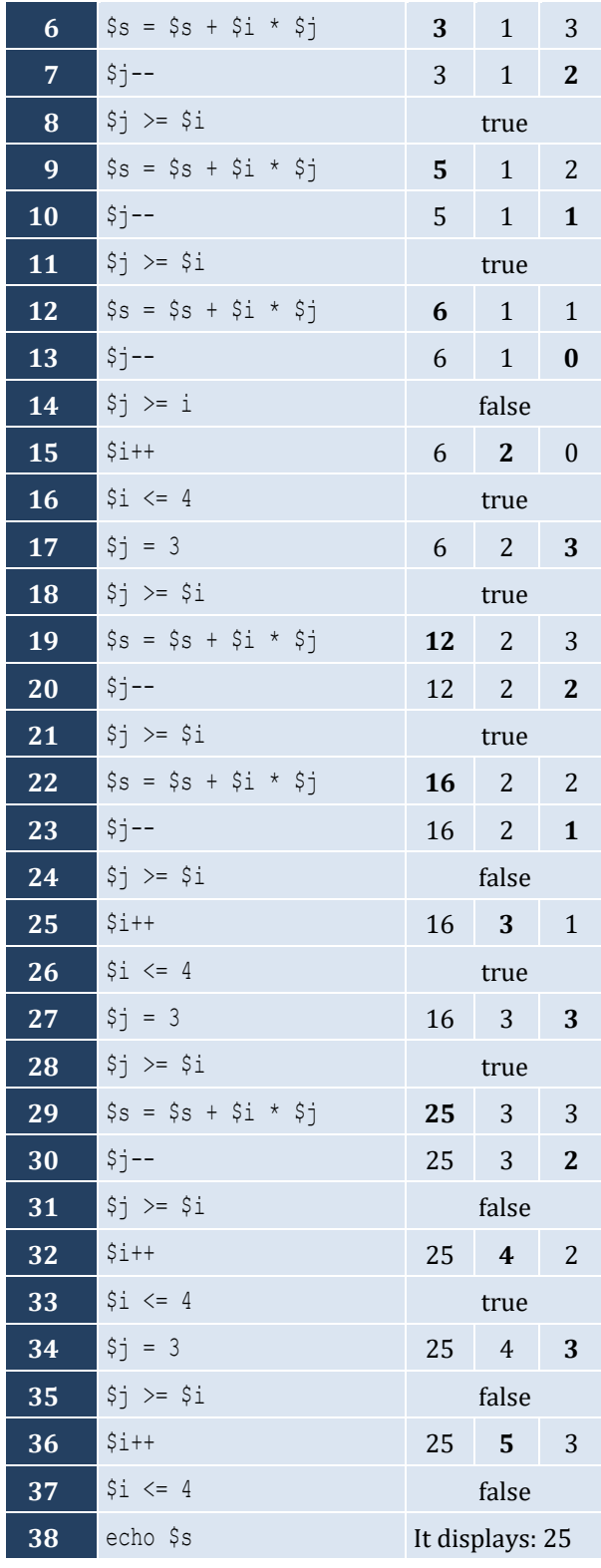

The statement  $\uparrow s$  =  $\uparrow s$  +  $\uparrow i$  \*  $\uparrow j$  is executed 6 times

# *4. Solution*

For input value of "NO"

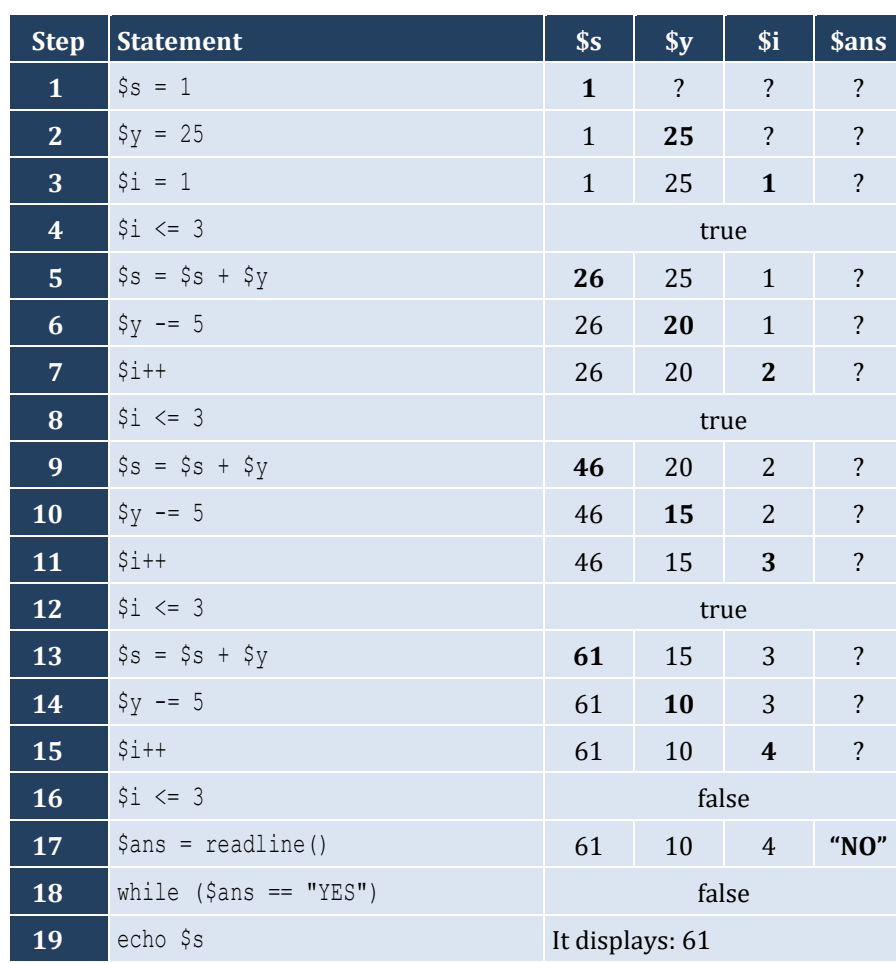

For input values of "YES", "NO"

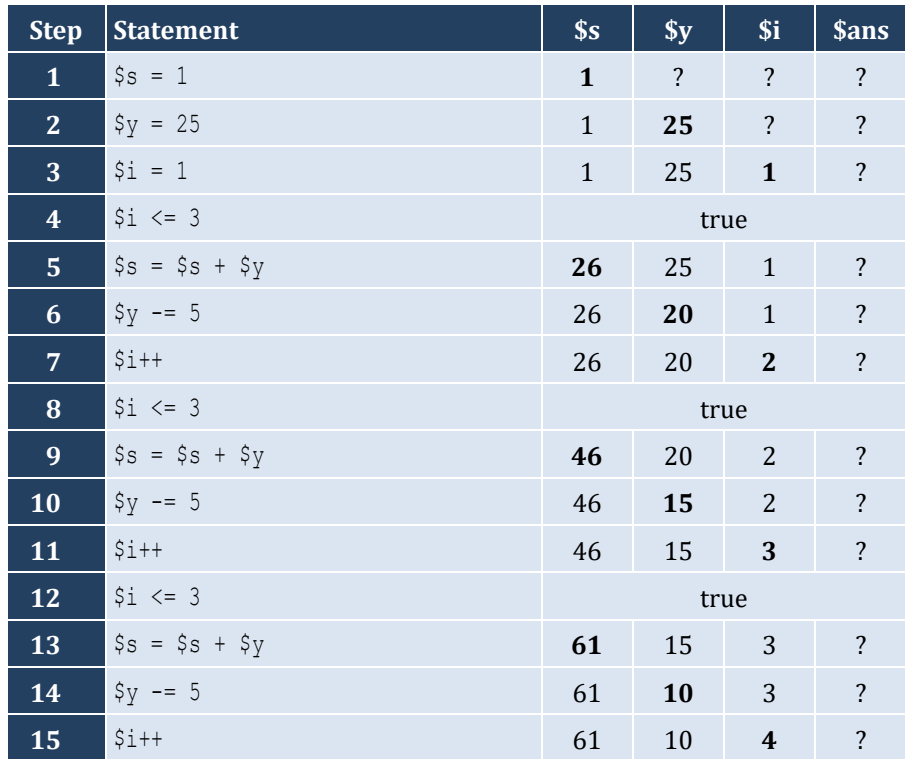

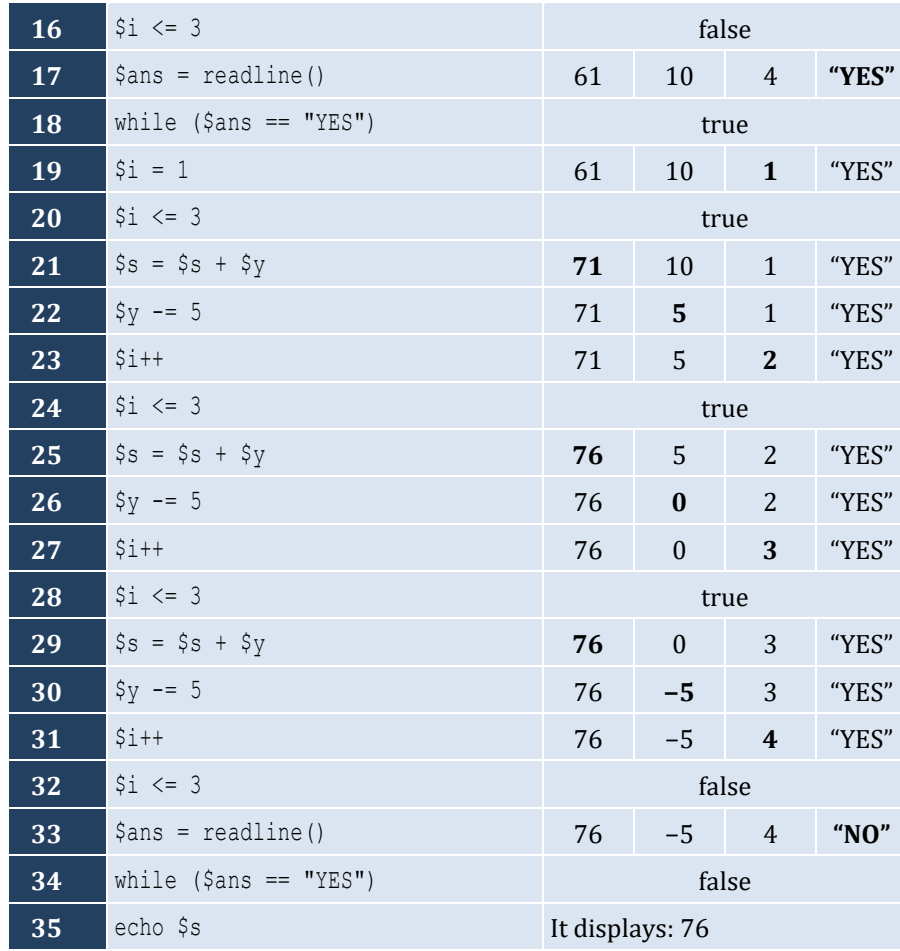

For input values of "YES", "YES", "NO"

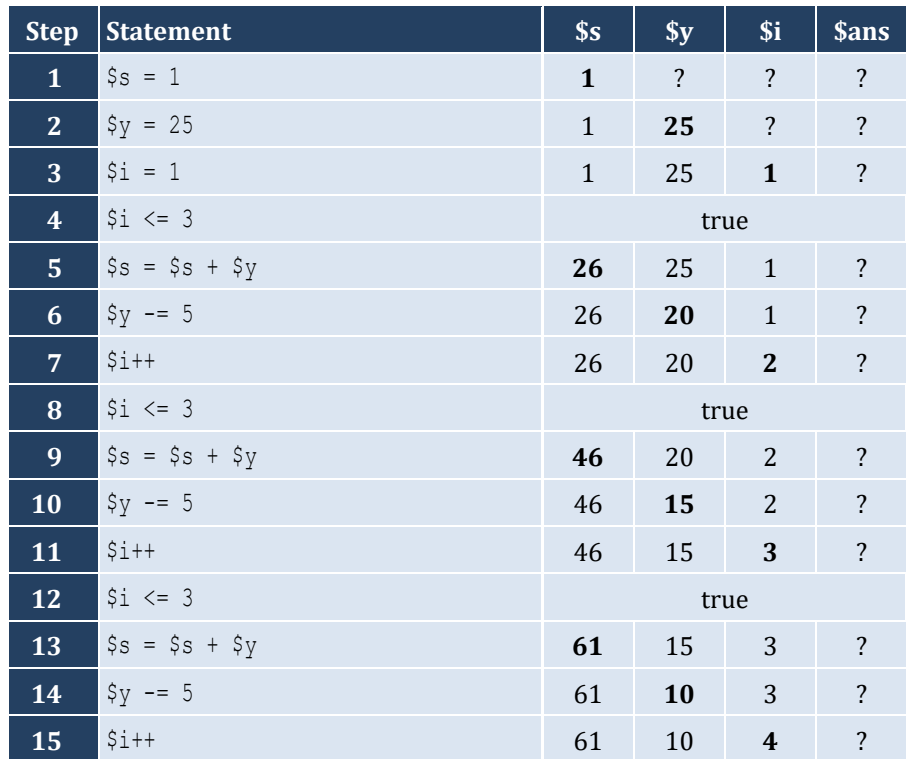

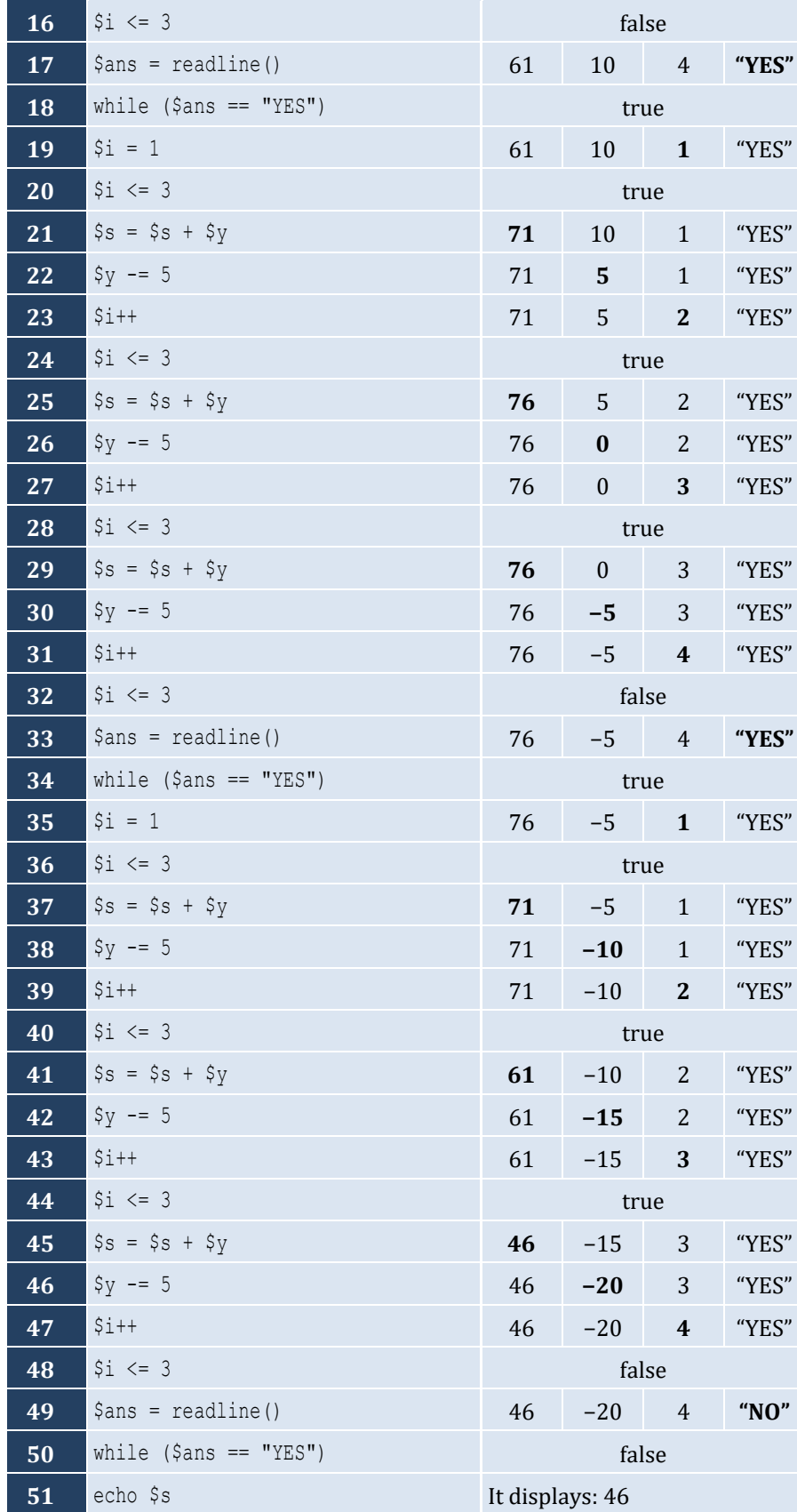

```
\vert <?php
   for (\text{Shour} = 0; \text{Shour} \le 23; \text{Shour++})for (\text{Simutes} = 0; \text{ Siminutes} \le 59; \text{ Siminutes}+) {
          echo $hour, "\t", $minutes, "\n";
       }
    }
 ?>
```
*6. Solution*

```
\vert <?php
   for (\frac{5}{1} = 5; \frac{5}{1}) = 1; \frac{5}{1} - )for (\hat{S}j = 1; \hat{S}j \leq \hat{S}i; \hat{S}j++) {
           echo $i, " ";
        }
        echo "\n";
    }
 ?>
```
# *7. Solution*

```
\vert <?php
    for (\frac{5}{1} = 0; \frac{5}{1} \le 5; \frac{5}{1}+) {
       for (\hat{y}j = 0; \hat{y}j \leq \hat{y}i; \hat{y}j++) {
           echo $j, " ";
        }
        echo "\n";
    }
|?
```
# *8. Solution*

```
\vert <?php
    for (\frac{5}{1} = 1; \frac{5}{1} \leq 4; \frac{5}{1}++) {
        for (\frac{5}{7}) = 1; \frac{5}{7} \le 10; \frac{5}{7}++) {
            echo "* ";
         }
         echo "\n";
     }
|?
```

```
<?php
    $y = (int)readline("Enter an integer between 3 and 20: ");
  for (\frac{5}{1} = 1; \frac{5}{1} < = \frac{5}{7}; \frac{5}{1} + \frac{1}{1})for (\frac{5}{7}) = 1; \frac{5}{7} \le \frac{5}{7}; \frac{5}{7}++) {
          echo "* ";
       }
```
```
 echo "\n";
     }
\parallel ?>
```

```
<?php
    $y = (int)readline("Enter an integer between 3 and 20: ");
  for (\frac{5}{7}) = 1; \frac{5}{7} \le \frac{5}{7}; \frac{5}{7}++) {
      echo "* ";
   }
   echo "\n";
  for (\frac{5}{1} = 1; \frac{5}{1} \leq \frac{5}{1} + 2; \frac{5}{1} + 1) echo "* ";
     for (\frac{5}{7}) = 1; \frac{5}{7} \le \frac{5}{7} - 2; \frac{5}{7}++) {
         echo " ";
      }
      echo "* \n";
   }
  for (\hat{S}j = 1; \hat{S}j \leq \hat{S}y; \hat{S}j++) {
      echo "* ";
   }
?>
```

```
\vert <?php
    for (\frac{5}{1} = 1; \frac{5}{1} \le 5; \frac{5}{1}+) {
       for (\frac{5}{7}) = 1; \frac{5}{7} \le \frac{5}{1}; \frac{5}{7}++) {
            echo "* ";
        }
        echo "\n";
     }
    for (\frac{5}{1} = 4; \frac{5}{1}) = 1; \frac{5}{1} - )for (\hat{y} = 1; \hat{y} < \hat{y} < 1; \hat{y} + \hat{y}) echo "* ";
         }
        echo "\n";
     }
|?
```
# **Chapter 28**

# **28.4 Review Exercises**

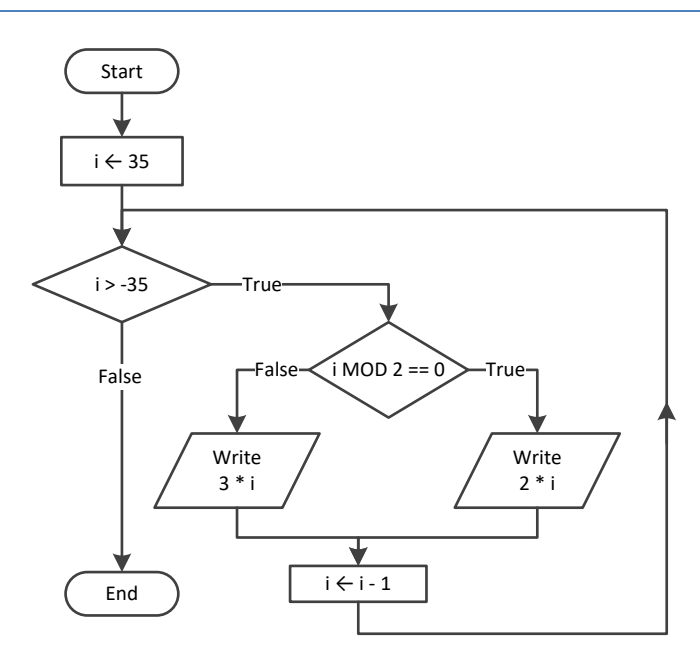

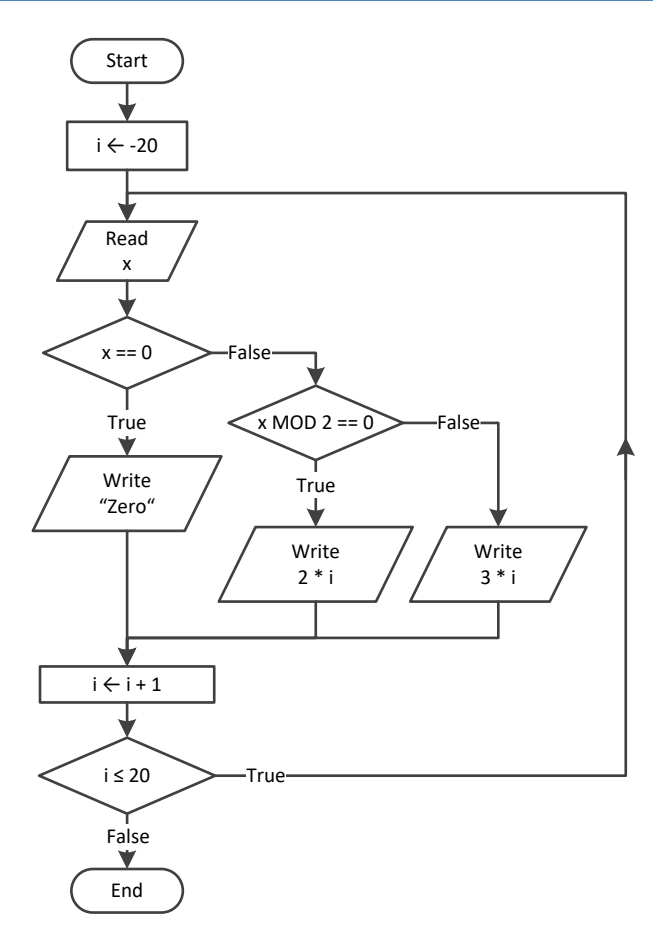

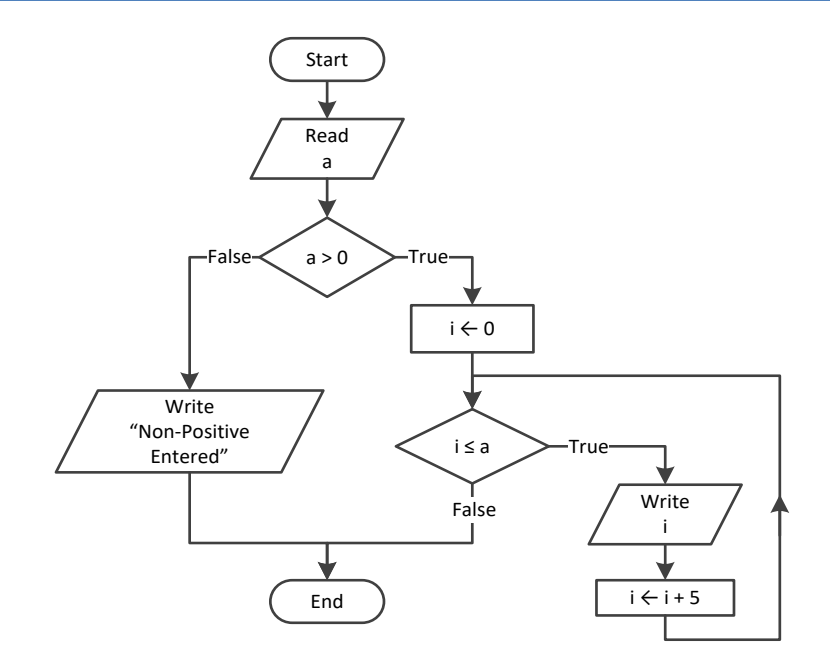

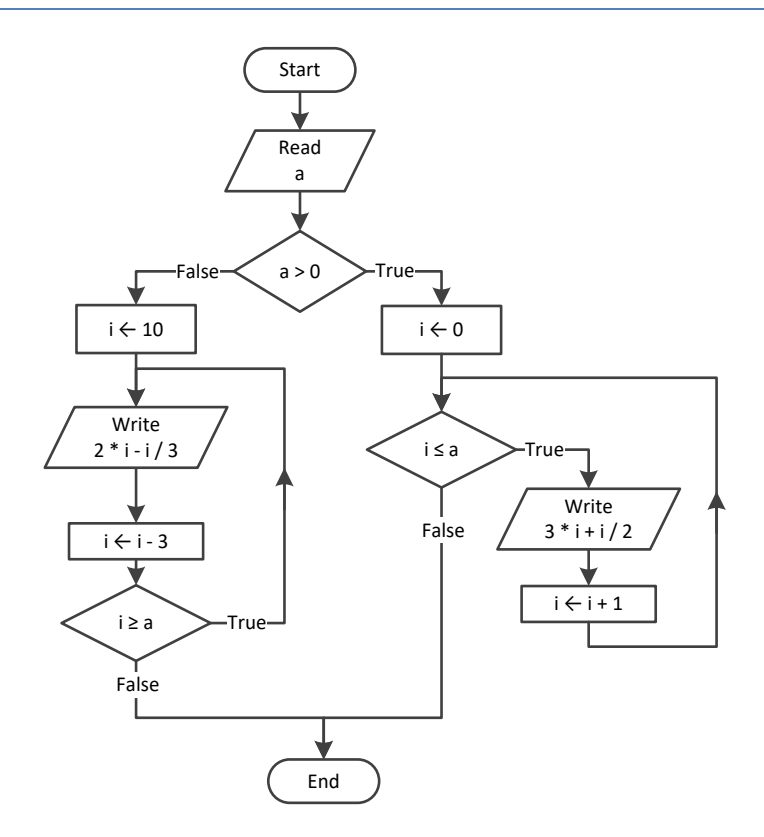

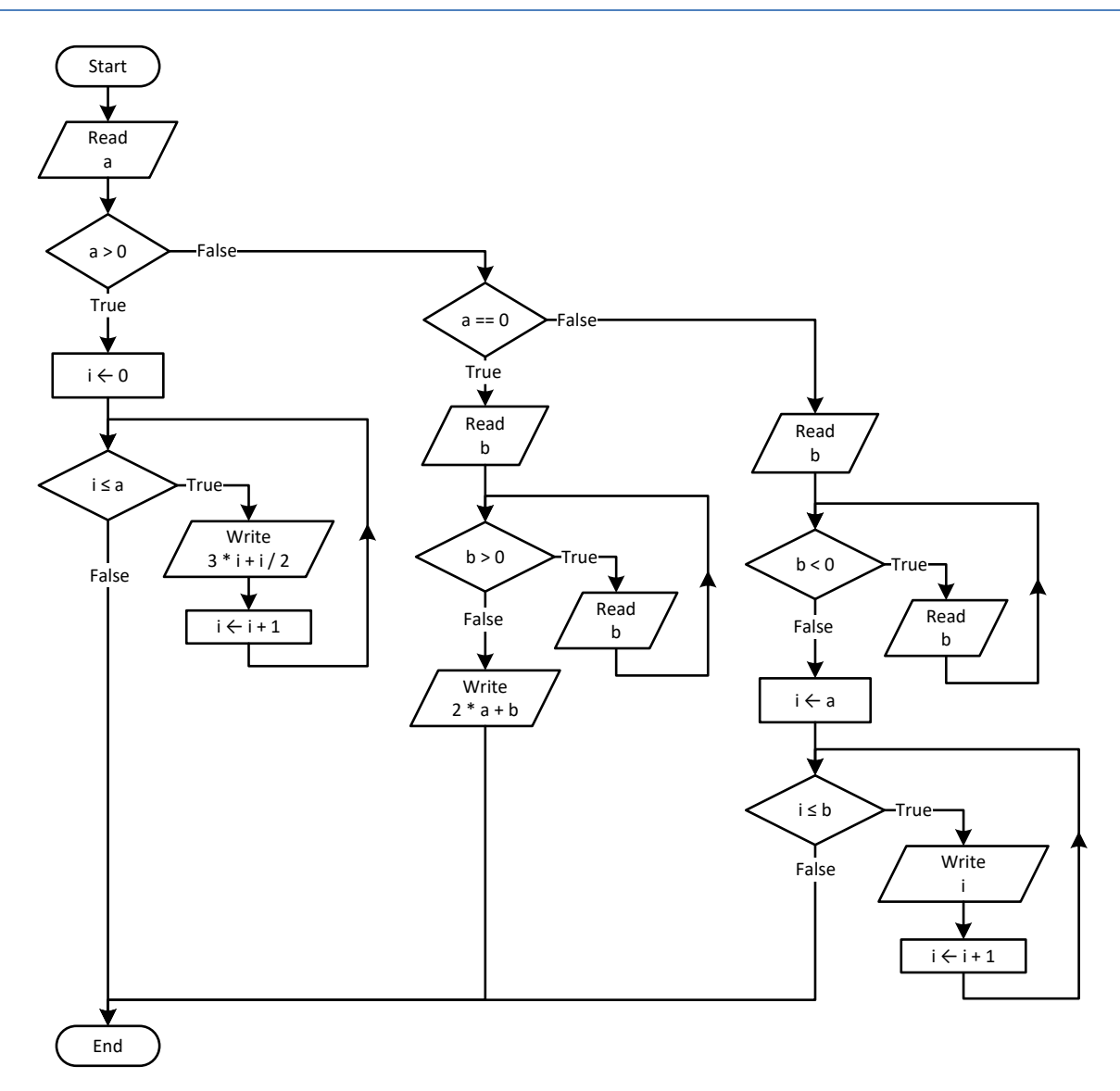

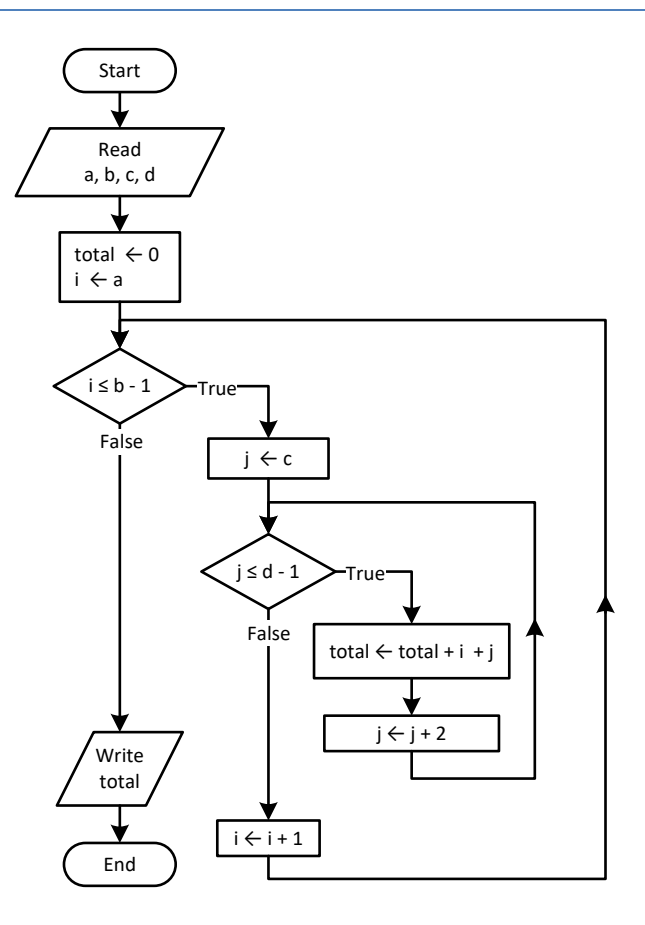

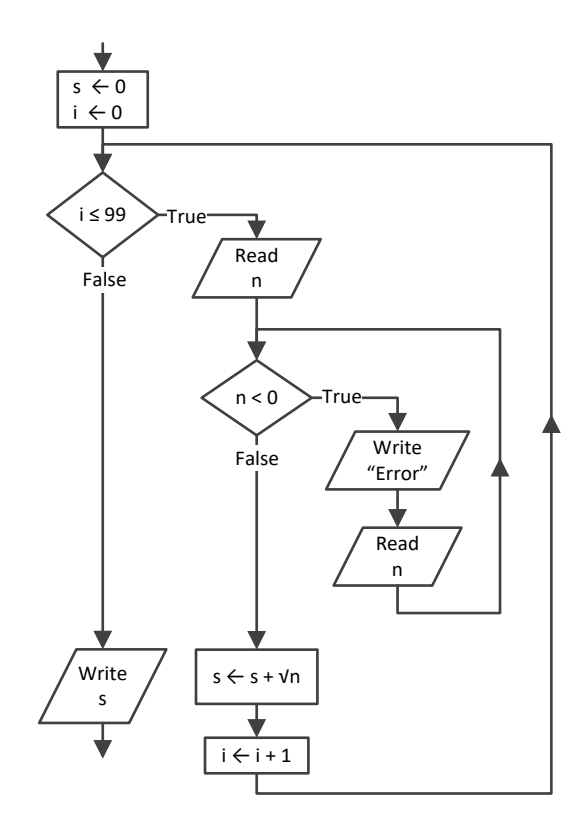

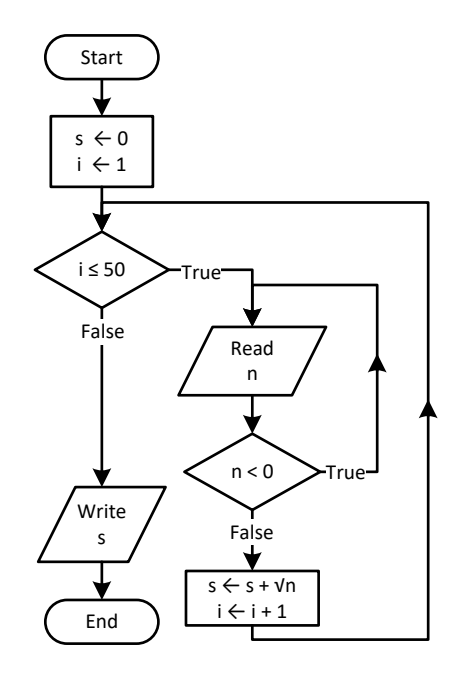

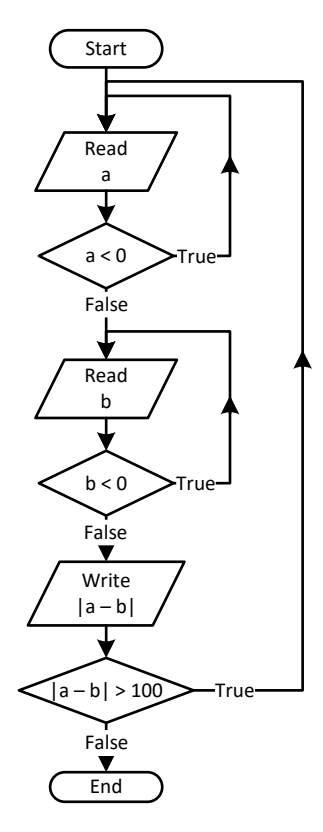

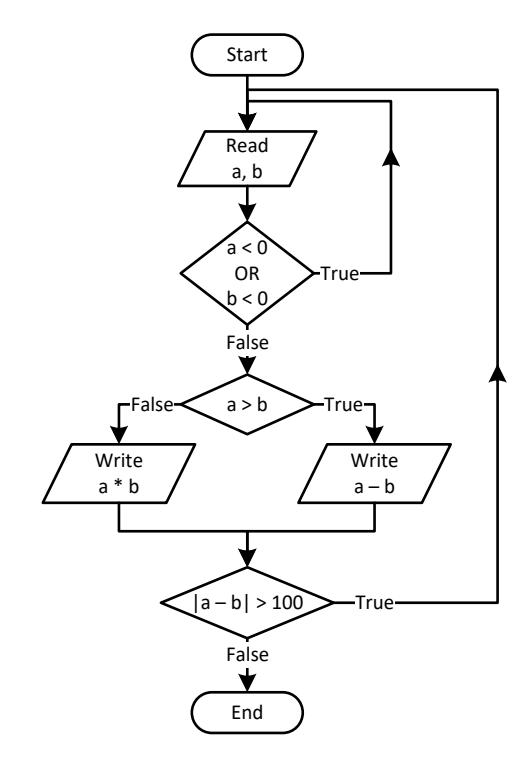

```
<?php
 $i = 0; $a = (int
)readline();
 do 
{
    if ($i % 2 != 0) {
 echo $i
;
    }
   $i += 5;
   } while ($i < $a);
|?
```
*12. Solution*

```
<?php
 $a = (int
)readline();
 while ($a != 
-1) {
 do 
{
$b = (int) readline ();
    } while ($b <= $a);
    for ($i = $a; $i <= $b; $i++) {
 echo $i
;
   }
 $a = (int
)readline();
 }
?>
```

```
<?php
 $i = 1;SS = 0;$P = 1;$a = 0; while (true) {
   if (\$i < 45) {
     $S += $a;}
 else 
{
     $P^* = $a;}
   $i++; if ($i >= 90) break
;
 $a = (float
)readline();
 }
 echo $S, " ", $P
;
?>
```
# **Chapter 29**

## **29.8 Review Questions: True/False**

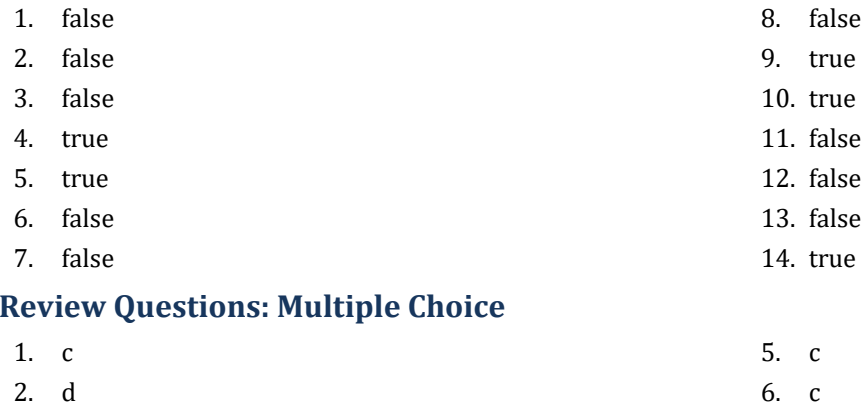

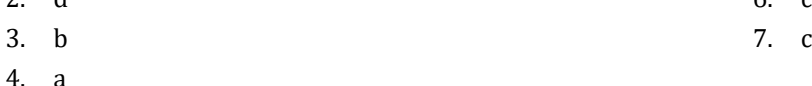

## **29.10 Review Exercises**

*1. Solution*

**29.9 Review Questions: Multiple Choice**

```
\text{ScountNames} = 0;$countNotJohns = 0;
$name = "";
$name = readline("Enter a name: ");
while ($name != "STOP") {
   $name = readline("Enter a name: ");
   $countNames+= "John") {+;
  if ($name !
     $countNotJohns++;
   }
   $name = readline("Enter a name: ");
}
echo "Total names entered: ", $countNames, "\n";
echo "Names other than John entered: ", $countNotJohns, "\n";
```
## *2. Solution*

#### **First approach**

```
<?php
   $text = readline("Enter a text: ");
   $found = false;
  for (\hat{y}_1 = 0; \hat{y}_1 \leq \text{strain}(\hat{y}_1 + \hat{y}_1) - 1; \hat{y}_1 + \hat{y}_1) $character = $text[$i];
      if ($character == " ") {
        $found = true;
        break;
      }
   }
   if (!$found) {
```

```
 echo "One Single Word\n";
   }
  else {
     echo "Complete Sentence\n";
  }
?>
```
#### **Second approach**

```
<?php
   $text = readline("Enter a text: ");
  if (strpos($text, " ") !== false) {
     echo "Complete Sentence\n";
  }
  else {
     echo "One Single Word\n";
   }
?>
```
## *3. Solution*

#### **First approach**

```
<?php
   $digits = "0123456789";
   $sentence = readline("Enter a text: ");
   $found = false;
  for (\hat{S}i = 0; \hat{S}i \leq <b>strlen</b>(\hat{S}sentence) - 1; \hat{S}i++)$character = $sentence[$i]; if (strpos($digits, $character) !== false) {
       $found = true;
       break;
     }
   }
  if ($found) {
     echo "The sentence contains a number\n";
  }
?>
```
#### **Second approach**

```
<?php
   $sentence = readline("Enter a text: ");
  $found = false;for (\frac{5}{1} = 0; \frac{5}{1} < = 9; \frac{5}{1} + \frac{1}{1})\text{Sdigit} = \text{Si}; if (strpos($sentence, $digit) !== false) {
        $found = true;
        break;
      }
   }
   if ($found) {
```

```
 echo 
"The sentence contains a number
\
n";
   }
\parallel ?>
```

```
echo 
"Printing all integers from 1 to 100
\
n";
$i = 1;while ($i < 101) {
 echo $i
;
  $i++; }
```
## *5. Solution*

```
echo 
"Printing odd integers from 1 to 99
\
n";
$i = 1;while ($i 
< 100) {
 echo $i
;
 $i += 2;
}
```
## *6. Solution*

```
\|\$s = 0;
 $i = 1;\text{\$count} = 100;do
{
  $number = (float
)readline();
 \mathsf{S}\mathsf{s} = \mathsf{S}\mathsf{s} + \mathsf{S}\mathsf{number};i++;} while
($i <= $count);
 \texttt{Saverage} = \texttt{Ss} / \texttt{Scount};echo 
$average;
```
## *7. Solution*

```
$\$s = 0;$denom = 1;for (\hat{S}i = 1; \hat{S}i \le 100; \hat{S}i++) {
   $denom * = $i;} 
for (\frac{5}{1} = 1; \frac{5}{1} < 100; \frac{5}{1} + \frac{1}{1})$s + = $i / $denom;}
 echo $s
;
```

```
\vert <?php
    for (\frac{5}{1} = 1; \frac{5}{1} \leq 4; \frac{5}{1}++) {
        for (\hat{S}j = 1; \hat{S}j <= 4; \hat{S}j++) {
```

```
 echo $i, " x ", $j, " = ", ($i * $j), "\n";
     }
   }
|?
```

```
\vert <?php
    echo "\t|\t";
   for (\frac{5}{1} = 1; \frac{5}{1} \le 12; \frac{5}{1}+) {
       echo $i, "\t";
    }
    echo "\n";
   for (\frac{5}{1} = 1; \frac{5}{1} < 12; \frac{5}{1} + \frac{1}{1}) echo "---------";
    }
    echo "\n";
   for (\frac{5}{1} = 1; \frac{5}{1} < 12; \frac{5}{1} + \frac{1}{1}) echo $i, "\t|\t";
       for (\frac{5}{7}) = 1; \frac{5}{7} \le 12; \frac{5}{7}++) {
           echo $i * $j, "\t";
       }
        echo "\n";
    }
?>
```

```
\vert <?php
    $n = (int)readline("Enter an integer: ");
    echo "\t|\t";
   for (\frac{5}{1} = 1; \frac{5}{1} < \frac{5}{1} + \frac{5}{1}) {
       echo $i, "\t";
    }
    echo "\n";
   for (\frac{5}{1} = 1; 5i \le \frac{5}{1}; \frac{5}{1} + \frac{5}{1}) echo "---------";
    }
    echo "\n";
   for (\frac{5}{1} = 1; \frac{5}{1} \leq \frac{5}{1}; \frac{5}{1} + \frac{1}{1}) echo $i, "\t|\t";
      for (\hat{S}j = 1; \hat{S}j \leq \hat{S}n; \hat{S}j++) {
          echo $i * $j, "\t";
       }
       echo "\n";
    }
?>
```
# **Chapter 30**

# **30.7 Review Questions: True/False**

- 1. true
- 2. false
- 3. true
- 4. false

## **30.8 Review Exercises**

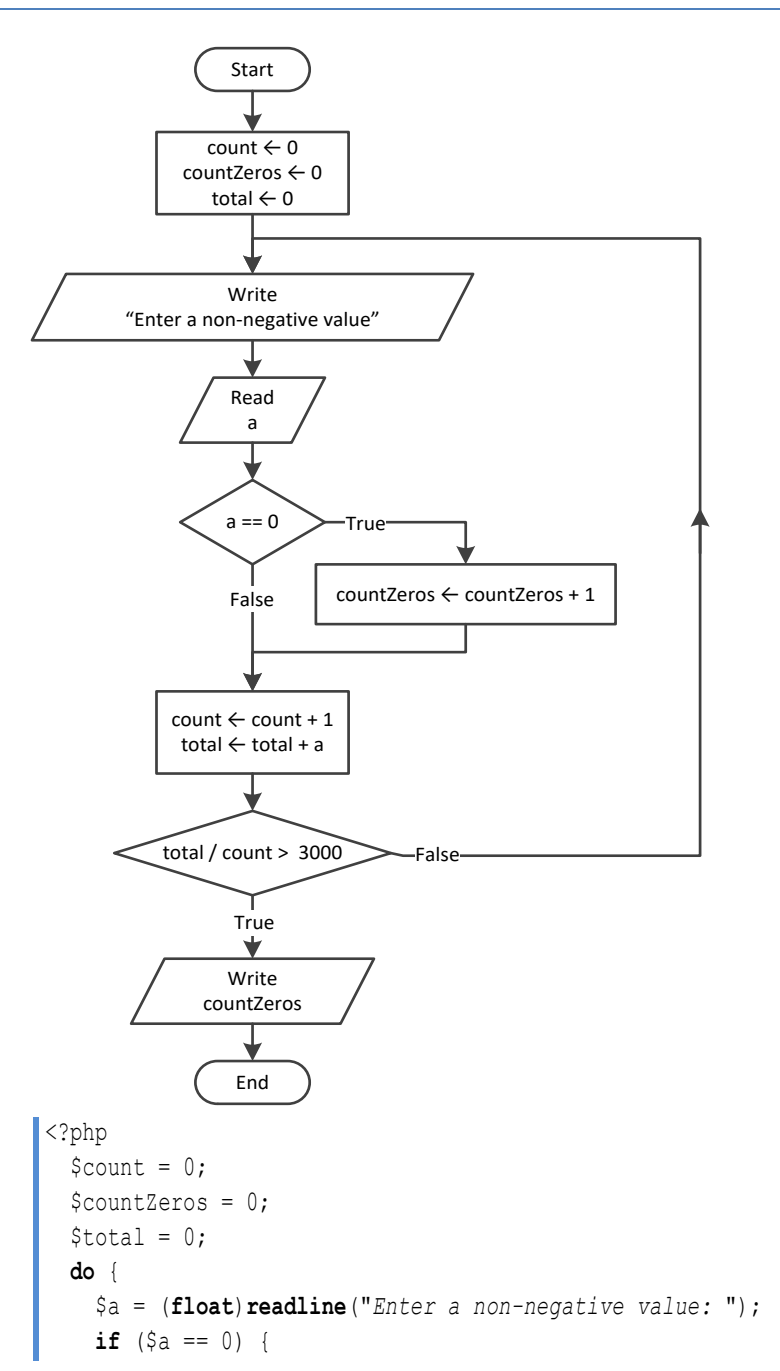

- 5. false
- 6. false
- 7. true

```
 $countZeros++;
     }
     $count++;
    $total += $a; } while ($total / $count <= 3000);
   echo $countZeros, "\n";
?>
```
#### **First approach**

```
\vert <?php
    $a = (int)readline("Enter an integer between 1 and 20: ");
   for (\frac{5}{1} = 1000; \frac{5}{1} \le 9999; \frac{5}{1}+) {
      $d4 = $i $ 10;\zeta r = (\text{int}) (\zeta i / 10);\dagger d3 = \xi r * 10; $r = (int)($r / 10);
      $d2 = $r % 10; $d1 = (int)($r / 10);
      if (\frac{6}{41} + \frac{6}{42} + \frac{6}{43} + \frac{6}{44} < \frac{6}{4}) {
          echo $i, "\n";
       }
    }
 ?>
```
#### **Second approach**

```
\vert <?php
     $a = (int)readline("Enter an integer between 1 and 20: ");
    for (\frac{1}{2}d1 = 1; \frac{1}{2}d1 \leq 9; \frac{1}{2}d1 + 1)for (\frac{6}{42} = 0; \frac{6}{42} < 9; \frac{6}{42} + \frac{6}{4})for (\frac{6}{3}d3 = 0; \frac{6}{3}d3 \le 9; \frac{6}{3}d3++) {
             for (\frac{6}{4}d4 = 0; \frac{6}{4}d4 \leq 9; \frac{6}{4}d4) {
                if (\frac{5}{d1} + \frac{5}{d2} + \frac{5}{d3} + \frac{5}{d4} < \frac{5}{d3}) {
                     echo $d1 * 1000 + $d2 * 100 + $d3 * 10 + $d4, "\n";
  }
              }
 }
         }
     }
|?
```
*3. Solution*

## **First approach**

```
<?php
   for (\frac{5}{1} = 1000; \frac{5}{1} \le 9999; \frac{5}{1}+) {
       \dots \dots \dots \dots \dots \dots\zeta r = (\text{int}) (\zeta i / 10);\dagger d3 = \xi r * 10;\zetar = (int)(\zetar / 10);
       \daggerd2 = \frac{1}{2}r % 10;
```

```
 $d1 = (int)($r / 10);
     if ($d1 > $d2 && $d2 == $d3 && $d3 < $d4) {
       echo $i, "\n";
     }
   }
?>
```
#### **Second approach**

```
<?php
   for (\frac{1}{2}d1 = 1; \frac{1}{2}d1 \leq 9; \frac{1}{2}d1 + 1)for (\frac{6}{42} = 0; \frac{6}{42} < 9; \frac{6}{42} + \frac{6}{4})for (\frac{6}{3}d3 = 0; \frac{6}{3}d3 \le 9; \frac{6}{3}d3++) {
             for (\frac{6}{4}d4 = 0; \frac{6}{4}d4 \leq 9; \frac{6}{4}d4) {
                 if (\frac{5}{d1} > \frac{5}{d2} \& \frac{5}{d2} == \frac{5}{d3} \& \frac{5}{d3} < \frac{5}{d4}) {
                      echo $d1 * 1000 + $d2 * 100 + $d3 * 10 + $d4, "\n";
                  }
               }
}
        }
\Box?>
```
## *4. Solution*

## **First approach**

```
<?php
   $x = (int)readline("Enter an integer: ");
  \text{\$count = 0;}while ({\S x} := 0) {
     $count++;
    $x = (int)($x / 10); }
   echo $count, "\n";
|?
```
#### **Second approach**

```
\vert <?php
   $x = (int)readline("Enter an integer: ");
   //Convert the absolute value of $x to string and get its length
   $count = strlen((string)abs($x));
   echo $count, "\n";
?>
```

```
\oint x = (int) \text{readline}();
while ($x != 1 && $x != 0) {
   echo "Error\n";
   $x = (int) readline();
 }
```

```
do {
   $gender = strtoupper(readline());
} while ($gender != "M" && $gender != "F" && $gender != "O");
```
#### *7. Solution*

```
<?php
   $x = (float)readline("Enter a non-negative number: ");
  \text{Scount} = 0;while (\frac{5}{8} \times \frac{6}{1}) {
     $count++;
     if ($count == 2) break;
     echo "Error: Invalid number!\n";
     $x = (float)readline("Enter a non-negative number: ");
   }
  if (\text{Scount} < 2) {
    \gamma = \sqrt{\sqrt{2\pi}} (\gamma);
     echo $y, "\n";
   }
   else {
     echo "Dude, you are dumb!\n"; 
   }
?>
```
#### *8. Solution*

```
\vert <?php
   do {
     $r = (float)readline("Enter the length of a radius: ");
    while (\frac{5}{7}r \leq 0) {
        $r = (float)readline("Invalid radius. Enter the length of a radius: ");
      }
    \text{Since } = \pi i() * \text{ or } *2; echo "The area is: ", $area, "\n";
      $answer = readline("Would you like to repeat? ");
   } while (strtoupper($answer) == "YES");
|?
```

```
<?php
  $maximum = -460;$total = 0;for (\hat{S}i = 1; \hat{S}i \le 31; \hat{S}i++) {
     $t = (float)readline("Enter temperature for day " . $i . ": ");
     while ($t < -459.67) {
```

```
 echo "Error! Wrong temperature.\n";
       $t = (float)readline("Enter temperature for day " . $i . ": ");
     }
    $total += $t;if (\frac{5}{5}t > \frac{5}{5}maximum) {
      $maximum = $t; }
   }
   echo $total / 31, " ", $maximum, "\n";
?>
```

```
<?php
   $level = (float)readline();
   if ($level != 9999) {
     $hour = (int)readline();
     $minutes = (int)readline();
     $maximum = $level;
     $maxHour = $hour;
     $maxMinutes = $minutes;
     $minimum = $level;
     $minHour = $hour;
     $minMinutes = $minutes;
     $level = (float)readline();
     while ($level != 9999) {
       $hour = (int)readline();
       $minutes = (int)readline();
       if ($level > $maximum) {
         $maximum = $level;
         $maxHour = $hour;
         $maxMinutes = $minutes;
       }
       if ($level < $minimum) {
         $minimum = $level;
         $minHour = $hour;
         $minMinutes = $minutes;
       }
       $level = (float)readline();
     }
     echo $maximum, ", ", $maxHour, ", ", $maxMinutes, "\n";
     echo $minimum, ", ", $minHour, ", ", $minMinutes, "\n";
  }
?>
```

```
<?php
   $number = (int)readline("Enter an integer: ");
  do {
    $total = 0;while (\text{Shumber} > 0) {
     $total += $number $10; $number = (int)($number / 10);
     }
    if ($total > 26) {
      $number = $total;
     }
  } while ($total > 26);
  $alphabet = "ABCDEFGHIJKLMNOPQRSTUVWXYZ";
  echo "The name of the person who might be thinking ";
  echo "of you starts with a(an): ", $alphabet[$total - 1], "\n";
?>
```
*12. Solution*

```
<?php
  for (\frac{5}{x} = -100; \frac{5}{x} \le 100; \frac{5}{x} + ) {
      for (\frac{5}{y} = -100; \frac{5}{y} \le 100; \frac{5}{y} + \frac{1}{y}) {
         if (5 * $x + 3 * $y * * 2 == 0) echo $x, ", ", $y, "\n";
          }
       }
    }
?>
```
*13. Solution*

```
<?php
  for (\frac{5}{x} = -10; \frac{5}{x} \le 10; \frac{5}{x} + \frac{1}{x})for (\frac{5}{7}) = -10; \frac{5}{7} < 10; \frac{5}{7} + ) {
        for (\$z = -10; \$z \le 10; \$z++) {
            if ((\frac{5}{x} + \frac{5}{y}) / 2.0 + 3.0 * \frac{5}{x} * 2 / (\frac{5}{x} + 3 * \frac{5}{y} + 45) == \frac{5}{x} / 3.0) echo $x, ", ", $y, ", ", $z, "\n";
             }
          }
       }
    }
?>
```
*14. Solution*

<?php \$m1 = (**int**)**readline**();

```
 $m2 = (int)readline();
   $m3 = (int)readline();
  $s = 0; while ($m2 != 0) {
    if (\frac{5}{12} \cdot \frac{1}{6} = 0) {
      $s += $m1; }
    $m1 * = 2; $m2 = (int)($m2 / 2);
  }
  $m1 = $s;$m2 = $m3;$s = 0; while ($m2 != 0) {
     if ($m2 % 2 != 0) {
      $s + = $m1; }
    $m1 * = 2;$m2 = (int) ($m2 / 2); }
   echo $s, "\n";
?>
```

```
15. Solution
```

```
\vert <?php
    $a = (float)readline();
   while (\frac{5}{6} \le 0 | \cdot | \frac{5}{6} = (\text{int})\frac{5}{6}) {
       echo "Error! You must enter a positive integer\n";
       $a = (float)readline(); 
    }
   \zeta_{X} = (\text{int}) \zeta_{a}; $numberOfDivisors = 2;
   for (\hat{S}i = 2; \hat{S}i \leq (int) (\hat{S}x / 2); \hat{S}i++)if (\frac{5}{8}x \frac{6}{8} \frac{5}{1} == 0) {
          $numberOfDivisors++;
       }
    }
    echo $numberOfDivisors, "\n";
?>
```

```
<?php
  $x = (int)readline("Enter an integer greater than 1: ");
 while (\$x \leq 1) {
     echo "Error!\n";
     $x = (int)readline("Enter an integer greater than 1: ");
```

```
 }
   $numberOfDivisors = 2;
  for (\frac{5}{1} = 2; \frac{5}{1} \leq (int)(\frac{5}{8}x / 2); \frac{5}{1}if ($x  \frac{6}{5} $i == 0) {
        $numberOfDivisors++;
        break;
      }
   }
   if ($numberOfDivisors == 2) {
      echo "Number ", $x, " is prime\n";
   }
?>
```

```
\vert <?php
    echo "Enter an positive integer: ";
    $start = (int)readline();
    echo "Enter a second positive integer: ";
    $finish = (int)readline();
    if ($start > $finish) {
      \zeta_c = \zetastart;
       $start = $finish;
      $finish = $c; }
   for (\frac{5}{x} = \frac{5}{5} \text{start}; \frac{5}{x} \leq \frac{5}{1} \text{finish}; \frac{5}{x} + \frac{1}{x})for (\frac{5}{y} = \frac{5}{x}; \frac{5}{y} \leq \frac{5}{10} \text{syst} ; \frac{5}{y} \leq 1$z = sqrt($x * $x + $y * $y); //If result is integer and less than or equal to finish, display x, y, z
         if (\xi z == (\textbf{int}) \xi z \& \xi z \leq \xi \text{finish}) echo $x, " ", $y, " ", $z, "\n";
          }
 \left\{\begin{array}{ccc} \end{array}\right\} }
?>
```

```
18. Solution
```

```
<?php
   $a = (int)readline("Enter an integer greater than 1: ");
 while (\$a < 2) {
     $a = (int)readline("Wrong number. Please enter an integer greater than 1: "); 
   }
   $b = (int)readline("Enter a second integer greater than 1: ");
 while (\frac{5}{5}b < 2) {
     $b = (int)readline("Wrong number. Please enter a second integer greater than 1: "); 
   }
```

```
 if ($a > $b) {
     \zeta_c = \zeta_a;
     \lambda = \frac{1}{2}$b = $c; }
  for (\frac{5}{x} = \frac{5}{a}; \frac{5}{x} \le \frac{5}{b}; \frac{5}{x} + ) {
      $numberOfDivisors = 2;
     $i = 2; while ($i <= (int)($x / 2) && $numberOfDivisors == 2) {
        if (\frac{5}{8}x \frac{8}{5} \frac{5}{1} == 0) {
           $numberOfDivisors++;
         }
       $i++; }
      if ($numberOfDivisors == 2) {
         echo "Number ", $x, " is prime\n";
      }
   }
?>
```

```
<?php
    echo "Enter a positive integer: ";
    $y = (float)readline();
  while (\frac{5}{7} \le 0 \le | \cdot \frac{5}{7} \le 0 \le 0) [ (\frac{1}{7} \le 0 \le 0) ]
      echo "Wrong number! Enter a positive integer: ";
       $y = (float)readline();
    }
  \zeta_{X} = (\text{int}) \zeta_{Y};$total = 0;for (\frac{5}{1} = 1; \frac{5}{1} \leq \frac{5}{1} + \frac{1}{1}; \frac{5}{1} + \frac{1}{1})if (\frac{5}{8} \times \frac{6}{8} \cdot \frac{5}{1} == 0) {
        $total += $i; }
   }
  if (\text{Stotal} == \text{S}_X) {
       echo "Number ", $x, " is a perfect number\n";
   }
   else {
       echo "Number ", $x, " is not a perfect number\n";
   }
?>
```

```
\vert <?php
   echo "Enter a positive integer: ";
   $y = (float)readline();
```

```
while (\frac{5}{y} \le 0 | \cdot | \frac{5y}{y} | = (\text{int}) \frac{5y}{y}) {
       echo "Wrong number! Enter a positive integer: ";
       $y = (float)readline();
\Box\hat{\varsigma}_a = (\text{int}) \hat{\varsigma}_y; echo "Enter a second positive integer: ";
    $y = (float)readline();
  while (\frac{5}{7} \le 0 \le | \cdot \frac{5}{7} \le 1) = (\text{int}) \cdot \frac{5}{7} \le 1 echo "Wrong number! Enter a second positive integer: ";
       $y = (float)readline();
    }
  $b = (int) $y; if ($a > $b) {
      \zeta_c = \zeta_a;
      \lambda = \frac{1}{2}$b = $c; }
  for (\frac{5}{x} = \frac{5}{a}; \frac{5}{x} \le \frac{5}{b} + 1 - 1; \frac{5}{x} + )$total = 0;for (\hat{S}j = 1; \hat{S}j \leq S_X - 1; \hat{S}j++) {
         if (\frac{5}{8} \times \frac{8}{5}) == 0) {
            $total += $j; }
       }
     if (\text{Stotal} == \text{S}_X) {
          echo "Number ", $x, " is a perfect number\n";
       }
    }
?>
```

```
<?php
   $a = (int)readline("Enter a positive four-digit integer: ");
  while ($a < 1000 || $a > 9999) {
     $a = (int)readline("Wrong number. Please enter a positive four-digit integer: ");
  }
  $b = (int)readline("Enter a second positive four-digit integer: ");
  while ($b < 1000 || $b > 9999) {
     $b = (int)readline("Wrong number. Please enter a second positive four-digit integer: ");
  }
  if ($a > $b) {
    \zeta_c = \zeta_a;
    \delta a = \delta b;$b = $c; }
```

```
for (\$x = \$a; \$x \leq \$b; \$x++) {
      \daggerd4 = \daggerx % 10;
      \hat{\varsigma}_r = (\text{int}) (\hat{\varsigma}_X / 10);\daggerd3 = \frac{1}{2}r % 10;
      \zetar = (int)(\zetar / 10);
      \daggerd2 = \frac{1}{2}r % 10;
      $d1 = (int)($r / 10);if (\frac{6}{d1} == 6d4 6d 6d2 == 6d3) echo $x, "
\
n";
      }
  }
?>
```

```
<?php
  for (\frac{5}{1} = 0; \frac{5}{1} \le 30; \frac{5}{1}+) {
 echo 2 ** $i, "
\
n";
\Box?>
```
## *23. Solution*

```
<?php
  \$offset = 10;$i = 1;while ({}^{\circ}\text{i} \leq 401) {
 echo $i, "
\
n";
    $i += $offset;\$offset += 2;\Box|?
```
## *24. Solution*

```
\mathsf{l} <?php
   for (\frac{5}{1} = 1; \frac{5}{1} < 100; \frac{5}{1} + \frac{1}{1})echo -\frac{5}{1}, "\n", $i, "\n";
 \Box|?
```

```
25. Solution
```
#### **First approach**

```
<?php
  $value = 0;for (\hat{S}i = 1; \hat{S}i \le 8; \hat{S}i++) {
\texttt{Softset = 10 **} (\texttt{Si - 1}); $value += $offset;
 echo $value, "
\
n";
  }
```
 $\parallel$  ?>

### **Second approach**

```
\vert <?php
    $value = "1";
   for (\frac{5}{1} = 1; \frac{5}{1} < 8; \frac{5}{1} + \frac{1}{1}) echo $value, "\n";
        $value .= "1";
    }
?>
```
## *26. Solution*

```
<?php
   $a = (int)readline();
   $fibPrevious2 = 0; 
   $fibPrevious = 1; 
  $fib = 1;for (\hat{S}i = 1; \hat{S}i \leq \hat{S}a; \hat{S}i++) {
     echo $fibPrevious2, "\n"; 
     $fib = $fibPrevious + $fibPrevious2;
     $fibPrevious2 = $fibPrevious;
     $fibPrevious = $fib; 
   } 
?>
```

```
<?php
   $a = (int)readline();
   $fibPrevPrev = 0; 
  $fibPrev = 1;$fib = 1;while (\frac{5}{10} \times 5a) {
     echo $fib, "\n"; 
     $fib = $fibPrev + $fibPrevPrev; 
     $fibPrevPrev = $fibPrev; 
     $fibPrev = $fib; 
   }
?>
```

```
28. Solution
```

```
<?php
  $n = (int)readline("Enter a positive integer: ");
 while (\frac{5}{n} < 0) {
     $n = (int)readline("Wrong number. Please enter a positive integer: "); 
   }
   $nominator = 0;
  for (\frac{5}{1} = 2; \frac{5}{1} \leq 2 * \frac{5}{1}; \frac{5}{1} = 2)
```

```
 $nominator += $i;
   }
  $denominator = 1;for (\frac{5}{1} = 1; \frac{5}{1} \leq \frac{5}{1}; \frac{5}{1} + \frac{1}{1}) $denominator *= $i;
   }
  $y = $nominator / $denominator; echo $y, "\n";
?>
```

```
\langle?php
   $n = (int)readline("Enter a positive integer: ");
  while (\text{$}^\circ \text{sn} \leq 0) {
      $n = (int)readline("Wrong number. Please enter a positive integer: "); 
   }
   $nominator = 0;
  $sign = 1;for (\frac{5}{1} = 1; \frac{5}{1} < 2 * 5n + 1; \frac{5}{1} = 2) {
     $nominator += $sign * $i;
    $sign = -\$sign; }
   $y = $nominator / $n;
   echo $y, "\n";
?>
```
*30. Solution*

```
<?php
   $n = (int)readline("Enter an integer greater than 2: ");
 while (\frac{5}{12} \leq 2) {
     $n = (int)readline("Wrong number. Please enter an integer greater than 2: "); 
   }
   $y = 0.5; //This is equal to the first two terms: 1 - 1 / 2
 $sign = 1;for (\frac{5}{1} = 3; \frac{5}{1} \leq \frac{5}{1}; \frac{5}{1} \neq 2) {
    \gamma += $sign / $i;
    $sign = -\$sign; }
   echo $y, "\n";
?>
```
*31. Solution*

 $\vert$  <?php

```
 $n = (int)readline("Enter a positive integer: ");
  while (\hat{S}n \leq 0) {
      $n = (int)readline("Wrong number. Please enter a positive integer: "); 
   }
  \zeta y = 0;for (\hat{S}i = 1; \hat{S}i \leq \hat{S}n; \hat{S}i++) {
     \frac{1}{2}y == 1 / \frac{1}{2} \times ( \frac{1}{2}n - \frac{1}{2} + 1); }
   echo $y, "\n";
?>
```

```
<?php
   $n = (int)readline("Enter a non-negative integer: ");
  $factorial = 1;for (\frac{5}{1} = 1; \frac{5}{1} \leq \frac{5}{1}; \frac{5}{1} + \frac{1}{1})$factorial *= $i; }
   echo $factorial, "\n";
?>
```
*Please note that this code operates properly for all non-negative integers, including zero.* 

#### *33. Solution*

#### **First approach**

```
<?php
   define("ACCURACY", 0.00001);
   $x = (float)readline();
  $exponential = 0;$i = 0; do {
     $exponentialPrevious = $exponential;
    $factorial = 1;for (\frac{5}{7}) = 1; \frac{5}{7} \le \frac{5}{1}; \frac{5}{7}++) {
       $factorial *= $j;
     }
     $exponential += $x ** $i / $factorial;
    $i++; } while (abs($exponential - $exponentialPrevious) > ACCURACY);
   echo "e(", $x, ") ~= ", $exponential, "\n";
?>
```
#### **Second approach**

```
<?php
   define("ACCURACY", 0.00001);
   $x = (float)readline();
 $exponential = 1;$i = 1;$factorial = 1; do {
     $exponentialPrevious = $exponential;
    $factorial *= $i; $exponential += $x ** $i / $factorial;
    $i++; } while (abs($exponential - $exponentialPrevious) > ACCURACY);
   echo "e(", $x, ") ~= ", $exponential, "\n";
?>
```
## *34. Solution*

#### **First approach**

```
<?php
   define("ACCURACY", 0.00001);
   $x = (float)readline();
  $sign = 1;$sinus = 0;$i = 1; do {
     $sinusPrevious = $sinus;
    $factorial = 1;for (\frac{5}{7}) = 1; \frac{5}{7} \le \frac{5}{1}; \frac{5}{7}++) {
      $factorial *= $j; }
     $sinus += $sign * $x ** $i / $factorial;
    $sign = -\$sign;$i += 2;
   } while (abs($sinus - $sinusPrevious) > ACCURACY);
   echo "sin(", $x, ") ~= ", $sinus, "\n";
|?
```
#### **Second approach**

<?php **define**("ACCURACY", 0.00001); \$x = (**float**)**readline**();

```
$sign = -1;$sinus = $x;$i = 3; $factorial = 1;
  do {
    $sinusPrevious = $sinus;
   $factorial * = $i * ($i - 1); $sinus += $sign * $x ** $i / $factorial;
   $sign = -\$sign;$i += 2;
  } while (abs($sinus - $sinusPrevious) > ACCURACY);
  echo "sin(", $x, ") ~= ", $sinus, "\n";
?>
```
#### **First approach**

```
<?php
   define("ACCURACY", 0.00001);
   $x = (float)readline();
  $sign = 1;$cosinus = 0;$i = 0; do {
     $cosinusPrevious = $cosinus;
    $factorial = 1;for (5j = 1; 5j \le 5i; 5j++) {
     $factorial *= $j; }
     $cosinus += $sign * $x ** $i / $factorial;
    $sign = -\$sign;$i += 2;
   } while (abs($cosinus - $cosinusPrevious) > ACCURACY);
   echo "cos(", $x, ") ~= ", $cosinus, "\n";
|?
```
#### **Second approach**

```
<?php
   define("ACCURACY", 0.00001);
  \oint X = (float) <b>readline()</b>;$sign = -1;$cosinus = 1;
```

```
$i = 2;$factorial = 1; do {
     $cosinusPrevious = $cosinus;
    $factorial * = $i * ($i - 1); $cosinus += $sign * $x ** $i / $factorial;
    $sign = -\$sign;$i += 2;
   } while (abs($cosinus - $cosinusPrevious) > ACCURACY);
  echo "cos(", $x, ") ~= ", $cosinus, "\n";
?>
```

```
36. Solution
```

```
<?php
   $alphabet = "abcdefghijklmnopqrstuvwxyz";
   do {
     $a = (int)readline("Enter an integer between 1 and 26: ");
     $failure = false;
    if (\frac{5}{4}a < 1) {
       echo "Please enter positive integers!\n";
       $failure = true; 
     }
     elseif ($a > 26) {
       echo "Please enter a value less than or equal to 26!\n";
       $failure = true;
     }
   } while ($failure);
   do {
     $b = (int)readline("Enter an integer between 1 and 26: ");
     $failure = false;
    if (\frac{5}{6}b < 1) {
       echo "Please enter positive integers!\n";
       $failure = true; 
     }
     elseif ($b > 26) {
       echo "Please enter a value less than or equal to 26!\n";
       $failure = true;
\left\{\begin{array}{ccc} \end{array}\right\} } while ($failure);
   if ($a > $b) {
    \zeta_c = \zeta_a;
    \delta a = \delta b;$b = $c;
```

```
 }
   for (\frac{5}{1} = \frac{5}{9}a; \frac{5}{1} \leq \frac{5}{9}b; \frac{5}{1} \leq +\frac{1}{1}) echo $alphabet[$i - 1];
     }
?>
```

```
<?php
  $secretNumber = rand(1, 100);$attempts = 1; $guess = (int)readline("Enter a guess: ");
  while ($guess != $secretNumber) {
     if ($guess > $secretNumber) {
       echo "Your guess is bigger than my secret number. Try again.\n";
\left\{\begin{array}{cc} \end{array}\right\} else {
       echo "Your guess is smaller than my secret number. Try again.\n";
     }
     $attempts++;
     $guess = (int)readline("Enter a guess: ");
   }
  echo "You found it!\n";
   echo "Attempts: ", $attempts, "\n";
?>
```

```
38. Solution
```

```
<?php
  $attempts = 0; $firstPlayerAttempts = 0;
 for (\frac{5}{1} = 1; \frac{5}{1} \le 2; \frac{5}{1}++) {
    $secretNumber = rand(1, 100);$attempts = 1; $guess = (int)readline("Enter a guess: ");
     while ($guess != $secretNumber) {
       if ($guess > $secretNumber) {
         echo "Your guess is bigger than my secret number. Try again.\n";
}
       else {
         echo "Your guess is smaller than my secret number. Try again.\n";
\{1, 2, \ldots, n\} $attempts++;
       $guess = (int)readline("Enter a guess: ");
     }
     echo "You found it!\n";
     echo "Attempts: ", $attempts, "\n";
    if (\hat{S}i == 1) {
```

```
 $firstPlayerAttempts = $attempts;
     }
   }
  if ($firstPlayerAttempts < $attempts) {
     echo "First player wins!\n";
   }
  elseif ($firstPlayerAttempts > $attempts) {
     echo "Second player wins!\n";
  }
  else {
     echo "It's a draw\n";
   }
?>
```

```
39. Solution
```

```
<?php
   do {
     echo "1. 4/3 TV Screen\n";
     echo "2. 16/9 TV Screen\n";
     echo "3. Exit\n";
     $choice = (int)readline("Enter a choice: ");
    if (\frac{5}{6}) choice == 1) {
       $diagonal = (int)readline("Enter diagonal: ");
       echo "Width: ", ($diagonal * 0.8), "\n";
       echo "Height: ", ($diagonal * 0.6), "\n";
     }
     elseif ($choice == 2) {
       $diagonal = (int)readline("Enter diagonal: ");
       echo "Width: ", ($diagonal * 0.87), "\n";
       echo "Height: ", ($diagonal * 0.49), "\n";
     }
   } while ($choice != 3);
?>
```

```
40. Solution
```

```
<?php
   $n = (int)readline("Enter total number of students: ");
 while (\frac{5}{1}n \leq 0) {
     $n = (int)readline("Wrong number. Please enter total number of students: ");
   }
  $total = 0;$totalA = 0;\text{\$countA = 0;}$totalB = 0;\text{ScountB} = 0; $totalABoys = 0;
  \text{ScountABoys} = 0;
```

```
 $countCdefGirls = 0;
 $maximum = -1; $minimum = 101;
 for (\frac{5}{1} = 1; \frac{5}{1} \leq \frac{5}{1}; \frac{5}{1} + \frac{1}{1}) $grade = (int)readline("Enter grade for student No " . $i . ": ");
    while (\text{~\} \text{grade} \leq 0 \mid \text{~\} \text{~\} \text{grade} \geq 100) {
       $grade = (int)readline("Wrong grade. Please enter grade for student No " . $i . ": ");
     }
     $gender = strtoupper(readline("Enter gender for student No " . $i . ": "));
     while ($gender != "M" && $gender != "F" && $gender != "O") {
       $gender = strtoupper(readline("Wrong gender. Please enter gender for student No " . $i . ": "));
     }
    if (\frac{2}{3}) \leq \frac{100}{6} \leq \frac{100}{6}$totalA += $grade; $countA++;
       if ($gender == "M") {
         $totalABoys += $grade;
          $countABoys++;
       }
     }
    elseif (\frac{2}{3}) and \geq 80 && \frac{2}{3} and \leq 89 {
       $totalB += $grade;
       $countB++;
     }
     else {
       if ($gender == "F") {
          $countCdefGirls++;
       }
     }
     if ($grade > $maximum) {
       $maximum = $grade;
     }
     if ($grade < $minimum) {
       $minimum = $grade;
     }
     $total += $grade;
  }
 if (\text{ScountA} > 0) {
     echo "The average value of those who got an 'A' is: ";
     echo $totalA / $countA, "\n";
\Boxif (\text{ScountB} > 0) {
     echo "The average value of those who got a 'B' is: ";
     echo $totalB / $countB, "\n";
 }
```

```
 if ($countABoys > 0) {
    echo "The average value of boys who got an 'A' is: ";
    echo $totalABoys / $countABoys, "\n";
\Boxecho "The total number of girls that got less than 'B' is: ", $countCdefGirls, "\n";
  echo "The highest grade is: ", $maximum, "\n";
  echo "The lowest grade is: ", $minimum, "\n";
  echo "The average grade of the whole class is: ", $total / $n, "\n";
?>
```

```
<?php
  do {
     $amount = (float)readline("Enter amount: ");
    while (\text{Samount} \leq 0) {
       $amount = (float)readline("Wrong amount. Please enter amount: ");
     }
    if (\text{Samount} < 20) {
      \dots }
    elseif (\text{Samount} < 50) {
      \dots $discount = 3;
     }
     elseif ($amount < 100) {
      \dots $discount = 5;
     }
     else {
      \dots $discount = 10;
     }
     echo "Discount: ", $discount, "%\n";
     echo "Amount to pay (discount included): ", ($amount - $amount * $discount / 100), "\n";
     $answer = strtoupper(readline("Would you like to repeat? "));
  } while ($answer == "YES");
?>
```

```
42. Solution
```

```
<?php
   define("TAX_RATE", 0.25);
   $kwh = (int)readline("Enter number of Kilowatt-hours consumed: ");
  while (\frac{5}{8}kwh < 0 \& \frac{5}{8}kwh := -1) $kwh = (int)readline("Wrong value. Please enter number of Kilowatt-hours consumed: ");
   }
 while ({\text{skwh}} := -1) {
    if (\frac{5}{8}kwh \le 400)$t = $kwh * 0.11; }
```

```
 elseif ($kwh <= 1500) {
      $t = 400 * 0.11 + ($kwh - 400) * 0.22; }
     elseif ($kwh <= 3500) {
      $t = 400 * 0.11 + 1100 * 0.22 + ($kmh - 1500) * 0.25; }
     else {
      $t = 400 * 0.11 + 1100 * 0.22 + 2000 * 0.25 + ($kmh - 3500) * 0.50; }
    $t += $t * TAX RATE;
     echo "Total amount to pay (taxes included): ", $t, "\n";
     $kwh = (int)readline("Enter number of Kilowatt-hours consumed: ");
     while ($kwh < 0 && $kwh != -1) {
       $kwh = (int)readline("Wrong value. Please enter number of Kilowatt-hours consumed: ");
     } 
   }
|?
```
# **Review in "Loop Control Structures"**

# **Review Crossword Puzzle**

1.

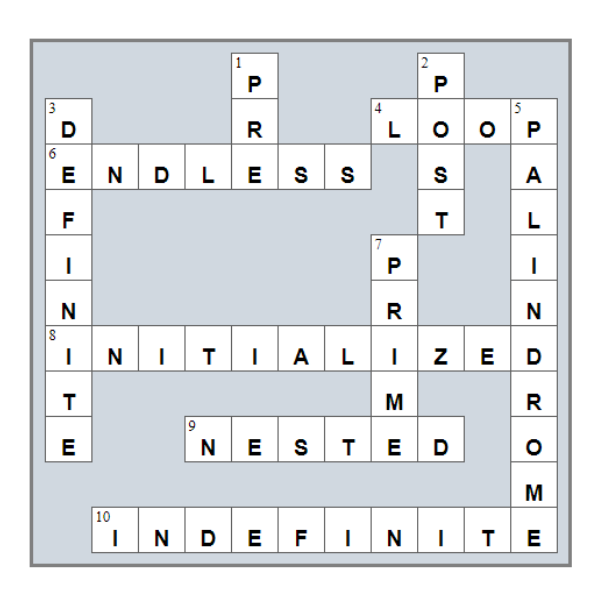
# Chapter 31

## **31.13 Review Questions: True/False**

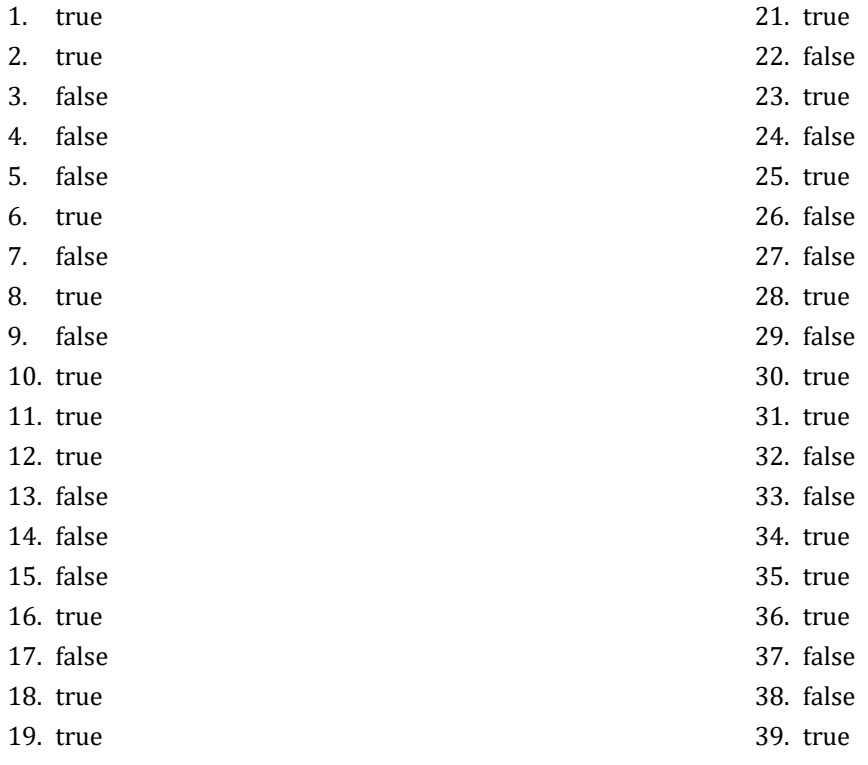

20. false

## **31.14 Review Questions: Multiple Choice**

- 1. b
- 2. a
- 3. c
- 4. b
- 5. d
- 6. b
- 7. d
- 8. d
- 9. c
- 10. a
- 11. b
- 12. a
- 13. b
- 14. b

#### **31.15 Review Exercises**

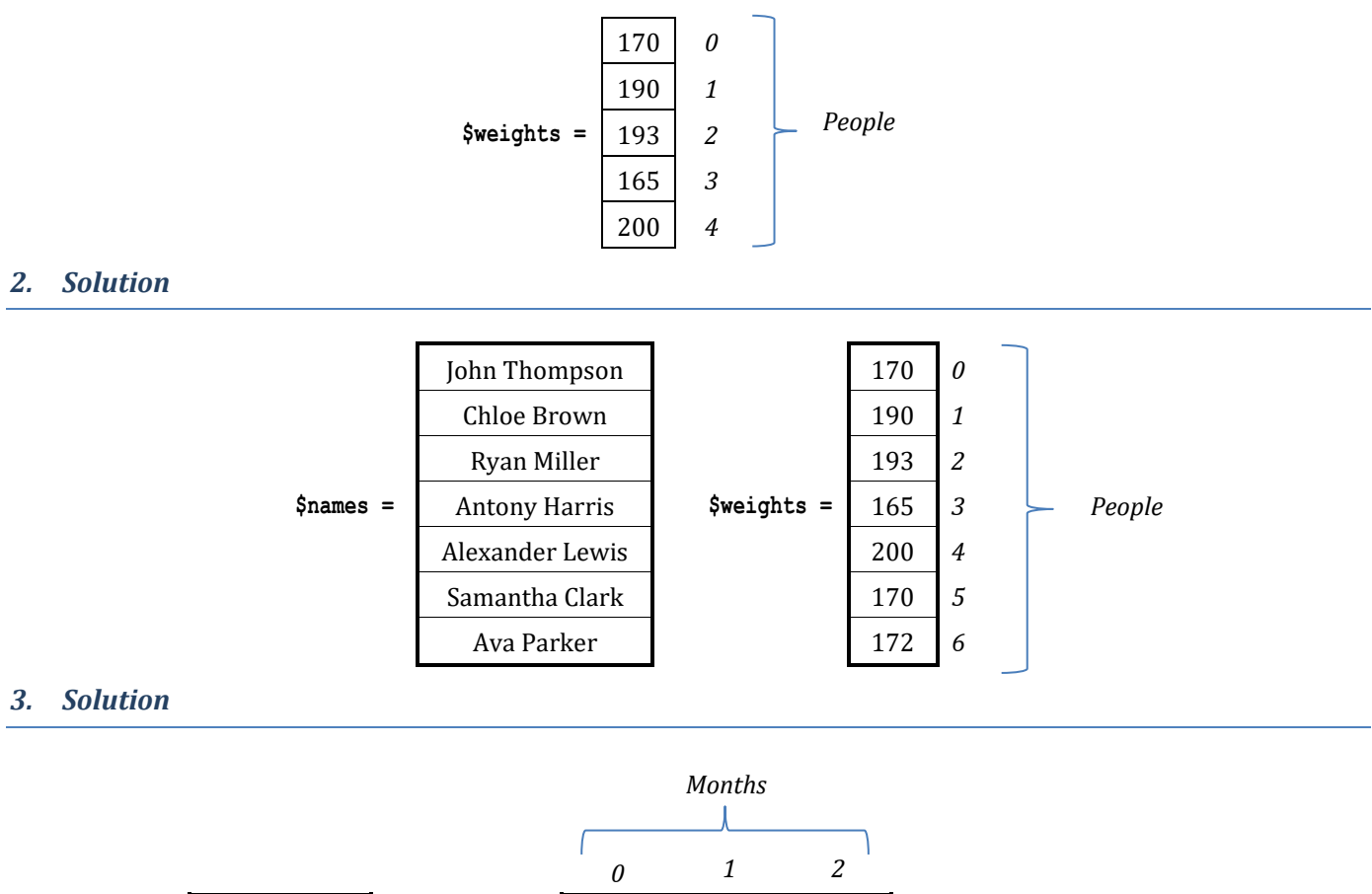

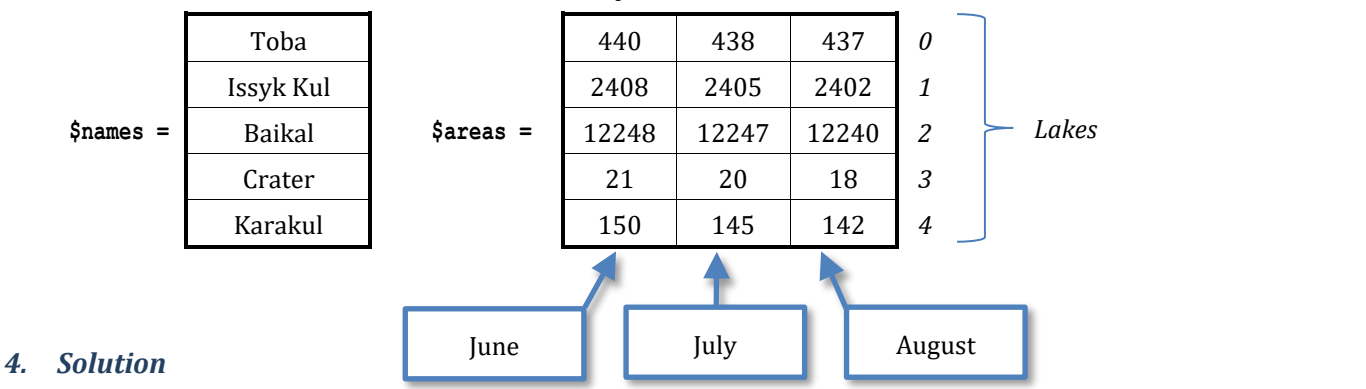

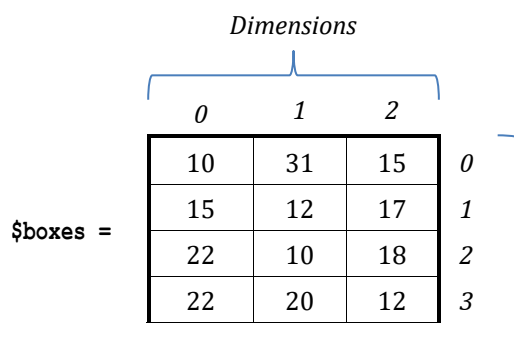

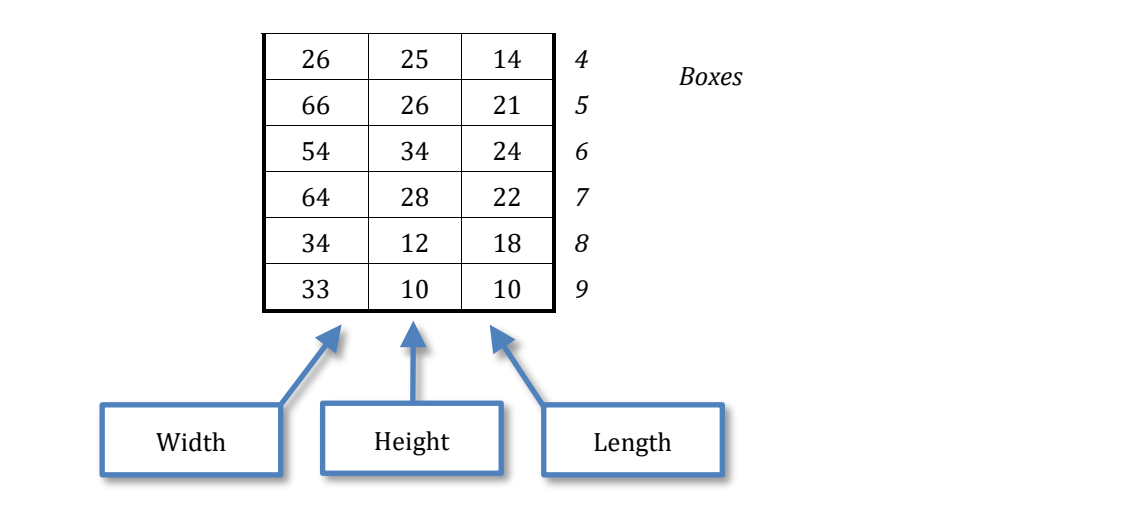

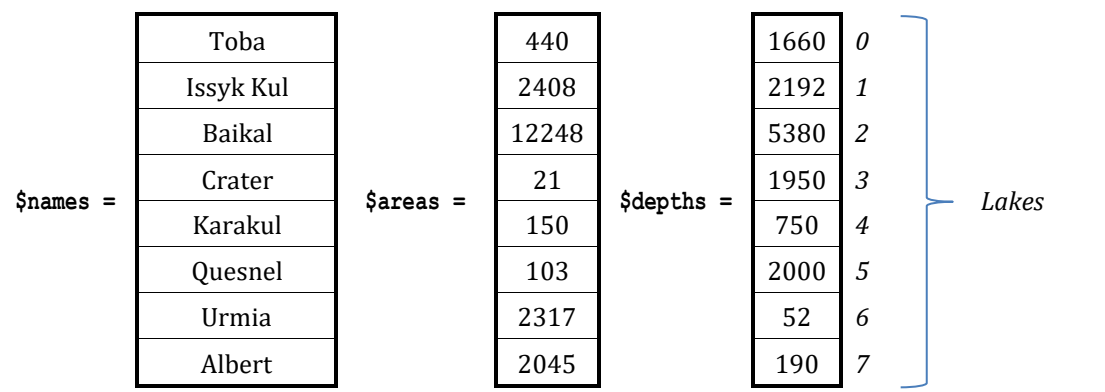

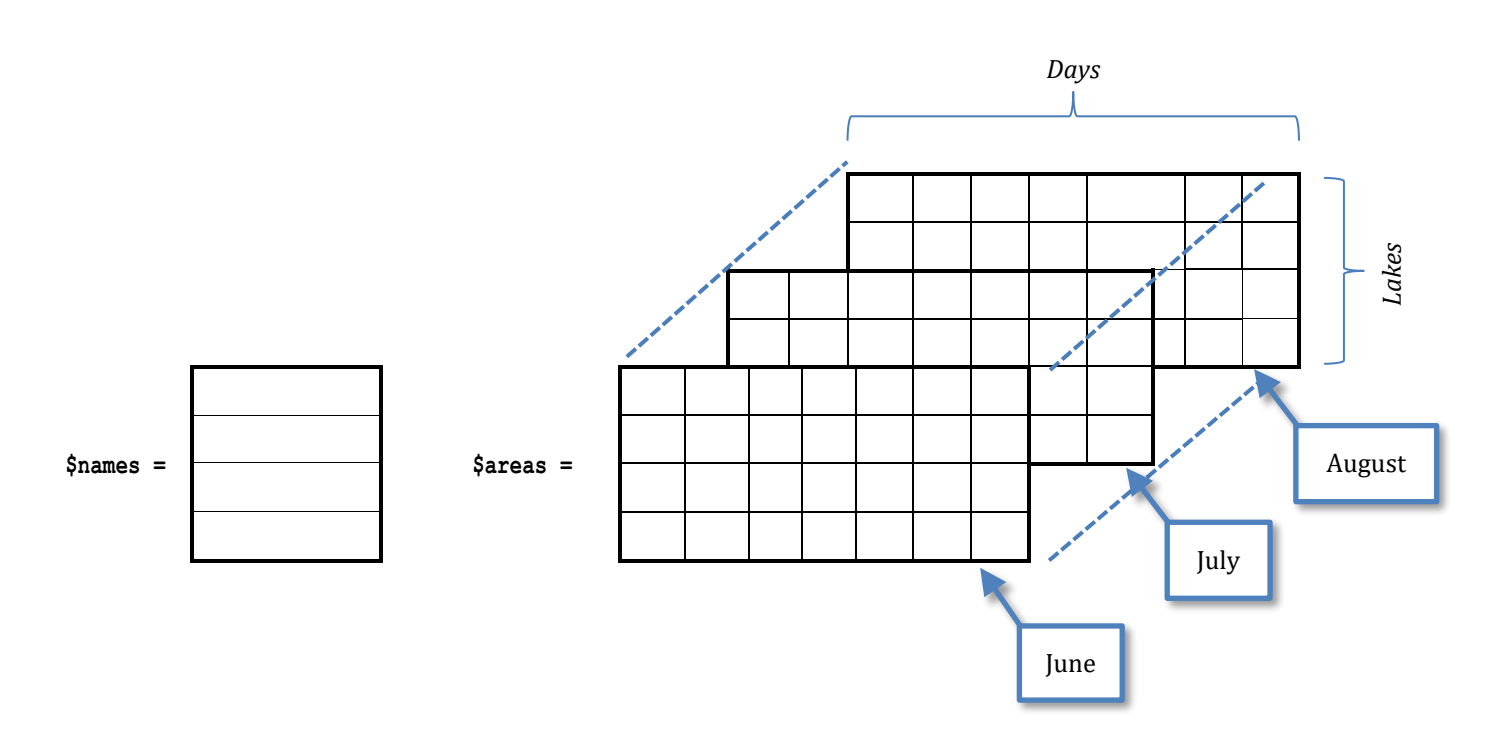

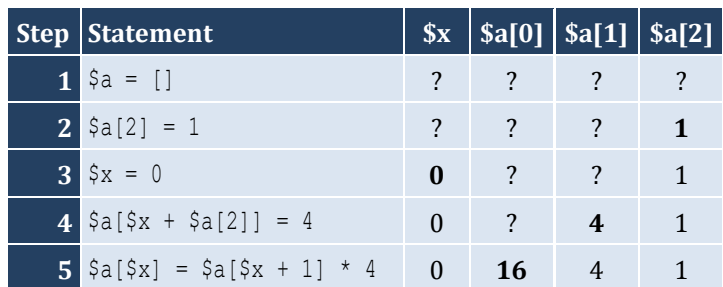

## 8. Solution

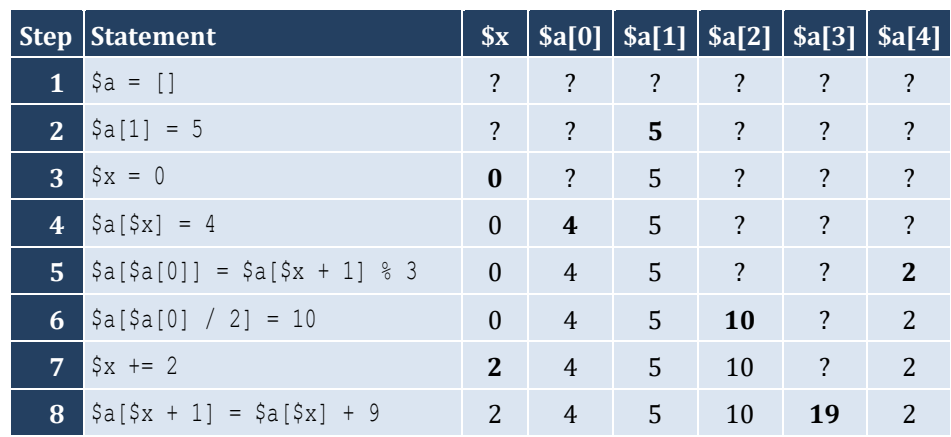

## 9. Solution

For input value of 3

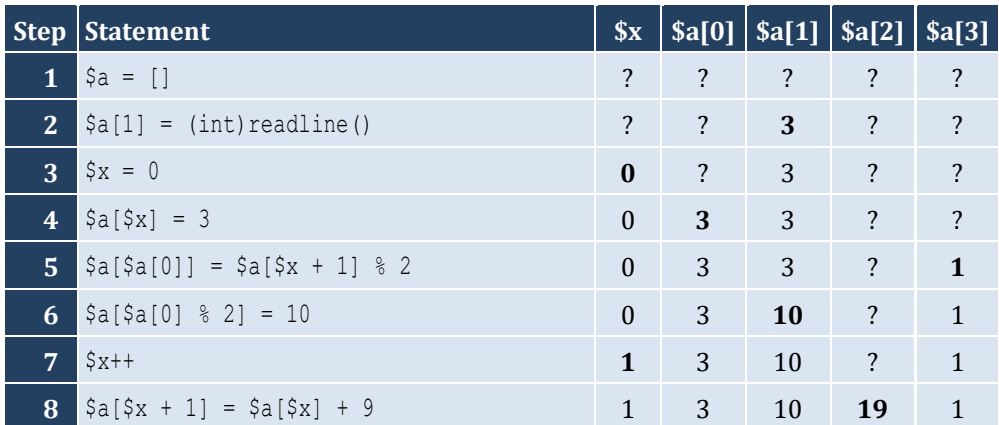

For input value of 4

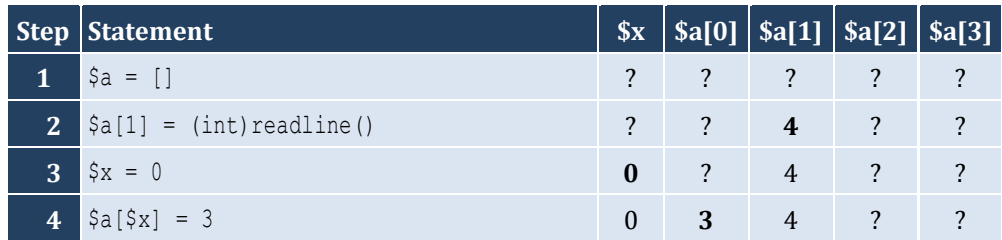

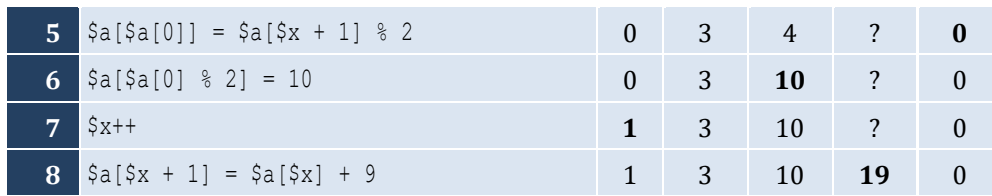

For input value of  $\boldsymbol{1}$ 

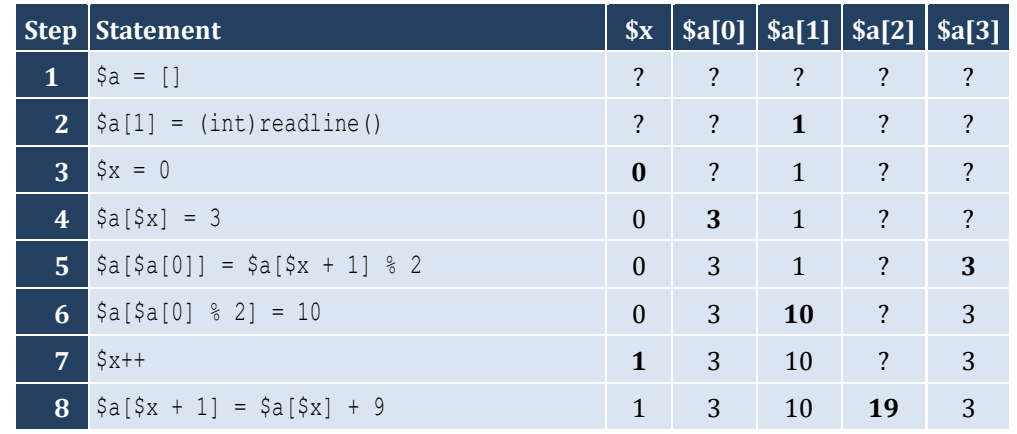

#### 10. Solution

For input value of 100

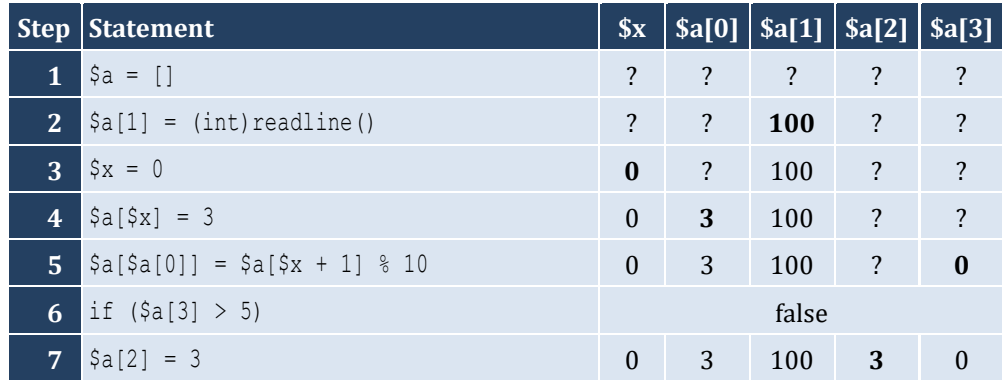

For input value of 108

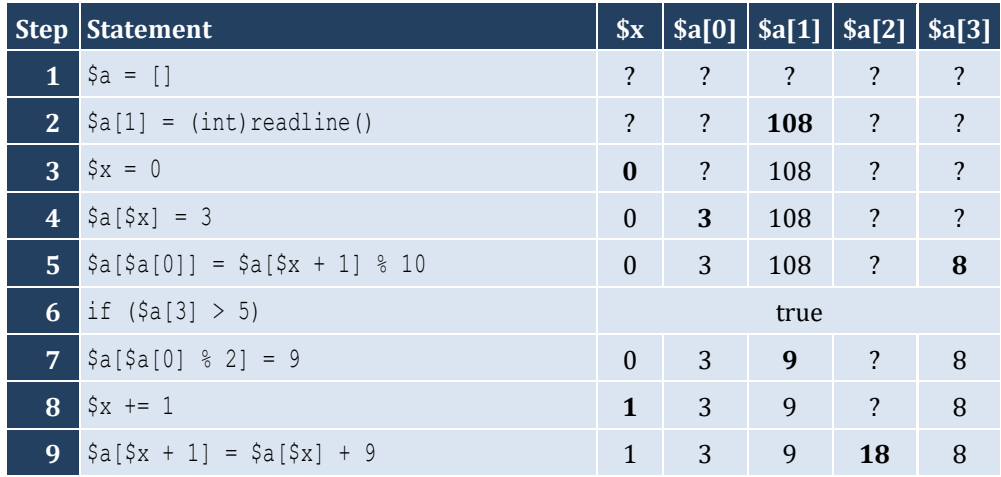

For input value of 1

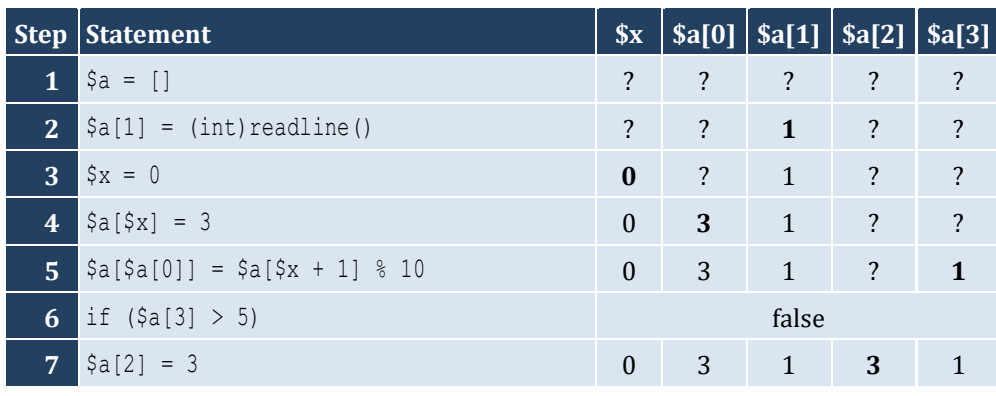

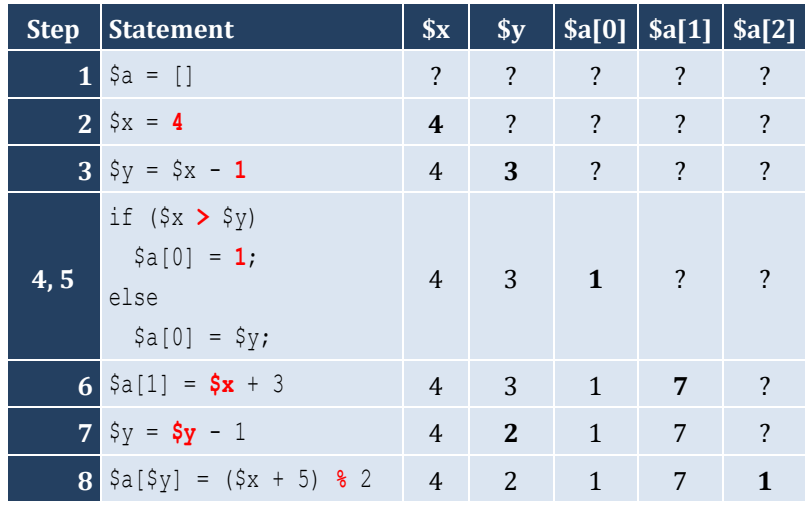

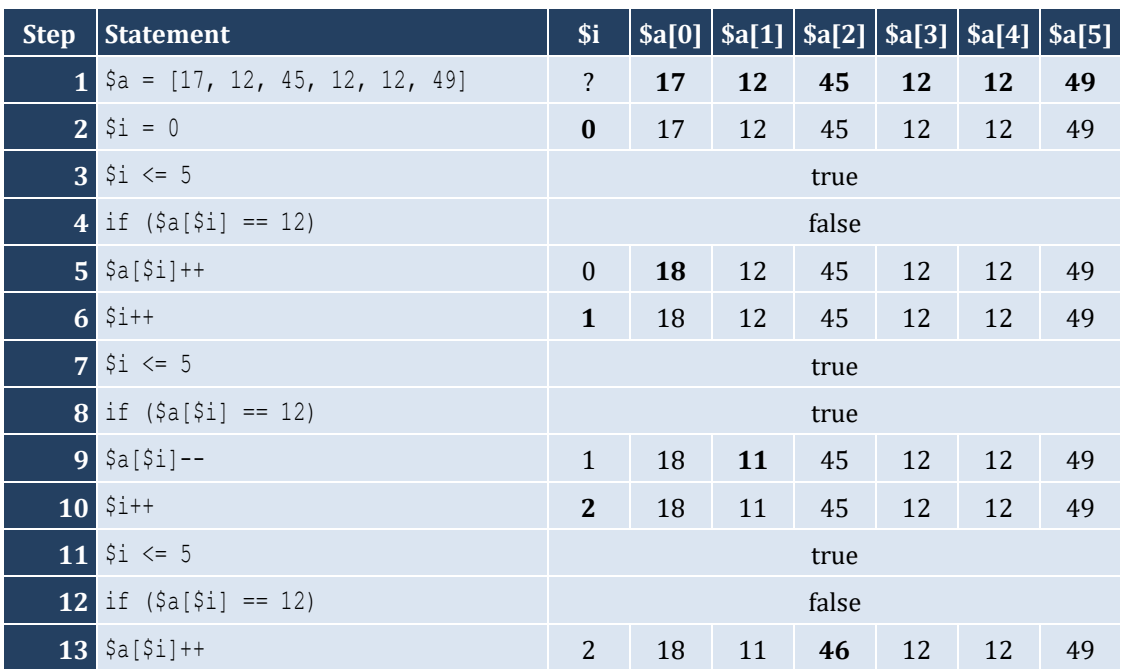

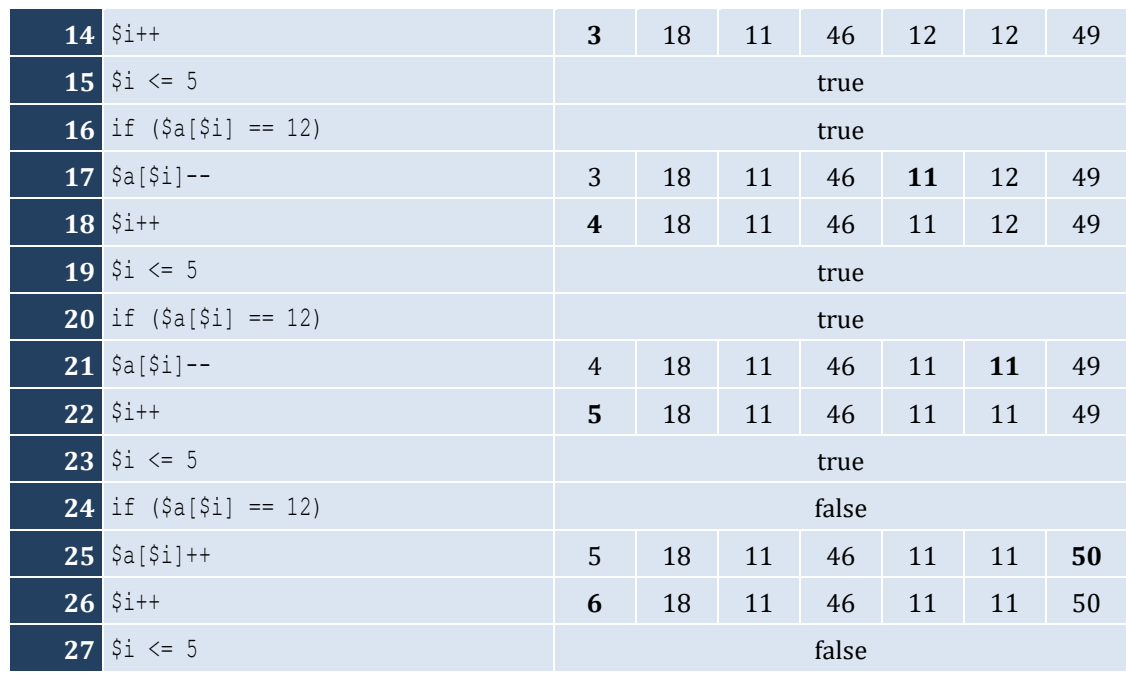

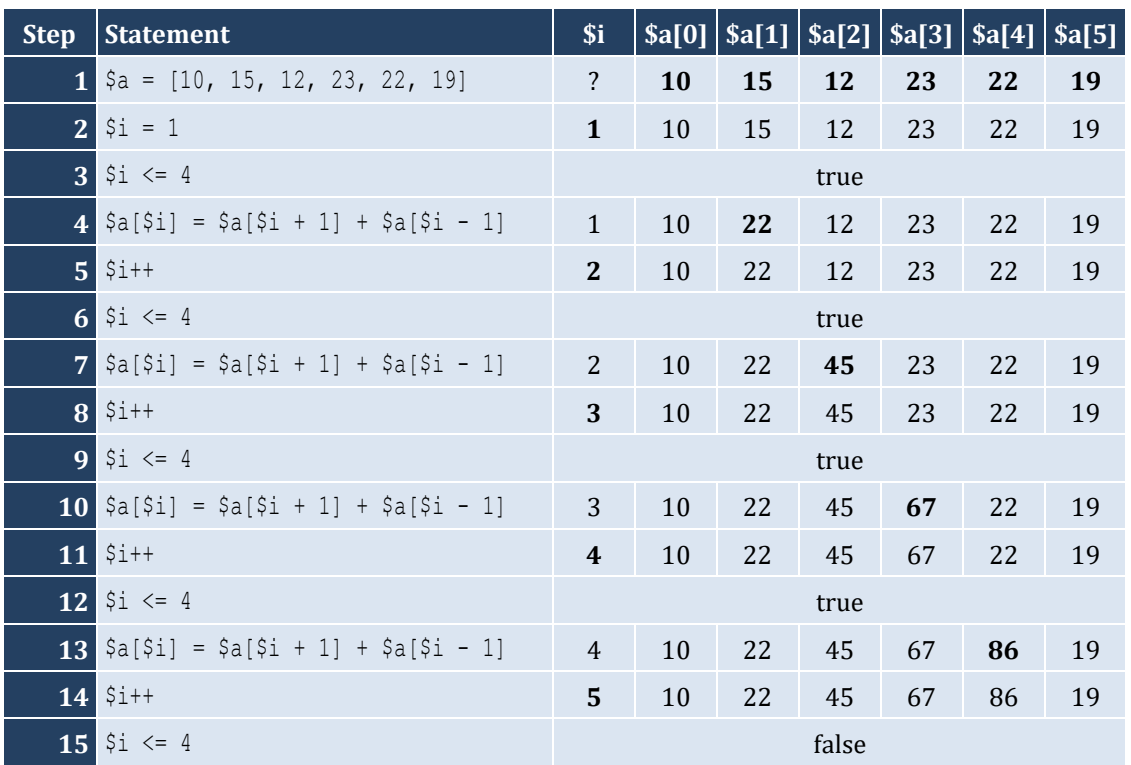

## 14. Solution

It displays: Navajo Cherokee Sioux

```
<?php
   define("ELEMENTS", 100);
  \hat{a} = [];
for (\frac{5}{1} = 0; \frac{5}{1} < \equiv ELEMENTS - 1; \frac{5}{1} ++) {
 $a[$i] = (float
)readline();
  }
for (\frac{5}{1} = 0; \frac{5}{1} < \equiv ELEMENTS - 1; \frac{5}{1} ++) {
 echo $a[$i] ** 3, "
\
n";
  }
?>
```

```
16. Solution
```

```
\vert <?php
    define("ELEMENTS", 80);
   \hat{a} = [];
 for (\hat{\zeta}_1 = 0; \hat{\zeta}_1 \leq \text{ELEMENTS} - 1; \hat{\zeta}_1 + \text{F}) $a[$i] = (float
)readline();
   }
 for (\frac{5}{1} = 0; \frac{5}{1} < \equiv ELEMENTS - 1; \frac{5}{1} ++) {
      $a[$i] = $a[$i] ** 2;}
 for (\frac{5}{1} = ELEMENTS - 1; \frac{5}{1} > = 0; \frac{5}{1} - \frac{1}{1} echo $a[$i], "
\
n";
    } 
?>
```

```
<?php
   define("ELEMENTS", 90);
  \{a = 1\};
for (\frac{5}{1} = 0; \frac{5}{1} < \equiv ELEMENTS - 1; \frac{5}{1} ++) {
 $a[$i] = (int
)readline();
  }
for (\hat{\zeta}_1) = ELEMENTS - 1; \hat{\zeta}_1 >= 0; \hat{\zeta}_1--) {
     if ($a[$i] % 5 == 0) {
 echo $a[$i], "
\
n";
     }
   } 
|?
```

```
<?php
   define("ELEMENTS", 50);
  \hat{a} = [];
for (\frac{5}{1} = 0; \frac{5}{1} < \equiv ELEMENTS - 1; \frac{5}{1} ++) {
 $a[$i] = (int
)readline();
  }
for (\frac{5}{1} = 0; \frac{5}{1} < \equiv ELEMENTS - 1; \frac{5}{1} ++) {
     if (\frac{5}{4}i) \frac{2}{2} = 0 || \frac{5}{4}i > 10) {
 echo $a[$i], "
\
n";
     }
   } 
?>
```
#### *19. Solution*

```
<?php
   define("ELEMENTS", 30);
  \hat{a} = [];
for (\frac{5}{1} = 0; \frac{5}{1} < \equiv ELEMENTS - 1; \frac{5}{1} ++) {
 $a[$i] = (float
)readline();
  }
  $total = 0;for (\hat{\zeta}_1 = 0; \hat{\zeta}_1 \leq \text{ELEMENTS} - 1; \hat{\zeta}_1 + \text{F}) if ($a[$i] > 0) {
        $total += $a[$i];}
  }
 echo $total, "
\
n";
?>
```

```
<?php
   define("ELEMENTS", 50);
  \hat{a} = [];
for (\frac{5}{1} = 0; \frac{5}{1} < \equiv ELEMENTS - 1; \frac{5}{1} ++) {
 $a[$i] = (int
)readline();
  }
  $total = 0;for (\hat{\zeta}_1 = 0; \hat{\zeta}_1 \leq \text{ELEMENTS} - 1; \hat{\zeta}_1 + \text{F})if (\frac{5}{4}i) \ge 10 & \frac{5}{4}i <= 99) {
       $total += $a[$i];}
  }
 echo $total, "
\
n";
```
## $\parallel$  ?>

#### 21. Solution

```
<?php
  define ("ELEMENTS", 40);
  \{a = []for (\hat{y}i = 0; \hat{y}i \le ELEMENTS - 1; \hat{y}i++) {
     \hat{\varsigma}_{a}[\hat{\varsigma}_{i}] = (float) readline();\left\{ \right\}$sumPos = 0;$sumNeg = 0;for (\frac{1}{2}i = 0; \frac{1}{2}i \leq 1) ELEMENTS - 1; \frac{1}{2}i + 1 {
     if (\frac{5}{4} \times 1) > 0 | {
        \text{SumPos} += \text{SalSi};elseif (\frac{5}{4} \times 0) {
        $sumNeg += $a[$i];\rightarrow\mathcal{E}echo $sumPos, ", ", $sumNeg, "\n";
\ddot{?}
```
#### 22. Solution

```
\vert <?php
   define ("ELEMENTS", 20);
   \hat{a} = [];
   for (\hat{y}_1 = 0; \hat{y}_1 \leq ELEMENTS - 1; \hat{y}_1++) {
       \hat{\varsigma}_{a}[\hat{\varsigma}_{i}] = (\text{float})\text{readline}();
   \cdot$total = 0;for (\frac{1}{2}i = 0; \frac{1}{2}i \leq 1) ELEMENTS - 1; \frac{1}{2}i ++) {
       $total += $a[$i];\left\{ \right\}echo $total / ELEMENTS, "\n";
?
```

```
<?php
  define ("ELEMENTS", 50);
  \hat{a} = [];
  for (\frac{1}{2}i = 0; \frac{1}{2}i \leq 1) ELEMENTS - 1; \frac{1}{2}i + 1 {
     \frac{1}{2} \sin^{-1} = (int) readline ("Enter an integer: ");
   \rightarrowfor (\frac{1}{2}i = 0; \frac{1}{2}i \leq 1) ELEMENTS - 1; \frac{1}{2}i + +) {
     if (\frac{5}{4} \times 20) {
```

```
 echo $a[$i], "\n";
 \left\{\begin{array}{ccc} \end{array}\right\} }
?>
```

```
<?php
   define("ELEMENTS", 60);
  \hat{a} = [];
  for (\frac{5}{1} = 0; \frac{5}{1} \leq ELEMENTS - 1; \frac{5}{1}+) {
      $a[$i] = (float)readline("Enter a number: ");
   }
  for (\frac{5}{1} = 0; \frac{5}{1} \leq E1) ELEMENTS - 1; \frac{5}{1} += 2 {
      echo $a[$i], "\n";
   }
|?
```
#### *25. Solution*

```
<?php
   define("ELEMENTS", 20);
  \hat{a} = [];
  for (\frac{5}{1} = 0; \frac{5}{1} \leq E1) ELEMENTS - 1; \frac{5}{1} {
      $a[$i] = (float)readline("Enter a number: ");
   }
  $total = 0;for (\frac{5}{1} = 0; \frac{5}{1} \leq ELEMENTS - 1; \frac{5}{1} += 2)$total += $a[$i]; }
   echo $total, "\n";
?>
```
#### *26. Solution*

```
<?php
     define("ELEMENTS", 100);
   \hat{a} = [];
   for (\frac{5}{1} = 0; \frac{5}{1} \leq E1) ELEMENTS - 1; \frac{5}{1} {
        \frac{1}{2} \frac{1}{2} \frac{1}{2} \frac{1}{2} \frac{1}{2} \frac{1}{2} \frac{1}{2} \frac{1}{2} \frac{1}{2} \frac{1}{2} }
…
```
#### *27. Solution*

#### **First approach**

```
<?php
  define("ELEMENTS", 100);
 \{a = [];$k = 2;
```

```
for (\frac{5}{1} = 0; \frac{5}{1} \leq E1) ELEMENTS - 1; \frac{5}{1} {
      \delta a[\delta i] = \delta k;$k += 2;
   }
…
```
#### **Second approach**

```
\vert <?php
    define("ELEMENTS", 100);
   \{a = [];for (\frac{5}{1} = 0; \frac{5}{1} \leq E1) ELEMENTS - 1; \frac{5}{1} {
      \text{Sa}[\text{Si}] = (\text{Si} + 1) * 2; }
 …
```
#### *28. Solution*

```
<?php
   $n = (int)readline("Enter N: ");
  while (\frac{5}{1}n < 1) {
       echo "Error! Value must be greater than or equal to 1\n";
       $n = (int)readline("Enter N: ");
   }
  \{a = [];for (\frac{5}{1} = 1; \frac{5}{1} \leq \frac{5}{1}; \frac{5}{1} + \frac{1}{1})\frac{1}{2} \left[\frac{1}{2} - 1\right] = (\text{int}) (\frac{1}{2} + \frac{1}{2}); }
  for (\hat{S}i = 0; \hat{S}i \leq \hat{S}n - 1; \hat{S}i++) echo $a[$i], "\n";
    }
?>
```
#### *29. Solution*

```
<?php
   define("ELEMENTS", 10);
  \hat{a} = [];
  for (\frac{5}{1} = 1; \frac{5}{1} \leq E1) ELEMENTS - 1; \frac{5}{1} {
      $a[$i] = (float)readline("Enter a number: ");
   }
  for (\frac{5}{1} = 0; \frac{5}{1} \leq E1) ELEMENTS - 1; \frac{5}{1} + +) {
      if ($a[$i] == (int)$a[$i]) {
        echo $i, "\n";
      }
   }
?>
```
#### *30. Solution*

<?php **define**("ELEMENTS", 50);

```
$a = [];for (\frac{5}{1} = 1; \frac{5}{1} \leq ELEMENTS - 1; \frac{5}{1}+) {
      $a[$i] = (float)readline("Enter a number: ");
   }
  \text{South} = 0;for (\frac{5}{1} = 0; \frac{5}{1} \leq E1) ELEMENTS - 1; \frac{5}{1} {
    if (\frac{5}{4}i) < 0 {
         $count++;
     }
   }
   echo $count, "\n";
?>
```

```
\vert <?php
    define("WORDS", 50);
  \{a = [];for (\frac{5}{1} = 0; \frac{5}{1} \leq WORDS - 1; \frac{5}{1}+) {
      $a[$i] = readline();
   }
  for (\hat{S}i = 0; \hat{S}i \leq WORDS - 1; \hat{S}i++) {
      if (strlen($a[$i]) >= 10 ) {
         echo $a[$i], "\n";
       }
   }
?>
```

```
<?php
   define("ELEMENTS", 30);
  $words = [];
  for (\frac{5}{1} = 0; \frac{5}{1} \leq E1) ELEMENTS - 1; \frac{5}{1} {
      $words[$i] = readline();
   }
  $lengthLimits = [0, 5, 10, 20];for (\frac{5}{5}k = 1; \frac{5}{5}k \le 3; \frac{5}{5}k++) {
     for (\frac{5}{1} = 0; \frac{5}{1} \leq E1) ELEMENTS - 1; \frac{5}{1} {
        if (strlen($words[$i]) >= $lengthLimits[$k - 1] && strlen($words[$i]) < $lengthLimits[$k]) {
           echo $words[$i], "\n";
         }
      }
   }
|?
```

```
<?php
   define("WORDS", 40);
  \{a = [];for (\frac{5}{1} = 0; \frac{5}{1} \leq WORDS - 1; \frac{5}{1}+) {
      $a[$i] = readline("Enter a word: ");
   }
  for (\frac{5}{1} = 0; \frac{5}{1} \leq WORDS - 1; \frac{5}{1}++)\text{South} = 0;for (\xi j = 0; \xi j \leq <b>strlen</b>(\xi a[\xi i]) - 1; \xi j++) {
       if (substr(\frac{5a}{5i}, \frac{5i}{1}) == "w") { //Alternatively use: if (5a[\frac{5i}{5i}, \frac{5i}{1}) == "w") $count++;
         }
      }
     if (\text{sound} > = 2) {
        echo $a[$i], "\n";
      }
   }
?>
```

```
<?php
   $number = (int)readline("Enter a number between 1 and 99: ");
  $digit1 = (int)($number / 10);
 $digit2 = $number $10; $number2romanOnes = [
    1 => "I", 2 => "II", 3 => "III", 4 => "IV", 5 => "V", 6 => "VI", 7 => "VII", 8 => "VIII", 9 => "IX"
  ];
  $number2romanTens = [
     1 => "X", 2 => "XX", 3 => "XXX", 4 => "XL", 5 => "L", 6 => "LX", 7 => "LXX", 8 => "LXXX", 9 => "XC"
 \cdot $roman = $number2romanTens[$digit1] . $number2romanOnes[$digit2];
  echo $roman, "\n";
?>
```
# Chapter 32

## **32.7 Review Questions: True/False**

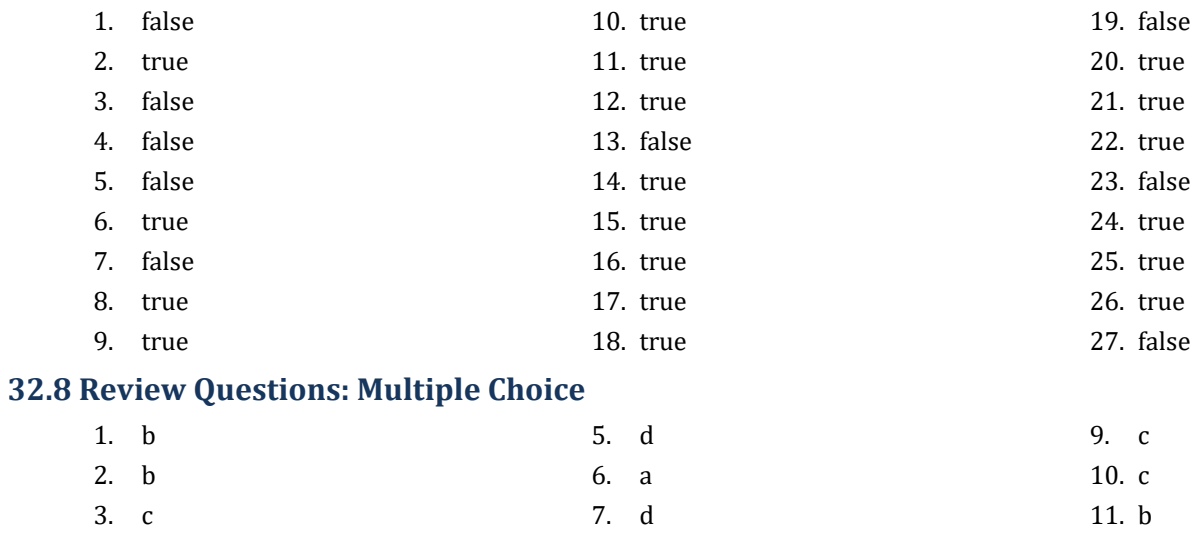

8. c

#### **32.9 Review Exercises**

#### *1. Solution*

4. a

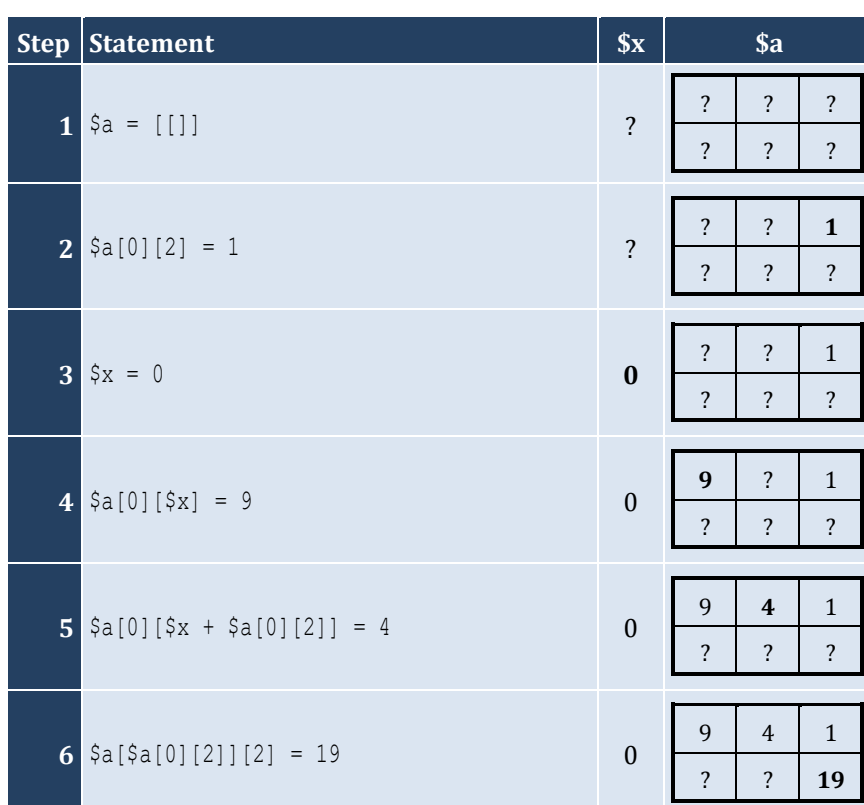

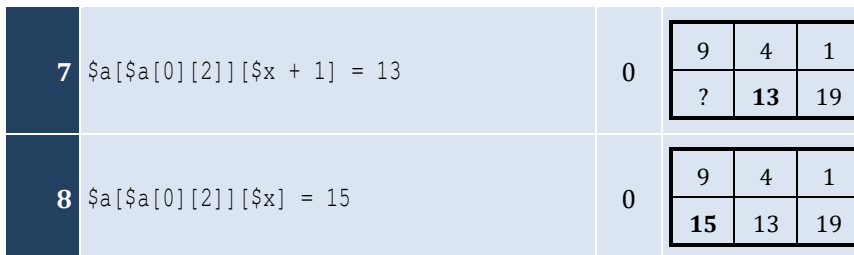

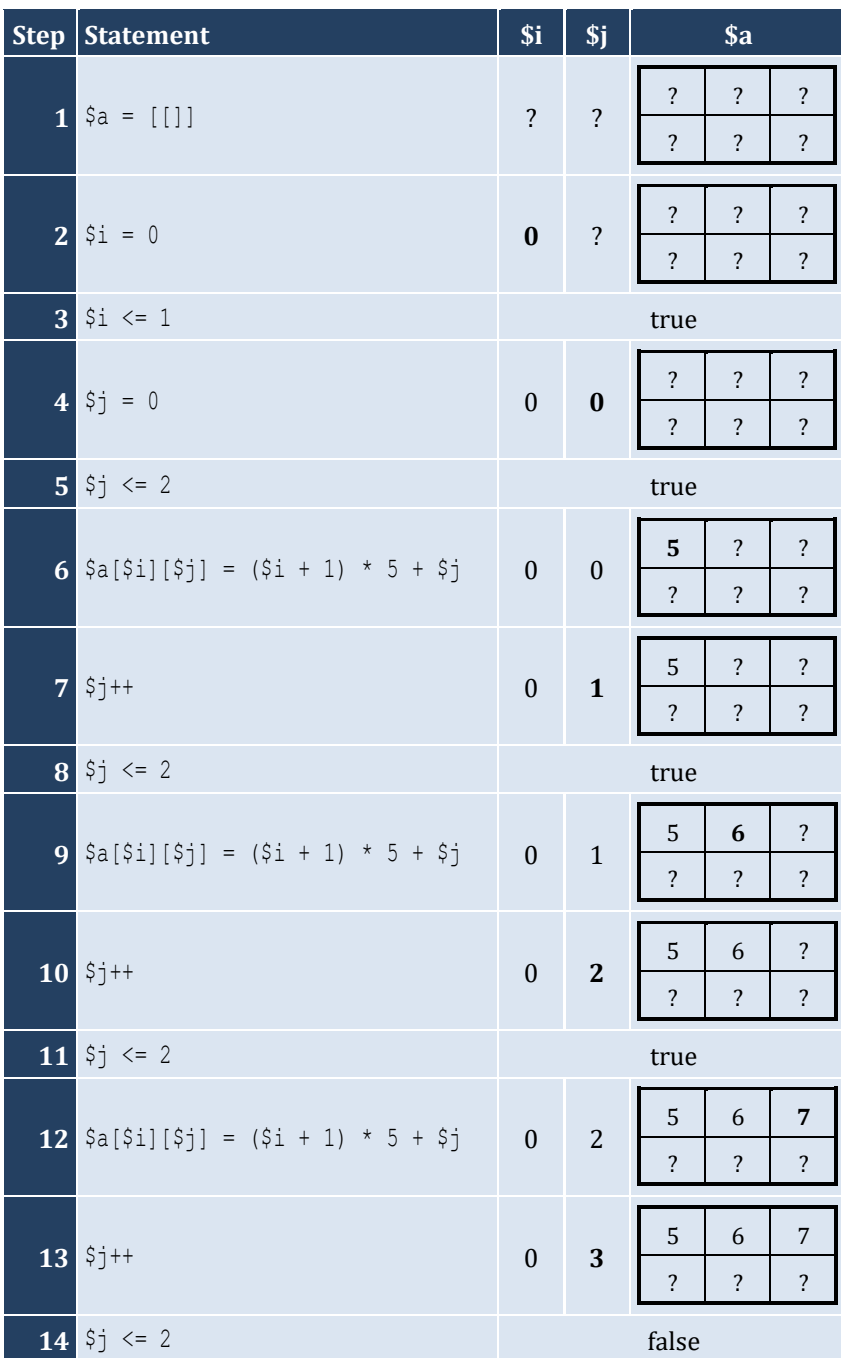

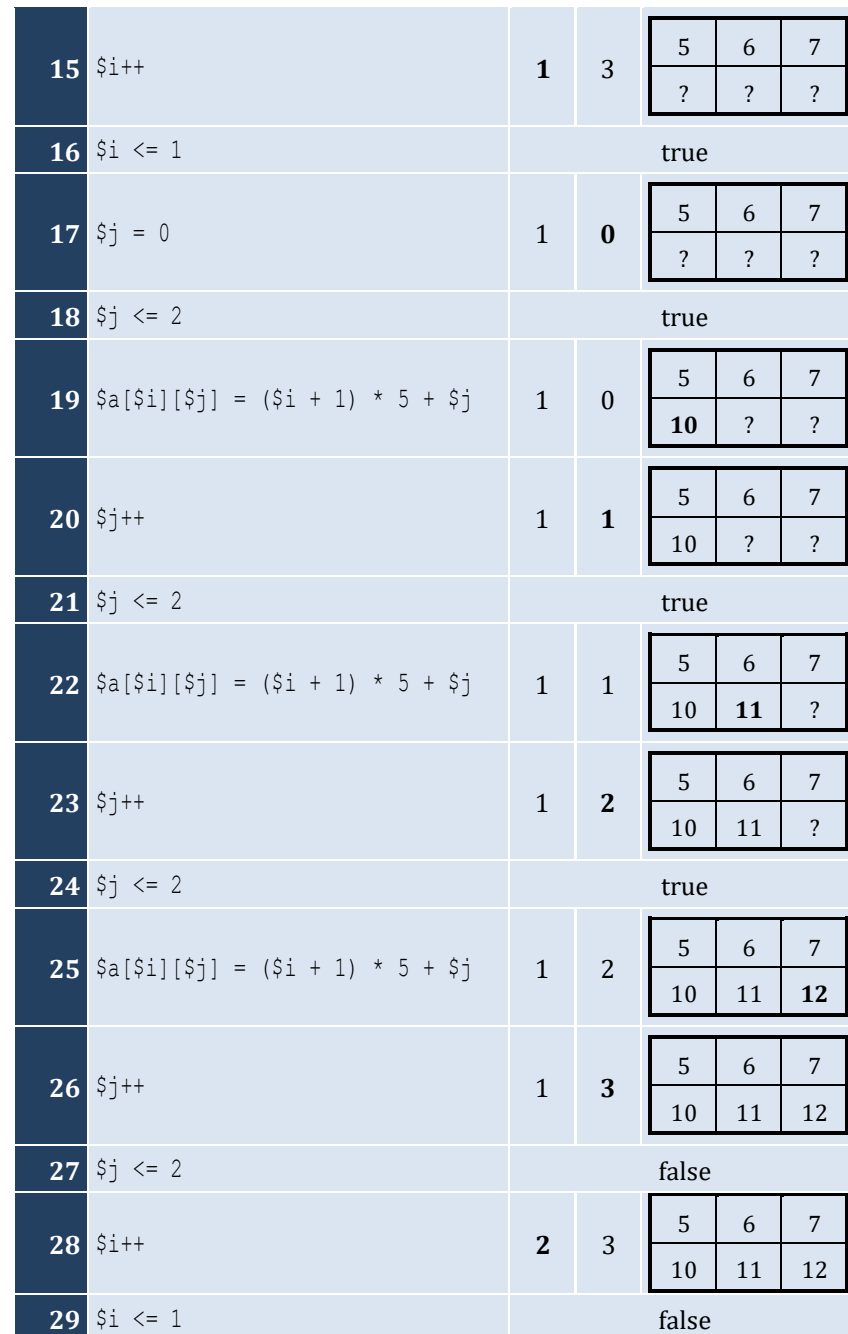

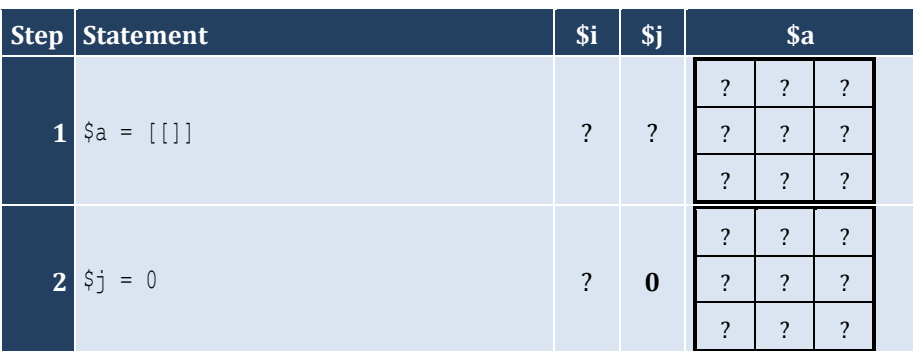

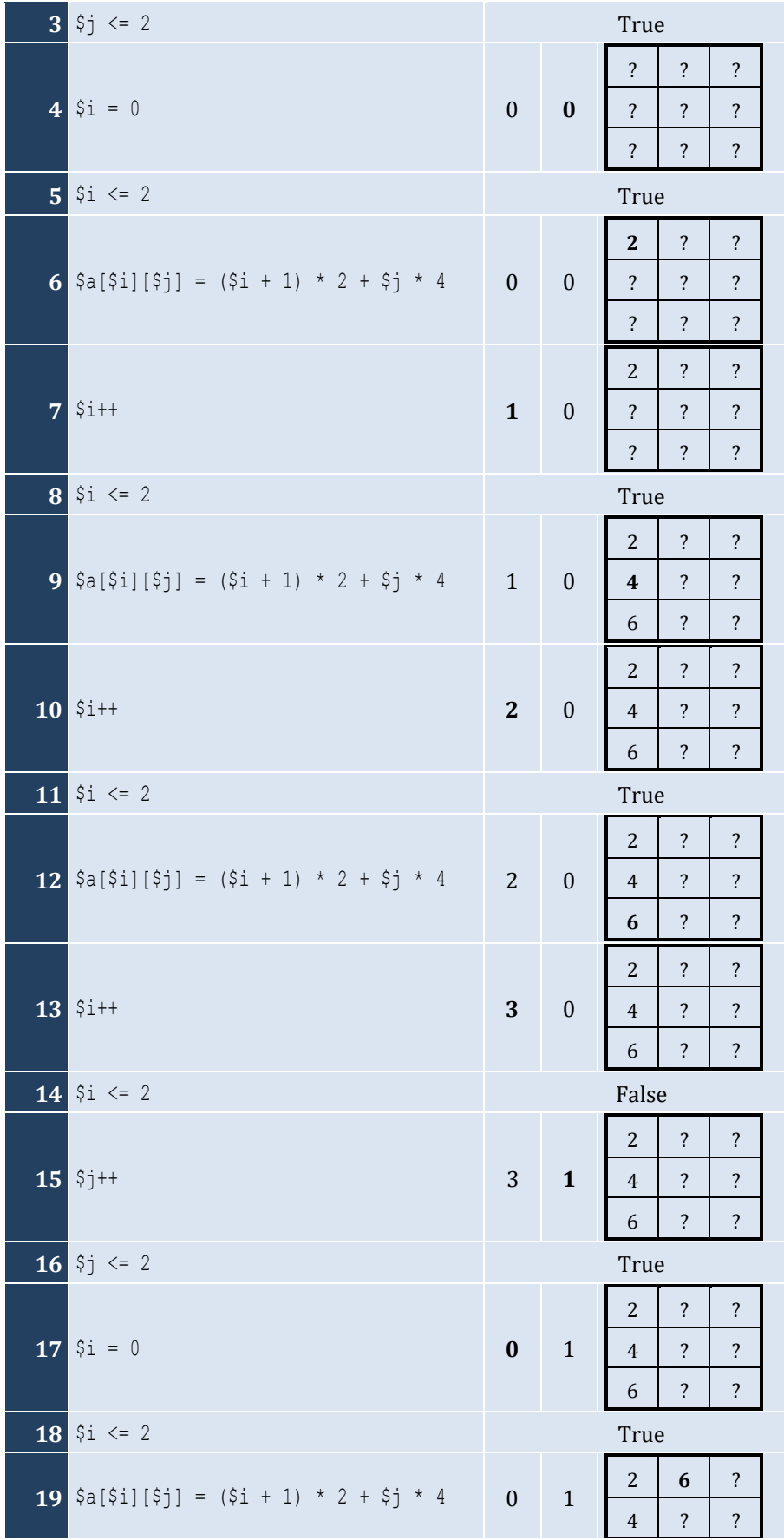

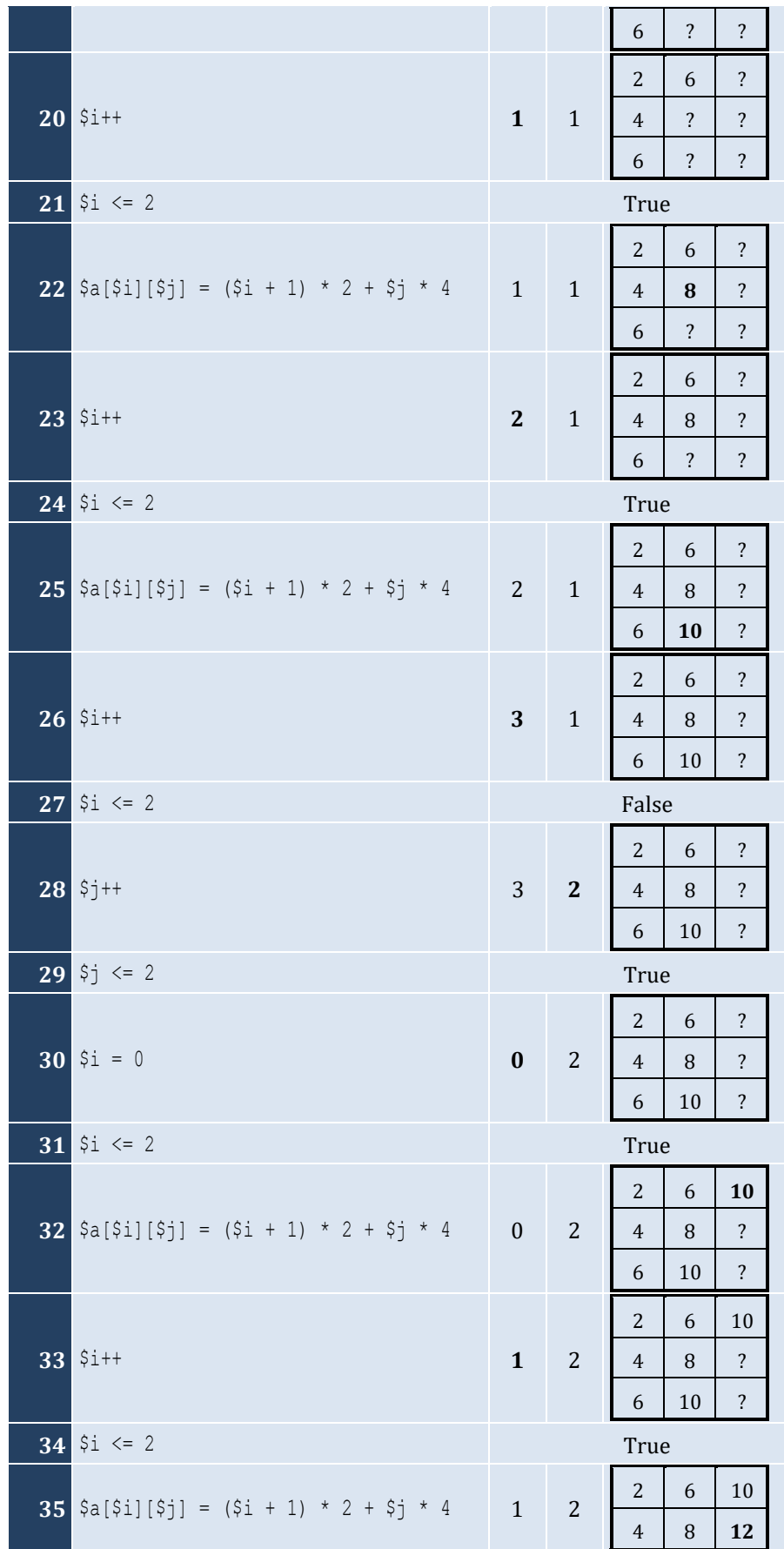

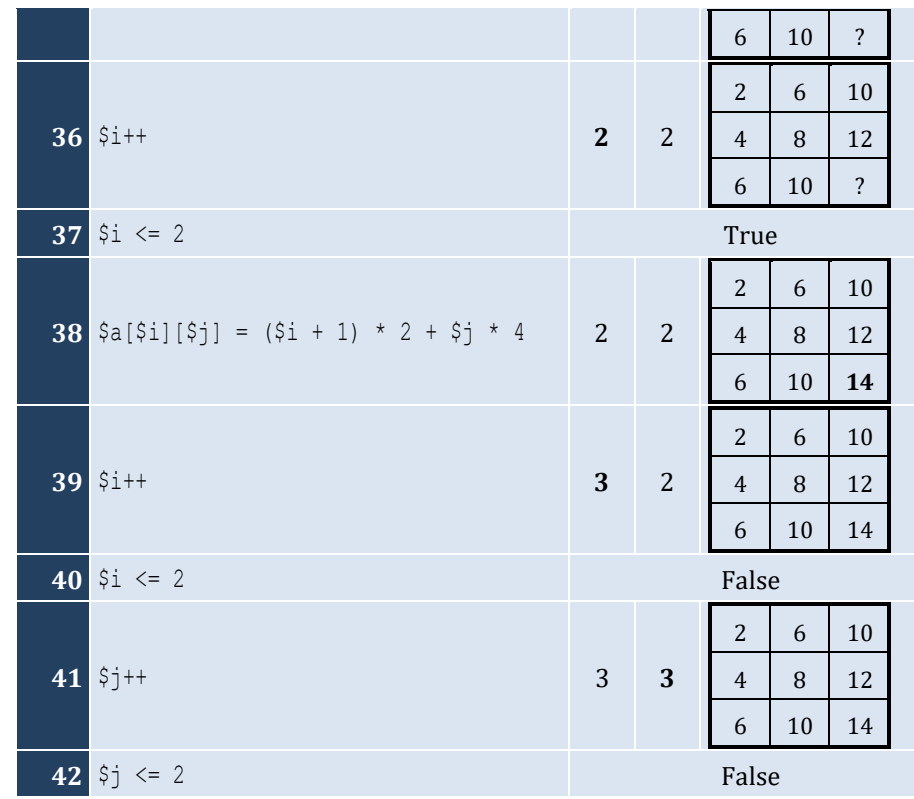

For input value of 5

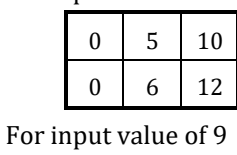

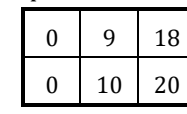

For input value of 3

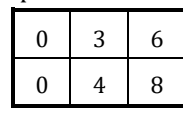

## *5. Solution*

For input value of 13

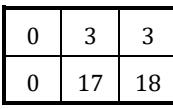

For input value of 10

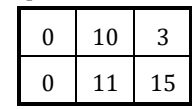

For input value of 8

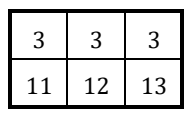

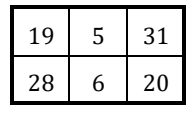

#### *7. Solution*

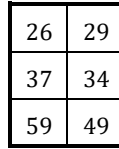

*8. Solution*

i. −1 15 22 25 12 16 7 9 1 ii. 7 9 1 25 12 16 −1 15 22 iii. 22 15 −1 16 12 25 1 9 7 iv. 1 9 7 16 12 25 22 15 −1 v. −1 25 7 15 12 9 22 16 1 vi. 7 25 −1 9 12 15 1 16 22 vii. 22 16 1 15 12 9 −1 25 7 viii. 1 16 22 9 12 15 7 25 −1

```
<?php
   define("ROWS", 10);
   define("COLUMNS", 15);
  \hat{a} = [[]];for (\frac{5}{1} = 0; \frac{5}{1} \leq ROWS - 1; \frac{5}{1}+) {
     for (\frac{5}{7} = 0; \frac{5}{7} \leq COLUMNS - 1; \frac{5}{7}++) {
         $a[$i][$j] = (int)readline();
      }
   }
  for (\frac{5}{1} = 0; \frac{5}{1} \leq ROWS - 1; \frac{5}{1}+) {
     for (\frac{5}{7} = 0; \frac{5}{7}) \leq COLUTIONNS - 1; \frac{5}{7}++) {
         if ($a[$i][$j] % 2 != 0) {
            echo $i, ", ", $j, "\n";
         }
      }
   }
?>
```

```
<?php
    define("ROWS", 10);
    define("COLUMNS", 6);
   $a = [[]];for (\hat{\zeta}i = 0; \hat{\zeta}i \leq ROWS - 1; \hat{\zeta}i++) {
for (\hat{\varsigma}) = 0; \hat{\varsigma} \hat{\varsigma} = 0 columns - 1; \hat{\varsigma} \hat{\varsigma} ++) {
 $a[$i][$j] = (float
)readline();
      }
   }
for (\hat{\varsigma}i = 0; \ \hat{\varsigma}i \leq ROWS - 1; \ \hat{\varsigma}i++) {
for (\hat{\varsigma}) = 0; \hat{\varsigma} \hat{\varsigma} = COLUMNS - 1; \hat{\varsigma} \hat{\varsigma} += 2) {
 echo $a[$i][$j], "
\
n";
       }
   }
?>
```

```
<?php
   define("ROWS", 12);
   define("COLUMNS", 8);
  \hat{a} = [[]];for (\hat{\varsigma}i = 0; \ \hat{\varsigma}i \leq ROWS - 1; \ \hat{\varsigma}i++) {
for (\xi j = 0; \xi j \iff \text{COLUMNS - 1; } \xi j++) {
 $a[$i][$j] = (float
)readline();
     }
  }
  $total = 0; for ($i = 1; $i <= ROWS 
- 1; $i += 2) {
for (\hat{\varsigma}) = 0; \hat{\varsigma} \hat{\varsigma} = COLUMNS - 1; \hat{\varsigma} \hat{\varsigma} += 2) {
        $total += $a[$i][$j];}
  }
 echo $total, "
\
n";
?>
```

```
12. Solution
```

```
<?php
    define("N", 8);
  \hat{a} = [[1];for (\hat{\zeta}_1 = 0; \ \hat{\zeta}_1 \leq N - 1; \ \hat{\zeta}_1 + \hat{\zeta}_1)for (\hat{\varsigma}) = 0; \hat{\varsigma} \hat{\varsigma} = 0 + \frac{1}{2}; \hat{\varsigma} ++) {
 $a[$i][$j] = (float
)readline();
       }
```

```
\hspace{0.1cm}\}$sumDiagonal = 0;$sumAntidiagonal = 0;for (\$k = 0; \$k \le N - 1; \$k++) {
    $sumDiagonal += $a[$k][$k];$sumAntidiagonal += $a[$k] [N - $k - 1];
 \cdotecho $sumDiagonal / N, ", ", $sumAntidiagonal / N, "\n";
?
```

```
\langle ? \text{php}define("N", 5);\hat{a} = [[1];for (\hat{S}i = 0; \hat{S}i \le N - 1; \hat{S}i++) {
          for (\hat{S} = 0; \hat{S} = N - 1; \hat{S} ++) {
               if (\$i == N - $j - 1) {
                     \frac{2}{3}a[5i][5j] = 5;\cdotelseif (\frac{5}{1} > N - \frac{5}{1} - 1) {
                    $a[$i][$j] = 88;\left\{\right\}else { }\frac{1}{2} \frac{1}{2} \frac{1}{2} \frac{1}{2} \frac{1}{2} \frac{1}{2} \frac{1}{2} \frac{1}{2} \frac{1}{2} \frac{1}{2} \frac{1}{2} \frac{1}{2} \frac{1}{2} \frac{1}{2} \frac{1}{2} \frac{1}{2} \frac{1}{2} \frac{1}{2} \frac{1}{2} \frac{1}{2} \frac{1}{2} \frac{1}{2} \left\{ \right.\left\{ \right.\left\{ \right\}for (\hat{S}i = 0; \hat{S}i \le N - 1; \hat{S}i++) {
          for (\hat{y}j = 0; \hat{y}j \le N - 1; \hat{y}j++) {
               echo \frac{1}{2} a \left[\frac{1}{2}\right] \left[\frac{1}{2}\right], "\frac{1}{2};
          \left\{ \right.echo "\ln";
    \cdot\left\langle \cdot \right\rangle
```

```
<?php
  define("N", 5);\hat{a} = [[]];for (\hat{S}i = 0; \hat{S}i \le N - 1; \hat{S}i++) {
      for (\hat{y}j = 0; \hat{y}j \le N - 1; \hat{y}j++) {
         if (\hat{S}_1 == N - \hat{S}_1 - 1) {
            \{a[\$i][\$j] = 5;\left\{ \right\}elseif (<i>§</i> i > N - <i>§</i> j - 1) {
             \frac{2}{3}a [\frac{2}{3}][\frac{2}{3}] = 88;
```

```
\}else { }$a[$i][$j] = 11;\left\{ \right\}if (\hat{S}_1 == \hat{S}_1) {
                          \frac{1}{2} \frac{1}{2} \frac{1}{2} \frac{1}{2} \frac{1}{2} \frac{1}{2} \frac{1}{2} \frac{1}{2} \frac{1}{2} \frac{1}{2} \frac{1}{2} \frac{1}{2} \frac{1}{2} \frac{1}{2} \frac{1}{2} \frac{1}{2} \frac{1}{2} \frac{1}{2} \frac{1}{2} \frac{1}{2} \frac{1}{2} \frac{1}{2} \left\{ \right.\}\}for (\hat{S}i = 0; \hat{S}i \le N - 1; \hat{S}i++) {
             for (\hat{y}j = 0; \hat{y}j \le N - 1; \hat{y}j++) {
                   echo \frac{1}{2} a \left[\frac{1}{2}i\right] \left[\frac{1}{2}j\right], "\frac{1}{2}i;
             \left\{ \right.echo "\n\ln";
     \rightarrow?
```

```
\vert <?php
    define("ROWS", 5);define("COLUTIONS", 4);\hat{a} = [[]];for (\hat{S}_1 = 0; \hat{S}_1 \leq ROWS - 1; \hat{S}_1++) {
        for (\frac{5}{7}) = 0; \frac{5}{7} \le COLUMNS - 1; \frac{5}{7}++) {
           \frac{1}{2} \sin(\frac{1}{2}i)(\frac{1}{2}i) = (float) readline();
       \cdot\mathcal{F}for (\hat{S}i = 0; \hat{S}i \le ROWS - 1; \hat{S}i++) {
       for (\xi j = 0; \xi j \leq \text{COLUMNS} - 1; \xi j++)if (\frac{5}{4} [\frac{5}{3}] [\frac{5}{3}] = (\frac{5}{4} [\frac{5}{4}] [\frac{5}{3}]echo $i, ", ", $j, "\n";
            \bigg\}\left\{ \right\}\rightarrow\left\langle \cdot \right\rangle
```

```
\texttt{<?php}\mathtt{define}("Rows", 10);define("COLUTIONNS", 4);\hat{a} = [[]];for (\hat{S}i = 0; \hat{S}i \le ROWS - 1; \hat{S}i++) {
      for (\frac{5}{7}) = 0; \frac{5}{7} \le COLUMNS - 1; \frac{5}{7}++) {
         \frac{1}{2} a [\frac{1}{2}] (\frac{1}{2}) = (float) readline();
      \left\{ \right.\, }
```

```
\text{\$count = 0;}for (\hat{\varsigma}i = 0; \ \hat{\varsigma}i \leq ROWS - 1; \ \hat{\varsigma}i++) {
for (\xi j = 0; \xi j \iff \text{COLUMNS - 1; } \xi j++) {
         if ($a[$i][$j] < 0) {
            $count++;
         }
     }
   }
 echo $count, "
\
n";
?>
```

```
17. Solution
```

```
<?php
    define("ROWS", 3);
    define("COLUMNS", 4);
  \{a = [[]];for (\hat{\varsigma}i = 0; \ \hat{\varsigma}i \leq ROWS - 1; \ \hat{\varsigma}i++) {
for (\xi j = 0; \xi j \iff \text{COLUMNS - 1; } \xi j++) {
         \frac{1}{2} \frac{1}{2} \frac{1}{2} \frac{1}{2} \frac{1}{2} readline();
      }
   }
for (\hat{\varsigma}i = 0; \ \hat{\varsigma}i \leq ROWS - 1; \ \hat{\varsigma}i++) {
for (\xi j = 0; \xi j \iff \text{COLUMNS - 1; } \xi j++) {
          echo $a[$i][$j], " ";
      }
   }
?>
```

```
18. Solution
```

```
<?php
    define("ROWS", 20);
    define("COLUMNS", 14);
   \{a = [[]]\};
for (\hat{\zeta}i = 0; \hat{\zeta}i \leq ROWS - 1; \hat{\zeta}i++) {
for (\hat{\varsigma}) = 0; \hat{\varsigma} \hat{\varsigma} = 0 columns - 1; \hat{\varsigma} \hat{\varsigma} ++) {
           $a[$i][$j] = readline();
      }
  }
for (\hat{\varsigma}i = 0; \ \hat{\varsigma}i \leq ROWS - 1; \ \hat{\varsigma}i++) {
for (\hat{\varsigma}) = 0; \hat{\varsigma} \hat{\varsigma} = 0 columns - 1; \hat{\varsigma} \hat{\varsigma} ++) {
 if 
(strlen($a[$i][$j]) < 5) {
 echo $a[$i][$j], "
\
n";
          }
      }
  }
?>
```
#### **First approach**

```
<?php
   define("ROWS", 20);
   define("COLUMNS", 14);
  \hat{a} = [[]];for (\frac{5}{1} = 0; \frac{5}{1} \leq ROWS - 1; \frac{5}{1}+) {
     for (\frac{5}{7} = 0; \frac{5}{7} \le 0 COLUMNS - 1; \frac{5}{7} ++) {
         $a[$i][$j] = readline();
      }
   }
   $lengthLimits = [5, 10, 20];
  for (\frac{5}{5}k = 0; \frac{5}{5}k \le 2; \frac{5}{5}k++)for (\frac{5}{1} = 0; \frac{5}{1} \leq ROWS - 1; \frac{5}{1}+) {
        for (\frac{5}{7} = 0; \frac{5}{7} \leq COLUMNS - 1; \frac{5}{7}++) {
            if (strlen($a[$i][$j]) < $lengthLimits[$k]) {
               echo $a[$i][$j], "\n";
            }
}
       }
    }
?>
```
#### **Second approach**

```
\mathsf{I} <?php
     define("ROWS", 20);
     define("COLUMNS", 14);
    \hat{a} = [[]];for (\frac{5}{1} = 0; \frac{5}{1} \leq ROWS - 1; \frac{5}{1}+) {
       for (\frac{5}{7} = 0; \frac{5}{7}) \leq COLUTIONNS - 1; \frac{5}{7} {
           $a[$i][$j] = readline();
        }
     }
    for (\frac{5}{5}k = 0; \frac{5}{5}k \le 2; \frac{5}{5}k++)for (\frac{5}{1} = 0; \frac{5}{1} \leq RNS - 1; \frac{5}{1}+) {
          for (\frac{5}{7} = 0; \frac{5}{7} \leq COLUMNS - 1; \frac{5}{7}++) {
             if (\text{strlen}(\frac{5}{4}[\frac{5}{3}]) \leq 5 * 2 * * * k) echo $a[$i][$j], "\n";
              }
           }
        }
     }
 ?>
```
## **Chapter 33**

#### **33.8 Review Questions: True/False**

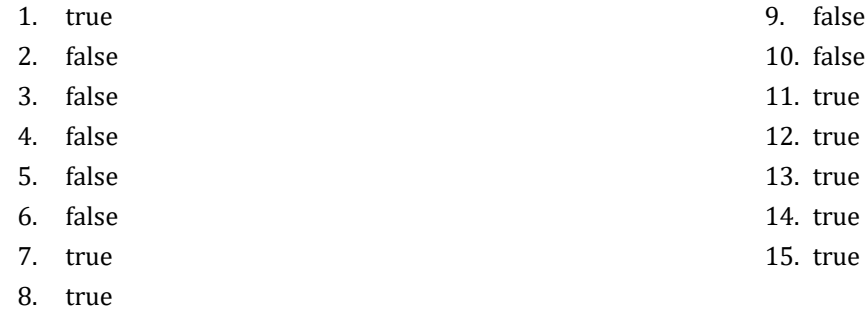

#### **33.9 Review Questions: Multiple Choice**

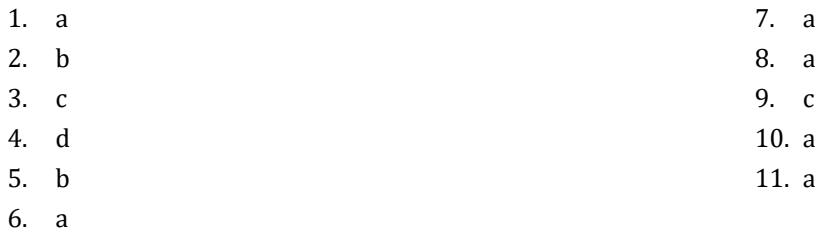

#### **33.10 Review Exercises**

```
<?php
   define("STUDENTS", 15);
   define("TESTS", 5);
  \text{Sgrades} = [[]];for (\frac{5i}{1} = 0; \frac{5i}{1} \leq 5 \text{TUDENTS} - 1; \frac{5i}{1}) {
     for (\frac{5}{7} = 0; \frac{5}{7}) \leq TESTS - 1; \frac{5}{7} + 1 $grades[$i][$j] = (int)readline();
      }
   }
  $average = [];
  for (\frac{5}{1} = 0; \frac{5}{1} \leq 5 TUDENTS - 1; \frac{5}{1} {
     $average[$i] = 0;for (\frac{5}{7} = 0; \frac{5}{7} \leq TESTS - 1; \frac{5}{7}+) {
         $average[$i] += $grades[$i][$j];
      }
      $average[$i] /= TESTS;
   }
  for (\frac{5}{1} = 0; \frac{5}{1} \leq \text{STUDENTS} - 1; \frac{5}{1} + \text{)} echo "Student No ", $i + 1, ": ";
     if (\text{Saverage}[\$i] < 60) {
         echo "E/F\n";
      }
```

```
 elseif ($average[$i] < 70) {
         echo "D\n";
      }
      elseif ($average[$i] < 80) {
        echo "C\n";
\left\{\begin{array}{ccc} \end{array}\right\} elseif ($average[$i] < 90) {
        echo "B\n";
      }
      else {
        echo "A\n";
      }
   }
?>
```

```
2. Solution
```

```
<?php
   define("OBJECTS", 5);
   define("FALLS", 10);
  \%g = [[]];
  for (\frac{5}{1} = 0; \frac{5}{1} \le 0BJECTS - 1; \frac{5}{1} {
     for (\hat{5}j = 0; \hat{5}j \leq FALLS - 1; \hat{5}j++) {
        $g[$i][$j] = (int)readline();
      }
   }
  for (\frac{5}{1} = 0; \frac{5}{1} \le 0) EXECTS - 1; \frac{5}{1} {
     $total = 0;for (\frac{5}{7}) = 0; \frac{5}{7} \le FALLS - 1; \frac{5}{7}++) {
       $total += $g[$i][$j]; }
      echo "Average g for object No ", $i + 1, ": ", ($total / FALLS), "\n";
   }
  for (\hat{5}j = 0; \hat{5}j \leq \text{FALLS} - 1; \hat{5}j++) {
     $total = 0;for (\frac{5}{1} = 0; \frac{5}{1} \le 0 \le 0 \le 0 \le 1; \frac{5}{1} + \frac{1}{1}$total += $g[$i][$j]; }
      echo "Average g for fall No ", $j + 1, ": ", ($total / OBJECTS), "\n";
   } 
  $total = 0;for (\frac{5}{1} = 0; \frac{5}{1} \le 0) EXECTS - 1; \frac{5}{1} {
     for (\frac{5}{7}) = 0; \frac{5}{7} \le FALLS - 1; \frac{5}{7}++) {
       $total += $g[$i][$j]; }
   }
   echo "Overall average g: ", ($total / (OBJECTS * FALLS)), "\n";
?>
```

```
<?php
   define("PLAYERS", 15);
   define("MATCHES", 12);
  $points = [[]];for (\frac{5}{1} = 0; \frac{5}{1} \leq PLAYERS - 1; \frac{5}{1}++) {
     for (\frac{5}{7} = 0; \frac{5}{7} \leq MATCHES - 1; \frac{5}{7}++) {
        $points[$i][$j] = (int)readline();
      }
   }
  for (\frac{5}{1} = 0; \frac{5}{1} \leq PLAYERS - 1; \frac{5}{1}++) {
     $total = 0;for (\frac{5}{7} = 0; \frac{5}{7} \leq MATCHES - 1; \frac{5}{7}++) {
       $total += $points[$i][$j]; }
      echo "Total number of points for player No ", $i + 1, ": ", $total, "\n";
   }
  for (\frac{5}{7} = 0; \frac{5}{7} \leq MATCHES - 1; \frac{5}{7}++) {
     $total = 0;for (\frac{5}{1} = 0; \frac{5}{1} \leq PLAYERS - 1; \frac{5}{1}++) {
        $total += $points[$i][$j];
      }
      echo "Total number of points for match No ", $j + 1, ": ", $total, "\n";
   } 
?>
```

```
<?php
   define("CITIES", 20);
   define("HOURS", 24);
   $temperatures = [[]];
  for (\frac{5}{1} = 0; \frac{5}{1} \leq C1TIES - 1; \frac{5}{1} ++) {
     for (\hat{S}j = 0; \hat{S}j \leq HOURS - 1; \hat{S}j++) {
         $temperatures[$i][$j] = (float)readline();
      }
   }
  for (\hat{S}<sup>j</sup> = 0; \hat{S}<sup>j</sup> <= HOURS - 1; \hat{S}<sup>j++</sup>) {
     $total = 0;for (\frac{5}{1} = 0; \frac{5}{1} \leq CITIES - 1; \frac{5}{1}+) {
        $total += $temperatures[$i][$j];
      }
      if ($total / CITIES < 10) {
         echo "Hour: ", $j + 1, "\n";
      }
\rightarrow
```
#### $\parallel$  ?>

#### *5. Solution*

```
<?php
    define("PLAYERS", 24);
    define("MATCHES", 10);
  $names = [];
  \text{Sgoals} = [[]];
  for (\frac{5}{1} = 0; \frac{5}{1} \leq PLAYERS - 1; \frac{5}{1}++) {
      $names[$i] = readline();
     for (\frac{5}{7} = 0; \frac{5}{7} \leq MATCHES - 1; \frac{5}{7}++) {
        $goals[$i][$j] = (int)readline();
      }
   }
  for (\frac{5}{1} = 0; \frac{5}{1} \leq PLAYERS - 1; \frac{5}{1}++) {
     $total = 0;for (\frac{5}{7} = 0; \frac{5}{7}) \leq MATCHES - 1; \frac{5}{7}++) {
        $total += $goals[$i][$j];
      }
      echo $names[$i], ": ", ($total / MATCHES), "\n";
   }
  for (\frac{5}{7} = 0; \frac{5}{7} \leq MATCHES - 1; \frac{5}{7}++) {
     $total = 0;for (\frac{5}{1} = 0; \frac{5}{1} \leq PLAYERS - 1; \frac{5}{1} {
       $total += $goals[$i][$j]; }
      echo "Match No ", $j + 1, ": ", $total, "\n";
   } 
|?
```

```
<?php
   define("STUDENTS", 12);
   define("LESSONS", 6);
  $names = [];
  \text{Sgrades} = [[]];
  for (\hat{S}i = 0; \hat{S}i \leq \text{STUDENTS} - 1; \hat{S}i++) {
      $names[$i] = readline();
     for (\hat{S}<sup>j</sup> = 0; \hat{S}<sup>j</sup> <= LESSONS - 1; \hat{S}<sup>j++</sup>) {
         $grades[$i][$j] = (int)readline();
      }
   }
  $average = [];
  for (\frac{5}{1} = 0; \frac{5}{1} \leq 5 STUDENTS - 1; \frac{5}{1} ++) {
     $total = 0;for (\frac{5}{7} = 0; \frac{5}{7}) \leq LESSONS - 1; \frac{5}{7}++) {
```

```
 $total += $grades[$i][$j];
      }
     $average[$i] = $total / LESSONS;
     echo $names[$i], ": ", $average[$i], "\n";
   }
  for (\frac{5}{7} = 0; \frac{5}{7}) \leq LESSONS - 1; \frac{5}{7}++) {
    $total = 0;for (\frac{5}{1} = 0; \frac{5}{1} \leq 5 STUDENTS - 1; \frac{5}{1} ++) {
        $total += $grades[$i][$j];
      }
     echo $total / STUDENTS, "\n";
   }
  for (\hat{S}i = 0; \hat{S}i \leq \text{STUDENTS} - 1; \hat{S}i++) {
    if (\text{Saverage}[\$i] < 60) {
        echo $names[$i], "\n";
     }
   }
   for ($i = 0; $i <= STUDENTS - 1; $i++) {
     if ($average[$i] > 89) {
        echo $names[$i], " Bravo!\n";
      }
   }
?>
```

```
7. Solution
```

```
<?php
   define("ARTISTS", 15);
   define("JUDGES", 5);
   $judgeNames = [];
  for (\frac{5}{7} = 0; \frac{5}{7} \le  JUDGES - 1; \frac{5}{7}++) {
      $judgeNames[$j] = readline("Enter name for judge No " . ($j + 1) . ": ");
   }
   $artistNames = [];
   $songTitles = [];
  $score = []];for (\frac{5}{1} = 0; \frac{5}{1} \leq \text{ARTISTS} - 1; \frac{5}{1} + \text{)} $artistNames[$i] = readline("Enter name for artist No " . ($i + 1) . ": ");
     $songTitles[$i] = readline("Enter song title for artist " . $artistNames[$i] . ": ");
    for (\hat{y} = 0; \hat{y} < 0) \leq JUDGES - 1; (\hat{y} + \hat{y}) {
        echo "Enter score for artist: " . $artistNames[$i];
        $score[$i][$j] = (int)readline(" gotten from judge " . $judgeNames[$j] . ": ");
      }
   }
  for (\frac{5}{1} = 0; \frac{5}{1} \leq \text{ARTISTS} - 1; \frac{5}{1} + \text{)}$total = 0;for (\frac{5}{7} = 0; \frac{5}{7} \le  JUDGES - 1; \frac{5}{7}++) {
```

```
$total += $score[$i][$j];\left\{ \right.echo $artistNames[$i], ", ", $songTitles[$i], ": ", $total, "\n";
  \left\{ \right\}for (\hat{y}j = 0; \hat{y}j \leq JUDGES - 1; \hat{y}j++) {
     $total = 0;for (\hat{S}_1 = 0; \hat{S}_1 \leq ARTISTS - 1; \hat{S}_1++) {
       $total += $score[$i][$j];\rightarrowecho $judgeNames[$j], ": ", $total / ARTISTS, "\n";
  \left\{ \right\}\ddot{.}
```

```
8. Solution
```

```
\langle ?phpdefine("PEOPLE", 30);define("MONTHS", 12);$weights = [[]];$heights = [[]];for (\hat{S}i = 0; \hat{S}i \leq PEOPLE - 1; \hat{S}i++) {
    for (\xi j = 0; \xi j \le MONTHS - 1; \xi j++) {
      $weights[$i][$j] = (int) readline();$heights[$i][$j] = (int) readline();\left\{ \right\}\left\{ \right\}for (\hat{S}i = 0; \hat{S}i \leq PEOPLE - 1; \hat{S}i++) {
    $sumWeights = 0;$sumHeights = 0;for (\frac{5}{7}) = 0; \frac{5}{7} <= MONTHS - 1; \frac{5}{7}++) {
      $sumWeights += $weights[$i][$j];
       $sumHeights += $heights [$i] [$j];$averageWeight = $sumWeights / MONTHS;
    $averageHeight = $sumHeights / MONTHS;
    echo $averageWeight, ", ", $averageHeight, "\n";
    echo $averageWeight * 702 / $averageHeight ** 2, "\n";
  \left\{ \right\}for (\$i = 0; \$i \le PEOPLE - 1; \$i++) {
    echo $weights[$i][4] * 702 / $heights[$i][4] ** 2, "\n";
    echo $weights[$i][7] * 702 / $heights[$i][7] ** 2, "\n";
  \cdot?
```
 $\vert$  <?php  $define("VAT", 0.19);$ 

```
 define("CONSUMERS", 1000);
   $meterReading = [[]];
  for (\frac{5}{1} = 0; \frac{5}{1} \le \text{CNNUMERS} - 1; \frac{5}{1} + \text{)} $meterReading[$i][0] = (int)readline();
     $meterReading[$i][1] = (int)readline();
   }
  $total = 0;for (\frac{5}{1} = 0; \frac{5}{1} \leq CONSUMERS - 1; \frac{5}{1}+) $consumed = $meterReading[$i][1] - $meterReading[$i][0];
     echo $consumed, "\n";
    $payment = $consumed * 0.07; $payment += VAT * $payment;
     echo $payment, "\n";
    $total += Sconsumed: }
   echo $total, ", ", ($total * 0.07 + $total * 0.07 * VAT), "\n";
?>
```

```
<?php
   define("CURRENCIES", 4);
   define("DAYS", 5);
   $usd = (float)readline("Enter an amount in US dollars: ");
   $currency = ["British Pounds Sterling", "Euros", "Canadian Dollars", "Australian Dollars"];
  $rate = [ [1.420, 1.421, 1.432, 1.431, 1.441],
     [1.043, 1.056, 1.038, 1.022, 1.029],
     [0.757, 0.764, 0.760, 0.750, 0.749],
     [0.620, 0.625, 0.629, 0.636, 0.639]
  ];
  for (\hat{S}i = 0; \hat{S}i \leq C \text{URRENCIES} - 1; \hat{S}i++) {
    $total = 0;for (\hat{5}j = 0; \hat{5}j \le 0) \le 0 \le 0 \le 0 \le 1 \le 1 \le 0 \le 1$total += $rate[$i][$j]; }
     $average = $total / DAYS;
     echo $usd, " US dollars = ", ($usd / $average), " ", $currency[$i], "\n";
  }
?>
```
#### *11. Solution*

 $\vert$  <?php

```
 define("EMPLOYEES", 10);
  define("DAYS", 5);
  $days = ["Monday", "Tuesday", "Wednesday", "Thursday", "Friday"];
  $payRate = (float)readline();
 $names = [];
  $hoursWorkedPerDay = [[]];
 for (\frac{5}{1} = 0; \frac{5}{1} \leq EMPLOYEES - 1; \frac{5}{1}+) {
     $names[$i] = readline();
    for (\hat{5}j = 0; \hat{5}j \le 0) \le 0 \le 0 \le 0 \le 1 \le 1 \le 0 \le 1 $hoursWorkedPerDay[$i][$j] = (int)readline();
     }
  }
  $hoursWorkedPerWeek = [];
 for (\frac{5}{1} = 0; \frac{5}{1} \leq EMPLOYEES - 1; \frac{5}{1}+) {
     $hoursWorkedPerWeek[$i] = 0;
    for (\hat{5}j = 0; \hat{5}j \le 0) \le 0 \le 0 \le 0 \le 1 \le 1 \le 1$hoursWorkedPerWeek[$i] += $hoursWorkedPerDay[$i][$j]; }
     if ($hoursWorkedPerWeek[$i] > 40) {
       echo $names[$i], "\n";
     }
  }
 $totalGrossPay = 0;for (\frac{5}{1} = 0; \frac{5}{1} \leq EMPLOYEES - 1; \frac{5}{1}+) {
    if (\text{ShoursWorkedPerWeek}[\text{Si}] \leq 40) {
       $grossPay = $payRate * $hoursWorkedPerWeek[$i];
     }
     else {
      $grossPay = $payRate * 40 + 1.5 * $payRate * ($hoursWorkedPerWeek[$i] - 40); }
     $totalGrossPay += grossPay;
     echo $names[$i], ", ", $grossPay / 5, "\n";
  }
  echo $totalGrossPay, "\n";
 for (\frac{5}{1} = 0; \frac{5}{1} \leq EMPLOYEES - 1; \frac{5}{1}+) {
     if ($hoursWorkedPerWeek[$i] > 40) {
      for (\frac{5}{7} = 0; \frac{5}{7} \leq DAYS - 1; \frac{5}{7}++) {
          if ($hoursWorkedPerDay[$i][$j] > 8) {
            echo $names[$i], ", ", $days[$j], " Overtime!\n";
          }
 }
     }
  }
 for (\hat{S}j = 0; \hat{S}j <= DAYS - 1; \hat{S}j ++) {
    $total = 0;
```

```
for (\frac{5}{1} = 0; \frac{5}{1} \leq EMPLOYEES - 1; \frac{5}{1}+) {
       if ($hoursWorkedPerDay[$i][$j] <= 8) {
         $grossPay = $payRate * $hoursWorkedPerDay[$i][$j];
       }
       else {
          $grossPay = $payRate * 8 + 1.5 * $payRate * ($hoursWorkedPerDay[$i][$j] - 8);
       }
       $total += $grossPay;
     }
     echo $days[$j], ", ", $total, "\n";
   }
?>
```
#### **First approach**

```
<?php
   define("ROWS", 3);
   define("COLUMNS", 4);
  $a = [ [9, 9, 2, 6],
     [4, 1, 10, 11],
     [12, 15, 7, 3]
   ];
  $b = [];$k = 0;for (\frac{5}{1} = 0; \frac{5}{1} \leq ROWS - 1; \frac{5}{1}+) {
    for (\frac{5}{7} = 0; \frac{5}{7}) \leq COLUMNS - 1; \frac{5}{7}++) {
       $b[$k++] = $a[$i][$j]; }
   }
  for (\$k = 0; \$k \leq sizeof(\$b) - 1; \$k++) {
     echo $b[$k], " ";
   }
?>
```
#### **Second approach**

```
\vert <?php
    define("ROWS", 3);
    define("COLUMNS", 4);
   \frac{5a}{a} = [ [9, 9, 2, 6],
       [4, 1, 10, 11],
       [12, 15, 7, 3]
    ];
   $b = [];for (\hat{S}i = 0; \hat{S}i \le ROWS - 1; \hat{S}i++) {
      for (\frac{5}{7} = 0; \frac{5}{7} \le 0 COLUMNS - 1; \frac{5}{7}++) {
```

```
$b[] = $a[$i][$j];\}\, }
   for (\$k = 0; \$k \leq s \text{ize} f(\$b) - 1; \$k++) {
      echo $b[$k], " ";
   \hspace{0.1cm} }
\parallel ?>
```

```
\vert <?php
   define("Rows", 3);define("COLUTIONS", 3);\hat{a} = [16, 12, 3, 5, 6, 9, 18, 19, 20];$b = [[]];$k = 0;for (\hat{S}i = ROWS - 1; \hat{S}i \ge 0; \hat{S}i--) {
      for (\xi j = 0; \xi j \leq \text{COLUMNS} - 1; \xi j++) {
        $b[$i][$j] = $a[$k++];\left\{ \right.\, }
   for (\$i = 0; \$i < = ROWS - 1; \$i++) {
      for (\xi j = 0; \xi j \leq \text{COLUMNS} - 1; \xi j++) {
        echo $b[$i][$j], "\\t";\left\{ \right.echo "\n\ln";
   \left\{ \right\}\parallel ?>
```
# **Chapter 34**

# **34.7 Review Questions: True/False**

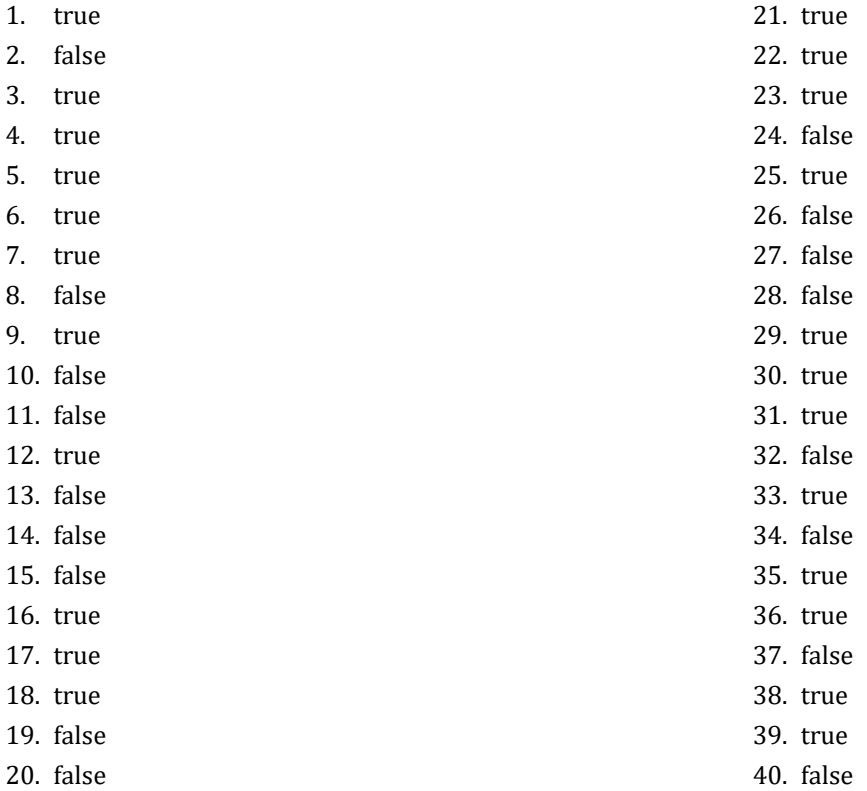

# **34.8 Review Exercises**

```
for (\hat{S}i = 0; \hat{S}i \le ROWS - 1; \hat{S}i++) {
   for (\frac{5}{7} = 0; \frac{5}{7}) \leq COLUMNS - 1; \frac{5}{7}++) {
       $a[$i][$j] = (float)readline();
      while ($a[$i][$j] == 0) {
         echo "Error\n";
         $a[$i][$j] = (float)readline();
       }
    }
 }
```
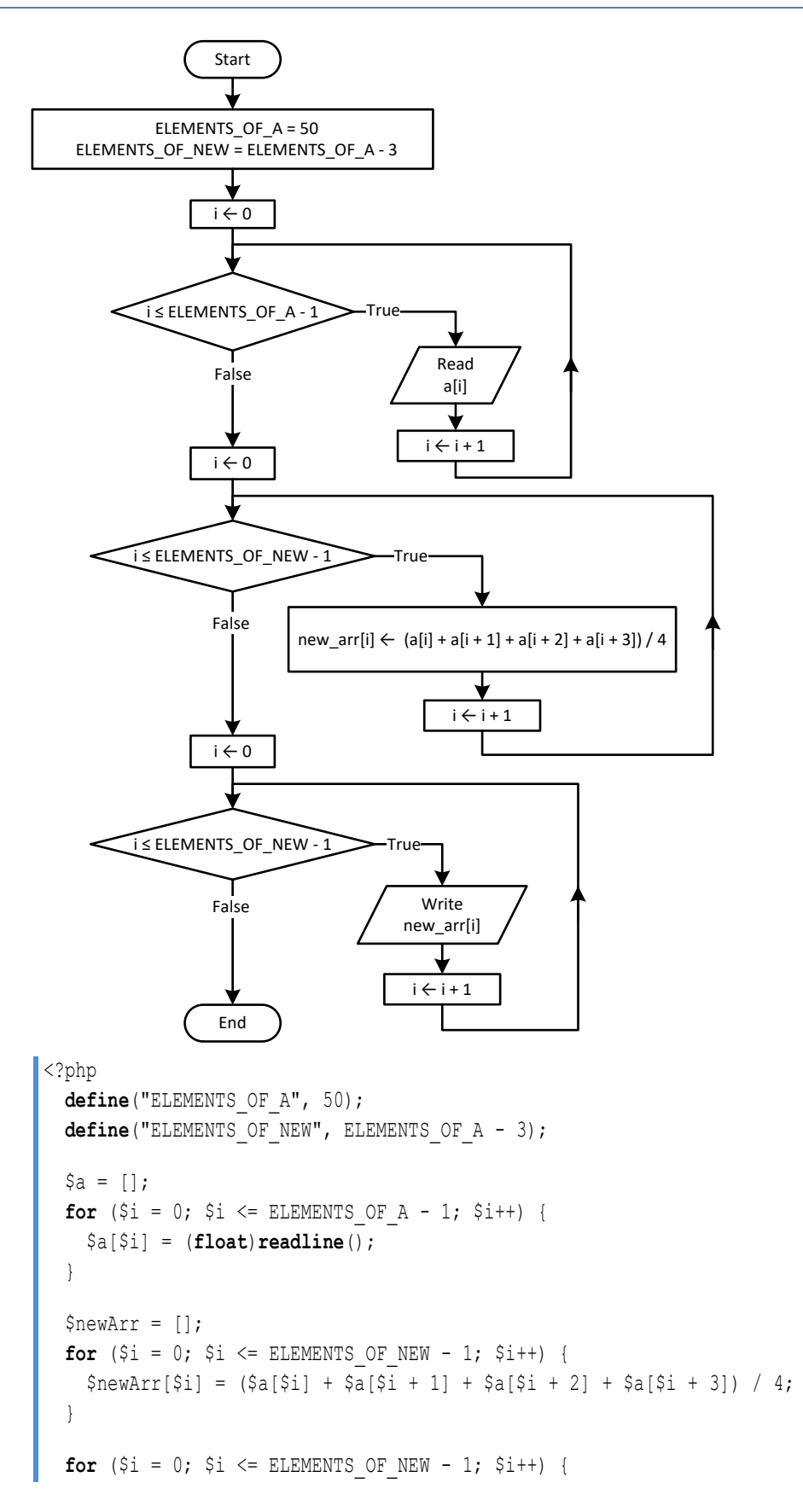

```
 echo $newArr[$i], "
\
t
\
n";
   }
\parallel ?>
```

```
\vert <?php
    define("ELEMENTS", 15);
  \hat{a} = [];
 for (\hat{\zeta}_1 = 0; \hat{\zeta}_1 \leq \text{ELEMENTS} - 1; \hat{\zeta}_1 + \text{F}) $a[$i] = (float
)readline();
  }
  $b = [];for (\frac{5}{1} = 0; \frac{5}{1} < \equiv ELEMENTS - 1; \frac{5}{1} ++) {
  $b[$i] = (float
)readline();
   }
  \zeta_c = [];
 for (\frac{5}{1} = 0; \frac{5}{1} < \equiv ELEMENTS - 1; \frac{5}{1} ++) {
  $c[$i] = (float
)readline();
   }
   $newArr = [];
 for (\frac{5}{1} = 0; \frac{5}{1} < \equiv ELEMENTS - 1; \frac{5}{1} ++) {
      $minimum = $a[$i];
      if ($b[$i] < $minimum) {
         $minimum = $b[$i];
     }
      if ($c[$i] < $minimum) {
        $minimum = $c[$i];}
      $newArr[$i] = $minimum;
   }
 for (\hat{\zeta}_1 = 0; \hat{\zeta}_1 \leq \text{ELEMENTS} - 1; \hat{\zeta}_1 + \text{E} ) echo $newArr[$i], "
\
n";
  }
?>
```
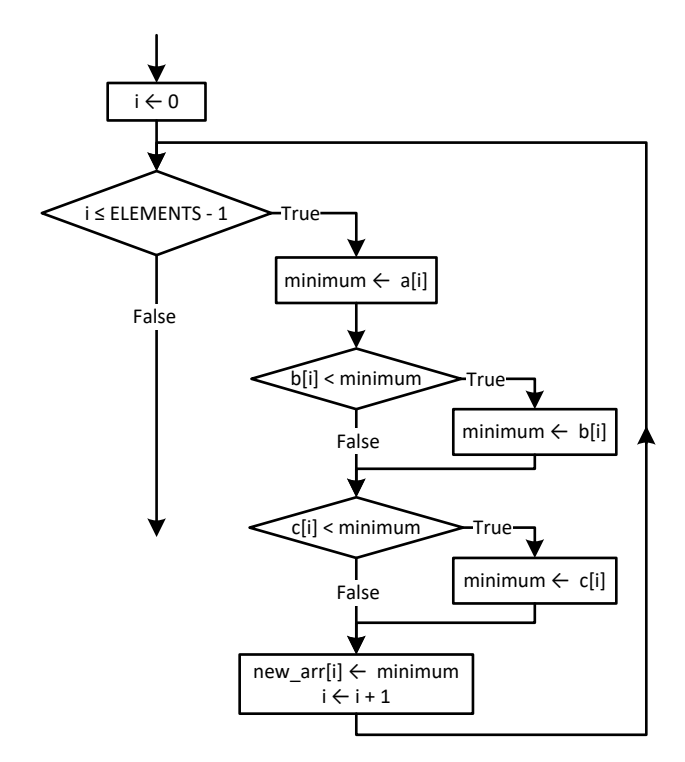

#### **First approach**

```
| <?php
   define("ELEMENTS_OF_A", 10);
   define("ELEMENTS_OF_B", 5);
   define("ELEMENTS_OF_C", 15);
  define("ELEMENTS OF NEW", ELEMENTS OF A + ELEMENTS OF B + ELEMENTS OF C);
  $a = [];for (\frac{5}{1} = 0; \frac{5}{1} \leq ELEMENTS OF A - 1; \frac{5}{1}+) {
      $a[$i] = (float)readline();
   }
  $b = [];for (\frac{5}{1} = 0; \frac{5}{1} \leq ELEMENTS OF B - 1; \frac{5}{1}+) {
     $b[$i] = (float)readline();
   }
  \zeta_c = [];
  for (\frac{5}{1} = 0; \frac{5}{1} \leq E1) ELEMENTS OF C - 1; \frac{5}{1} {
      $c[$i] = (float)readline();
   }
  $newArr = [];
  for (\frac{5}{1} = 0; \frac{5}{1} \leq ELEMENTS OF C - 1; \frac{5}{1}+) {
     $newArr[$i] = $c[$i]; }
  for (\frac{5}{1} = 0; \frac{5}{1} \leq ELEMENTS OF B - 1; \frac{5}{1}+) {
     $newArr[ELEMENTS OF C + $i] = $b[$i]; }
```
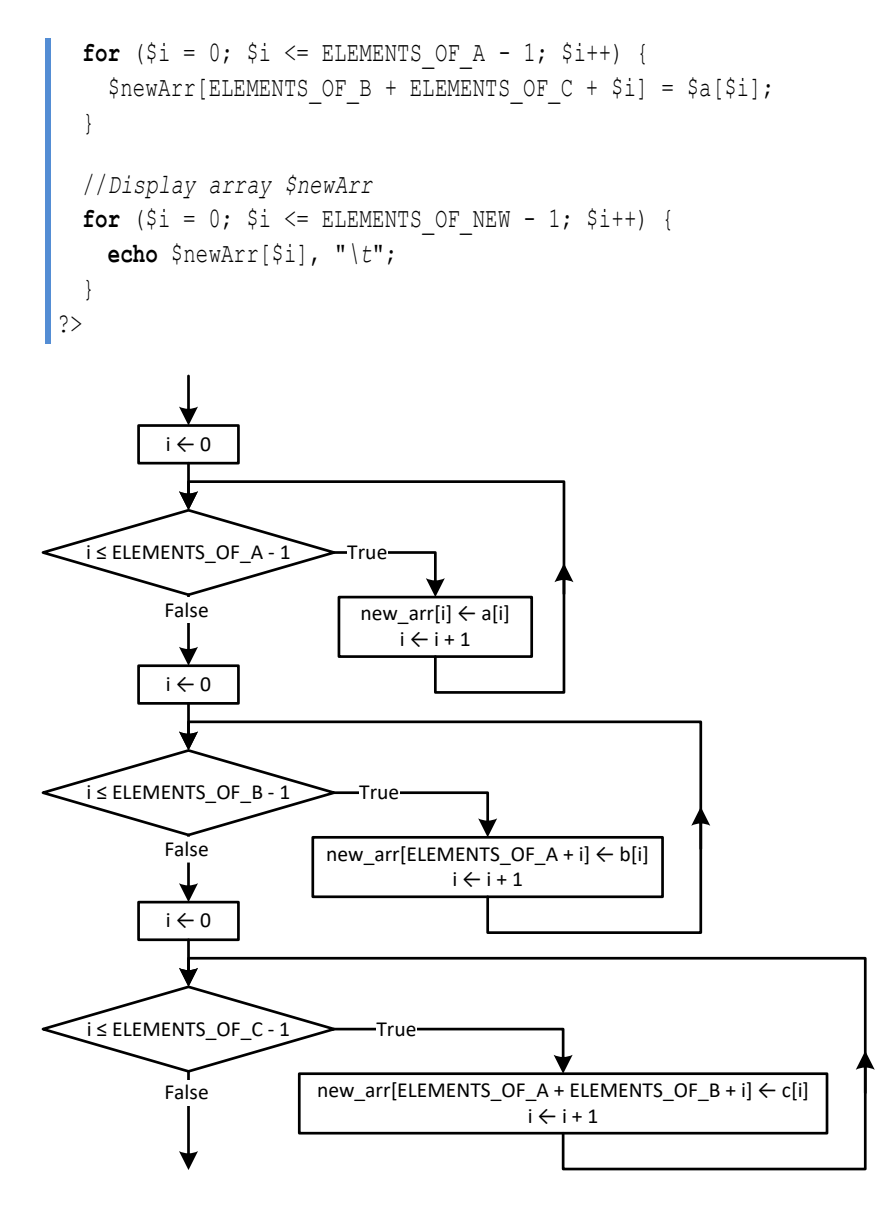

#### **Second approach**

```
<?php
   define("ELEMENTS_OF_A", 10);
   define("ELEMENTS_OF_B", 5);
   define("ELEMENTS_OF_C", 15);
   define("ELEMENTS_OF_NEW", ELEMENTS_OF_A + ELEMENTS_OF_B + ELEMENTS_OF_C);
 \{a = [];for (\frac{5}{1} = 0; \frac{5}{1} \leq ELEMENTS OF A - 1; \frac{5}{1}+) {
     $a[$i] = (float)readline();
   }
 $b = [];for (\frac{5}{1} = 0; \frac{5}{1} \leq E1) ELEMENTS OF B - 1; \frac{5}{1} ++) {
     $b[$i] = (float)readline();
   }
 \zeta_c = [];
  for (\hat{S}i = 0; \hat{S}i \leq ELEMENTS OF C - 1; \hat{S}i++) {
     $c[$i] = (float)readline();
```

```
\, }
   $newArr = [];
  for (\frac{1}{2}i = 0; \frac{1}{2}i \le ELEMENTS OF C - 1; \frac{1}{2}i++) {
     $newArr[] = $c[$i];\left\{ \right.for (\hat{S}i = 0; \hat{S}i \le ELEMENTS OF B - 1; \hat{S}i++) {
      $newArr[] = $b[$i];\left\{ \right\}for (\hat{S}i = 0; \hat{S}i \le ELEMENTS OF A - 1; \hat{S}i++) {
      $newArr[] = $a[$i];\rightarrow//Display array $newArr
  for (\frac{1}{2}i = 0; \frac{1}{2}i \leq ELEMENTS OF NEW - 1; \frac{1}{2}i++) {
     echo $newArr[$i], "\t";
  \cdot?
```
#### First approach

```
\langle ? \text{php}define("COLUTIONS", 4);//Create arrays $a and $b
  \hat{a} = [[10, 11, 12, 85],[3, 1, 5, 10],[-1, 2, -5, -10]];
  $b = [[10, 11, 16, 33],[11, 13, 5, 55],[-1, -2, -4, 44],[55, 33, 77, 12][-110, 120, 132, 43]];
  //Create array $newArr
  $newArr = [[]];for (\hat{y}_1 = 0; \hat{y}_1 \leq \text{sizeof}(\hat{y}_1) - 1; \hat{y}_1 + \text{)}for (\frac{5}{7}) = 0; \frac{5}{7} \le COLUMNS - 1; \frac{5}{7}++) {
        $newArr[$i][$j] = $a[$i][$j];\mathcal{F}\rightarrowfor (\hat{y}i = 0; \hat{y}i \leq sizeof(\hat{y}b) - 1; \hat{y}i++) {
     for (\frac{5}{7}) = 0; \frac{5}{7} \le COLUMNS - 1; \frac{5}{7}++) {
        $newArr[sizeof(\$a) + $i][$] = $b[$i][$j];\left\{\right.
```

```
 }
    //Display array $newArr
  for (\hat{S}i = 0; \hat{S}i \leq \text{sizeof}(\hat{S}newArr) - 1; \hat{S}i++) {
     for (\frac{5}{7} = 0; \frac{5}{7} \le 0 COLUMNS - 1; \frac{5}{7}++) {
         echo $newArr[$i][$j], "\t";
       }
      echo "\n";
    }
?>
```
#### **Second approach**

```
?php
  \hat{a} = [[10, 11, 12, 85], [3, 1, 5, 10], [-1, 2, -5, -10]];$b = [ [10, 11, 16, 33],
      [11, 13, 5, 55],
    [-1, -2, -4, 44], [55, 33, 77, 12],
     [-110, 120, 132, 43]
   ];
   //Create array $newArr
   $newArr = [[]];
   foreach ($a as $row) {
     $newArr[] = $row;
   }
   foreach ($b as $row) {
      $newArr[] = $row;
   }
   //Display array $newArr
   foreach ($newArr as $row) {
     foreach ($row as $element) {
        echo $element, "\t";
      }
     echo "\n";
   }
?>
```
#### *6. Solution*

#### **First approach**

```
<?php
   define("COLUMNS_OF_A", 10);
   define("COLUMNS_OF_B", 15);
   define("COLUMNS_OF_C", 20);
   define("ROWS", 5);
   define("COLUMNS", COLUMNS_OF_A + COLUMNS_OF_B + COLUMNS_OF_C);
  \hat{a} = [[]];
  for (\hat{S}i = 0; \hat{S}i \le ROWS - 1; \hat{S}i++) {
```

```
for (\hat{S}j = 0; \hat{S}j \leq COLUTIONNS OF A - 1; \hat{S}j++) {
        \hat{\varsigma}_{a}[\hat{\varsigma}_{i}][\hat{\varsigma}_{j}] = (\text{float})\text{readline}();
      \left\{ \right\}\}$b = [[]];for (\hat{S}i = 0; \hat{S}i \le ROWS - 1; \hat{S}i++) {
     for (\xi j = 0; \xi j \leq \text{COLUMNS OF B} - 1; \xi j++) {
        $b[$i][$j] = (float) readline();
     \cdot\}\zeta_c = [[]];
  for (\frac{5}{1} = 0; \frac{5}{1} < \sqrt{2} ROWS - 1; \frac{5}{1} ++) {
     for (\xi j = 0; \xi j \leq \text{COLUMNS OF C} - 1; \xi j++) {
        \frac{1}{2}C[\frac{1}{2}][\frac{1}{2}] = (float) readline();\cdot\}$newArr = [[]];for (\hat{S}i = 0; \hat{S}i \le ROWS - 1; \hat{S}i++) {
     for (\xi j = 0; \xi j \leq \text{COLUMNS OF A} - 1; \xi j++) {
        $newArr[$i][$j] = $a[$i][$j];\cdot-1
  for (\hat{S}_1 = 0; \hat{S}_1 \leq ROWS - 1; \hat{S}_1 + \hat{S}_1)for (\xi j = 0; \xi j \leq \text{COLUMNS OF B} - 1; \xi j++) {
        $newArr[$i][COLUMNS OF A + $j] = $b[$i][$j];\cdot\left\{ \right\}for (\hat{S}_1 = 0; \hat{S}_1 \leq ROWS - 1; \hat{S}_1++) {
     for (\hat{S}j = 0; \hat{S}j \leq COLUMNS OF C - 1; \hat{S}j++) {
        $newArr[$i] [COLUTIONNS OF A + COLUMNS OF B + $j] = $c[$i] [$j];\left\{ \right\}\}for (\hat{S}i = 0; \hat{S}i \le ROWS - 1; \hat{S}i++) {
     for (\xi j = 0; \xi j \leq \text{COLUMNS} - 1; \xi j++) {
        echo $newArr[$i][$j], "\\t";echo "\ln";
  \cdot?
```
#### Second approach

```
\vert <?php
  define ("COLUMNS OF A", 10);
  define("COLUTIONNS OF B", 15);define ("COLUMNS OF C", 20);
  define("ROWS", 5);define ("COLUMNS", COLUMNS OF A + COLUMNS OF B + COLUMNS OF C);
  \hat{a} = [[]];
```

```
for (\hat{S}i = 0; \hat{S}i \le ROWS - 1; \hat{S}i++) {
     for (\xi j = 0; \xi j \leq \text{COLUMNS OF A} - 1; \xi j++) {
        \hat{\varsigma}_{a}[\hat{\varsigma}_{i}][\hat{\varsigma}_{j}] = (\text{float})\text{readline}(),\left\{ \right.\, }
  $b = [[]];for (\hat{S}_1 = 0; \hat{S}_1 \leq ROWS - 1; \hat{S}_1++) {
     for (\xi j = 0; \xi j \leq COLUTIONNS_OF_B - 1; \xi j++) {
        $b[$i][$j] = (float) readline();
     \left\{ \right\}\}\zeta_c = [[]];
  for (\hat{S}_1 = 0; \hat{S}_1 \leq ROWS - 1; \hat{S}_1++) {
     for (\xi j = 0; \xi j \leq \text{COLUMNS OF C} - 1; \xi j++) {
        \text{Sc[Si][Sj]} = (\text{float})\text{readline}();\left\{\right\}\}$newArr = []foreach ($a as $row) {
     $newArr[] = $row;\}for (\hat{S}i = 0; \hat{S}i \le ROWS - 1; \hat{S}i++) {
     for (\xi j = 0; \xi j \leq \text{COLUMNS OF B} - 1; \xi j++) {
        $newArr[$i][] = $b[$i][$j];\cdot\hspace{0.1cm} }
  for (\hat{S}i = 0; \hat{S}i \le ROWS - 1; \hat{S}i++) {
     for (\xi j = 0; \xi j \leq \text{COLUMNS OF C} - 1; \xi j++) {
        $newArr[$i][] = $c[$i][$j];\}\cdotfor (\hat{S}i = 0; \hat{S}i \le ROWS - 1; \hat{S}i++) {
     for (\frac{5}{7}) = 0; \frac{5}{7} \le COLUMNS - 1; \frac{5}{7}++) {
        echo $newArr[$i][$~j], "\\t";\left\{ \right.echo "\ln";
  \cdot?
```

```
\vert <?php
    define('^{\text{r}}_EEMENTS", 50);\hat{a} = []for (\frac{1}{2}i = 0; \frac{1}{2}i \leq 1) ELEMENTS - 1; \frac{1}{2}i + +) {
       \hat{a}[\hat{s}_1] = (\text{float})\text{readline}();
```

```
\, }
  $reals = [];
  $integers = []$realsIndex = 0;$integersIndex = 0;for (\hat{S}i = 0; \hat{S}i \le ELEMENTS - 1; \hat{S}i++) {
      if (\frac{5}{4}i) != (int) \frac{5}{4}i) {
         $reals[$realsIndex] = $a[$i];$realsIndex++;
      \left\{ \right.elseif (\frac{5}{4} \times 1) = 0 {
         $integers[$integersIndex] = (int)$$a[$i];
         $integersIndex++;
      \}\left| \right|for (\hat{y}i = 0; \hat{y}i \leq \hat{y}realsIndex - 1; \hat{y}i++) {
      echo $reals[$i], "\t";
  \left\{\right\}echo "\ln";
  for (\hat{y}i = 0; \hat{y}i \leq \hat{y}i) = sintegers Index - 1; (\hat{y}i) ++) {
      echo $integers[$i], "\t";
  \}?realsIndex \leftarrow 0integersIndex \leftarrow 0
         i \leftarrow 0\sqrt{i} ELEMENTS - 1
                       \sumTrue
         False
                      [is a[i] non-integer?
                                                   False
                                                                    a[i] \neq 0False
                              True
                                ╈
                                                                     True
                    reals[realsIndex] \leftarrow a[i]
                                                       integers[integersIndex] \leftarrow a[i]realstack \leftarrow realstack + 1integersIndex \leftarrow integersIndex + 1i \leftarrow i + 1
```

```
\langle ? \text{php}define("ELEMENTS", 50);\hat{a} = [];
   for (\frac{1}{2}i = 0; \frac{1}{2}i \leq 1) ELEMENTS - 1; \frac{1}{2}i + +) {
       \hat{\varsigma}_{a}[\hat{\varsigma}_{i}] = (\text{int}) \text{readline}();
```

```
\}$b = [];$k = 0;for (\frac{5}{1} = 0; \frac{5}{1} < \equiv ELEMENTS - 1; \frac{5}{1} ++) {
      \deltadigit3 = \deltaa[\deltai] \delta 10;
      \frac{1}{2}r = (\text{int}) (\frac{5}{4}[\frac{5}{4}]/10);$digit2 = $r % 10;$digit1 = (int) ($r / 10);if ($digit1 < $digit2 && $digit2 < $digit3) {
         $b[$k] = $a[$i];$k++;\left\{ \right\}\rightarrowfor (\hat{S}i = 0; \hat{S}i \leq \hat{S}k - 1; \hat{S}i++) {
      echo $b[$i], " \t";
  \left\{ \right.\left\langle \cdot \right\rangle
```

```
9. Solution
```

```
\vert <?php
   define ("PRODUCTS", 10);
   define ("CITIZENS", 200);
   $prodNames = []\text{Sanswers} = [[]];
   for (\hat{S}_1 = 0; \hat{S}_1 \leq PRODUCTS - 1; \hat{S}_1++) {
       $prodNames[$i] = readline();
      for (\hat{y}j = 0; \hat{y}j \leq \text{CITIZENS} - 1; \hat{y}j++) {
         \text{Sanswers}[\$i][\$j] = \text{readline}();while (\frac{5}{2} \text{answers} [\frac{5}{2}] [\frac{5}{2}] \leq "A" || \frac{5}{2} \text{answers} [\frac{5}{2}] [\frac{5}{2}] > "D" > 0)echo "Error! \; \langle n" \rangle\text{Sanswers}[\$i] [\$j] = \text{readline}();\left\{ \right\}\left\{ \right\}\}\text{SoundA} = [];
   for (\hat{y}i = 0; \hat{y}i \leq PRODUCTS - 1; \hat{y}i++) {
      \text{SoundA}[\$i] = 0;for (\xi j = 0; \xi j \leq \text{CITIZENS} - 1; \xi j++) {
         if (\frac{5}{3} answers [\frac{5}{3}] [\frac{5}{3}] == "A") {
             \text{SoundA}[\$i]++;\rightarrow\left\{ \right.echo $prodNames[$i], ", ", $countA[$i], "\n";
   \left\{ \right\}for (\xi_1^{\prime} = 0; \xi_1^{\prime} \leq CITIZENS - 1; \xi_1^{\prime}++)\text{ScountB} = 0;
```

```
for (\hat{S}i = 0; \hat{S}i \leq PRODUCTS - 1; \hat{S}i++) {
        if (\text{Sanswers} [Si] [Sj] == "B") {
           $countB++;\rightarrow\left\{ \right.echo $countB, "\ln";
  \rightarrow$maximum = $countA[0];for (\frac{1}{2}i = 1; \frac{1}{2}i \leq PRODUCTS - 1; \frac{1}{2}i++) {
     if (ScountA[S_i] > $maximum) {
        $maximum = $countA[$i];\left\{ \right\}\left\{ \right\}for (\hat{y}_1 = 0; \hat{y}_1 \leq PRODUCTS - 1; \hat{y}_1++) {
     if (ScountA[\$i] == $maximum) {
        echo $prodNames[$i], "\n";
     - 1
  \cdot?
```

```
\langle?php
   define ("US CITIES", 20);
  define ("CANADIAN CITIES", 20);
  $usNames = []for (\hat{S}i = 0; \hat{S}i \leq US CITIES - 1; \hat{S}i++) {
     $usNames[$i] = readline("Enter name for US city No " . (\$i + 1) . ": ");
  \left\{ \right\}\frac{1}{2} CanadianNames = [];
  for (\xi) = 0; \xi <= CANADIAN CITIES - 1; \xij++) {
     $canadianNames[$j] = readline ("Enter name for Canadian city No " . (\frac{5}{7} + 1) . ": ");
  \}\text{Sdistances} = [[]];
  for (\hat{y}i = 0; \hat{y}i \leq 0S CITIES - 1; \hat{y}i++) {
     for (\xi j = 0; \xi j \le CANADIAN CITIES - 1; \xi j++) {
        $distances[$i][$j] = (float) readline ("Enter distance between " . $usNames[$i] . " and " .
                                                               $canadianNames[$j] . ": ");
     \}\left\{ \right\}for (\hat{S}i = 0; \hat{S}i \leq US CITIES - 1; \hat{S}i++) {
     $minimum = $distances[$i][0];$minJ = 0:for (\xi j = 1; \xi j \leq CANADIAN CITIES - 1; \xi j++) {
        if (\frac{1}{2} \frac{1}{2} \frac{1}{2} \frac{1}{2} \frac{1}{2} \frac{1}{2} \frac{1}{2} \frac{1}{2} \frac{1}{2} \frac{1}{2} \frac{1}{2} \frac{1}{2} \frac{1}{2} \frac{1}{2} \frac{1}{2} \frac{1}{2} \frac{1}{2} \frac{1}{2} \frac{1}{2} \frac{1}{2} \frac{1}{2} \frac{1}{2}$minimum = $distances[$i][$j];
           $minJ = $j;
```

```
 }
     }
     echo "Closest Canadian city to ", $usNames[$i], " is ", $canadianNames[$minJ], "\n";
   }
|?
```
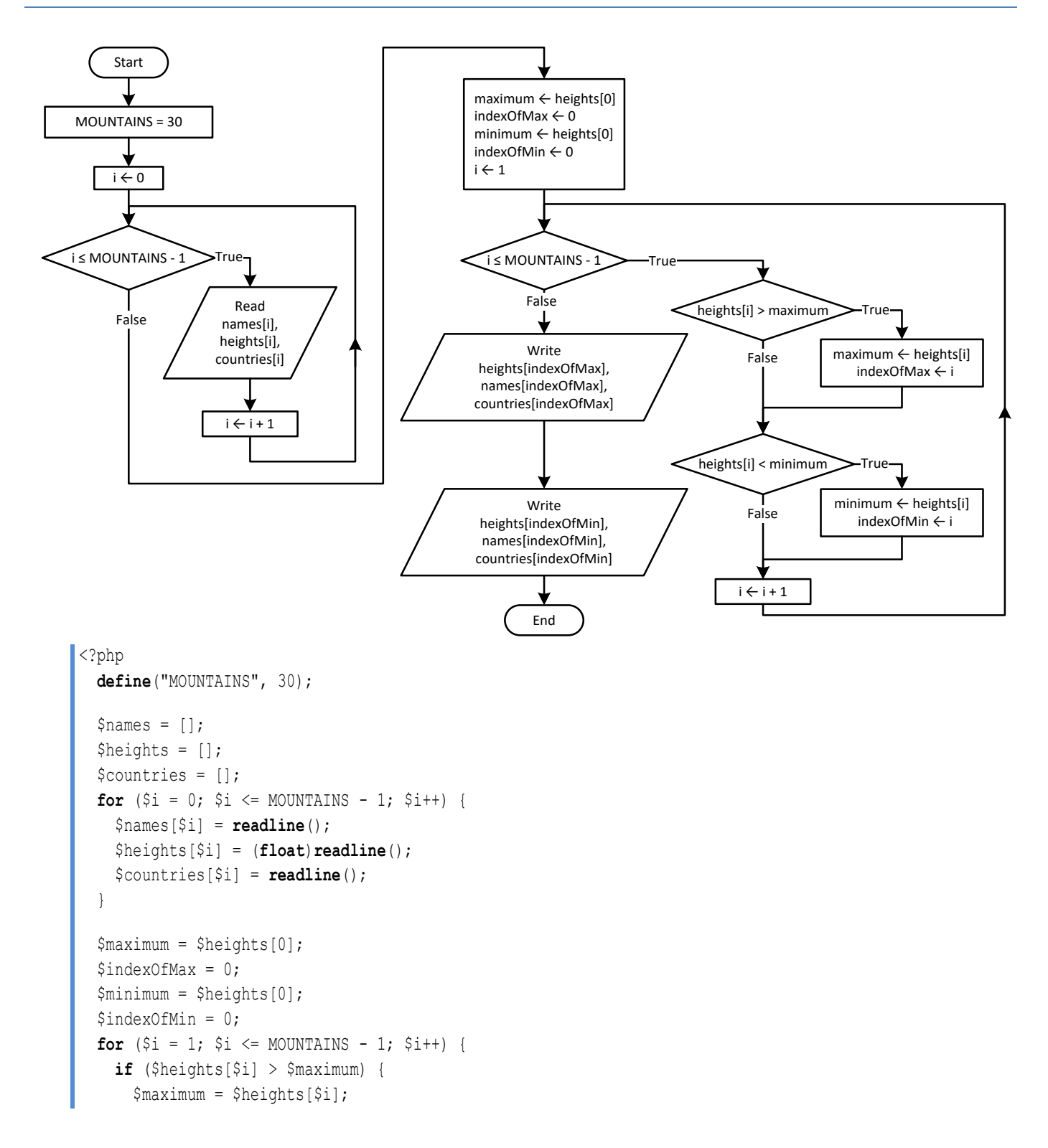

```
 $indexOfMax = $i;
     }
    if ($heights[$i] < $minimum) {
      $minimum = $heights[$i];
     $indexOfMin = $i; } 
  }
  echo $heights[$indexOfMax], ", ", $names[$indexOfMax], ", ", $countries[$indexOfMax], "\n";
  echo $heights[$indexOfMin], ", ", $names[$indexOfMin], ", ", $countries[$indexOfMin], "\n";
?>
```
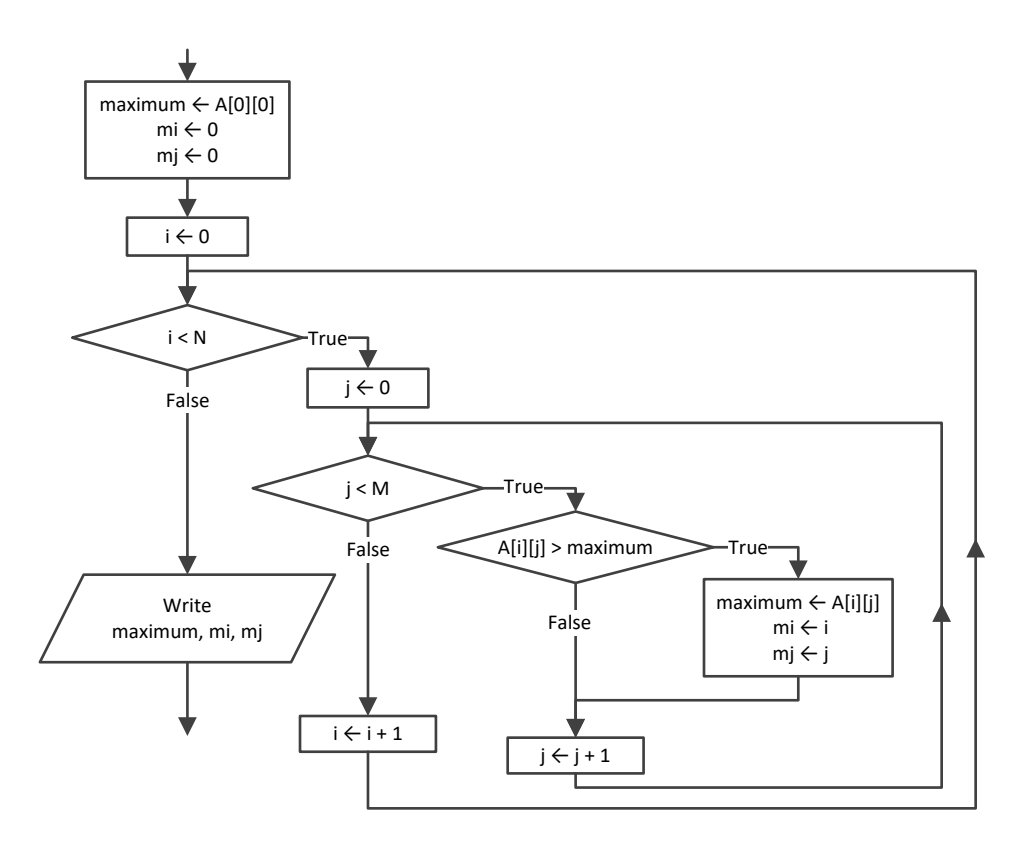

```
<?php
   define("TEAMS", 26);
   define("GAMES", 15);
  $names = [];
  $results = [[]];for (\frac{5}{1} = 0; \frac{5}{1} \leq TEAMS - 1; \frac{5}{1}+) {
     $names[$i] = readline();
    for (\frac{5}{7} = 0; \frac{5}{7}) \leq GAMES - 1; \frac{5}{7}++) {
        $results[$i][$j] = readline();
      }
 }
```

```
$points = [];
   for (\hat{y}i = 0; \hat{y}i \leq \text{TEAMS} - 1; \hat{y}i++) {
      \text{Spoints}[\$i] = 0;for (\frac{5}{7}) = 0; \frac{5}{7} \le GAMES - 1; \frac{5}{7}++) {
         if (\frac{1}{2} \text{results}[\frac{1}{2}][\frac{1}{2}] == "W") {
            Spoints[Si] += 3;\}elseif (\frac{1}{2} \text{results}[\frac{2}{3}][\frac{2}{3}] = "T") {
            $points[$i] += 1;\left\{ \right\}\}$maximum = $points[0];$m i = 0;for (\frac{1}{2}i = 1; \frac{1}{2}i \leq TEMS - 1; \frac{1}{2}i++) {
     if (\text{Spoints}[\$i] > \text{$maximum}) {
         $maximum = $points[$i];
         \sin i = \sin\left\{\right.\}echo $names[$m i], "\n";
?
```

```
\langle ? \text{php}define("OBJECTS", 10);define("FALLS", 20);$heights = [[]];
  $times = [[]];for (\frac{1}{2}i = 0; \frac{1}{2}i \le 0BJECTS - 1; \frac{1}{2}i++) {
      for (\hat{y}j = 0; \hat{y}j \leq \text{FALLS} - 1; \hat{y}j++) {
         $heights [\hat{s}i][\hat{s}j] = (float) readline();$times [$i] [$j] = (float) readline();\left\{ \right.\left\{ \right\}\varsigma_{q} = [[]];
   for (\hat{S}i = 0; \hat{S}i \le 0BJECTS - 1; \hat{S}i++) {
      for (\frac{5}{7}) = 0; \frac{5}{7} \le FALLS - 1; \frac{5}{7}++) {
         \varsigma_{g}[\varsigma_{i}][\varsigma_{j}] = 2 * \varsigma_{heights}[\varsigma_{i}][\varsigma_{j}] / \varsigma_{times}[\varsigma_{i}][\varsigma_{j}] * * 2;\cdot\left\{ \right\}$minimum = [];
   $maximum = [];
   for (\hat{S}i = 0; \hat{S}i \le 0BJECTS - 1; \hat{S}i++) {
      $minimum[$i] = $q[$i][0];$maximum[$i] = $q[$i][0];
```

```
for (\frac{5}{7}) = 1; \frac{5}{7} \le FALLS - 1; \frac{5}{7}++) {
            if (\frac{1}{2} [\frac{1}{2}] [\frac{1}{2}] \leq \frac{1}{2} minimum[\frac{1}{2}]) {
                $minimum[$i] = $g[$i][$j];\left\{ \right\}if (§g[§i][§j] > §maximum[§i]) {
                $maximum[$i] = $g[$i][$j];\left| \right|\left\{ \right.\left\{ \right\}for (\hat{S}_1 = 0; \hat{S}_1 \leq 0) OBJECTS - 1; \hat{S}_1 + \hat{S}_1echo $minimum[$i], ", ", $maximum[$i], "\n";
    \left\{ \right.$maxi = $maximum[0];$mini = $minimum[0];for (\hat{y}i = 1; \hat{y}i \le 0BJECTS - 1; \hat{y}i++) {
       if (\frac{5}{2} \frac{1}{2} \frac{1}{2} \frac{1}{2} \frac{1}{2} \frac{1}{2} \frac{1}{2} \frac{1}{2} \frac{1}{2} \frac{1}{2} \frac{1}{2} \frac{1}{2} \frac{1}{2} \frac{1}{2} \frac{1}{2} \frac{1}{2} \frac{1}{2} \frac{1}{2} \frac{1}{2} \frac{1}{2} \frac{1}{2} \frac{1}{2}$maxi = $maximum[$i];\rightarrowif (\frac{5}{2}m\text{inium}[\frac{5}{2}]<\frac{5}{2}m\text{ini}) {
           $mini = $minimm[$i];\left\{ \right.\left\{ \right\}echo $mini, ", ", $maxi, "\n";
?
```

```
<?php
  define ("STATIONS", 10);
  define("DAYS", 365);$names = []\sec 2 = [[]]for (\frac{1}{2}i = 0; \frac{1}{2}i \leq \frac{1}{2}TIONS - 1; \frac{1}{2}i++)$names[$i] = readline();
    for (\hat{y}j = 0; \hat{y}j \leq DAYS - 1; \hat{y}j++) {
       $co2[$i][$j] = (float) reading();\left\{ \right.\mathcal{L}$average = [];
  for (\hat{S}i = 0; \hat{S}i \leq STATIONS - 1; \hat{S}i++) {
     $average[$i] = 0;for (\hat{y}j = 0; \hat{y}j \leq DAYS - 1; \hat{y}j++) {
       $average[$i] += $co2[$i][$j];\left\{ \right.$average[$i] /= DAYS;
  \}$minimum = $average[0];
```

```
$m i = 0;for (\frac{5}{1} = 1; \frac{5}{1} \leq 5 STATIONS - 1; \frac{5}{1} {
      if ($average[$i] < $minimum) {
        $minimum = $average[$i];
       $m i = $i; }
   }
   echo $names[$m_i], "\n";
|?
```
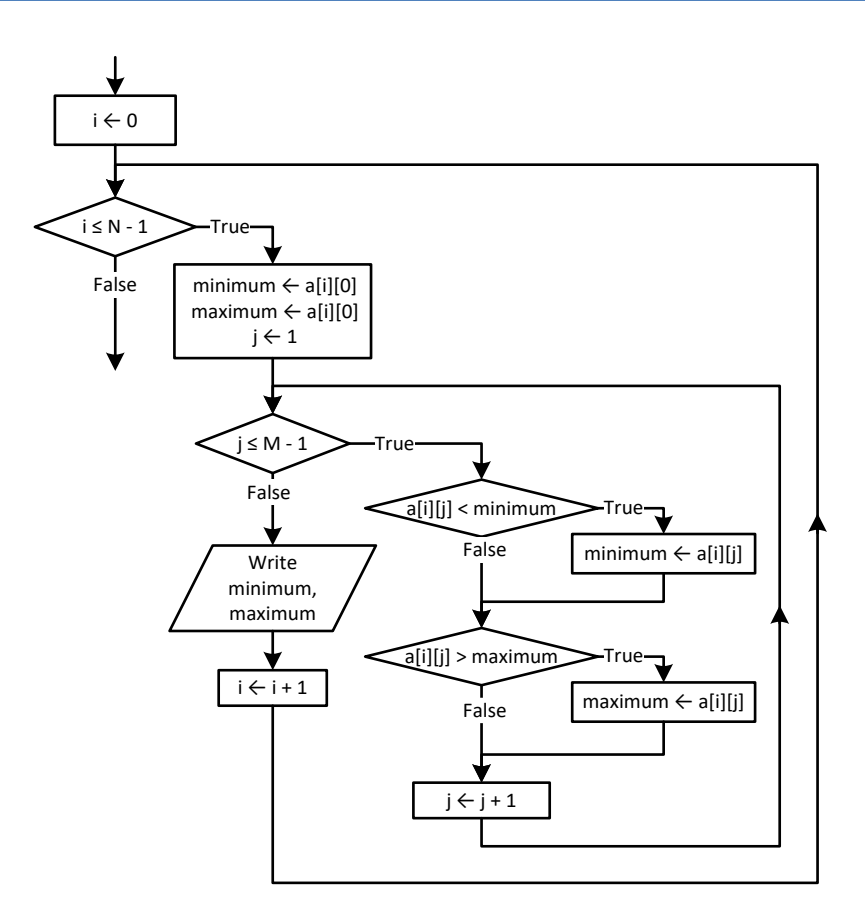

## *17. Solution*

#### **First approach**

```
<?php
   define("ROWS", 20);
   define("COLUMNS", 30);
  $b = [[]];for (\frac{5}{1} = 0; \frac{5}{1} \leq ROWS - 1; \frac{5}{1}+) {
     for (\frac{5}{7} = 0; \frac{5}{7} \le 0 COLUMNS - 1; \frac{5}{7} ++) {
         $b[$i][$j] = (float)readline();
      }
   }
```

```
$minimum = [];
  $maximum = [];
  for (\xi j = 0; \xi j \leq \text{COLUMNS} - 1; \xi j++) {
     $minimum[$j] = $b[0][$j];$maximum [5j] = $b[0][5j];for (\hat{y}i = 1; \hat{y}i \le ROWS - 1; \hat{y}i++) {
       if (\deltab[\deltai][\deltaj] < \deltaminimum[\deltaj]) {
          $minimum[$j] = $b[$i][$j];\left\{\right\}if (\$b[\$i][\$j]) > \$maximum[\$j]) {
          $maximum[$j] = $b[$i][$j];\cdot\left\{ \right.\left\{ \right.for (\hat{y} = 0; \hat{y} <= COLUMNS - 1; \hat{y}++) {
     echo $minimum[$j], " ", $maximum[$j], "\n";
  \, }
\ddot{?}
```
#### Second approach

```
\vert <?php
   define("ROWS", 20);define("COLUTIONS", 30);$b = [[]];for (\hat{S}i = 0; \hat{S}i \le ROWS - 1; \hat{S}i++) {
      for (\frac{5}{7}) = 0; \frac{5}{7} \le COLUMNS - 1; \frac{5}{7}++) {
         \texttt{\$b}[\$i] [\$j] = (\texttt{float})\texttt{readline}();\left\{ \right.\}for (\hat{y}j = 0; \hat{y}j \leq \text{COLUMNS} - 1; \hat{y}j++) {
       $minimum = $b[0][$i];$maximum = $b[0][\$j];for (\hat{S}i = 1; \hat{S}i \le ROWS - 1; \hat{S}i++) {
         if (\frac{5}{5}i)(\frac{5}{7}i) < \frac{5}{7}minimum) {
             $minimum = $b[$i][$j];\left\{ \right.if (\frac{5}{5} \times 5) [\frac{5}{1}] > \frac{5}{5} maximum) {
             $maximum = $b[$i][$j];\left\{ \right\}\rightarrowecho $minimum, " ", $maximum, "\n";
    - 1
?
```
#### **18. Solution**

 $\langle ? \text{php}$  $define("TEAMS", 20);$  $define("GAMES", 10);$ 

```
\text{Snames} = [];
   $results = [[]];for (\frac{1}{2}i = 0; \frac{1}{2}i \leq \text{TEAMS} - 1; \frac{1}{2}i++) {
      $names[$i] = (float) readline ("Enter team name: ");
      for (\frac{5}{7}) = 0; \frac{5}{7} \le GAMES - 1; \frac{5}{7}++) {
         $results[$i][$j] = readline("Enter result for team " . $names[$i] . " for game No " . ($j + 1) .
                                                         \mathbf{u}: \mathbf{u}):
         while (\frac{\epsilon}{3} + \frac{\epsilon}{3}) [Si] [\frac{\epsilon}{3}] | = "W" & \frac{\epsilon}{3} | sesults [Si] [\frac{\epsilon}{3}] | = "L" & \frac{\epsilon}{3} [Sisults [Si] [Sj] | = "T") {
             $results[$i][$j] = readline("Error! Enter only value W, L, or T: ");\bigg\}\left\{ \right.\}\text{Spoints} = [];
   for (\hat{y}i = 0; \hat{y}i \leq \text{TEAMS} - 1; \hat{y}i++) {
      $points[$i] = 0;for (\hat{y}j = 0; \hat{y}j \leq GAMES - 1; \hat{y}j++) {
         if (\frac{1}{2} \text{results}[\frac{1}{2}][\frac{1}{2}] = "W") {
             \text{Spoints}[\$i] += 3;\left\{ \right.elseif (\frac{1}{2}results[\frac{1}{2}][\frac{1}{2}]=-TT') {
            $points[$i] += 1;\rightarrow\left\{ \right\}\left\{ \right.for (\text{Sm} = 1; \text{ Sm} \leq 3; \text{Sm++}) { // Perfom only three passes
      $swaps = false;for (\hat{S}n = TEAMS - 1; \hat{S}n \geq \hat{S}m; \hat{S}n--) {
         if (\text{Spoints}[\$n] > \text{Spoints}[\$n - 1]) {
             $temp = $points[$n];$points[$n] = $points[$n - 1];$points[$n - 1] = $temp;$temp = $names[$n];\frac{1}{2} \frac{1}{2} \frac{1}{2} \frac{1}{2} \frac{1}{2} \frac{1}{2} \frac{1}{2} \frac{1}{2} \frac{1}{2} \frac{1}{2} \frac{1}{2} \frac{1}{2} \frac{1}{2} \frac{1}{2} \frac{1}{2} \frac{1}{2} \frac{1}{2} \frac{1}{2} \frac{1}{2} \frac{1}{2} \frac{1}{2} \frac{1}{2} $names[$n - 1] = $temp;$swaps = true;\rightarrow\mathcal{L}if (!$swaps) break;
   \left\{ \right\}echo "Gold: ", $names[0], "\n";
  echo "Silver: ", $names[1], "\n";
   echo "Bronze: ", $names[2], "\n";
?
```
 $\vert$  <?php

```
define("PEOPLE", 50);$names = []$heights = [];
   for (\hat{y}i = 0; \hat{y}i \leq PEOPLE - 1; \hat{y}i++) {
        $names[$i] = readline("Enter name for person No. " . (\$i + 1) . ": ");
        $heights [\frac{1}{2}] = (float) readline("Enter height for person No. " . (<math>\frac{1}{2} + 1</math>) . " : ");\left\{ \right\}for (\text{Sm} = 1; \text{ Sm} \leq \text{PEOPLE} - 1; \text{Sm++}) {
        for (\$n = PEOPLE - 1; \$n > = \$m; \$n--) {
            if (\frac{\epsilon}{2} \cdot \frac{\epsilon}{2}) > \frac{\epsilon}{2} (sheights [\frac{\epsilon}{2}n - 1]) {
                $temp = $heights [\$n];$heights[$n] = $heights[$n - 1];
                $heights[$n - 1] = $temp;$temp = $names[$n];\frac{1}{2} \frac{1}{2} \frac{1}{2} \frac{1}{2} \frac{1}{2} \frac{1}{2} \frac{1}{2} \frac{1}{2} \frac{1}{2} \frac{1}{2} \frac{1}{2} \frac{1}{2} \frac{1}{2} \frac{1}{2} \frac{1}{2} \frac{1}{2} \frac{1}{2} \frac{1}{2} \frac{1}{2} \frac{1}{2} \frac{1}{2} \frac{1}{2} Snames[Sn - 1] = Stemp;elseif (\frac{1}{2} \text{height} s [\frac{2}{3} n] == \frac{2}{3} \text{height} s [\frac{2}{3} n - 1]) {
                if ($names[$n] < $names[$n - 1]) {
                    $temp = $names[$n];\frac{1}{2} \frac{1}{2} \frac{1}{2} \frac{1}{2} \frac{1}{2} \frac{1}{2} \frac{1}{2} \frac{1}{2} \frac{1}{2} \frac{1}{2} \frac{1}{2} \frac{1}{2} \frac{1}{2} \frac{1}{2} \frac{1}{2} \frac{1}{2} \frac{1}{2} \frac{1}{2} \frac{1}{2} \frac{1}{2} \frac{1}{2} \frac{1}{2} $names[$n - 1] = $temp;\rightarrow\left\{ \right\}\left\{\right.\left\{ \right\}for (\frac{1}{2}i = 0; \frac{1}{2}i \leq PEOPLE - 1; \frac{1}{2}i ++) {
       echo $heights[$i], "\t", $names[$i], "\n";
   \rightarrow?
```

```
20. Solution
```

```
\langle ? \text{php}define("PEOPLE", 50);$firstNames = [];
  $lastNames = [];
  $fatherNames = [];
  for (\hat{S}_1 = 0; \hat{S}_1 \leq FEOPLE - 1; \hat{S}_1++) {
     $firstNames[$i] = <b>readline</b> ("Enter first name for person No." . ($i + 1) . ".");$lastNames [$i] = readline ("Enter last name for person No.". (\$i + 1).": ");
     $fatherNames[$i] = readline("Enter father's name for person No." . ($i + 1) . ".");\cdotfor (\frac{5}{10}m = 1; \frac{5}{10}m \leq PECPLE - 1; \frac{5}{10}m++)for (\hat{S}n = PEOPLE - 1; \hat{S}n \geq \hat{S}m; \hat{S}n--) {
        if (\frac{\xi}{\alpha}) \leq \frac{\xi}{\alpha} \leq \frac{\xi}{\alpha} \leq \frac{\xi}{\alpha}
```

```
$tempstr = $lastNames[$n];$lastNames[$n] = $lastNames[$n - 1];$lastNames[$n - 1] = $tempStr;$tempStr = $firstNames[\$n];$firstNames[\$n] = $firstNames[\$n - 1];$firstNames[$n - 1] = $tempStr;
          $tempstr = $fatherNames[$n];$fatherNames[$n] = $fatherNames[$n - 1];$fatherNames[$n - 1] = $tempStr;\rightarrowelseif (\frac{1}{2} astNames [\frac{1}{2}n] == \frac{1}{2} astNames [\frac{1}{2}n - 1] {
          if (\frac{5}{1} \cdot \frac{1}{1}) < \frac{1}{2} = 11) {
            $tempstr = $firstNames[\$n];$firstNames[$n] = $firstNames[$n - 1];$firstNames[$n - 1] = $tempStr;$tempstr = $fatherNames[$n];$fatherNames[$n] = $fatherNames[$n - 1];$fatherNames[$n - 1] = $tempStr;elseif (\frac{5}{1} firstNames[\frac{5}{1}] == \frac{5}{1} firstNames[\frac{5}{1} - 1]) {
            if (\frac{\xi}{\tau}) \left[\frac{\xi}{\tau}\right] \left[\frac{\xi}{\tau}\right] \left[\frac{\xi}{\tau}\right] \left[\frac{\xi}{\tau}\right] \left[\frac{\xi}{\tau}\right]$tempstr = $fatherNames[\$n];$fatherNames[\$n] = $fatherNames[\$n - 1];$fatherNames[$n - 1] = $tempStr;\rightarrow\}for (\hat{S}i = 0; \hat{S}i \leq PEOPLE - 1; \hat{S}i++) {
     echo $lastNames[$i], "\t", $firstNames[$i], "\t", $fatherNames[$i], "\n";
  \}?
```

```
\langle ? \text{php}define ("ARTISTS", 12);
  define("JUDGES", 10);$artistNames = []$score = [[]];for (\frac{5}{1} = 0; \frac{5}{1} \leq \text{ARTISTS} - 1; \frac{5}{1} + \text{)}$artistNames[$i] = readline("Enter name for artist No " . (\$i + 1) . ": ");
    for (\frac{5}{7}) = 0; \frac{5}{7} \le JUDGES - 1; \frac{5}{7}++) {
       echo "Enter score for artist: ", $artistNames[$i];
       $score[$i][$j] = (int) readline("gotten from judge No " . ($j + 1) . " : ");\left\{ \right.
```
 $\cdot$ 

```
$total = []for (\hat{S}i = 0; \hat{S}i \leq ARTISTS - 1; \hat{S}i++) {
     $total[$i] = 0;for (\hat{y}j = 1; \hat{y}j \leq JUDGES - 1; \hat{y}j++) {
       $total[$i] += $score[$i][$j];\left\{ \right\}\}for (\hat{S}i = 0; \hat{S}i \leq ARTISTS - 1; \hat{S}i++) {
     $minimum = $score[$i][0];$maximum = $score[$i][0];for (\hat{y}j = 1; \hat{y}j \leq JUDGES - 1; \hat{y}j++) {
       if (\$score[\$i] [\$j] < $minimum) {
          $minimum = $score[$i][$j];\cdotif (\$score[\$i][\$j]) > $maximum) {
          $maximum = $score[$i][$j];\left\{\right\}$total[$i] = $total[$i] - $minimum - $maximum;
     echo $total[$i], "\n";
  \left\{ \right\}for (\frac{5}{10}m = 1; \frac{5}{10}m \leq ARTISTS - 1; \frac{5}{10}m++) {
     for (\xi n = ARTISTS - 1; \xi n \ge \xi m; \xi n - )if (\text{Stotal}[\$n] > \text{Stotal}[\$n - 1]) {
          $temp = $total[$n];$total[$n] = $total[$n - 1];$total[$n - 1] = $temp;$temp = $artistNames[$n];$artistNames[$n] = $artistNames[$n - 1];$artistNames[$n - 1] = $temp;\overline{ }elseif (\frac{\epsilon}{2} \cdot \epsilon) = \frac{\epsilon}{2} \cdot \frac{\epsilon}{2}if (\text{SartistNames}[\$n] < \text{SartistNames}[\$n - 1]) {
             $temp = $artistNames[$n];$artistNames[$n] = $artistNames[$n - 1];$artistNames[$n - 1] = $temp;\left\{ \right\}\rightarrow\cdotfor (\hat{S}i = 0; \hat{S}i \leq ARTISTS - 1; \hat{S}i++) {
     echo $artistNames[$i], ", ", $total[$i], "\n";
  \left\{ \right\}?
```
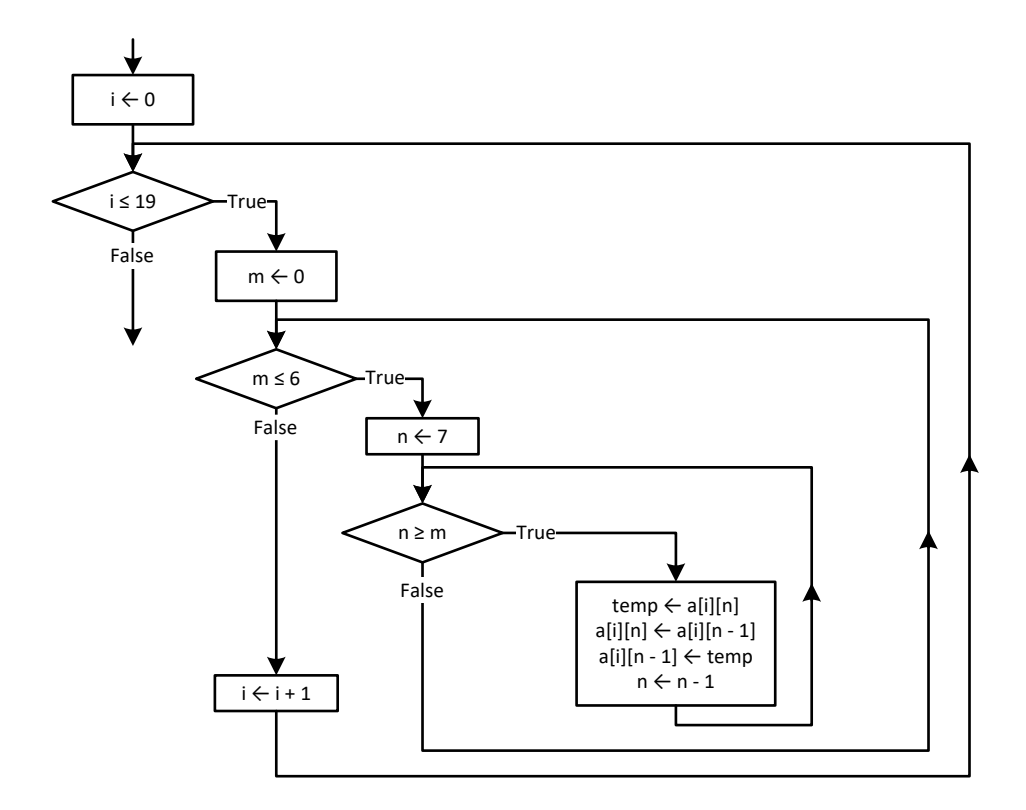

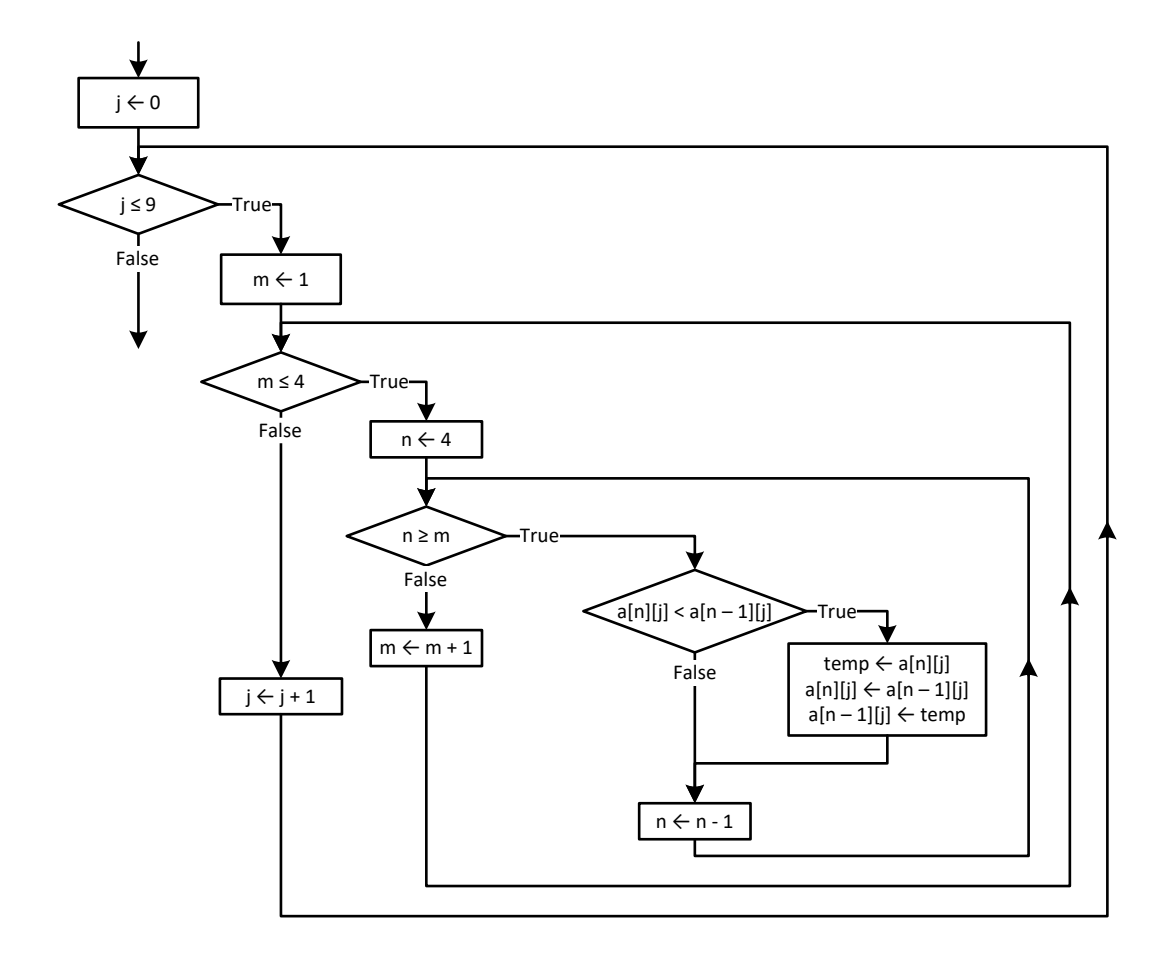

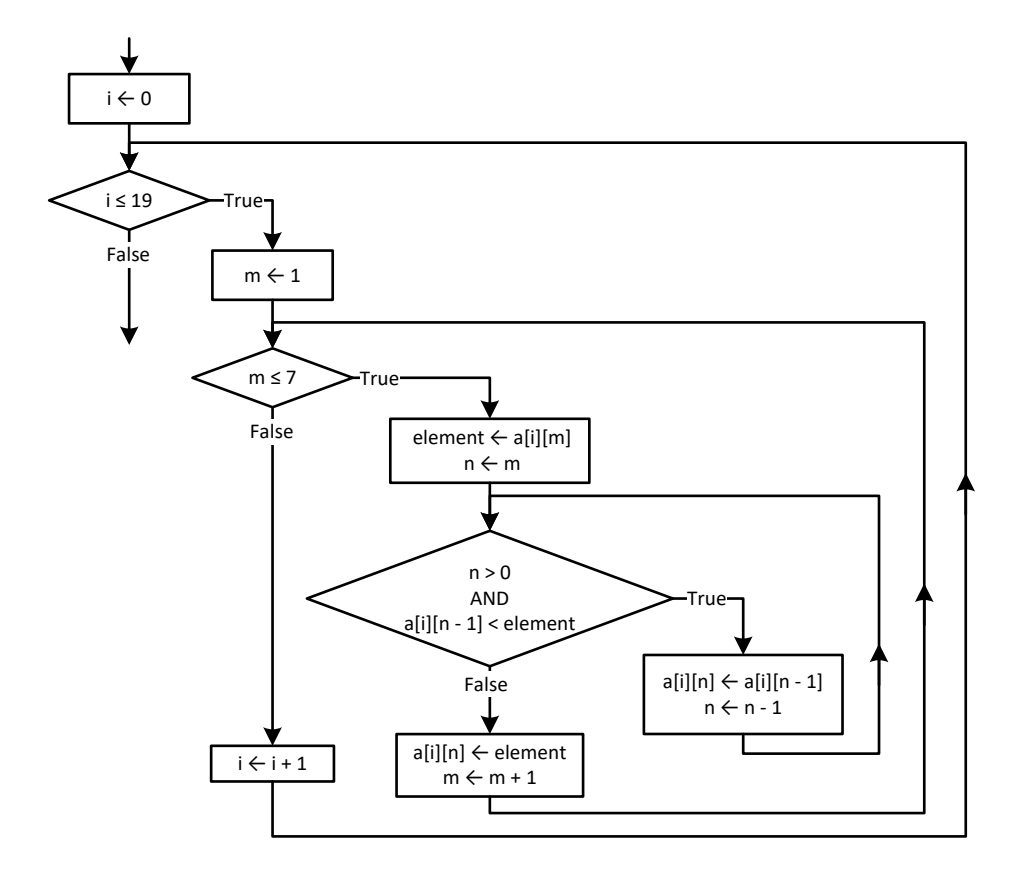

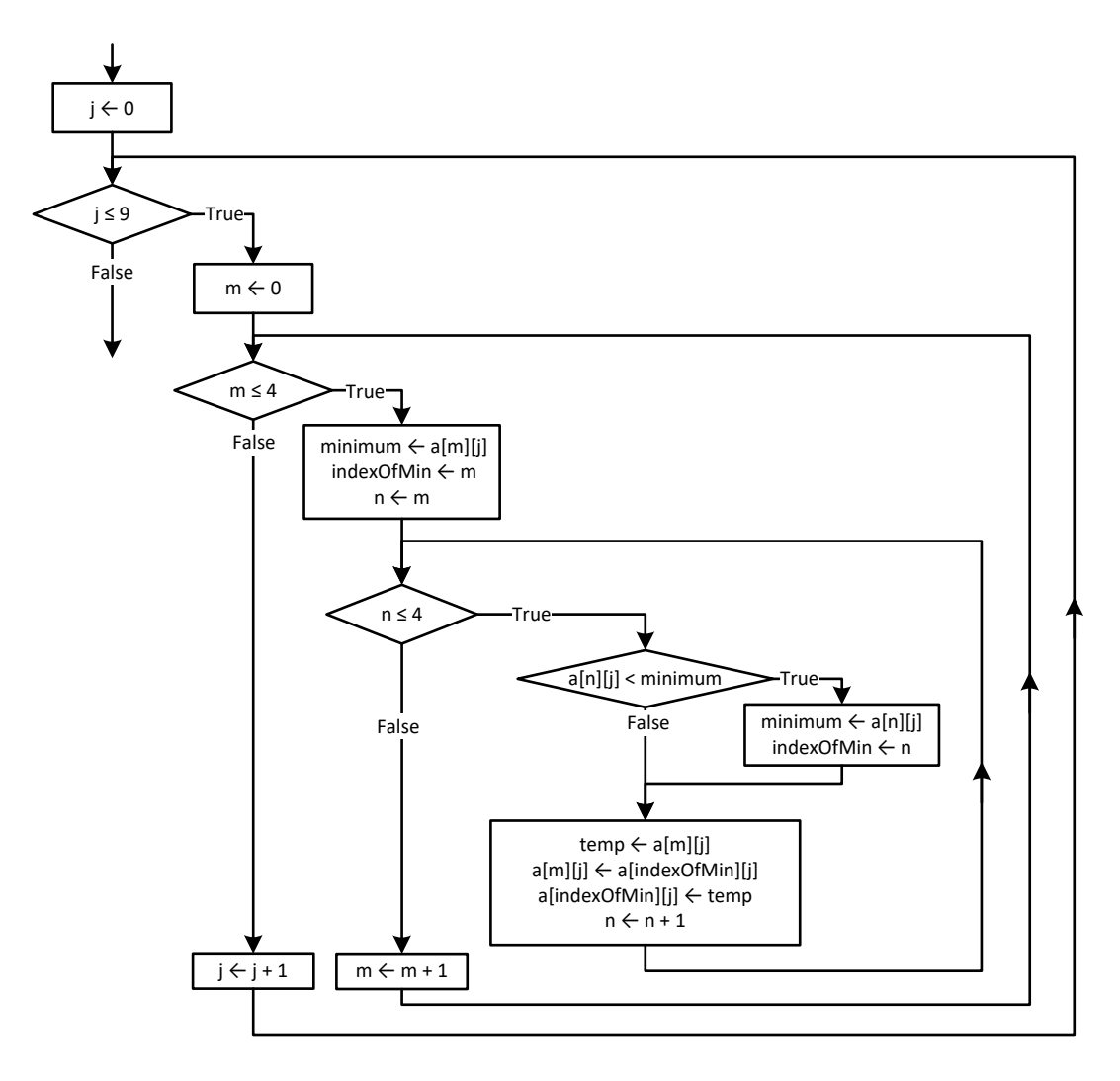

```
<?php
   define("PEOPLE", 10);
   define("PUZZLES", 8);
  $names = [];
  $times = [[]];for (\frac{5}{1} = 0; \frac{5}{1} \leq PEOPLE - 1; \frac{5}{1}++) {
     $names[$i] = readline();
    for (\frac{5}{7} = 0; \frac{5}{7}) \leq PUZZLES - 1; \frac{5}{7}++) {
       $hours = (int)readline();
       $minutes = (int)readline();
       $seconds = (int)readline();
       $times[$i][$j] = $hours * 3600 + $minutes * 60 + $seconds; }
   }
```

```
for (\frac{1}{2}i = 0; \frac{1}{2}i \leq 1) PEOPLE - 1; \frac{1}{2}i + 1) {
     for (\text{Sm} = 0; \text{ Sm} \leq \text{PuzzIES} - 1; \text{Sm++}) {
        $minimum = $times[$i][$m];$indexOfMin = $m;for (\$n = \$m; \$n \leq PUZZLES - 1; \$n++) {
          if ($times[$i][$n] < $minimum) {
             $minimum = $times[$i][$n];$indexOfMin = $n;\left\{ \right.$iTemp = $times[$i][$m];$times[$i][$m] = $times[$i][$indexOfMin];$times[$i][$indexOfMin] = $iTemp;\left| \right|\left\{ \right\}for (\hat{S}i = 0; \hat{S}i \leq PEOPLE - 1; \hat{S}i++) {
     echo \frac{1}{2} and \frac{1}{2} and \frac{1}{2} and \frac{1}{2} and \frac{1}{2}for (\xi j = 0; \xi j \le 2; \xi j++) {
       echo $times[$i][$j], " \n",\left\{ \right\}\}$average = []for (\frac{1}{2}i = 0; \frac{1}{2}i \leq \text{PEOPLE} - 1; \frac{1}{2}i++) {
     $average[$i] = 0;for (\frac{1}{2}) = 0; \frac{1}{2} <= PUZZLES - 1; \frac{1}{2} ++) {
       \text{Saverage}[\$i] += \$times[\$i][\$j];$average[$i] /= PUZZLES;
  \left\{ \right.for (\text{Sm} = 0; \text{ Sm} \leq 2; \text{Sm++}) { // Perform only 3 iterations
     $minimum = $average[$m];$indexOfMin = $m;for (\$n = $m; \$n \le PEOPLE - 1; \$n++) {
       if (\text{Saverage}[\text{Sn}] < \text{Sminimum}) {
          $minimum = $average[$n];$indexOfMin = $n;\}\rightarrow\text{G}Temp = \text{S}average [\text{Sm}];
     $average[$m] = $average[$indexOfMin];
     $average[$indexOfMin] = $dTemp;$temp = $names[$m];$names[$m] = $names[$indexOfMin];$names[$indexOfMin] = $temp;
  \cdotecho \frac{1}{2} mames [0], ", ", \frac{2}{3} mames [1], ", ", \frac{2}{3} mames [2], "\ln";
?
```

```
\langle ? \text{php}define("AREAS", 5);define("HOUSS", 48);$names = []$CO2 = [[]];for (\hat{S}_1 = 0; \hat{S}_1 \leq - \text{AREAS} - 1; \hat{S}_1 + \text{)}$names[$i] = readline();for (\hat{y}j = 0; \hat{y}j \leq HOUNS - 1; \hat{y}j++) {
       $CO2[$i][$j] = (float) readline();\left\{ \right\}\}$averagePerHour = []for (\frac{1}{2}i = 0; \frac{1}{2}i \leq AREAS - 1; \frac{1}{2}i++) {
     $averagePerHour[$i] = 0;for (\frac{5}{7}) = 0; \frac{5}{7} <= HOURS - 1; \frac{5}{7}++) {
       $averagePerHour[$i] += $CO2[$i][$j];
     <sup>1</sup>
     $averagePerHour[$i] /= HOURS;
  \}for (\hat{S}i = 0; \hat{S}i \leq AREAS - 1; \hat{S}i++) {
     echo $names[$i], ", ", $averagePerHour[$i], "\n";
  \left\{ \right\}$averagePerCity = [];
  for (\hat{y} = 0; \hat{y} < 0) = HOURS - 1; (\hat{y} + \hat{y}) +
     $averagePerCity[$j] = 0;for (\hat{y}i = 0; \hat{y}i \leq AREAS - 1; \hat{y}i++) {
       \text{SaveragePerCity}[\$j] += \text{SCO2}[\$i] [\$j];\rightarrow$averagePerCity[$j] /= AREAS;
  \left\{ \right.for (\hat{y}j = 0; \hat{y}j \leq HOUNS - 1; \hat{y}j++) {
     echo $averagePerCity[$j], "\n";
  \left\{ \right\}$maximum = $averagePerCity[0];$m \; j = 0;for (\hat{y} = 1; \hat{y} <= HOURS - 1; \hat{y}++) {
     if (\$averagePerCity[\$j] > $maximum) {
       $maximum = $averagePerCity[$];
       \sin j = \frac{1}{2};
     \left\{ \right\}\bigg\}echo \sin j, "\ln";
  $maximum = $CO2[0][0];
```

```
$m i = 0;$m j = 0;for (\frac{5}{1} = 0; \frac{5}{1} \leq \text{AREAS} - 1; \frac{5}{1} + \text{)} {
    for (\frac{5}{7} = 0; \frac{5}{7} \leq HOUNS - 1; \frac{5}{7}++) {
        if ($CO2[$i][$j] > $maximum) {
          $maximum = $CO2[$i][$j];
         $m i = $i;$m j = $j; }
      }
   }
   echo $m_j, ", ", $names[$m_i], "\n";
  for (\frac{5}{10}m = 1; \frac{5}{10}m \leq AREAS - 1; \frac{5}{10}m) {
      $element1 = $averagePerHour[$m];
     $element2 = $names[$m];\sin = \sin;
      while ($n > 0 && $averagePerHour[$n - 1] < $element1) {
       $averagePerHour[$n] = $averagePerHour[$n - 1];$names[$n] = $names[$n - 1];$n--; }
      $averagePerHour[$n] = $element1;
     $names[$n] = $element2; }
   echo $names[0], ", ", $names[1], ", ", $names[2], "\n";
|?
```
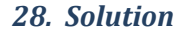

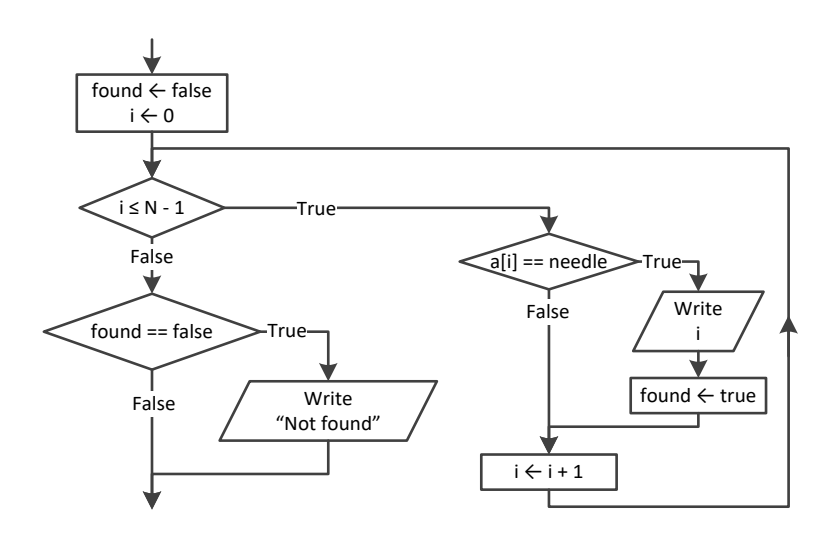

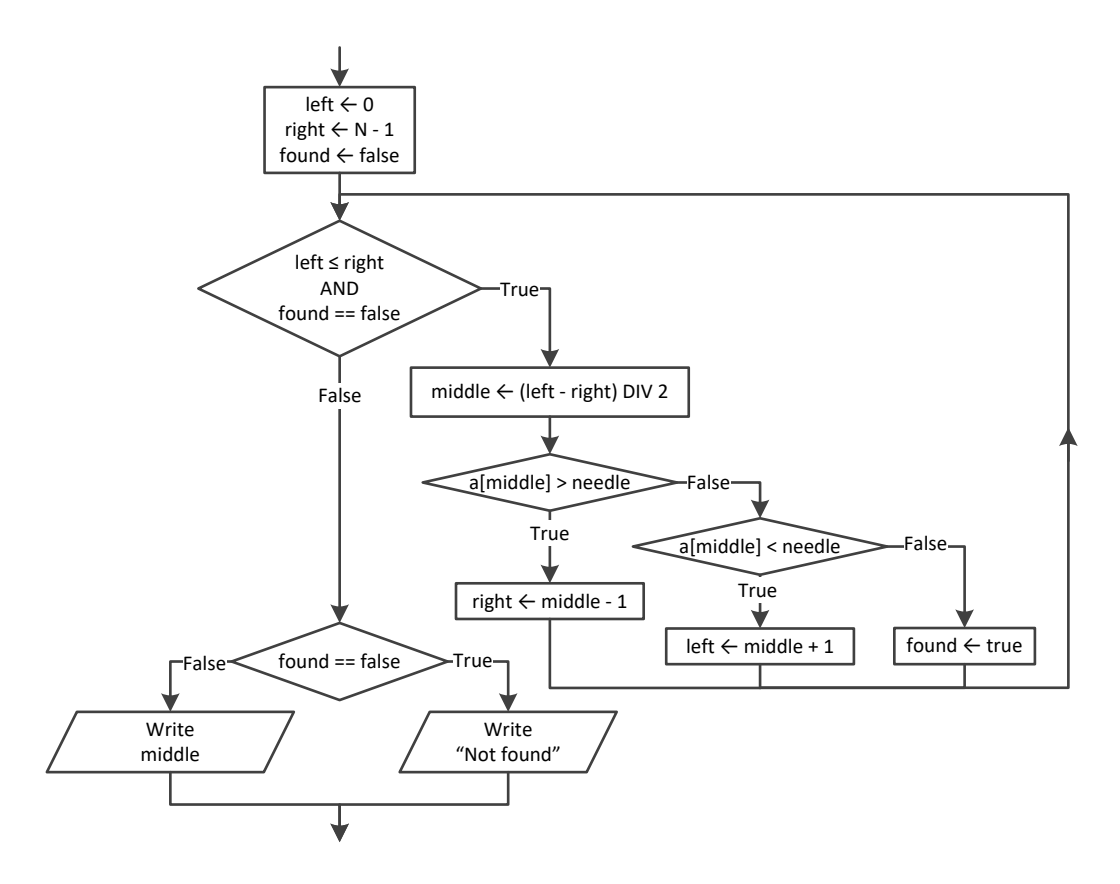

```
<?php
   define("TEAMS", 20);
   define("WEEKS", 12);
  $names = [];
  $results = [[]];for (\frac{5}{1} = 0; \frac{5}{1} \leq TEAMS - 1; \frac{5}{1}+) {
     $names[$i] = readline("Enter name for team No. " . ($i + 1) . ": ");
    for (\frac{5}{7} = 0; \frac{5}{7} \leq WEEKS - 1; \frac{5}{7}++) {
       echo "Enter result for";
       $results[$i][$j] = readline(" week No. " . ($j + 1) . " for " . $names[$i] . ": ");
     }
   }
   //Get value to search and convert it to uppercase
   $needle = strtoupper(readline("Enter a result to search: "));
  for (\hat{S}i = 0; \hat{S}i \leq \text{TEAMS} - 1; \hat{S}i++) {
    $found = false; echo "Found results for ", $names[$i], "\n";
    for (\frac{5}{7} = 0; \frac{5}{7}) \leq WEEKS - 1; \frac{5}{7}++) {
       if (strtoupper($results[$i][$j]) == $needle) {
```

```
 echo "Week ", $j + 1, "\n";
                $found = true;
             }
\left\{\begin{array}{ccc} \end{array}\right\} if (!$found) {
            echo "No results!\n";
\left\{\begin{array}{ccc} \end{array}\right\} }
?>
```

```
<?php
   define("TEAMS", 10);
   define("GAMES", 16);
  $names = [];
   $goalsScored = [[]];
  $qoalsLetIn = []for (\frac{5}{1} = 0; \frac{5}{1} \leq TEAMS - 1; \frac{5}{1}+) {
       $names[$i] = readline("Enter team name: ");
     for (\frac{5}{7} = 0; \frac{5}{7} \leq GAMES - 1; \frac{5}{7}++) {
         $goalsScored[$i][$j] = (int)readline("Enter goals scored: ");
        while (\frac{2}{3} \text{d} s \text{d} s \ $goalsScored[$i][$j] = (int)readline("Error! Enter goals scored: "); 
          }
         $goalsLetIn[$i][$j] = (int)readline("Enter goals let in: ");
         while ($goalsLetIn[$i][$j] < 0) {
             $goalsLetIn[$i][$j] = (int)readline("Error! Enter goals let in: "); 
          }
       }
    }
   $needle = readline("Enter a team to search: ");
  Si = 0:
  while (\frac{5}{1} < \text{TEAMS} - 1 \&amp; \text{Shames}[\text{Si}] != \text{Speedle}) {
     $i++; }
  if (\text{Snames}[\$i] != \$needle) echo "This team does not exist\n";
   }
   else {
     $total = 0;for (\frac{5}{7} = 0; \frac{5}{7} \leq GAMES - 1; \frac{5}{7}++) {
         if ($goalsScored[$i][$j] > $goalsLetIn[$i][$j]) {
           $total += 3; }
         elseif ($goalsScored[$i][$j] == $goalsLetIn[$i][$j]) {
            $total += 1;
```

```
}
    }
 echo $total, "
\
n";
  }
|?
```

```
<?php
     define("CLASS1", 20);
    define("CLASS2", 25);
 echo 
"Class 1
\
n";
   $names1 = [];
for (\hat{\varsigma}_1 = 0; \ \hat{\varsigma}_1 \leq C_{\text{LASS1}} - 1; \ \hat{\varsigma}_{1} + \epsilon) {
         $names1[$i] = readline("Enter name: ");
    }
 echo 
"Class 2
\
n";
   $names2 = [];
for (\frac{5}{1} = 0; \frac{5}{1} < \frac{1}{1} < \frac{1}{1} < \frac{ $names2[$i] = readline("Enter name: ");
   }
    //Bubble sort
for (\text{$\varsigma_{\mathfrak{m}}=1$; $\varsigma_{\mathfrak{m}}\leq= \text{CLASS1 - 1$; $\varsigma_{\mathfrak{m}}++$}) {
for (\text{\$n = CLASS1 - 1; \$n > = $m; \$n--) {
 if ($names1[$n] < $names1[$n 
- 1]) {
                $temp = $names1[$n];$names1 [$n] = $names1 [$n-1] ;
                $names1[$n] = $temp;}
       }
    }
for (\text{$\varsigma_{\mathfrak{m}}=1$; $\varsigma_{\mathfrak{m}}\leq= \text{CLASS2 - 1$; $\varsigma_{\mathfrak{m}}++$}) {
for (\text{\$n = CLASS2 - 1; \$n > = $m; \$n--) {
 if ($names2[$n] < $names2[$n 
- 1]) {
                 $temp = $names2[$n];
$names2[$n] = $names2[$n-1];
                 $names2[$n] = $temp;
            }
        }
   }
 echo 
"
\nClass 1
\
n";
for (\hat{\varsigma}_1 = 0; \ \hat{\varsigma}_1 \leq C_{\text{LASS1}} - 1; \ \hat{\varsigma}_{1} + \epsilon) {
 echo $names1[$i], "
\
n";
    }
 echo 
"
\nClass 2
\
n";
for (\frac{5}{1} = 0; \frac{5}{1} < \frac{1}{1} < \frac{1}{1} < \frac{ echo $names2[$i], "
\
n";
   }
```

```
 $needle = readline("Enter a name to search: ");
 $left = 0;$right = CLASS1 - 1;$found = false; while ($left <= $right && !$found) {
    $middle = (int)(($left + $right) / 2);
 if 
($needle < $names1[$middle]) {
$right = $middle - 1;}
 elseif 
($needle
> $names1[$middle]) {
     $left = $middle + 1;}
 else 
{
      $found = true;
   }
 }
  if ($found) {
 echo 
"Student found in Class No 1
\
n";
 }
 else 
{
   $left = 0;$right = CLASS2 - 1; while ($left <= $right && !$found) {
      $middle = (int)(($left + $right) / 2);
 if 
($needle < $names2[$middle]) {
$right = $middle - 1;}
 elseif 
($needle
> $names2[$middle]) {
       $left = $middle + 1;}
 else 
{
        $found = true;
     }
   }
    if ($found) {
 echo 
"Student found in Class No 2
\
n";
   }
 else 
{
 echo 
"Student not found in either class
\
n";
   }
 }
?>
```
\$usr = **strtoupper** (**readline**("*Enter username:* ")); \$pwd = **strtoupper** (**readline**("*Enter password:* "));

```
$\hat{ } $i = 0;
while ($i < 99 && strtoupper($usernames[$i]) != $usr) {
  $i++;}
if (strtoupper($usernames[$i]) == $usr && strtoupper($passwords[$i]) == $pwd) {
   echo "Login OK!\n";
}
else {
   echo "Login Failed!\n";
 }
```

```
$valueStr = readline("Enter a value to search: ");
$found = false;
for (\frac{5}{1} = 0; \frac{5}{1} < 999; \frac{5}{1} + \frac{1}{1}) if ($names[$i] == $valueStr) {
     echo $SSNs[$i], "\n";
    $found = true; }
}
if (!$found) {
   $value = (int)$valueStr;
  $i = 0; while ($i < 999 && $SSNs[$i] != $value) {
    $i++; }
   if ($SSNs[$i] == $value) {
    $found = true; echo $names[$i], "\n";
   }
}
if (!$found) {
   echo "This value does not exist\n";
}
```

```
35. Solution
```

```
<?php
   define("STUDENTS", 12);
   define("LESSONS", 6); 
  \text{Sgrades} = [[]]; for ($i = 0; $i <= STUDENTS - 1; $i++) {
    for (\frac{5}{7} = 0; \frac{5}{7}) \leq LESSONS - 1; \frac{5}{7}++) {
        do {
           $grades[$i][$j] = (int)readline();
```

```
 $failure = false;
          if ($grades[$i][$j] < 0) {
             echo "Error! You entered a negative value\n";
             $failure = true;
          }
          elseif ($grades[$i][$j] > 100) {
             echo "Error! You entered a value grater than 100\n";
             $failure = true;
          }
        } while ($failure);
      }
   }
  $average = [];
  for (\frac{5}{1} = 0; \frac{5}{1} \leq 5 STUDENTS - 1; \frac{5}{1} {
    $average[$i] = 0;for (\frac{5}{7} = 0; \frac{5}{7}) \leq LESSONS - 1; \frac{5}{7}++) {
        $average[$i] += $grades[$i][$j];
     }
     $average[$i] /= LESSONS;
   }
  $found = false;for (\frac{5}{1} = 0; \frac{5}{1} \leq 5 STUDENTS - 1; \frac{5}{1} ++) {
    if (\text{Saverage}[\text{Si}] < 70) {
       $found = true;
        break;
     }
   }
   if ($found) {
     echo "There is at least one student that has an average value below 70\n";
   }
?>
```

```
<?php
   $morseAlphabet = [
     "A" => ".-",
    "B" \Rightarrow "-...", "C" => "-.-.",
     "D" => "-..",
    E^{\pi} \implies \pi, \pi,
     "F" => "..-.",
    "G" \Rightarrow "--." "H" => "....",
    T'' => "..",
     "J" => ".---",
    "K" => " -.-",
     "L" => ".-..",
    M'' => "--",
```

```
^{\mathsf{H}} N^{\mathsf{H}} \Rightarrow ^{\mathsf{H}} -. ^{\mathsf{H}},
       "O" => "---",
       "P" => ".--.",
       "Q" => "--.-",
      R'' = > " - - " "S" => "...",
      T^{\prime\prime} => ^{\prime\prime} -",
      "U" => "...<sup>-"</sup>,
       "V" => "...-",
       "W" => ".--",
      X'' = > " - ... - " "Y" => "-.--",
       "Z" => "--..",
       " " => "/"
   ];
    $word = readline("Enter an English message: ");
  for (\hat{S}i = 0; \hat{S}i \leq <b>strlen</b>(\hat{S}word) - 1; \hat{S}i++) {
     $letter = $word[$i]; echo $morseAlphabet[strtoupper($letter)], " ";
   }
?>
```

```
37. Solution
```

```
<?php
   $alphabet = "ABCDEFGHIJKLMNOPQRSTUVWXYZ";
   //Create an associative array to store the frequencies of each letter with initial
  //frequencies all set to zero.
  $lettersFrequency = [];
 for (\frac{5}{1} = 0; \frac{5}{1} \leq \text{strain}(\frac{5}{3}a) that (-1; \frac{5}{1}+)$letter = $alpha $lettersFrequency[$letter] = 0;
   }
   $sentence = readline("Enter an English sentence: ");
  //Iterate through the characters of the user-provided sentence and if it is a letter,
   //update (increase) the corresponding frequency count in the lettersFrequency dictionary.
   //Also count number of space characters and existing letters
   $countSpaces = 0;
  $countExistingLetters = 0;
  for (\hat{S}i = 0; \hat{S}i \leq <b>strlen</b>(\hat{S}sentence) - 1; \hat{S}i++) $letter = strtoupper($sentence[$i]); 
     if (arrayKeyExists($letter , $lettersFrequency)) {
       $lettersFrequency[$letter]++;
       $countExistingLetters++;
     }
     elseif ($letter == " ") {
       $countSpaces++;
```
```
 }
 }
 //Display the frequency of each existing letter
 foreach ($lettersFrequency as $key => $value) {
  if (\text{\$value} > 0) {
     echo $key, ": ", $value, "\n";
   }
 }
 //Count and display all non existing letters
 $countNonExistingLetters = 0;
 foreach ($lettersFrequency as $key => $value) {
  if ({\text{value}} == 0) {
     $countNonExistingLetters += 1;
     echo $key, "\n";
   }
 }
 //Display percentage of letters that do not exist in relation to the letters of the English alphabet
 echo $countNonExistingLetters * 100 / 26, "%\n";
 //Display percentage of non-alphabetic characters in relation to the characters of 
 //the user-provided sentence (excluding space characters) 
 $countUserProvidedCharacters = strlen($sentence) - $countSpaces;
 $countNonAlphabeticCharacters = $countUserProvidedCharacters - $countExistingLetters;
 echo $countNonAlphabeticCharacters * 100 / $countUserProvidedCharacters, "%\n";
```
?>

# **Review in "Arrays in PHP"**

# **Review Crossword Puzzle**

1.

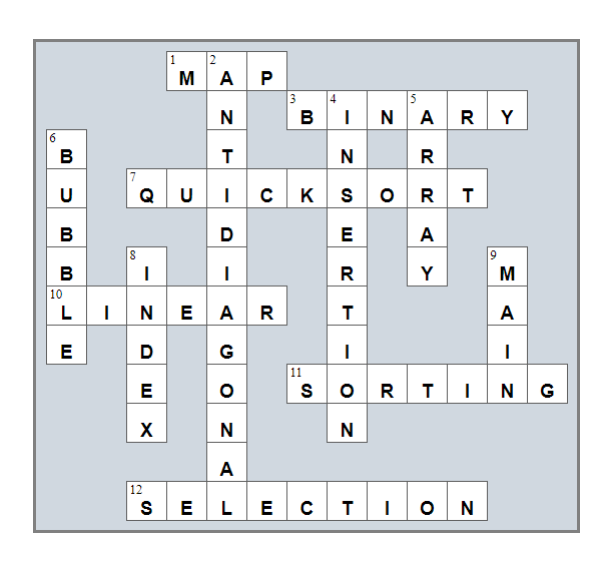

# Chapter 35

# **35.4 Review Questions: True/False**

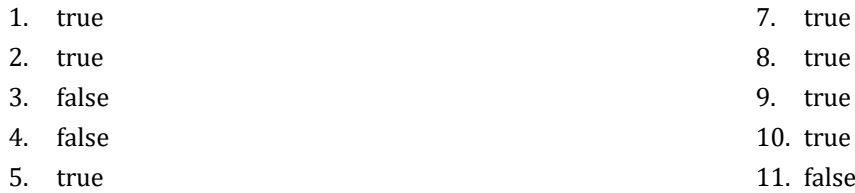

6. true

ue<sup>.</sup>

- ue<sup>.</sup>
- ue<sup>.</sup>
- alse
- 12. true

# Chapter 36

# **36.8 Review Questions: True/False**

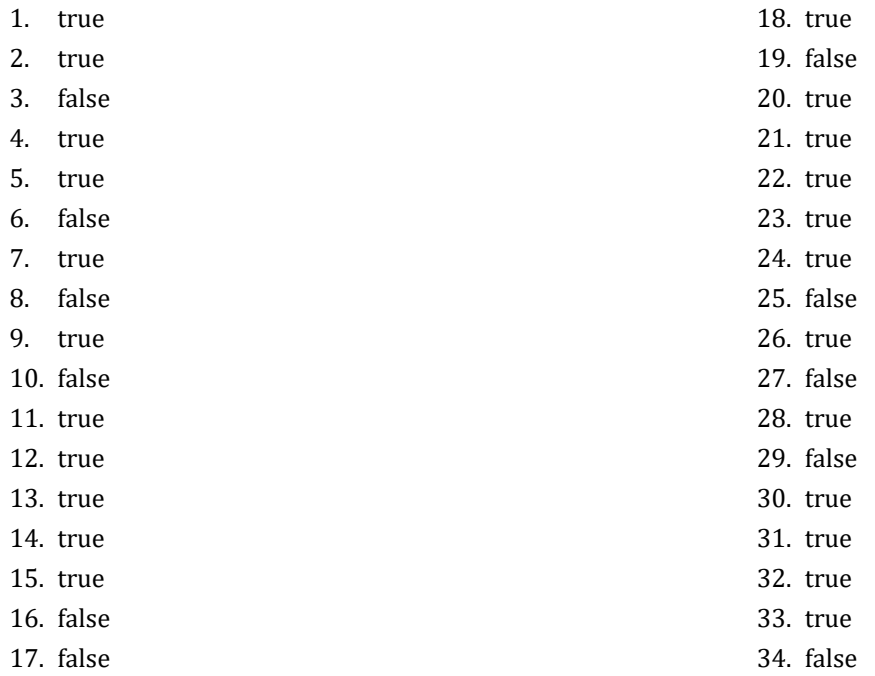

# **36.9 Review Exercises**

*1. Solution*

```
function findMax($a, $b) {
  if (\$a > \$b) {
      $maximum = $a;
   }
   else {
      $maximum = $b;
   }
   return $maximum;
 }
```
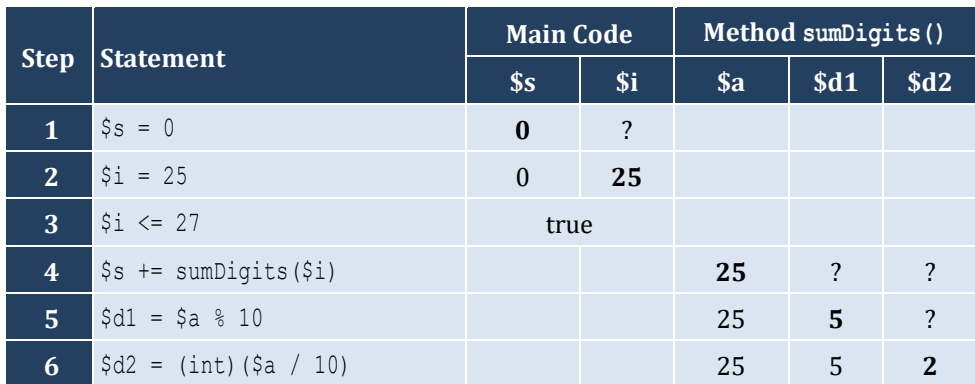

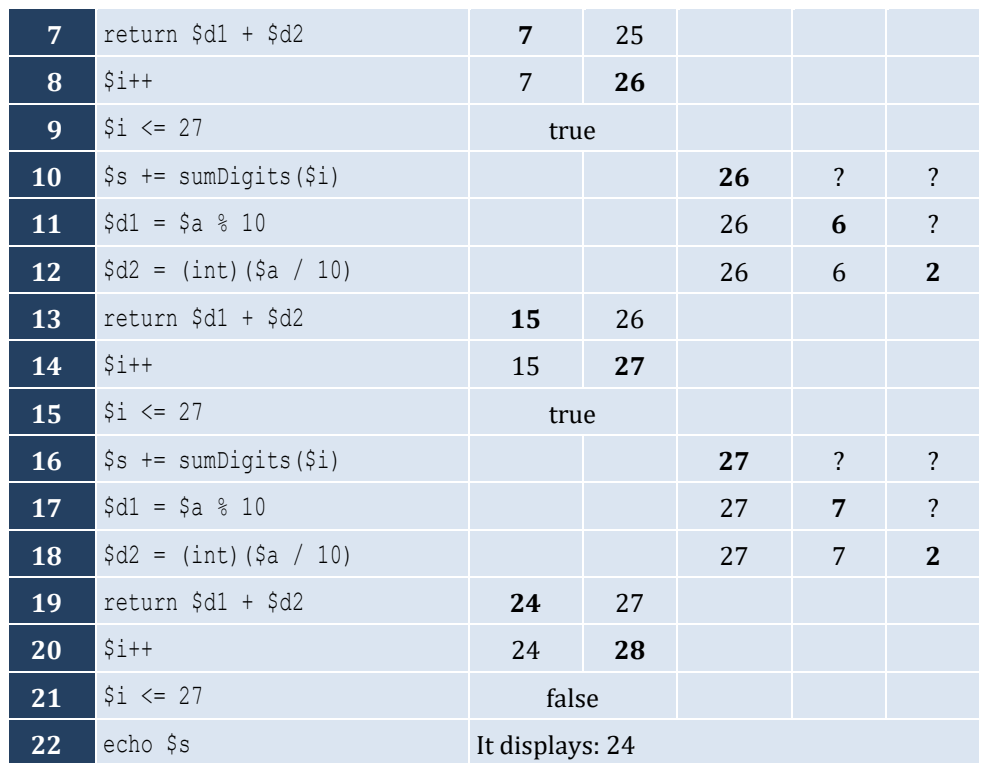

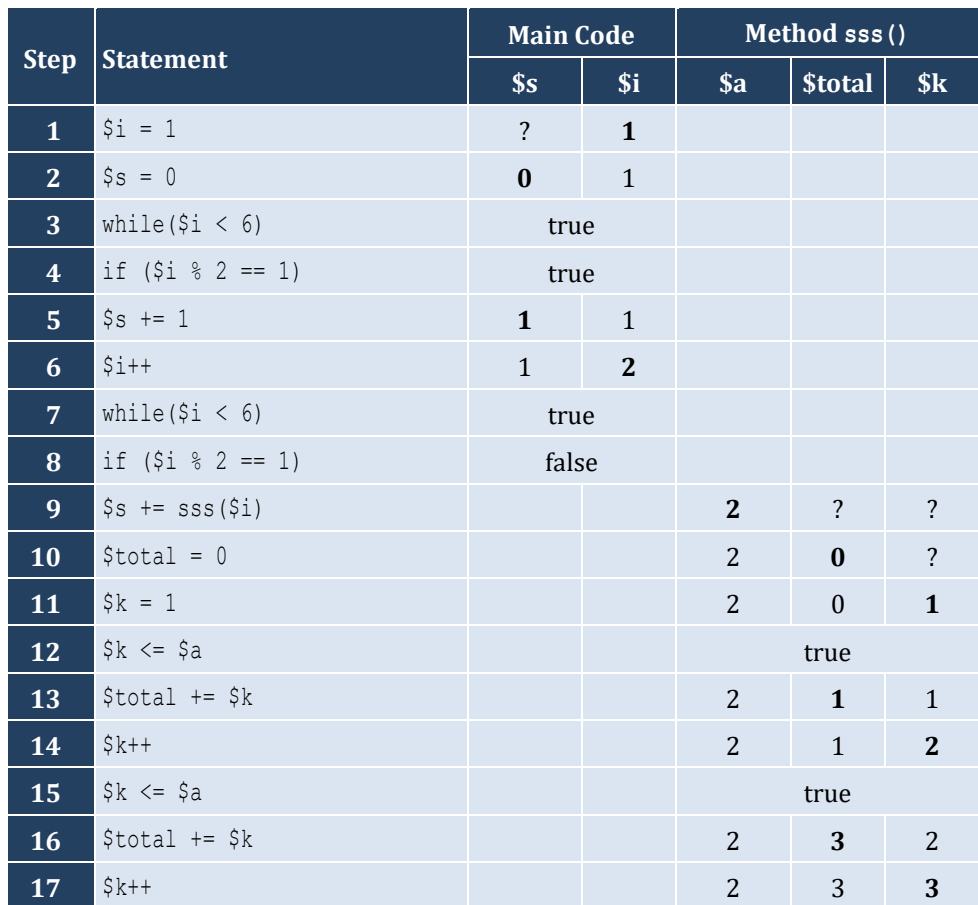

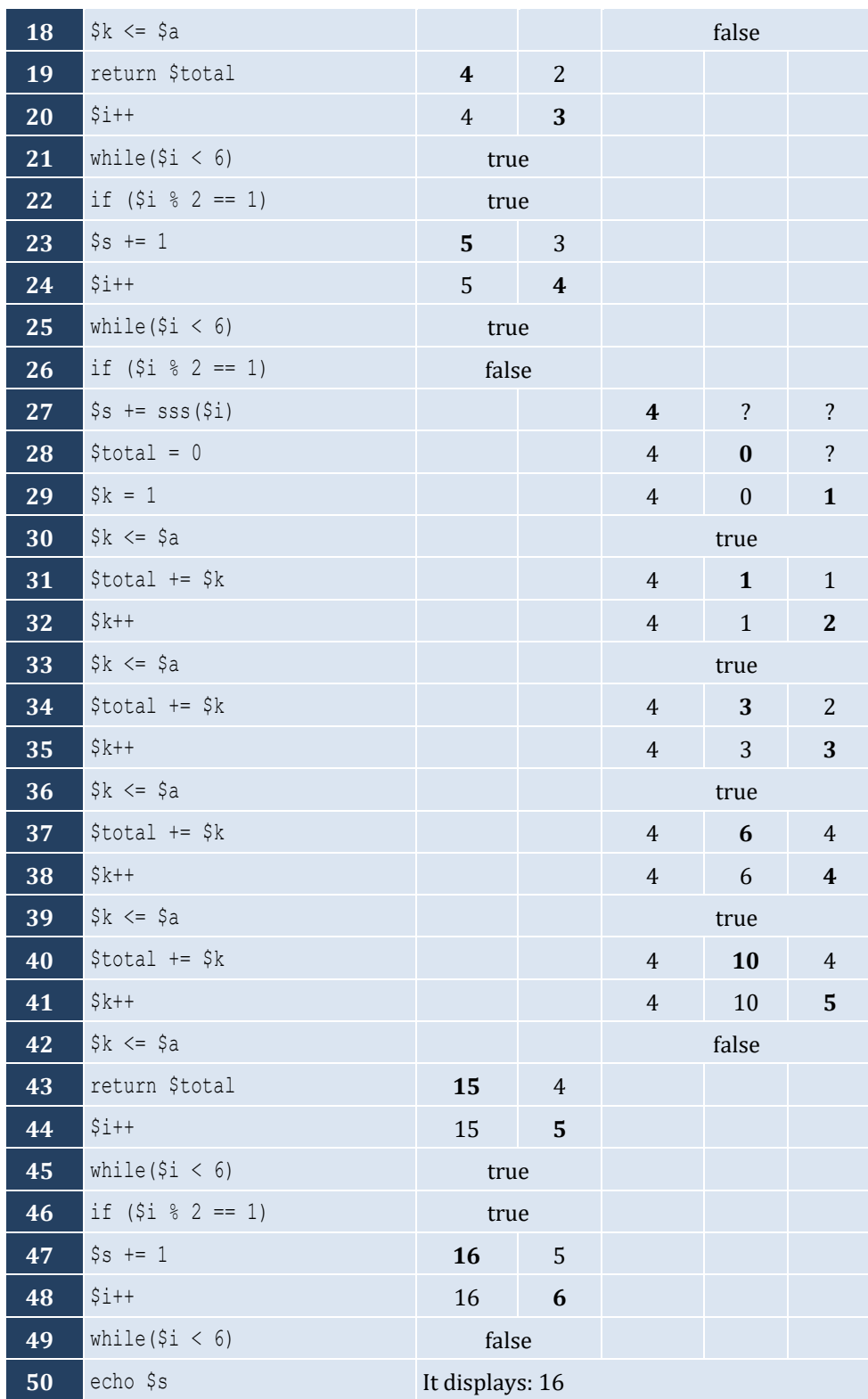

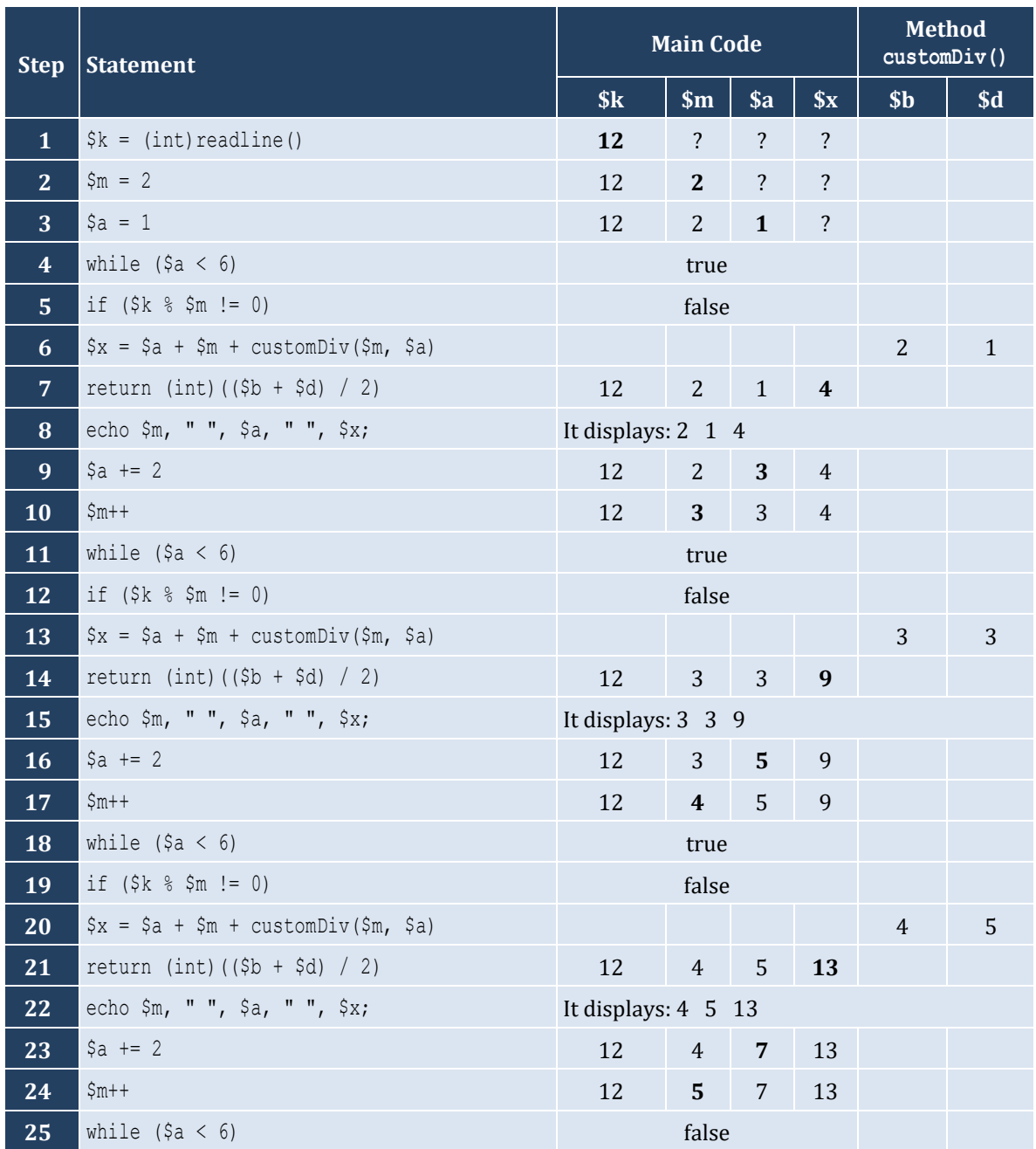

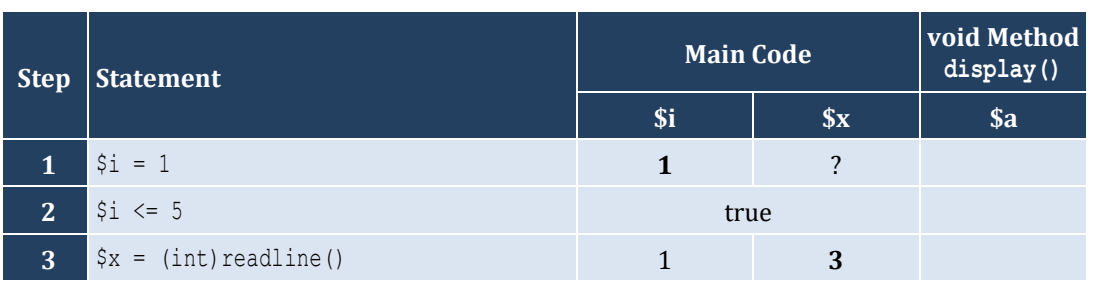

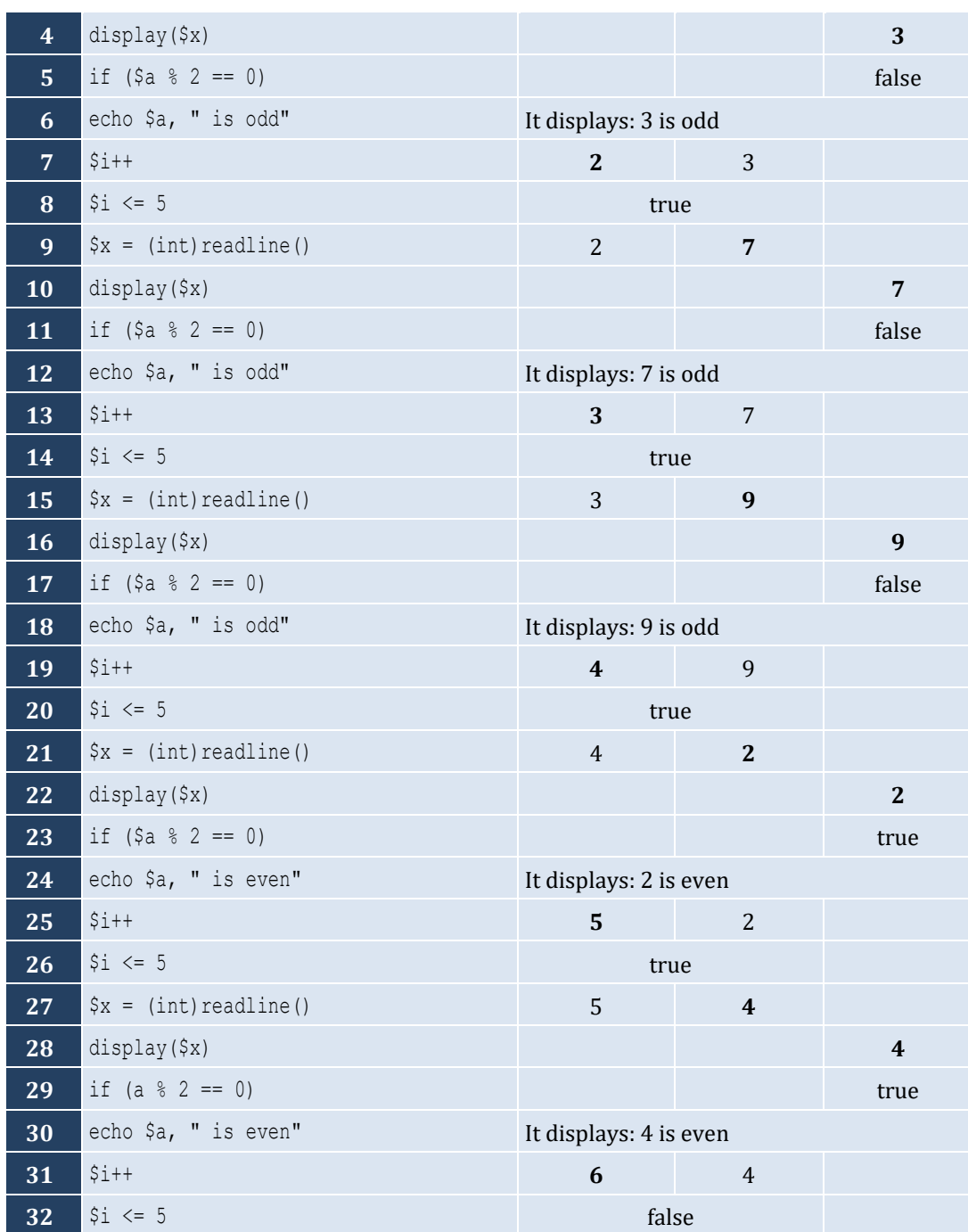

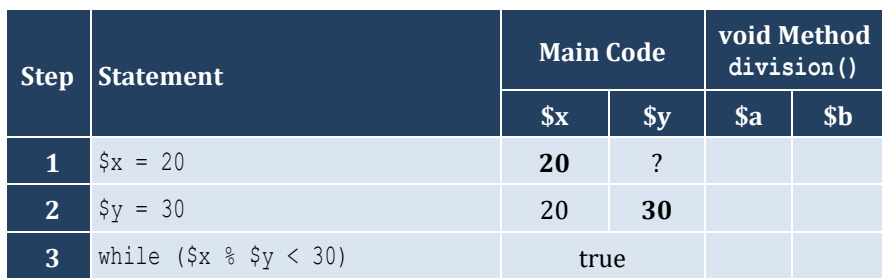

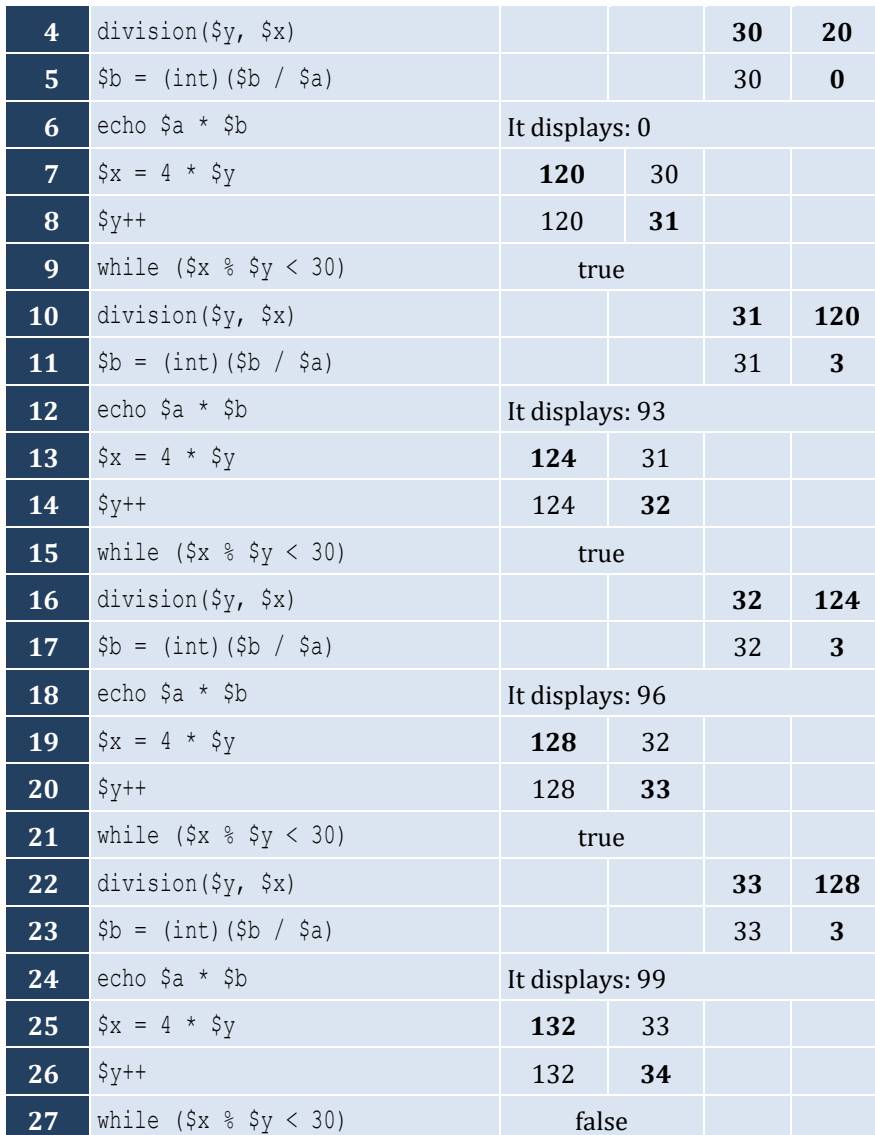

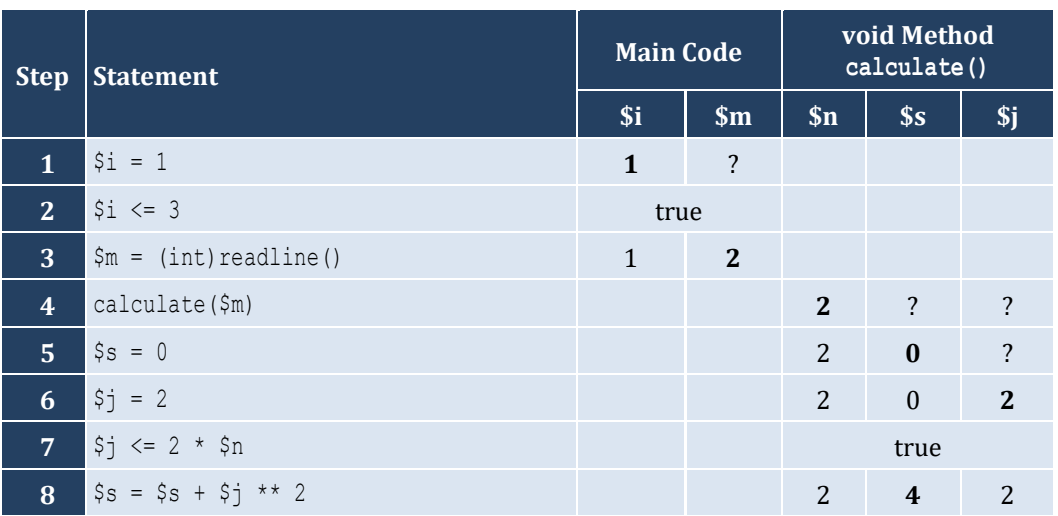

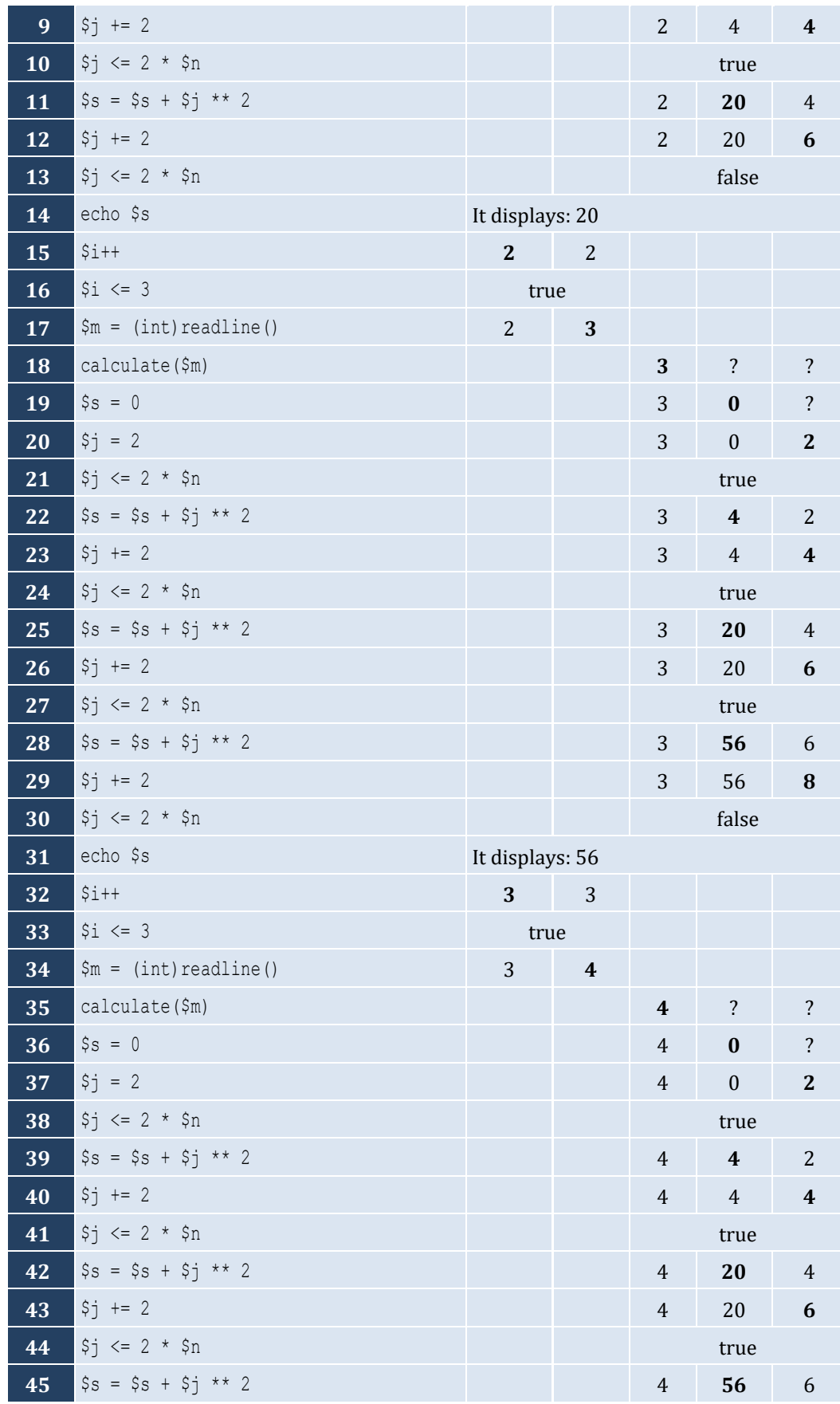

#### Chapter 36 263

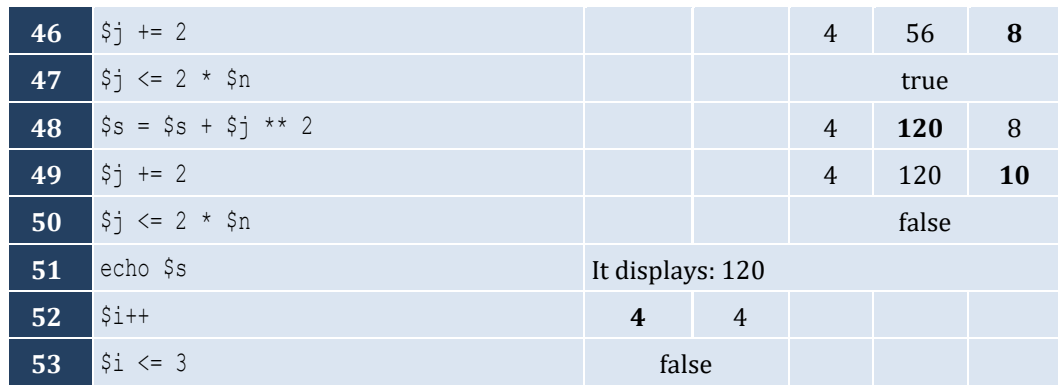

### *8. Solution*

```
function findSum($a, $b, $c) {
   return $a + $b + $c;
}
```
### *9. Solution*

**function** findAvg(\$a, \$b, \$c, \$d) { **return** (\$a + \$b + \$c + \$d) / 4; }

### *10. Solution*

```
function maximum($a, $b, $c) {
  \mathfrak{m} = \mathfrak{sa}; if ($b > $m) {
    $m = $b; }
   if ($c > $m) {
    $m = $c; }
   return $m;
}
```

```
function displayMax($a, $b, $c, $d, $e) {
  $m = $a; if ($b > $m) {
    $m = $b; }
   if ($c > $m) {
    $m = $c; }
   if ($d > $m) {
    $m = $d; }
   if ($e > $m) {
    \sin = \sec;
```

```
\Box echo $m;
}
```

```
function myRound($x) {
   $digitToCheck = (int)($x * 1000) % 10;
  if ($digitToCheck >= 5) {
     $returnValue = ((int)($x * 100) + 1) / 100.0;
   }
  else {
     $returnValue = ((int)($x * 100)) / 100.0;
   }
   return $returnValue;
}
```

```
<?php
   function findMin($a, $b) {
     $minimum = $a;
     if ($b < $minimum) {
       $minimum = $b;
     }
     return $minimum;
   }
   echo "Enter four numbers: \n";
   $x1 = (float)readline();
   $x2 = (float)readline();
   $x3 = (float)readline();
   $x4 = (float)readline();
   //First approach
  $temp1 = findMin(Sx1, Sx2); $temp2 = findMin($x3, $x4);
   echo findMin($temp1, $temp2), "\n";
   //Second approach
   echo findMin(findMin($x1, $x2), findMin($x3, $x4)), "\n";
?>
```

```
14. Solution
```

```
<?php
  function KelvinToFahrenheit($kelvin) {
     return 1.8 * $kelvin - 459.67;
   }
   function KelvinToCelsius($kelvin) {
     return $kelvin - 273.15;
```

```
 $k = (float)readline("Enter a temperature in degrees Kelvin: ");
  echo "Fahrenheit: ", KelvinToFahrenheit($k), "\n";
  echo "Celsius: ", KelvinToCelsius($k), "\n";
?>
```
}

```
<?php
   function bmi($w, $h) {
    $b = $w * 703 / $h * * 2;if (\frac{5}{6} \times 16) {
       $returnValue = "You must add weight.";
     }
     elseif ($b < 18.5) {
       $returnValue = "You should add some weight.";
     }
    elseif (\$b < 25) {
       $returnValue = "Maintain your weight.";
\left\{\begin{array}{cc} \end{array}\right\} elseif ($b < 30) {
       $returnValue = "You should lose some weight.";
     }
     else {
       $returnValue = "You must lose weight.";
     }
     return $returnValue;
   }
   $weight = (float)readline("Enter your weight (in pounds): ");
  while (\frac{5}{2}w \cdot 1) {
     $weight = (float)readline("Error! Enter your weight (in pounds): ");
   }
   $age = (int)readline("Enter your age: ");
  while (\frac{2}{3} \text{age} < 18) {
     $age = (int)readline("Error! Enter your age: ");
   }
  $height = (float)readline("Enter your height (in inches): ");
  while (\frac{5}{10}) {
     $height = (float)readline("Error! Enter your height (in inches): ");
   }
   echo bmi($weight, $height), "\n";
?>
```
### *16. Solution*

<?php **function** numOfDays(\$year, \$month) {

```
 switch ($month) {
        case 4:
        case 6:
       case 9:
       case 11:
         \diamonddays = 30;
         break;
       case 2:
          if ($year % 4 == 0 && $year % 100 != 0 || $year % 400 == 0) {
           \diamonddays = 29;
          }
          else {
           \text{Sdays} = 28; }
          break;
       default:
         \dots }
     echo $days, "\n";
   }
   $y = (int)readline("Enter a year: ");
 for (\frac{5}{m} = 1; \frac{5}{m} \le 12; \frac{5}{m}+) {
     numOfDays($y, $m);
  }
?>
```

```
17. Solution
```

```
<?php
   function numOfDays($year, $month) {
     switch ($month) {
       case 4:
       case 6:
       case 9:
       case 11:
        \diamonddays = 30;
         break;
       case 2:
         if ($year % 4 == 0 && $year % 100 != 0 || $year % 400 == 0) {
           \diamonddays = 29;
         }
         else {
           \diamonddays = 28;
          }
         break;
       default:
         \dots }
     return $days;
```

```
 }
     $y = (int)readline("Enter a year: ");
     $m1 = (int)readline("Enter a month: ");
     $m2 = (int)readline("Enter a second month: ");
   $total = 0;for (\frac{5}{10}m = \frac{5}{1}; \frac{5}{10}m = \frac{5}{1}; \frac{5}{10}m = \frac{5}{10}m = \frac{5}{10}m = \frac{5}{10}m = \frac{5}{10}m = \frac{5}{10}m = \frac{5}{10}m = \frac{5}{10}m = \frac{5}{10}m = \frac{5}{10}m = \frac{5}{10}m = \frac{5}{10}m = \frac{5}{10}m = \frac{5}{10}m = \frac{5}{10}m = \frac{5}{10}m = \frac{5}{10}m = \frac{5}{10}m = $total += numOfDays($y, $m);
     }
     echo $total, "\n";
?>
```

```
18. Solution
```

```
<?php
   function displayMenu() {
     echo "\n";
     echo "1. Convert meters to miles\n";
     echo "2. Convert miles to meters\n";
     echo "3. Exit\n";
     echo "Enter a choice: ";
  }
   function metersToMiles($meters) {
     echo $meters, " meters equals ", ($meters / 1609.344), " miles\n";
  }
   function milesToMeters($miles) {
     echo $miles, " miles equals ", ($miles * 1609.344), " meters\n";
   }
   displayMenu();
   $choice = (int)readline();
   while ($choice != 3) {
     $distance = (float)readline("Enter distance: ");
    if (\frac{5}{6}) choice == 1) {
       metersToMiles($distance);
     }
     else {
       milesToMeters($distance);
     }
     displayMenu();
     $choice = (int)readline();
   }
?>
```

```
<?php
   function amountToPay($seconds) {
    if ($seconds \leq 600) {
```

```
$extra = 0; }
     elseif ($seconds <= 1200) {
     $extra = ($seconds - 600) * 0.01; }
     else {
      $extra = 600 * 0.01 + ($seconds - 1200) * 0.02; }
    $totalWithoutTax = 10 + $extra;\text{Stax} = \text{StotalWithoutTax} * 11 / 100;$total = $totalWithoutTax + $tax; echo "Total amount to pay: ", $total, "\n";
   }
   $seconds = (int)readline("Enter number of seconds: ");
   amountToPay($seconds);
|?
```
# **Chapter 37**

# **37.9 Review Questions: True/False**

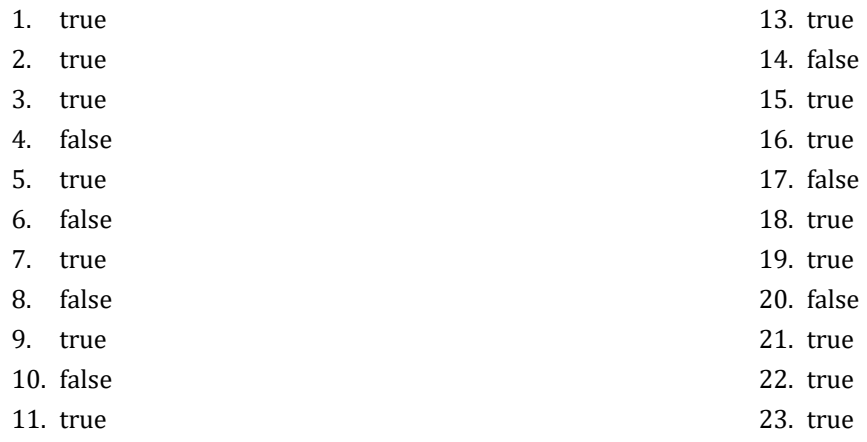

12. true

# **37.10 Review Exercises**

*1. Solution*

It displays: 5

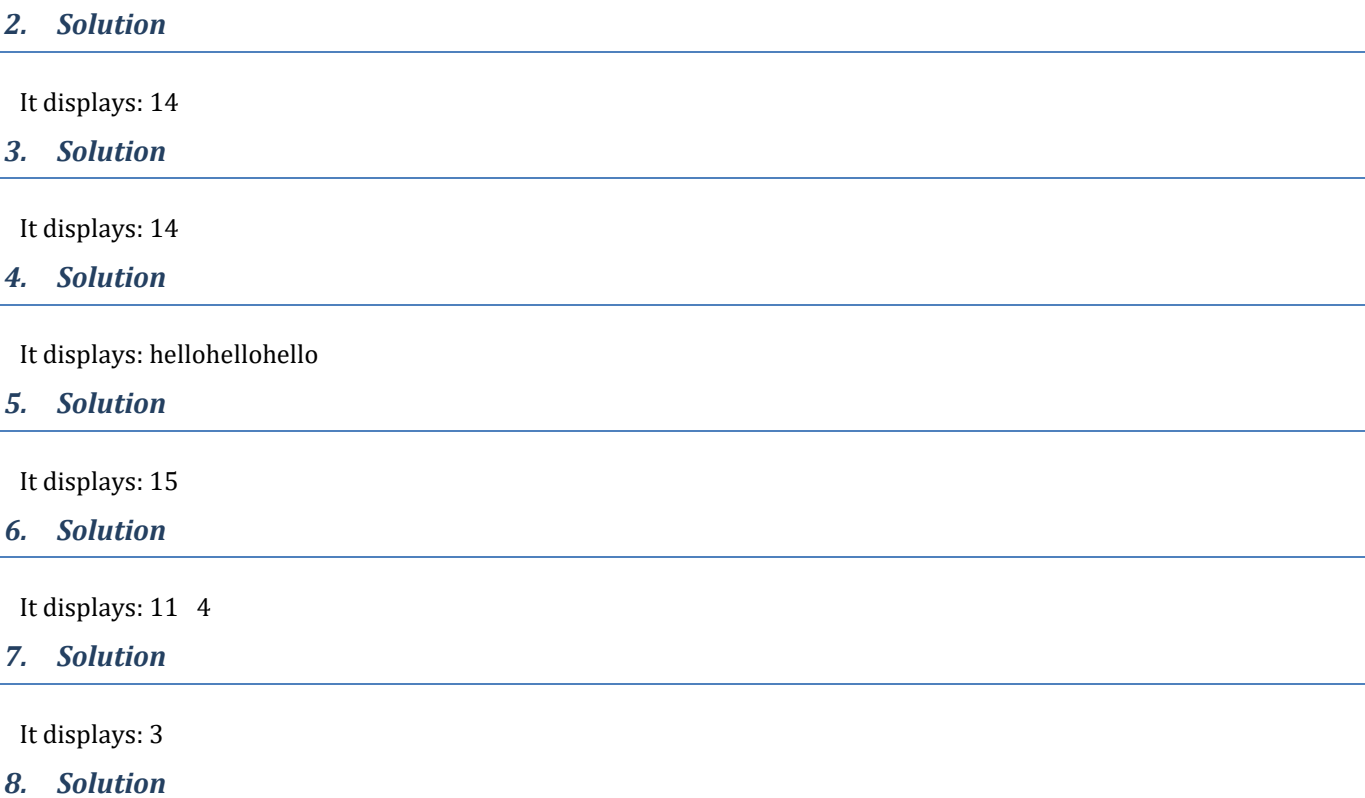

Within the function getNumOfDigits(), variable \$x eventually becomes 0, and since the variable \$val is passed to the function by reference, that 0 also reflects back to the main code. So, when the flow of execution returns to the main code, the value of variable \$val is zeroed!

To resolve this issue, all you have to do is remove the ampersand ( $\epsilon$ ) sign from the beginning of the actual argument  $\zeta x$ . If you do so, the variable  $\gamma$ val is passed to the function by value, so that no matter what happens to variable  $\gamma$ x within the function, nothing can affect the value of the variable \$val of the main code.

```
<?php
   define("STUDENTS", 10);
   define("LESSONS", 5);
   function part1(&$names, &$grades) {
      for (\frac{5}{1} = 0; \frac{5}{1} \leq 5 STUDENTS - 1; \frac{5}{1} {
          $names[$i] = readline("Enter name for student No. " . ($i + 1) . ": ");
        for (\frac{5}{7} = 0; \frac{5}{7} \leq LESSONS - 1; \frac{5}{7}++) {
             $grades[$i][$j] = (int)readline("Enter grade for lesson No. " . ($j + 1) . ": ");
          }
\left\{\begin{array}{cc} \end{array}\right\} }
   function part2($grades) {
      $average = [];
     for (\frac{5}{1} = 0; \frac{5}{1} \leq 5 TUDENTS - 1; \frac{5}{1} {
        $average[$i] = 0;for (\frac{5}{7} = 0; \frac{5}{7} \leq LESSONS - 1; \frac{5}{7}++) {
             $average[$i] += $grades[$i][$j];
          }
          $average[$i] /= LESSONS;
       }
       return $average;
   }
   function part3(&$average, &$names) {
      for (\frac{5}{1}m = 1; \frac{5}{1}m \leq 5TUDENTS - 1; \frac{5}{1}m) {
         for (\frac{5}{n} - \frac{5}{10}) for (\frac{5}{n} - \frac{1}{6}) for \frac{5}{n} - \frac{1}{6} for \frac{5}{n} - \frac{1}{6} for \frac{1}{6} - \frac{1}{6} for \frac{1}{6} - \frac{1}{6} for \frac{1}{6} - \frac{1}{6} for \frac{1}{6} - \frac{1}{6} for \frac{1}{6} - \frac{1}{6} for
           if (\frac{5}{2} \text{average}[5n] > \frac{5}{2} \text{average}[5n - 1]) {
                $temp = $average[$n];
               $average[$n] = $average[$n - 1];$average[$n - 1] = $temp; $temp = $names[$n];
               $names[$n] = $names[$n - 1];$names[$n - 1] = $temp; }
           elseif (\frac{5}{2}a\text{) = \frac{5}{2}a\text{) = \frac{1}{2}a}if (\frac{2}{3}n) \leq \frac{2}{3}n \leq \frac{2}{3}n - 1) {
                   $temp = $names[$n];
                  $names[$n] = $names[$n - 1];$names[$n - 1] = $temp; }
 }
 }
\left\{\begin{array}{cc} \end{array}\right\}
```

```
 }
  $names = [];
  \text{Sgrades} = [[]]; part1($names, $grades);
   $average = part2($grades);
  part3($average, $names);
  for (\frac{5}{1} = 0; \frac{5}{1} \leq 5 TUDENTS - 1; \frac{5}{1} {
     echo $names[$i], "\t", $average[$i], "\n";
   }
?>
```

```
10. Solution
```

```
<?php
   function part1() {
     $message = strtolower(readline("Enter a message: "));
     return $message;
   }
   function part2($message) {
     $messageClean = "";
    for (\xi i = 0; \xi i \leq <b>strlen</b>(\xi message) - 1; \xi i++) $letter = $message[$i];
       if ($letter != " " && $letter != "," && $letter != "." && $letter != "?") {
          $messageClean .= $letter;
        }
     }
     return $messageClean;
   }
   function part3($messageClean) {
     $middlePos = (int)((strlen($messageClean) - 1) / 2);
     $j = strlen($messageClean) - 1;
     $palindrome = true;
    for (\hat{\varsigma}i = 0; \hat{\varsigma}i \leq \hat{\varsigma}middlePos; \hat{\varsigma}i++) {
      $leftLetter = $message Clean[$i]; $rightLetter = $messageClean[$j];
       if ($leftLetter != $rightLetter) {
         $palindrome = false;
         break; 
        }
      $j--; }
     return $palindrome;
   }
   function part4($message) {
     $messageClean = part2($message);
```

```
 $palindrome = part3($messageClean);
     return $palindrome;
\Box $message = part1();
   $palindrome = part4($message);
   if ($palindrome) {
     echo "The message is palindrome\n";
   }
?>
```
# <?php

```
 $a = (int)readline();
   $b = (int)readline();
   $c = (int)readline();
   $d = (int)readline();
  $maximum = $a;if (\frac{5}{6}b > \frac{5}{3}maximum) {
     $maximum = $b;
   }
   if ($c > $maximum) {
    $maximum = $c; }
   if ($d > $maximum) {
    $maximum = $d; } 
   echo $maximum;
?>
```
## *12. Solution*

### **First approach**

```
function f1($a, $b, $c, &$total, &$average) {
 $total = $a + $b + $c;$average = $total / 3;}
```
### **Second approach**

```
function f1($a, $b, $c, &$returningArray) {
  $return inqArray[0] = $a + $b + $c; $returningArray[1] = $returningArray[0] / 3;
 }
```

```
function myRound($x, $decimalPlaces = 2) {
   $digitToCheck = (int)($x * (10 ** ($decimalPlaces + 1))) % 10;
   if ($digitToCheck >= 5) {
     $returnValue = (int)(($x * 10 ** $decimalPlaces) + 1) / 10 ** $decimalPlaces;
```

```
 }
  else {
    $returnValue = (int)($x * 10 ** $decimalPlaces) / 10 ** $decimalPlaces;
  }
  return $returnValue;
}
```

```
<?php
  function getInput() {
     do {
       $answer = strtoupper(readline("Enter Yes or No: "));
     } while ($answer != "YES" && $answer != "NO");
     return $answer == "YES"; //This returns true or false
  }
  function findArea($b, $h) {
     return $b * $h;
  }
  do {
     $b = (float)readline("Enter the base of the parallelogram: ");
     $h = (float)readline("Enter the height of the parallelogram: ");
     echo "Area = ", findArea($b, $h), "\n";
     echo "Would you like to repeat? \n";
   } while (getInput());
?>
```
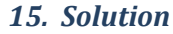

```
<?php
   define("STUDENTS", 100);
   function getArrays(&$names, &$grades) {
    for (\frac{5}{1} = 0; \frac{5}{1} \leq 5 STUDENTS - 1; \frac{5}{1} {
        $names[$i] = readline("Enter name: ");
        $grades[$i] = (int)readline("Enter grade: ");
      }
   }
   function getAverage($grades) {
    for (\frac{5}{1} = 0; \frac{5}{1} \leq 5 STUDENTS - 1; \frac{5}{1} ++) {
        $total += $grades[$i];
     }
     return $total / STUDENTS;
   }
   function sortArrays(&$grades, &$names) {
     for (\frac{5}{m} = 1; \frac{5}{m} \leq 5 TUDENTS - 1; \frac{5}{m}++) {
```

```
 $elementGrds = $grades[$m];
        $elementNms = $names[$m];
       \sin = \sin;
       while (\frac{5n}{2} > 0 \leq \frac{5n}{2} \leq \frac{5n-1}{2} > \frac{5}{2}elementGrds) {
          $grades[$n] = $grades[$n - 1];$names[$n] = $names[$n - 1];$n--; }
        $grades[$n] = $elementGrds;
        $names[$n] = $elementNms;
      }
   }
  $names = [];
  \text{Sgrades} = [];
   getArrays($names, $grades);
   $average = getAverage($grades);
   sortArrays($grades, $names);
  for (\frac{5}{1} = 0; \frac{5}{1} \leq 5 TUDENTS - 1; \frac{5}{1} + \frac{1}{1} {
     if ($grades[$i] < $average) {
        echo $names[$i], "\n";
      }
   }
?>
```

```
<?php
   define("JUDGES", 10);
   function getArray() {
    $score = [];
    for (\frac{5}{1} = 0; \frac{5}{1} \leq JUDGES - 1; \frac{5}{1}+) {
       $score[$i] = (int)readline("Judge No " . ($i + 1) . ". Enter score: ");
     }
     return $score;
   }
   function findMinMax($score, &$minimum, &$maximum) {
     $minimum = $score[0];
     $maximum = $score[0];
    for (\frac{5}{1} = 1; \frac{5}{1} \leq JUDGES - 1; \frac{5}{1}++) {
       if ($score[$i] > $maximum) {
          $maximum = $score[$i];
       }
       if ($score[$i] < $minimum) {
          $minimum = $score[$i];
        }
     }
```

```
 }
   $name = readline("Enter artist's name: "); 
   $score = getArray();
   findMinMax($score, $minimum, $maximum);
  $total = 0;for (\frac{5}{1} = 0; \frac{5}{1} \leq  JUDGES - 1; \frac{5}{1} ++) {
     $total += $score[$i];
   }
   $points = $total - $minimum - $maximum;
   echo "Artist ", $name, " got ", $points, " points\n";
?>
```

```
<?php
   function sumRecursive($n) {
     if ($n == 1) {
       return 1;
     }
     else {
       return sumRecursive($n - 1) + $n;
     }
   }
   //Main code starts here
  $num = (int)readline();
   echo sumRecursive($num), "\n";
?>
```

```
\vert <?php
   function woc($index) {
     if (\frac{1}{2}index == 1) {
         return 1;
      }
     else {
        return 2 * \text{woc}(\text{\$index} - 1); }
   }
  $total = 0;for (\frac{5}{1} = 1; \frac{5}{1} \le 64; \frac{5}{1}++) {
     $total +=woc($i);
   }
   echo $total, "\n";
?>
```

```
<?php
   function fib($n) {
    if (\$n \leq 1) {
       return $n;
     }
     else {
      return fib(\hat{S}n - 1) + fib(\hat{S}n - 2);
     }
   }
   //Main code starts here
   $num = (int)readline();
  echo fib($num - 1), "\n";
?>
```

```
20. Solution
```

```
function tribonacci($n) {
   if ($n == 0) {
     return 0;
   }
 elseif (\frac{5}{n} == 1 | | \frac{5}{n} == 2) return 1;
   }
  else {
     return tribonacci($n - 1) + tribonacci($n - 2) + tribonacci($n - 3);
   }
}
```

```
function myPow($n, $p) {
   if ($p == 0)
     return 1;
  elseif (\$p < 0) return 1 / ($n * myPow($n, -$p - 1));
   else
     return $n * myPow($n, $p - 1);
}
```

```
22. Solution
```

```
<?php
  function factorial($value) {
    if (\frac{5}{10}) == 1) {
       return 1;
     }
     else {
       return $value * factorial($value - 1);
     }
```

```
 }
   function myCos($x, $i = 40) {
    if (\hat{S}i == 0) {
        return 1;
      }
      else {
        return myCos($x, $i - 4) + $x ** $i / factorial($i) - $x ** ($i - 2) / factorial($i - 2); 
      }
   }
   echo myCos(pi() / 4), "\n";
\mid ?>
```
# **Chapter 38**

## **38.3 Review Exercises**

```
<?php
   function displayMenu() {
     echo "1. Convert USD to Euro (EUR)\n";
     echo "2. Convert USD to British Pound Sterling (GBP)\n";
     echo "3. Convert USD to Japanese Yen (JPY)\n";
     echo "4. Convert USD to Canadian Dollar (CAD)\n";
     echo "5. Exit\n";
     echo "-------------------------\n";
     echo "Enter a choice: ";
  }
   function USD_to_EU($value) {
     return $value * 0.94;
   }
  function USD to GBP($value) {
     return $value * 0.81;
   } 
   function USD_to_JPY($value) {
     return $value * 149.11;
   } 
   function USD_to_CAD($value) {
     return $value * 1.36;
   } 
   //Main code starts here
   displayMenu();
   $choice = (int)readline();
   while ($choice != 5) {
     $amount = (float)readline("Enter an amount in US dollars: ");
     switch ($choice) {
       case 1:
         echo $amount, " USD = ", USD_to_EU($amount), " Euro\n";
         break;
       case 2:
         echo $amount, " USD = ", USD_to_GBP($amount), " GBP\n";
         break;
       case 3:
        echo \frac{1}{2} amount, " USD = ", USD to JPY(\frac{2}{3}amount), " JPY\n n";
         break;
       case 4:
         echo $amount, " USD = ", USD_to_CAD($amount), " CAD\n";
         break;
```

```
\left\{\begin{array}{ccc} \end{array}\right\} displayMenu();
         $choice = (int)readline();
     }
|?
```
#### $\vert$  <?php

```
 function displayMenu() {
   echo "----------------------------------------------\n";
   echo "1. Convert USD to Euro (EUR)\n";
   echo "2. Convert USD to British Pound Sterling (GBP)\n";
   echo "3. Convert EUR to USD\n";
   echo "4. Convert EUR to GBP\n";
   echo "5. Convert GBP to USD\n";
   echo "6. Convert GBP to EUR\n";
   echo "7. Exit\n";
   echo "-------------------------\n";
   echo "Enter a choice: ";
 }
 function USD_to_EUR($value) {
   return $value * 0.94;
 }
 function USD_to_GBP($value) {
   return $value * 0.81;
 }
 displayMenu();
 $choice = (int)readline();
 while ($choice != 7) {
   $amount = (float)readline("Enter an amount: ");
   switch ($choice) {
     case 1:
      echo \frac{1}{2} amount, " USD = ", USD to EUR(\frac{2}{3}amount), " Euro\frac{1}{n};
       break;
     case 2:
       echo $amount, " USD = ", USD_to_GBP($amount), " GBP\n";
       break;
     case 3:
       echo $amount, " EUR = ", 1 / USD_to_EUR(1 / $amount), " USD\n";
       break;
     case 4:
       echo $amount, " EUR = ", USD_to_GBP(1 / USD_to_EUR(1 / $amount)), " GBP\n";
       break;
     case 5:
       echo $amount, " GBP = ", 1 / USD_to_GBP(1 / $amount), " USD\n";
       break;
     case 6:
```

```
echo \frac{1}{2} amount, " GBP = ", \text{USD to EUR}(1 / \text{USD to GBP}(1 / \text{Samount})), " <i>EUR\n</i>"; break;
       }
      displayMenu();
       $choice = (int)readline();
    }
|?
```

```
<?php
   define("ACCURACY", 0.000000001);
   function factorial($n) {
    $returnValue = 1;for (\frac{5}{1} = 1; \frac{5}{1} < \frac{5}{1}; \frac{5}{1} + \frac{5}{1}) $returnValue *= $i;
     }
     return $returnValue;
   }
   function mySin($x) {
    $sign = 1; $sinus = 0;
    $i = 1; do {
       $sinusPrevious = $sinus;
       $sinus += $sign * $x ** $i / factorial($i);
      $sign = -\$sign;$i += 2;
     } while (abs($sinus - $sinusPrevious) > ACCURACY);
     return $sinus;
   }
   function degreesToRad($degrees) {
     return 2 * pi() * $degrees / 360;
   }
  for (\frac{5}{1} = 0; \frac{5}{1} \le 360; \frac{5}{1}+) {
     echo "sin(" . $i . ") ~= ", mySin(degreesToRad($i)), "\n";
   }
?>
```

```
4. Solution
```

```
<?php
  function isLeap($year) {
     $returnValue = false;
    if ($year % 4 == 0 && $year % 100 != 0 || $year % 400 == 0) {
       $returnValue = true;
     }
```

```
 return $returnValue;
 }
 function numOfDays($year, $month) {
   switch ($month) {
     case 4:
     case 6:
     case 9:
     case 11:
       \diamonddays = 30;
       break;
     case 2:
        if (isLeap($year)) {
         \dots }
        else {
         \text{Sdays} = 28; }
        break;
      default:
       \diamonddays = 31;
   }
   return $days;
 }
 function checkDate($day, $month, $year) {
   $returnValue = true;
  if (\text{Smooth} < 1 || \text{Smooth} > 12) $returnValue = false;
   }
   elseif ($day < 1 || $day > numOfDays($year, $month)) {
     $returnValue = false;
   }
   return $returnValue;
 }
 $day = (int)readline("Enter day: ");
 $month = (int)readline("Enter month: ");
 $year = (int)readline("Enter year: ");
 while (!checkDate($day, $month, $year)) {
   echo "Error!\n";
   $day = (int)readline("Enter day: ");
   $month = (int)readline("Enter month: ");
   $year = (int)readline("Enter year: "); 
 }
$total = 0;for (\frac{5}{1} = 1; \frac{5}{1} \leq \frac{5}{1} \text{ month} - 1; \frac{5}{1} \leq \frac{1}{1}) $total += numOfDays($year, $i);
 }
$total += $day;
```

```
 echo $total, "\n";
?>
```

```
<?php
   function dice() {
     return rand(1, 6);
   }
  $names = [];
   $names[0] = readline("Player1 - Enter name: ");
   $names[1] = readline("Player2 - Enter name: ");
  for (\frac{5}{2}) aver = 0; \frac{5}{2} aver \leq 1; \frac{5}{2} aver ++) {
    $total = 0;for (\frac{5}{1} = 1; \frac{5}{1} \leq 10; \frac{5}{1}+) {
        echo $names[$player], ", hit enter to roll the dice!\n";
       readline(); //This statement just waits the user to hit the enter key
      $dice1 = dice();
      $dice2 = dice();
       echo $dice1, " ", $dice2, "\n";
       $total += $dice1 + $dice2;
     }
    if (\frac{5}{2}) = 1 ( $totalPlayer1 = $total;
     }
     else {
       $totalPlayer2 = $total;
     }
   }
   if ($totalPlayer1 == $totalPlayer2) {
     echo "Tie!\n";
   }
   elseif ($totalPlayer1 > $totalPlayer2) {
     echo $names[0], " wins\n";
   }
   else {
     echo $names[1], " wins\n";
   }
|?
```

```
6. Solution
```

```
<?php
   define("GAS", 1);
  define("DIESEL", 2);
  define("HYBRID", 3);
   define("TAX_RATE", 0.10);
```

```
 define("CARS", 40);
  function getChoice() {
    echo "1. Gas\n";
    echo "2. Diesel\n";
    echo "3. Hybrid\n";
    return (int)readline("Enter type of the car: ");
  }
  function getDays() {
    return (int)readline("Enter total number of rental days: ");
  }
  function getCharge($carType, $rentalDays) {
    if ($carType == GAS) {
      if (\frac{5}{2} rentalDays \leq 5 {
        $charge = $rentalDays * 24;\{1, 2, \ldots, n\} elseif ($rentalDays <= 8) {
        $charge = 5 * 24 + ($s = 10a + $32; }
       else {
        $charge = 5 * 24 + 3 * 22 + ($s_{rental} } 
     }
    elseif ($carType == DIESEL) {
      if (\frac{5}{2} rentalDays \leq 5 {
         $charge = $rentalDays * 28;
       }
       elseif ($rentalDays <= 8) {
        $charge = 5 * 28 + ($s = 100 \text{ days} - 5) * 25; }
       else {
        $charge = 5 * 28 + 3 * 25 + ($Srentaldays - 8) * 21; } 
     }
    else {
      if (\frac{5}{2} rentalDays \leq 5 {
         $charge = $rentalDays * 30;
       }
       elseif ($rentalDays <= 8) {
        $charge = 5 * 30 + ($srental Days - 5) * 28; }
       else {
        $charge = 5 * 30 + 3 * 28 + ($s_{rental} } 
\left\{\begin{array}{cc} \end{array}\right\} $charge = $charge * (1 + TAX_RATE); //This is equivalent to charge += charge * TAX_RATE;
    return $charge;
  }
  $rentedCarTypes = [];
```

```
 $rentedDays = [];
  for (\$i = 0; \$i \leq CARS - 1; \$i++) {
     $rentedCarTypes[$i] = getChoice();
     $rentedDays[$i] = getDays();
   }
  $total = 0;for (\frac{5}{1} = 0; \frac{5}{1} \le \text{CARS} - 1; \frac{5}{1} + \text{)} $charge = getCharge($rentedCarTypes[$i], $rentedDays[$i]);
     echo "Car No ", $i + 1, ": ", $charge, "\n";
     $total += $charge;
   } 
  \text{South} = 0;for (\frac{5}{1} = 0; \frac{5}{1} \leq CARS - 1; \frac{5}{1}+) {
     if ($rentedCarTypes[$i] == HYBRID) {
        $count++;
     }
   } 
   echo "Hybrids rented: ", $count, "\n"; 
   echo "Net profit: ", $total / (1 + TAX_RATE), "\n";
?>
```

```
<?php
   define("CHANNELS", 10);
   define("DAYS", 7);
   define("DAY_NAMES", ["Monday", "Tuesday", "Wednesday", "Thursday", "Friday", "Saturday", "Sunday"]);
   function getData(&$names, &$viewers) {
    for (\frac{5}{1} = 0; \frac{5}{1} \leq CHANNELS - 1; \frac{5}{1} ++) {
       $names[$i] = readline("Enter name for channel No. " . ($i + 1) . ": ");
      for (\frac{5}{7} = 0; \frac{5}{7}) \leq DAYS - 1; \frac{5}{7}++) {
          $viewers[$i][$j] = readline("Enter the number of viewers of the main news program on " .
                                           DAY_NAMES[$j] . " for channel " . $names[$i] . ": ");
        }
     } 
   }
   function getAverage($a) {
    $total = 0;for (\frac{5}{1} = 0; \frac{5}{1} \leq 4; \frac{5}{1} + \cdots)$total += $a[$i]; }
     return $total / 5.0;
   }
  $names = [];
   $viewers = [[]];
   getData($names, $viewers);
```

```
 $temporaryArray = [];
   for (\frac{5}{1} = 0; \frac{5}{1} \leq CHANNELS - 1; \frac{5}{1}++) {
      for (\frac{5}{7}) = 0; \frac{5}{7} \le 4; \frac{5}{7}++) {
          $temporaryArray[$j] = $viewers[$i][$j];
       }
       $weekend = ($viewers[$i][DAYS - 2] + $viewers[$i][DAYS - 1]) / 2;
       if ($weekend >= 1.2 * getAverage($temporaryArray)) {
          echo $names[$i], "\n";
       }
   }
  for (\frac{5}{1} = 0; \frac{5}{1} \leq CHANNELS - 1; \frac{5}{1}++) {
       $increasing = true;
      for (\hat{5}j = 1; \hat{5}j \le  DAYS - 1; \hat{5}j++) {
         if (\frac{5}{10}e^{-\frac{1}{2}}) \leq \frac{1}{20} \leq \frac{1}{20} \leq \frac{1}{20} \leq \frac{1}{20} \leq \frac{1}{20} \leq \frac{1}{20} \leq \frac{1}{20} \leq \frac{1}{20} \leq \frac{1}{20} \leq \frac{1}{20} \leq \frac{1}{20} \leq \frac $increasing = false; 
          }
       }
       if ($increasing) {
          echo $names[$i], "\n";
       }
 } 
?>
```

```
<?php
   define("CITIZENS", 300);
   function inputData(&$SSNs, &$answers) {
    for (\frac{5}{1} = 0; \frac{5}{1} \leq CITIZENS - 1; \frac{5}{1}+) {
       $SSNs[$i] = (int)readline("Enter SSN: ");
        $answers[$i] = readline("Enter answer: ");
     }
   }
   function sortArrays(&$SSNs, &$answers) {
     for (\frac{5}{m} = 0; \frac{5}{m} \le 1 CITIZENS - 1; \frac{5}{m} {
        $minimum = $SSNs[$m];
       $indexOfMin = $m;for (\frac{5}{n} - \frac{5}{n}; \frac{5}{n} < \text{CITIZENS} - 1; \frac{5}{n} +) {
          if ($SSNs[$n] < $minimum) {
             $minimum = $SSNs[$n];
             $indexOfMin = $n;
          }
        }
        $temp = $SSNs[$m];
        $SSNs[$m] = $SSNs[$indexOfMin];
        $SSNs[$indexOfMin] = $temp;
        $temp = $answers[$m];
        $answers[$m] = $answers[$indexOfMin];
```

```
 $answers[$indexOfMin] = $temp;
   }
 }
 function searchArray($SSNs, $SSN) {
  $left = 0;$right = CITIZENS - 1;$found = false; while ($left <= $right && !$found) {
     $middle = (int)(($left + $right) / 2);
     if ($SSN < $SSNs[$middle]) {
       $right = $middle - 1; }
     elseif ($SSN > $SSNs[$middle]) {
      $left = $middle + 1; }
     else {
        $found = true;
     }
   }
   if (!$found) {
     echo "SSN not found!\n";
     return -1;
   }
   else {
     return $middle;
   }
 }
function countAnswers($answers, $answer) {
  \text{South} = 0;for (\frac{5}{1} = 0; \frac{5}{1} \leq CITIZENS - 1; \frac{5}{1}+) {
    if (\text{Sanswers}[\text{Si}] == \text{Sanswer}) {
        $count++;
     }
   }
   return $count;
 }
$SSNs = [];
\text{Sanswers} = [];
 do {
   inputData($SSNs, $answers);
   sortArrays($SSNs, $answers);
   $SSN = (int)readline("Enter an SSN to search: ");
   $index = searchArray($SSNs, $SSN);
  if (\frac{5}{10} i = -1) {
     $answer = $answers[$index];
```

```
 echo $answer, "\n";
         $count = countAnswers($answers, $answer);
        echo $count * 100 / CITIZENS, "\n";
 \left\{\begin{array}{cc} \end{array}\right\} $answer = readline("Repeat? ");
    } while ($answer == "yes");
|?
```

```
<?php
   define("TEAMS", 8);
   define("GAMES", 12);
   function inputData(&$names, &$results) {
     for (\frac{5}{1} = 0; \frac{5}{1} \leq TEAMS - 1; \frac{5}{1}+) $names[$i] = readline("Enter team name: ");
       for (\hat{S}<sup>j</sup> = 0; \hat{S}<sup>j</sup> <= GAMES - 1; \hat{S}<sup>j++</sup>) {
           $results[$i][$j] = readline("Enter result (W, L, T): ");
         }
      }
   }
   function displayResult($names, $results) {
      $result = readline("Enter a result to search (W, L, T): ");
     for (\frac{5}{1} = 0; \frac{5}{1} \leq TEAMS - 1; \frac{5}{1}+) {
        echo "Team: ", $names[$i], "\n";
       $found = false;for (\frac{5}{7}) = 0; \frac{5}{7} \le GAMES - 1; \frac{5}{7}++) {
          if (\frac{1}{2}e^{\frac{1}{2}}) [sj] == \frac{1}{2}r (sj) {
             echo "Week: ", $j + 1, "\n";
             $found = true;
           }
        }
        if (!$found) {
           echo "Nothing found\n";
 }
      } 
   }
   function findTeam($names) {
      $name = readline("Enter a name to search: ");
     $i = 0;while (\frac{5i}{1} < \text{TEAMS} - 1 \&amp; \frac{5i}{1} = \frac{5i}{1} = \frac{5i}{1} [= $name) {
       $i++; }
      if ($names[$i] != $name) {
       $returnValue = -1; }
      else {
```

```
 $returnValue = $i;
      }
      return $returnValue;
   }
  $names = [];
  $results = [[]]; inputData($names, $results);
   displayResult($names, $results);
   $index = findTeam($names);
  while (\text{†index } != -1) {
     $total = 0;for (\frac{5}{7} = 0; \frac{5}{7} \leq GAMES - 1; \frac{5}{7}++) {
        if ($results[$index][$j] == "W") {
          $total += 3;\{1, 2, \ldots, n\} elseif ($results[$index][$j] == "T") {
          $total += 1; }
\left\{\begin{array}{ccc} \end{array}\right\} echo "Points: ", $total, "\n";
      $index = findTeam($names);
   }
  if (\frac{1}{2}) \text{ index} = -1 {
      echo "Team not found\n";
   }
?>
```

```
<?php
  function hasDuplicateDigits($num) {
     //Initialize an array to store the count of each digit
     $digitCount = [0, 0, 0, 0, 0, 0, 0, 0, 0, 0];
    while ($num > 0) {
     $digit = $num % 10; //Extract the last digit
      if ($digitCount[$digit] > 0) {
        return true; //If this digit has been seen before, return true
}
      $digitCount[$digit]++; //Increment the count of this digit
      $x = (int)($x / 10); //Move to the next digit
     }
    return false; //No duplicate digits found
  }
  echo "Enter an integer: ";
  $num = (int)readline();
  while ($num < 11) {
```
```
 echo "Wrong number! Enter an integer greater than 10: ";
     $num = (int)readline();
   }
   if (hasDuplicateDigits($num)) {
     echo "The integer contains duplicate digits\n";
   } 
   else {
     echo "The integer does not contain duplicate digits\n";
   }
\mid ?>
```
# **Review in "Subprograms"**

## **Review Crossword Puzzle**

1.

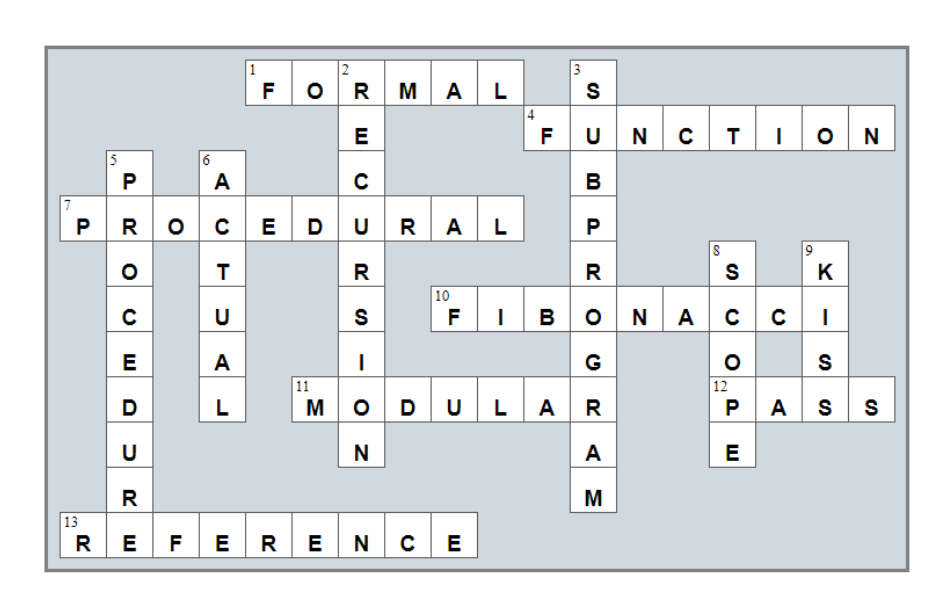

# **Chapter 39**

#### **39.8 Review Questions: True/False**

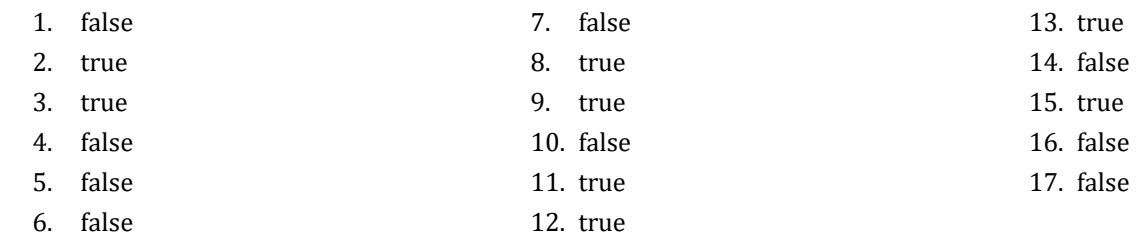

#### **39.9 Review Exercises**

#### *1. Solution*

```
<?php
   class Geometry {
     function rectangleArea($b, $h) {
       return $b * $h;
     }
     function triangleArea($b, $h) {
       return $b * $h / 2;
     }
   }
   $gmtr = new Geometry();
   $sqrSide = (float)readline("Enter square side: ");
   $rctnglBase = (float)readline("Enter rectangle base: ");
   $rctnglHeight = (float)readline("Enter rectangle height: ");
   $trnglBase = (float)readline("Enter triangle base: ");
   $trnglHeight = (float)readline("Enter triangle height: ");
   echo $gmtr->rectangleArea($sqrSide, $sqrSide), "\n";
   echo $gmtr->rectangleArea($rctnglBase, $rctnglHeight), "\n";
   echo $gmtr->triangleArea($trnglBase, $trnglHeight), "\n";
|?
```

```
<?php
   class Pet {
     public $kind;
     public $legsNumber;
     function startRunning() {
       echo "Pet is running\n";
     }
     function stopRunning() {
```

```
 echo 
"Pet stopped
\
n";
    }
  }
   $pet1 = new Pet();
 $pet1
->kind = "dog";
 $pet1
->legsNumber = 4;
   $pet2 = new Pet();
 $pet2
->kind = "monkey";
 $pet2
->legsNumber = 2;
 $pet1
-
>startRunning();
 $pet2
-
>startRunning();
 $pet1
-
>stopRunning();
?>
```

```
3. Solution
```

```
<?php
   class Pet {
    private $_kind;
    private $_legsNumber;
    //Define the constructor
   function construct($kind, $legsNumber) {
 $this
-
>setKind($kind);
 $this
-
>setLegsNumber($legsNumber);
    }
     function getKind() {
 return $this
->_kind;
    }
    function setKind($value) {
       if ($value != "") {
 $this
->_kind = $value;
      }
 else 
{
         throw new Exception("Cannot be empty");
      }
    }
     function getLegsNumber() {
 return $this
->_legsNumber;
    }
    function setLegsNumber($value) {
      if (\frac{5}{8}value >= 0 {
 $this
->_legsNumber = $value;
      }
 else 
{
         throw new Exception("Cannot be negative");
```

```
 }
     }
     function startRunning() {
       echo "Pet is running\n";
     }
     function stopRunning() {
       echo "Pet stopped\n";
     }
   }
   $pet1 = new Pet("dog", 4);
   $pet1->startRunning();
   $pet1->stopRunning();
   $pet1->setKind(""); //This will throw an error
   $pet1->setLegsNumber(-1); //This will throw an error
|?
```

```
4. Solution
```

```
<?php
   class Box {
     private $_width;
     private $_length;
     private $_height;
     //Define the constructor
    function construct ($w, $1, $h) {
       //Initialize fields
      $this->width = $w;$this-> length = $l;
      $this-> height = $h;
     }
     function displayVolume() { 
       echo "Volume: ", ($this->_width * $this->_length * $this->_height), "\n";
     }
     function displayDimensions() { 
       echo $this->_width, " x ", $this->_length, " x ", $this->_height, "\n";
     }
   }
   define("BOXES", 30);
   $listOfObj = []; //create an array
  for (\frac{5}{1} = 0; \frac{5}{1} \leq B0XES - 1; \frac{5}{1}++) {
     $w = (float)readline("Enter width: ");
     $l = (float)readline("Enter length: ");
     $h = (float)readline("Enter height: ");
```

```
 //Add each new object to the array
    $listOfObj[$i] = new Box({$w, $l, $h$}); }
  for (\frac{5}{1} = 0; \frac{5}{1} \leq B0XES - 1; \frac{5}{1}+) {
        $listOfObj[$i]->displayDimensions();
        $listOfObj[$i]->displayVolume();
   }
?>
```

```
<?php
   class Box {
     private $_width;
     private $_length;
     private $_height;
     //Define the constructor
    function construct($w, $1, $h) {
       //Initialize fields (using the corresponding set methods)
       $this->setWidth($w);
       $this->setLength($l);
       $this->setHeight($h);
     }
     //Define the getter
     function getWidth() {
       return $this->_width;
     }
     //Define the setter
     function setWidth($value) {
      if (\text{\$value} > 0) {
         $this->_width = $value;
       }
       else {
         throw new Exception("Cannot be negative or zero");
       }
     }
     //Define the getter
     function getLength() {
       return $this->_length;
     }
     //Define the setter
     function setLength($value) {
      if (\frac{5}{2} value > 0) {
         $this->_length = $value;
       }
       else {
```

```
 throw new Exception("Cannot be negative or zero");
     }
   }
   //Define the getter
   function getHeight() {
     return $this->_height;
   }
   //Define the setter
   function setHeight($value) {
    if (\frac{5}{8}value > 0) {
        $this->_height = $value;
     }
     else {
        throw new Exception("Cannot be negative or zero");
     }
   }
   function displayVolume() {
     echo "Volume: ", ($this->getWidth() * $this->getLength() * $this->getHeight()), "\n";
   }
   function displayDimensions() {
     echo $this->getWidth(), " x ", $this->getLength(), " x ", $this->getHeight(), "\n";
   }
 }
 define("BOXES", 30);
 $listOfObj = []; //Create an array
for (\frac{5}{1} = 0; \frac{5}{1} \leq B0XES - 1; \frac{5}{1}++) {
   $w = (float)readline("Enter width: ");
   $l = (float)readline("Enter length: ");
   $h = (float)readline("Enter height: ");
   //Add each new object to the array
   $listOfObj[$i] = new Box($w, $l, $h);
 }
for (\hat{S}i = 0; \hat{S}i \le BOKES - 1; \hat{S}i++) {
   $listOfObj[$i]->displayDimensions();
   $listOfObj[$i]->displayVolume();
 }
```

```
|?
```

```
<?php
   class Cube {
     private $_edge;
     //Define the constructor
```

```
function __construct($edge) {
      $this-> edge = $edge;
     }
     function displayVolume() { 
       echo "Volume: ", $this->_edge ** 3, "\n";
     }
     function displayOneSurface() { 
       echo "One surface: ", $this->_edge ** 2, "\n";
     }
     function displayTotalSurface() { 
       echo "Total surface: ", 6 * $this->_edge ** 2, "\n";
     }
   }
   $edge = (float)readline("Enter edge length of a cube: ");
   $cube1 = new Cube($edge);
   $cube1->displayVolume();
   $cube1->displayOneSurface();
   $cube1->displayTotalSurface();
|?
```

```
<?php
  class Cube {
    private $_edge;
    //Define the constructor
   function construct($edge) {
       $this->setEdge($edge);
    }
    //Define the getter
    function getEdge() {
       return $this->_edge;
     }
    //Define the setter
    function setEdge($value) {
       if ($value > 0) {
         $this->_edge = $value;
      }
       else {
         throw new Exception("Cannot be negative or zero");
       }
     }
     function displayVolume() {
       echo "Volume: ", $this->getEdge() ** 3, "\n";
```

```
 }
     function displayOneSurface() {
       echo "One surface: ", $this->getEdge() ** 2, "\n";
     }
     function displayTotalSurface() {
       echo "Total surface: ", 6 * $this->getEdge() ** 2, "\n";
     }
   }
   $edge = (float)readline("Enter edge length of a cube: ");
   $cube1 = new Cube($edge);
   $cube1->displayVolume();
   $cube1->displayOneSurface();
   $cube1->displayTotalSurface();
|?
```

```
8. Solution
```

```
<?php
   class Circle {
    private \oint radius = -1;
     //Define the getter
     function getRadius() {
       if ($this->_radius > 0) {
         return $this->_radius;
       }
       else {
         throw new Exception("Radius is not set");
       }
     }
     //Define the setter
     function setRadius($value) {
      if (\frac{5}{3}value > 0) {
         $this->_radius = $value;
       }
       else {
         throw new Exception("Cannot be negative or zero");
       }
     }
     function getDiameter() {
       return 2 * $this->getRadius();
     }
     function getArea() {
       return 3.14 * $this->getRadius() ** 2;
     }
```

```
 function getPerimeter() {
        return 2 * 3.14 * $this->getRadius();
      }
 }
   function displayMenu() {
     echo "1. Enter radius\n";
     echo "2. Display radius\n";
     echo "3. Display diameter\n";
     echo "4. Display area\n";
     echo "5. Display perimeter\n";
     echo "6. Exit\n";
   }
   $circle1 = new Circle();
   do {
     displayMenu();
     $choice = (int)readline("Enter a choice: ");
    if (\frac{5}{6}) choice == 1) {
        $radius = (float)readline("Enter radius: ");
        $circle1->setRadius($radius);
      }
     elseif ($choice == 2) {
        echo "Radius: ", $circle1->getRadius(), "\n";
     }
    elseif (\frac{5}{6})choice == 3) {
        echo "Diameter: ", $circle1->getDiameter(), "\n";
      }
    elseif (\frac{5}{6})choice == 4) {
        echo "Area: ", $circle1->getArea(), "\n";
      }
     elseif ($choice == 5) {
        echo "Perimeter: ", $circle1->getPerimeter(), "\n";
\left\{\begin{array}{cc} 1 & 1 \\ 1 & 1 \end{array}\right\} } while ($choice != 6);
?>
```

```
9. Solution
```

```
<?php
   class Info {
     private $_userText;
     //Define the getter
     function getUserText() {
       return $this->_userText;
     }
     //Define the setter
     function setUserText($value) {
```

```
if (\frac{5}{10}u) = \frac{1}{10}u {
              $this->_userText = $value;
          }
          else {
              throw new Exception("Cannot be set to empty");
          }
       }
       function getSpacesCount() {
         \text{South} = 0;for (\hat{\varsigma}_1 = 0; \hat{\varsigma}_1 \leq \text{strlen}(\hat{\varsigma}_1 + \hat{\varsigma}_2 + \text{strlen}(\hat{\varsigma}_1 + \hat{\varsigma}_3 + \hat{\varsigma}_3 + \hat{\varsigma $character = $this->getUserText()[$i];
             if ($character == " ") {
                $count += 1; }
          }
          return $count;
       }
       function getWordsCount() {
          return $this->getSpacesCount() + 1;
       }
       function getVowelsCount() {
         \text{South} = 0;for (\hat{\varsigma}_1 = 0; \hat{\varsigma}_1 \leq \text{strain}(\hat{\varsigma}_1 + \text{cm}^2 \text{constant})) - 1; \hat{\varsigma}_1 + \text{cm} $character = strtolower($this->getUserText())[$i];
              if (strpos("aeiou", $character) !== false) {
                $count += 1; }
 }
          return $count;
       }
       function getLettersCount() {
          return strlen($this->getUserText()) - $this->getSpacesCount();
       }
\Box $inf = new Info();
    $inf->setUserText(readline("Enter a text: "));
    echo "Text: ", $inf->getUserText(), "\n";
    echo "Spaces: ", $inf->getSpacesCount(), "\n";
    echo "Words: ", $inf->getWordsCount(), "\n";
    echo "Vowels: ", $inf->getVowelsCount(), "\n";
    echo "Total number of letters: ", $inf->getLettersCount(), "\n";
|?
```

```
 define("alphabet", " abcdefghijklmnopqrstuvwxyz"); //space is a valid character!
  class EncryptDecrypt {
   private \frac{1}{2} encrDecrKey = -1;
     //Define the getter
    function getEncrDecrKey() {
      if (\frac{\text{5}}{\text{this}} > \text{encrDecrKey} != -1) {
         return $this->_encrDecrKey;
       }
       else {
         throw new Exception("Key is not set");
       }
     }
    //Define the setter
    function setEncrDecrKey($value) {
      if (\text{value} >= 1 \&amp; \text{value} <= 26) {
         $this->_encrDecrKey = $value;
       }
       else {
         throw new Exception("Must be between 1 and 26");
       }
     }
    function encrypt($message) {
       $returnValue = "";
      for (\frac{5}{1} = 0; \frac{5}{1} \leq strlen(\frac{5}{1} strlen) - 1; \frac{5}{1} {
         $character = $message[$i];
         $index = strpos(alphabet, $character);
         $newIndex = $index + $this->getEncrDecrKey();
        if ($newIndex >= 27) {
            $newIndex -= 27;
 }
         $newLetter = alphabet[$newIndex];
         $returnValue .= $newLetter;
       }
       return $returnValue;
     }
    function decrypt($encMessage) {
       $returnValue = "";
      for (\xi i = 0; \xi i \leq <b>strlen</b>(\xi encMessage) - 1; \xi i++)$character = $encMessage[$i]; $index = strpos(alphabet, $character);
         $newIndex = $index - $this->getEncrDecrKey();
        if ($newIndex < 0) {
           $newIndex += 27;
         }
         $newLetter = alphabet[$newIndex];
         $returnValue .= $newLetter;
       }
```

```
 return $returnValue;
\left\{\begin{array}{ccc} \end{array}\right\} }
   function displayMenu() {
     echo "1. Enter encryption/decryption key\n";
     echo "2. Encrypt a message\n";
     echo "3. Decrypt a message\n";
     echo "4. Exit\n";
   }
   $ed = new EncryptDecrypt();
   displayMenu();
   $choice = (int)readline("Enter a choice: ");
   while ($choice != 4) {
    if (\frac{5}{6}) choice == 1) {
        $ed->setEncrDecrKey((int)readline("Enter encryption/decryption key: "));
     }
    elseif (\frac{5}{6}) choice == 2) {
       $text = readline("Enter message to encrypt: ");
       echo "Encrypted message: ", $ed->encrypt($text), "\n";
     }
     elseif ($choice == 3) {
       $text = readline("Enter message to decrypt: ");
       echo "Decrypted message: ", $ed->decrypt($text), "\n";
     }
     displayMenu();
     $choice = (int)readline("Enter a choice: ");
   }
|?
```

```
<?php
  class Vehicle {
    public $numberOfWheels;
    public $color;
    public $length, $width, $height;
    //Define the constructor
   function __construct($numberOfWheels, $color, $length, $width, $height) {
       $this->numberOfWheels = $numberOfWheels;
       $this->color = $color;
       $this->length = $length;
       $this->width = $width;
       $this->height = $height;
     }
     function startEngine() {
       echo "The engine started\n";
     }
```

```
 function stopEngine() {
       echo "The engine stopped\n";
\left\{\begin{array}{cc} 1 & 1 \\ 1 & 1 \end{array}\right\} }
   class Car extends Vehicle {
     public $bootCapacity;
     //Define the constructor
    function construct($numberOfWheels, $color, $length, $width, $height) {
      parent:: construct($numberOfWheels, $color, $length, $width, $height);
       $this->bootCapacity = 0;
     }
     public function turnWindshieldWipersOn() {
       echo "The windshield wipers have been turned on!\n";
     }
   }
   class Motorcycle extends Vehicle {
     public $hasLuggage;
     //Define the constructor
    function construct($numberOfWheels, $color, $length, $width, $height) {
      parent:: construct($numberOfWheels, $color, $length, $width, $height);
       $this->hasLuggage = false;
     }
     public function doAWheelie() {
       echo "I am doing a wheelie!!!\n";
     }
   }
   $car1 = new Car(4, "Red", 5, 2, 1.5);
   $car1->bootCapacity = 300;
   $car1->startEngine();
   $car1->turnWindshieldWipersOn();
   $car1->stopEngine();
   $car2 = new Car(4, "Green", 4.5, 2.2, 1.4);
   $car2->bootCapacity = 400;
   $car2->startEngine();
   $car2->turnWindshieldWipersOn();
   $car2->stopEngine();
   $motorcycle1 = new Motorcycle(2, "Blue", 2, 0.9, 1.3);
   $motorcycle1->hasLuggage = true;
   $motorcycle1->startEngine();
   $motorcycle1->doAWheelie();
   $motorcycle1->stopEngine();
|?
```

```
<?php
  class SchoolMember {
    private $_name;
    private $_age;
   function construct($name, $age) {
       $this->setName($name);
       $this->setAge($age);
       echo "A school member was initialized\n";
     }
    function getName() {
       return $this->_name; 
     }
    function setName($value) {
       if ($value != "" )
         $this->_name = $value;
       else
         throw new Exception("Name cannot be empty");
     }
    function getAge() {
       return $this->_age; 
     }
    function setAge($value) {
      if (\frac{5}{3}value > 0)
         $this->_age = $value;
       else
         throw new Exception("Age cannot be negative or zero");
     } 
  }
  class Teacher extends SchoolMember {
    private $_salary;
    //Define the constructor
   function construct($name, $age, $salary) {
      parent:: construct($name, $age);
       $this->setSalary($salary); 
       echo "A teacher was initialized\n";
     }
    function displayValues() {
       echo "Name: ", $this->getName(), "\n";
       echo "Age: ", $this->getAge(), "\n";
       echo "Salary: ", $this->getSalary(), "\n";
     }
     function getSalary() {
```
**return** \$this->\_salary;

```
 }
      function setSalary($value) {
       if (\frac{5}{8}value >= 0) $this->_salary = $value;
        else
           throw new Exception("Salary cannot be negative");
      } 
   }
   class Student extends SchoolMember {
      private $_finalGrade;
      //Define the constructor
     function construct($name, $age, $finalGrade) {
       parent:: construct($name, $age);
        $this->setFinalGrade($finalGrade);
        echo "A student was initialized\n";
      }
      function displayValues() {
        echo "Name: ", $this->getName(), "\n";
        echo "Age: ", $this->getAge(), "\n";
        echo "Final grade: ", $this->getFinalGrade(), "\n";
      }
      function getFinalGrade() {
        return $this->_finalGrade; 
      }
      function setFinalGrade($value) {
       if (\frac{5}{2} \text{value}) = \frac{1}{2} \text{A}^{\text{m}} || \frac{5}{2} \text{value} = \frac{1}{2} \text{B}^{\text{m}} || \frac{5}{2} \text{value} = \frac{1}{2} \text{C}^{\text{m}} || \frac{5}{2} \text{value} = \frac{1}{2} \text{B}^{\text{m}} || \frac{5}{2} \text{value} = \frac{1}{2} \text{B}^{\text{m}} || \frac{5}{2} \text{value} = \frac{1}{2} \text{B}^{\text{m $this->_finalGrade = $value;
        else
           throw new Exception("Final grade must be in the range of 'A' to 'F'");
      }
   }
   $teacher1 = new Teacher("Mr. John Scott", 43, 35000);
   $teacher2 = new Teacher("Mrs. Ann Carter", 5, 32000);
   $student1 = new Student("Mark Nelson", 14, "A");
   $student2 = new Student("Mary Morgan", 13, "B");
   $teacher1->displayValues();
   $teacher2->displayValues();
   $student1->displayValues();
   $student2->displayValues();
|?
```
# **Review in "Object Oriented Programming"**

## **Review Crossword Puzzle**

1.

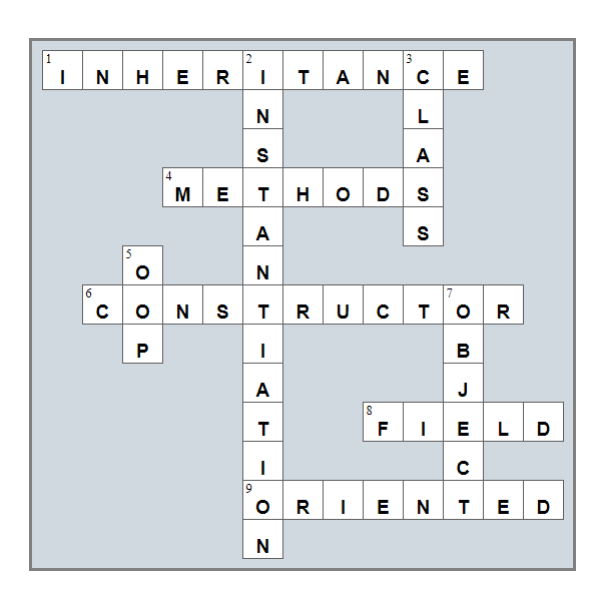

# **Chapter 40**

#### **40.8 Review Questions: True/False**

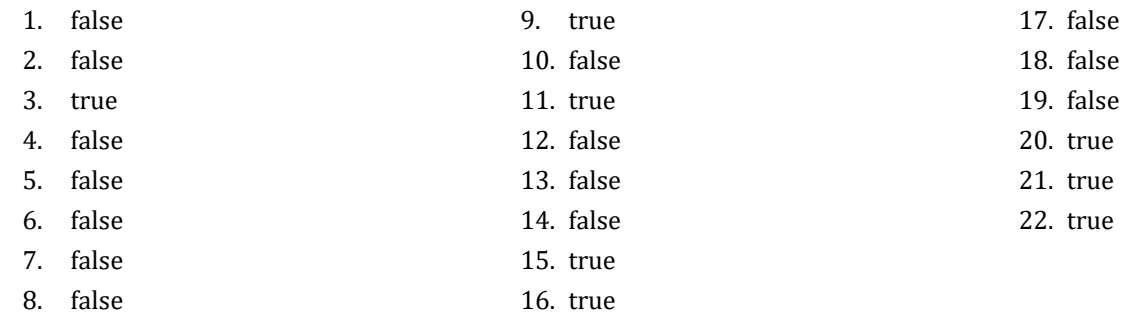

8. false

### **40.9 Review Exercises**

*1. Solution*

#### <?php

```
 define("PATH", "c:/temp/");
  $days = ["Sunday", "Monday", "Tuesday", "Wednesday", "Thursday", "Friday", "Saturday"];
  $f = fopen(PATH . "days_of_week.txt", "w");
  foreach ($days as $d) {
     fwrite($f, $d . "\n");
   }
  fclose($f);
?>
```
### *2. Solution*

```
<?php
   define("PATH", "c:/temp/");
  \diamonddays = [];
   $f = fopen(PATH . "days_of_week.txt", "r");
  for (\frac{5}{1} = 0; \frac{5}{1} \le 6; \frac{5}{1}+) {
      $days[$i] = trim(fgets($f));
   }
   fclose($f);
  for (\frac{5}{1} = 6; \frac{5}{1}) = 0; \frac{5}{1} - ) echo $days[$i], "\n";
   }
?>
```
#### *3. Solution*

 $\vert$  <?php

```
 define("PATH", "c:/temp/");
   $f = fopen(PATH . "days_of_week.txt", "a");
   fwrite($f, "*** End of File ***\n");
   fclose($f);
?>
```

```
\vert <?php
    define("PATH", "c:/temp/");
   $f = fopen(PATH . "randoms.txt", "w");
   for (\frac{5}{1} = 0; \frac{5}{1} < 49; \frac{5}{1} + \frac{1}{1}) fwrite($f, rand(1, 100) . "\n");
    }
    fclose($f);
?>
```
*5. Solution*

```
\vert <?php
   define("PATH", "c:/temp/");
  for (\frac{5}{1} = 1; \frac{5}{1} \le 10; \frac{5}{1}+) {
      $f = fopen(PATH . "file" . $i . ".txt", "w");
      fwrite($f, rand(100, 9999));
      fclose($f);
   }
|?
```
*6. Solution*

```
<?php
       define("PATH", "c:/temp/");
       $f = fopen(PATH . "multiplication_table.txt", "w");
     for (\frac{5}{1} = 1; \frac{5}{1} \le 10; \frac{5}{1}+) {
            for (\frac{5}{7}) = 1; \frac{5}{7} \le 4; \frac{5}{7}++) {
                  fwrite($f, $i \in \mathbb{N} \times \mathbb{N} \times \mathbb{ }
       }
       fclose($f);
?>
```

```
<?php
  define("PATH", "c:/temp/");
  $f = fopen(PATH . "a_file.txt", "r");
  while (!feof($f)) {
```

```
 echo strlen(fgets($f)) - 2, "\n"; //Minus 2 due to \n at the end of the line
   }
  fclose($f);
?>
```
#### **First approach**

```
<?php
   define("PATH", "c:/temp/");
   $f = fopen(PATH . "a_file.txt", "r");
  Si = 1;
  while (!feof($f)) {
     $line = trim(fgets($f));
     foreach (str_split($line) as $character) {
       if (strpos(",.!", $character) !== false) {
         echo "There is a punctuation mark on line No ", $i, "\n";
         break;
       }
     }
    $i++; }
   fclose($f);
?>
```
#### **Second approach**

```
<?php
   define("PATH", "c:/temp/");
  $f = fopen(PATH . "a_file.txt", "r");
 $i = 1; while (!feof($f)) {
     $line = trim(fgets($f));
    if (strpos($line, ",") !== false || strpos($line, ".") !== false || strpos($line, "!") !== false) {
       echo "There is a punctuation mark on line No ", $i, "\n";
     }
    $i++; }
   fclose($f);
?>
```
# Chapter 41

#### **41.2 Review Exercises**

#### *1. Solution*

#### **First approach**

```
<?php
   define("PATH", "c:/temp/");
   $fin = fopen(PATH . "f_data41.2-1.txt", "r");
   $values = trim(fgets($fin));
   fclose($fin);
  $total = 0;\text{South} = 0;for (\hat{S}i = 0; \hat{S}i < 10; \hat{S}i++) {
     $number = (int)substr($values, $i * 3, 2);
    if (\text{Shumber} > 50) {
       $total += $number;
      $count += 1; }
   }
   if ($count > 0) {
     echo $total / $count, "\n";
  }
?>
```
#### **Second approach**

```
<?php
   define("PATH", "c:/temp/");
   $fin = fopen(PATH . "f_data41.2-1.txt", "r");
  $total = 0;\text{South} = 0;for (\hat{S}i = 0; \hat{S}i < 10; \hat{S}i++) {
     $number = (int)fgets($fin, 3);
     if ($number > 50) {
       $total += $number;
      $count += 1; }
     $space = fgets($fin, 2);
   }
   fclose($fin);
 if (\text{Scount} > 0) {
     echo $total / $count, "\n";
  }
?>
```
#### **First approach**

```
<?php
   define("PATH", "c:/temp/");
 $fin = fopen(PATH . "f_data41.2
-
2.txt", "
r");
 $values = trim
(fgets($fin));
   fclose($fin);
  $total = 0;\text{\$count} = 0;$i = 0;while (\frac{5}{1} < \text{strain}(\frac{5}{1} \text{values}) / 4) {
 $number = (int
)substr($values, $i * 4, 3);
     if ($number >= 300 && $number <= 500) {
      $total += $number;\text{Count} += 1;
    }
    $i++;}
   if ($count > 0) {
 echo $total / $count, "
\
n";
  }
?>
```
#### **Second approach**

```
\vert <?php
   define("PATH", "c:/temp/");
  $fin = fopen(PATH . "f_data41.2
-
2.txt", "
r");
  $total = 0;\text{\$count} = 0; do 
{
  $number = (int
)fgets($fin, 4);
     if (\text{Shumber} > = 300 \&amp; \text{Shumber} < = 500)$total += $number;\text{\$count} += 1;
     }
      $comma = fgets($fin, 2);
    } while (!feof($fin));
   fclose($fin);
  if (\text{Scount} > 0) {
  echo $total / $count, "
\
n";
  }
|?
```

```
<?php
   define("PATH", "c:/temp/");
   $fin = fopen(PATH . "f_data41.2-3.txt", "r");
   //Read the first line
   $line = trim(fgets($fin));
   $commaPosition = strpos($line, ",");
   $grade = (int)substr($line, 0, $commaPosition - 1);
   $name = substr($line, $commaPosition + 1);
   $maximum = $minimum = $grade;
   $maxName = $minName = $name;
   //Read the rest of the lines
  while (!feof($fin)) {
     $line = trim(fgets($fin));
     $commaPosition = strpos($line, ",");
     $grade = (int)substr($line, 0, $commaPosition - 1);
     $name = substr($line, $commaPosition + 1);
     if ($grade > $maximum) {
      $maximum = $grade;
      $maxName = $name;
     }
     if ($grade < $minimum) {
      $minimum = $grade;
       $minName = $name;
     }
   }
   fclose($fin);
   echo $maxName, "\n";
   echo $minName, "\n";
?>
```

```
<?php
  define("PATH", "c:/temp/");
  echo "Enter keyword to search: ";
  $keyword = strtolower(readline());
  $fin = fopen(PATH . "f_data41.2-4.txt", "r");
 $maximum = $total = 0; $maximumDescription = $stringInfo1 = $stringInfo2 = "";
  while (!feof($fin)) {
```

```
 $width = (float)fgets($fin, 6);
     $space = fgets($fin, 2);
     $length = (float)fgets($fin, 6);
     $space = fgets($fin, 2);
     $height = (float)fgets($fin, 6);
     $space = fgets($fin, 2);
     $description = trim(fgets($fin));
     if (strpos(strtolower($description), $keyword) !== false) {
       $stringInfo1 .= $description . " - Dimensions: " . 
                        $width . " x " . $length . " x " . $height . "\n";
     }
     $volume = $width * $length * $height / 1728;
     $stringInfo2 .= $description . " - Volume = " . $volume . " cubic feet\n";
     $total += $volume;
     if ($volume > $maximum) {
       $maximum = $volume;
       $maximumDescription = $description;
     }
   }
   fclose($fin);
   if ($stringInfo1 != "") {
     echo "Keyword ' ", $keyword, "' found!\n";
     echo $stringInfo1, "\n";
   }
   echo "Volume of each item:\n";
   echo $stringInfo2, "\n";
   echo "Total volume: ", $total, "\n";
   echo "Greatest box: ", $maximumDescription, "\n";
|?
```
#### **First approach**

```
<?php
   $filename1 = readline("Enter filename No 1: ");
   if (substr($filename1, strlen($filename1) - 4) != ".txt") {
     echo "Wrong filename\n";
   }
  else {
     $filename2 = readline("Enter filename No 2: ");
     if (substr($filename2, strlen($filename2) - 4) != ".txt") {
       echo "Wrong filename\n";
     }
     else {
```

```
 $content = "";
       $fin = fopen($filename2, "r");
       while (!feof($fin)) {
          $content .= fgets($fin);
        }
       fclose($fin);
       $fin = fopen($filename1, "r");
       while (!feof($fin)) {
          $content .= fgets($fin);
\{1, 2, \ldots, n\} fclose($fin);
       $fout = fopen("final.txt", "w");
       fwrite($fout, $content);
       fclose($fout);
\left\{\begin{array}{ccc} \end{array}\right\} }
```
#### **Second approach**

?>

```
<?php
   $filename1 = readline("Enter filename No 1: ");
   if (substr($filename1, strlen($filename1) - 4) != ".txt") {
     echo "Wrong filename\n";
   }
   else {
     $filename2 = readline("Enter filename No 2: ");
     if (substr($filename2, strlen($filename2) - 4) != ".txt") {
       echo "Wrong filename\n";
     }
     else {
       $fin1 = fopen($filename1, "r");
       $fin2 = fopen($filename2, "r");
       $fout = fopen("final.txt", "w");
      $content = ""; while (!feof($fin2)) {
         $content .= fgets($fin2);
       }
       while (!feof($fin1)) {
         $content .= fgets($fin1);
       }
       fwrite($fout, $content);
       fclose($fin1); 
       fclose($fin2);
       fclose($fout);
     }
   }
?>
```

```
<?php
   define("PATH", "c:/temp/");
   $numbers = [];
   $fin = fopen(PATH . "f_data30.2-6.txt", "r");
  $i = 0; while (!feof($fin)) {
     $numbers[$i] = (float)fgets($fin);
    $i++; }
   fclose($fin);
   $elements = sizeof($numbers); //Get the size of the array
   //Bubble sort
  for (\frac{5}{10}m = 1; \frac{5}{10}m \leq \frac{5}{10}m + 1; \frac{5}{10}m + 1)for (\frac{5}{n}) = \frac{5}{6} elements - 1; \frac{5}{n} = \frac{5}{n}; \frac{5}{n} = -) {
       if (\frac{5}{10}) \leq \frac{5}{100} \leq \frac{5}{100} \leq \frac{5}{100} \leq \frac{1}{100} $temp = $numbers[$n];
         $numbers[$n] = $numbers[$n - 1]; $numbers[$n - 1] = $temp;
        }
      }
   }
   $fout = fopen(PATH . "f_data30.2-6.txt", "a");
   fwrite($fout, "\n********* Sorted numbers *************");
   foreach ($numbers as $number) {
        fwrite($fout, $number . "\n");
   }
   fclose($fout);
?>
```

```
<?php
   define("PATH", "c:/temp/");
  define("NUMBER_OF_CITIES", 8);
  $fin = fopen(PATH . "f_data41.2-7.txt", "r");
 $cities = [];
  $temperatures = [];
  $onCityLine = true;
  while (!feof($fin)) {
     if ($onCityLine) {
       $cities[] = trim(fgets($fin));
     }
     else {
```

```
 $temperatures[] = (float)fgets($fin);
      }
     $onCityLine = !$onCityLine; //Toggle between true and false with each iteration of the code
   }
  $total = 0;for (\frac{5}{1} = 0; \frac{5}{1} < \text{NUMBER OF CITIES}; \frac{5}{1}+) {
     $total += $temperatures[$i];
   }
  $average = $total / NUMBER OF CITIES;
   echo $average, "\n";
   $maximum = max($temperatures);
   echo "Highest temperature: ", $maximum, "\n";
  for (\frac{5}{1} = 0; \frac{5}{1} < \text{NUMBER OF CITIES; } \frac{5}{1} + \text{)} {
     if ($temperatures[$i] == $maximum) {
        echo $cities[$i], "\n";
      }
   }
?>
```

```
8. Solution
```
#### <?php

```
 define("PATH", "c:/temp/");
 function abbreviate($word) {
     if (strlen($word) > 10) {
      return $word[0] . strlen($word) . $word[-1];
     }
    else {
      return $word;
     }
  }
  $fin = fopen(PATH . "f_data41.2-8.txt", "r"); 
  while (!feof($fin)) {
     $line = trim(fgets($fin));
     $spaceIndex = strpos($line, " "); //Find the first space
    while ($spaceIndex !== false) {
      $word = substr($line, 0, $spaceIndex); //Get the word and 
       $line = substr($line, $spaceIndex + 1); //remove the word from line
      echo abbreviate($word) . " ";
       $spaceIndex = strpos($line, " ");
\left\{\begin{array}{cc} \end{array}\right\} //Display the last word remained in the string line
     echo abbreviate($line), "\n";
 }
```
 **fclose**(\$fin); ?>

```
<?php
   define("PATH", "c:/temp/");
   function pigLatinTranslator($word) {
     $vowels = "aeiou";
     if (strpos($vowels, $word[0]) !== false) { //If first character is vowel
       $pigLatinWord = $word . "way";
     }
     else {
       //Find the index of the first vowel
       $firstVowelIndex = false;
      for (\frac{5}{1} = 0; \frac{5}{1} \leq x \leq \text{strain}(\frac{5}{1} \leq x \leq \text{cm})) - 1; \frac{5}{1} \leq x \leq \text{cm} if (strpos($vowels, $word[$i]) !== false) {
           $firstVowelIndex = $i;
           break;
         }
       }
       //If at least one vowel found
       if ($firstVowelIndex !== false) {
         //Move the consonants to the end
         $word = substr($word, $firstVowelIndex) . substr($word, 0, $firstVowelIndex);
\{1, 2, \ldots, n\} $pigLatinWord = $word . "ay";
     }
     return $pigLatinWord;
   }
   $fin = fopen(PATH . "f_data41.2-9.txt", "r"); 
   $fout = fopen(PATH . "pig_latin_translation.txt", "w");
  while (!feof($fin)) {
     $line = trim(fgets($fin));
     $spaceIndex = strpos($line, " "); //Find the first space
     while ($spaceIndex !== false) {
       $word = substr($line, 0, $spaceIndex); //Get the word and 
       $line = substr($line, $spaceIndex + 1); //remove the word from line
       fwrite($fout, pigLatinTranslator($word) . " ");
       $spaceIndex = strpos($line, " ");
     }
     //Write the last word remained in the string line
     fwrite($fout, pigLatinTranslator($line) . "\n");
 }
```

```
 fclose($fin);
   fclose($fout);
?>
```

```
<?php
   define("PATH", "c:/temp/");
  define("X", " ABCDEFGHIJKLMNOPQRSTUVWXYZ"); //The space character remains as is
   define("Y", " JKWCTAMEDXSLFBYUNGRZOIQVHP");
   $initialMessage = strtoupper(readline("Enter a message to encrypt: "));
   $encryptedMessage = "";
  foreach (str_split($initialMessage) as $letter) {
     //Search for letter in const X
   for (\frac{5}{1} = 0; \frac{5}{1} < 27; \frac{5}{1}++) {
      if (\xi)etter == X[\xi]) {
         //Create encrypted message using letters from const Y
         $encryptedMessage .= Y[$i];
         break;
       }
     }
   }
   $fout = fopen(PATH . "encrypted.txt", "w");
   fwrite($fout, $encryptedMessage);
   fclose($fout);
?>
```

```
11. Solution
```

```
<?php
   define("PATH", "c:/temp/");
   define("X", " ABCDEFGHIJKLMNOPQRSTUVWXYZ"); //The space character remains as is
  define("Y", " JKWCTAMEDXSLFBYUNGRZOIQVHP");
  $fin = fopen(PATH . "encrypted.txt", "r");
   $encryptedMessage = fgets($fin);
  fclose($fin);
   $initialMessage = "";
   foreach (str_split($encryptedMessage) as $letter) {
     //Search for letter in const Y
    for (\frac{5}{1} = 0; \frac{5}{1} < 27; \frac{5}{1}++) {
       if ($letter == Y[$i]) {
         //Create decrypted message using letters from const X
         $initialMessage .= X[$i];
         break;
       }
```

```
 }
   }
  $fout = fopen(PATH . "decrypted.txt", "w");
  fwrite($fout, $initialMessage);
  fclose($fout);
?>
```
#### **First approach**

```
function copyFile($source, $destination) {
   $fin = fopen($source, "r");
 $x = ""; while (!feof($fin)) {
     $x .= fgets($fin);
   }
  fclose($fin);
  $fout = fopen($destination, "w");
  fwrite($fout, $x);
   fclose($fout);
}
```
#### **Second approach**

```
function copyFile($source, $destination) {
  $fin = fopen($source, "r");
   $fout = fopen($destination, "w");
  while (!feof($fin)) {
     fwrite($fout, fgets($fin));
   }
   fclose($fin);
   fclose($fout);
}
```

```
<?php
   define("PATH", "c:/temp/");
  class Triangle {
     private $_sideA, $_sideB, $_sideC;
     //Define the constructor
    function construct() {
       $fin = fopen(PATH . "f_data41.2-13.txt", "r");
       $this->_sideA = (float)(fgets($fin));
       $this->_sideB = (float)(fgets($fin));
       $this->_sideC = (float)(fgets($fin));
       fclose($fin);
\begin{array}{ccc} \end{array}
```

```
 function canBeTriangle() {
       if ($this-> sideA > 0 && $this-> sideB > 0 && $this-> sideC > 0 &&
             $this->_sideA + $this->_sideB > $this->_sideC &&
            $this-> sideB + $this-> sideC > $this-> sideA &&
            $this-> sideC + $this-> sideA > $this-> sideB) {
          return true;
        }
       else {
          return false;
 }
     }
     function displayLengths() {
       echo "Side A: ", $this->_sideA, "\n";
       echo "Side B: ", $this->_sideB, "\n";
       echo "Side C: ", $this->_sideC, "\n";
       if ($this->canBeTriangle()) {
          echo "Can be lengths of the three sides of a triangle!\n";
        }
       else {
          echo "Cannot be lengths of the three sides of a triangle!\n";
        }
     }
     function displayArea() {
       if ($this->canBeTriangle()) {
          $s = ($this->_sideA + $this->_sideB + $this->_sideC) / 2;
         \frac{1}{2} \frac{1}{2} \frac{1}{2} \frac{1}{2} \frac{1}{2} \frac{1}{2} \frac{1}{2} \frac{1}{2} \frac{1}{2} \frac{1}{2} \frac{1}{2} \frac{1}{2} \frac{1}{2} \frac{1}{2} \frac{1}{2} \frac{1}{2} \frac{1}{2} \frac{1}{2} \frac{1}{2} \frac{1}{2} \frac{1}{2} \frac{1}{2}  echo "Area: ", $area, "\n";
        }
     }
     function displayPerimeter() {
        if ($this->canBeTriangle()) {
         $perimeter = $this->sideA + $this->sideB + $this->sideC; echo "Perimeter: ", $perimeter, "\n";
\{1, 2, \ldots, n\} }
   }
   $tr = new Triangle();
   $tr->displayLengths();
   $tr->displayArea();
   $tr->displayPerimeter();
?>
```
## **Review in "Files "**

## **Review Crossword Puzzle**

1.

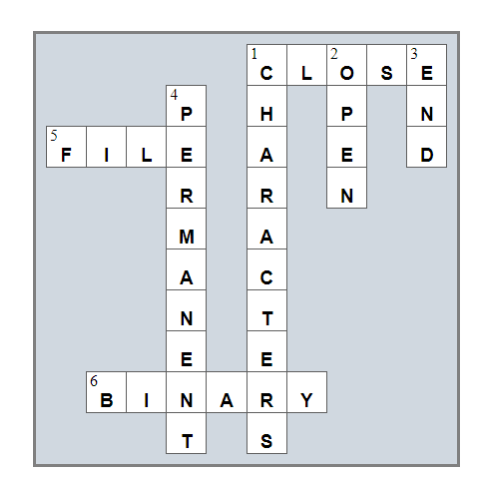

## **Some Final Words from the Author**

I hope you thoroughly enjoyed reading this book. I made every possible effort to ensure it is beneficial and comprehensible, even for people who may have no prior experience in programming.

If you found this book valuable, please consider visiting the web store where you purchased it, as well as goodreads.com, to show your appreciation by writing a positive review and awarding as many stars as you think appropriate. By doing so, you will motivate me to keep writing and, of course, you'll be assisting other readers in discovering my work.

And always remember: Learning is a lifelong, continuous process that begins at birth and extends throughout your lifetime!

## **Some of my Books**

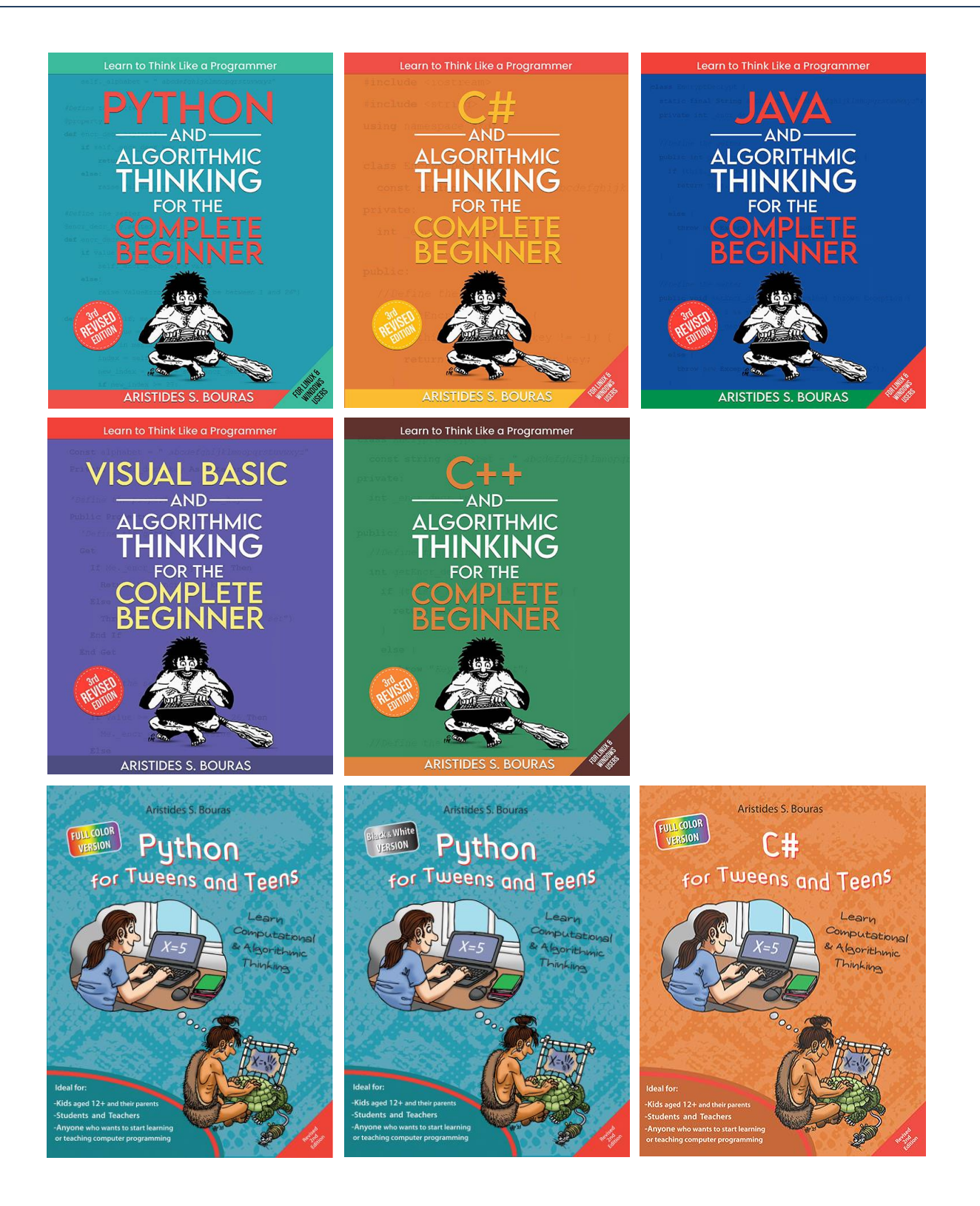

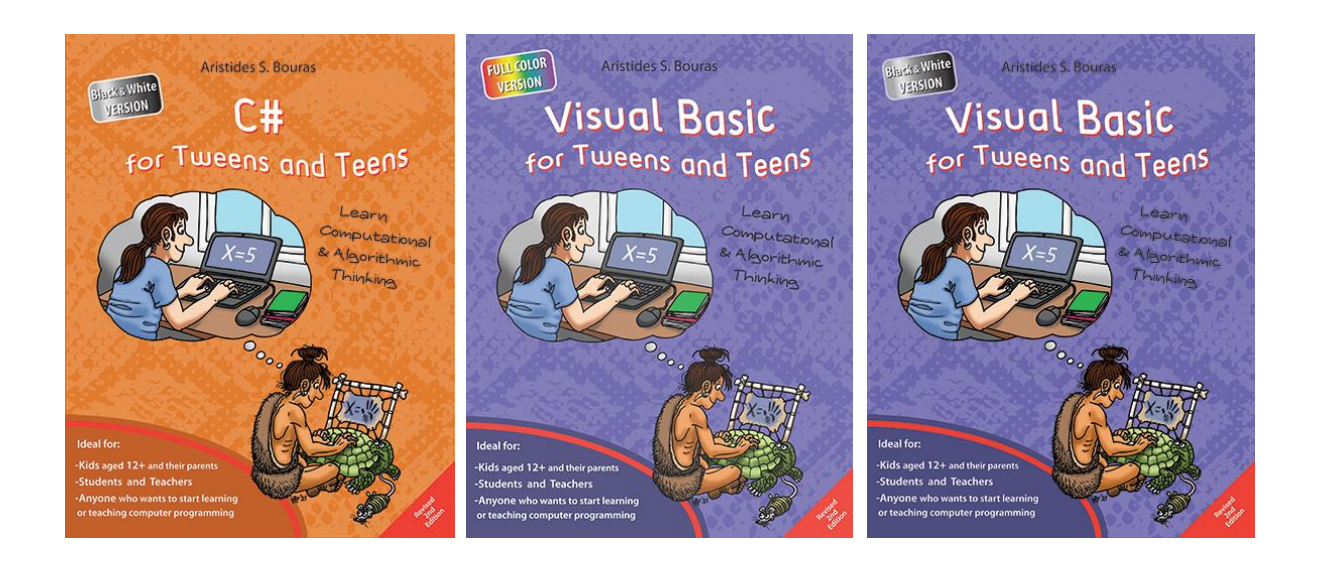

For more information about my books visit my website:

https://www.bouraspage.com

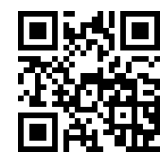